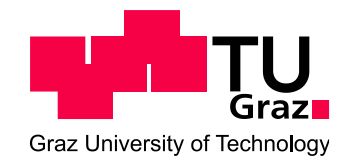

# **Masterarbeit**

# Numerische Untersuchungen zum Einfluss einer Kalottenfußverbreiterung bei oberflächennahen Tunneln

eingereicht von

Angelika Überwimmer BSc.

Betreuung:

Ao.Univ.-Prof. Dipl.-Ing. Dr.techn. Helmut F. Schweiger

Dipl.-Ing. Franz Tschuchnigg

eingereicht am Institut für Bodenmechanik und Grundbau der Technischen Universität Graz

Oktober 2011

# **EIDESSTATTLICHE ERKLÄRUNG**

Ich erkläre an Eides statt, dass ich die vorliegende Arbeit selbstständig verfasst, andere als die angegebenen Quellen/Hilfsmittel nicht benutzt und die den benutzten Quellen wörtlich und inhaltlich entnommenen Stellen als solche kenntlich gemacht habe.

Graz, Oktober 2011 ………………………………………….

Angelika Überwimmer

# **Danksagung**

Zu allererst möchte ich mich bei Herrn **Ao.Univ.-Prof. Dipl.-Ing. Dr.techn. Helmut F. Schweiger** für die ausgesprochen gute Betreuung und Beratung im Zuge der Erstellung der Masterarbeit bedanken.

Ein besonderer Dank gilt auch Herrn **Dipl.-Ing. Franz Tschuchnigg**, der mit viel Engagement meine Masterarbeit betreut hat und immer ein offenes Ohr für meine Fragen hatte. Vielen Dank Franz!

Bedanken möchte ich mich auch bei Herrn **Martin Brunner** für seine EDV-Unterstützung und natürlich beim **Institut für Bodenmechanik und Grundbau** für die zur Verfügung Stellung des Arbeitsplatzes.

Weiters möchte ich mich an dieser Stelle bei **D2 CONSULT International GmbH** bedanken, die den Anstoß zu der Masterarbeit gaben und mir mit Unterlagen und Rat zur Seite standen.

Bedanken möchte ich mich an dieser Stelle auch bei meinen **Freunden und Studienkollegen** ohne die die Studienzeit nicht so schön gewesen wäre und natürlich bei meinem Freund **Gerfried**, der mich tatkräftig unterstützt hat und ohne den die letzten Jahre nicht die gleichen gewesen wären.

Großer Dank gebührt auch **meinen Großeltern** die mich seit meiner Geburt begleitet haben und immer für mich da waren. Danke!

Auch zu erwähnen ist meine kleine ("große") Schwester, Martina Überwimmer, die für mich einen der wichtigsten Menschen in meinem Leben darstellt.

Mein ganz besonderer Dank gilt abschließend meinen **Eltern**, Dr. Andrea Überwimmer und Hofrat DI Dr. Franz Überwimmer, die mir das Studium überhaupt erst ermöglicht haben und mich in meiner persönlichen wie auch beruflichen Entwicklung sehr unterstützt haben.

Angelika Überwimmer

Graz 2011

# **Kurzfassung**

Beim Auffahren von Tunneln in Teilquerschnitten, z.B. Kalotte, Strosse, Sohle, stellen Kalottenfußverbreiterungen eine mögliche Maßnahme gegen ein Absinken der Kalotte dar. In der vorliegenden Arbeit wird der Einfluss einer Kalottenfussverbreiterung sowie dessen Kombination mit Mikropfählen auf das Setzungsverhalten eines oberflächennahen Tunnels untersucht. Als Basis dient ein konkreter Tunnelquerschnitt der Autobahn M6 in Ungarn.

Für die Untersuchungen wird die Finite-Elemente-Methode herangezogen, wobei der Untergrund mithilfe drei verschiedener Stoffgesetze (Mohr-Coulomb, Hardening Soil, Hardening Soil with small-strain stiffness) beschrieben wird.

Weiters werden unterschiedliche Varianten der Tunnelschalenmodellierung untersucht und es konnte gezeigt werden, dass die Modellierungsannahmen die Ergebnisse wesentlich beeinflussen können.

# **Abstract**

When excavating tunnels in sections, e.g. top heading, bench, invert, elephant feet are representing a possible measure to reduce excessive settlements of the top heading. In this thesis the influence of elephant feet and its combination with micropiles on the settlement behaviour of a shallow tunnel is investigated. A specific cross section of the M6 highway in Hungary is taken as a basis for this work.

In these studies the Finite-Element-Method is used and for modelling the mechanical behaviour of the soil three different material models (Mohr Coulomb, Hardening Soil, Hardening Soil with small-strain stiffness) are empoyed.

Furthermore different possibilities of modelling the outer tunnel lining are considered and it could be shown that these modelling assumptions may have a significant influence on the results obtained.

# Inhaltsverzeichnis

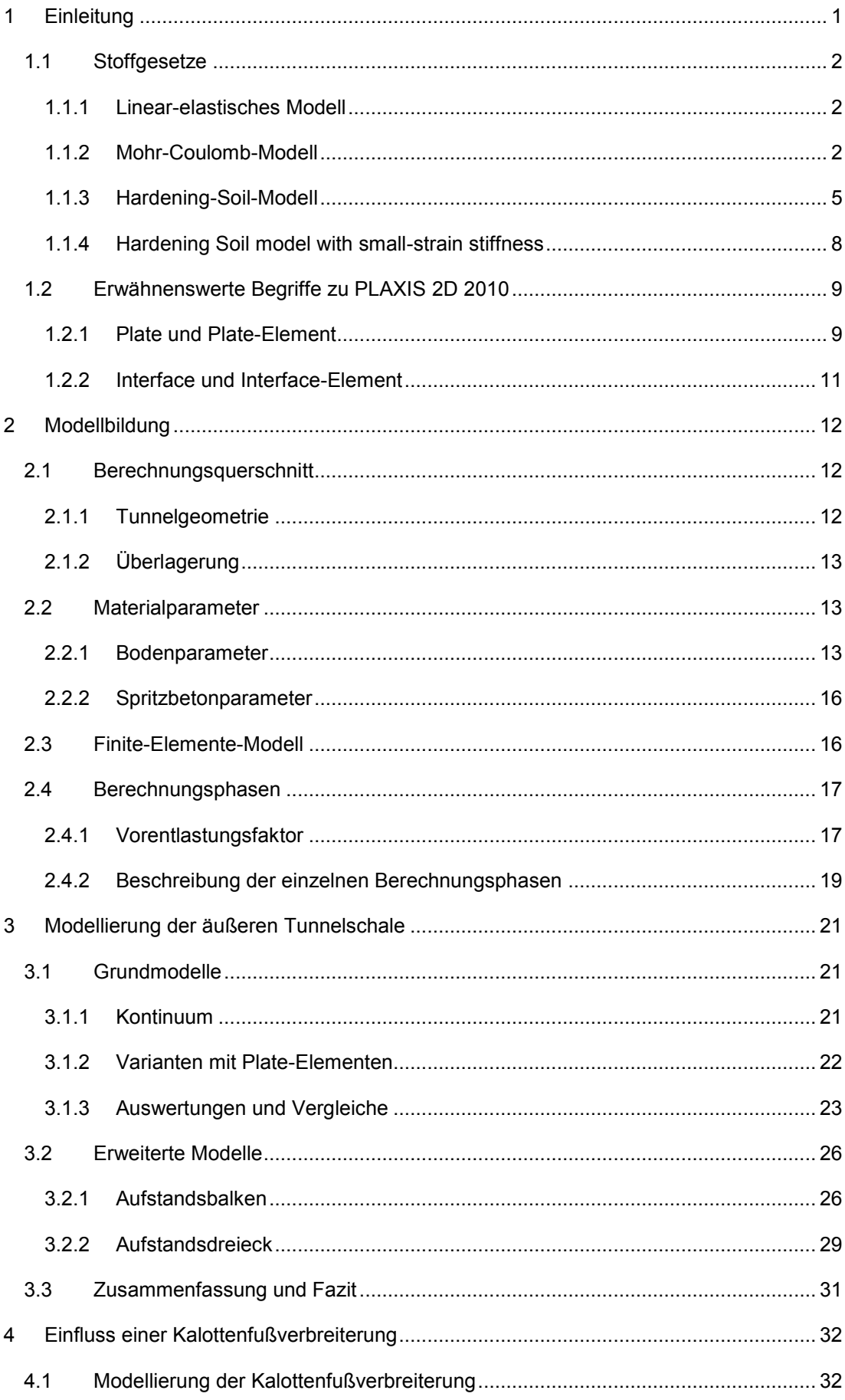

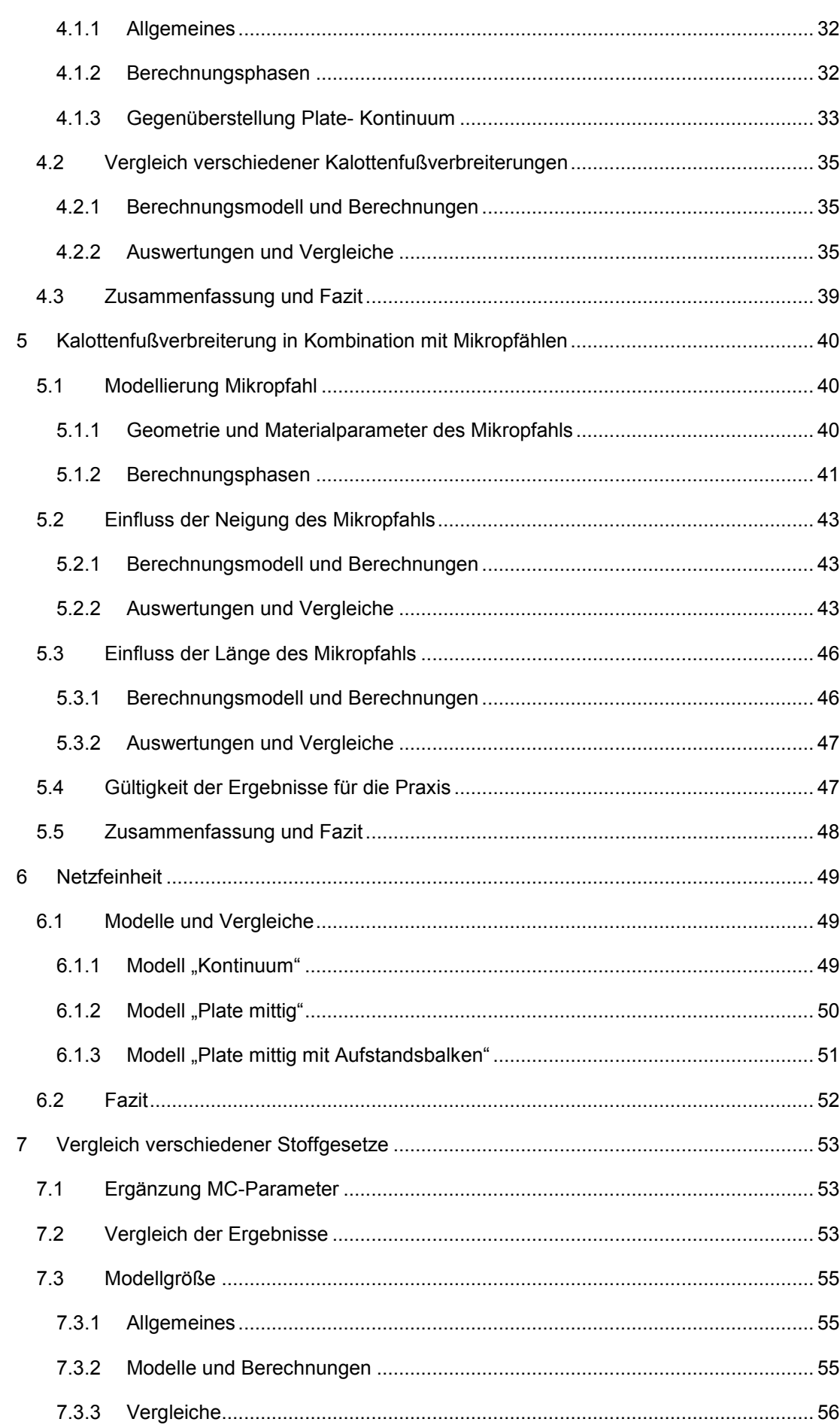

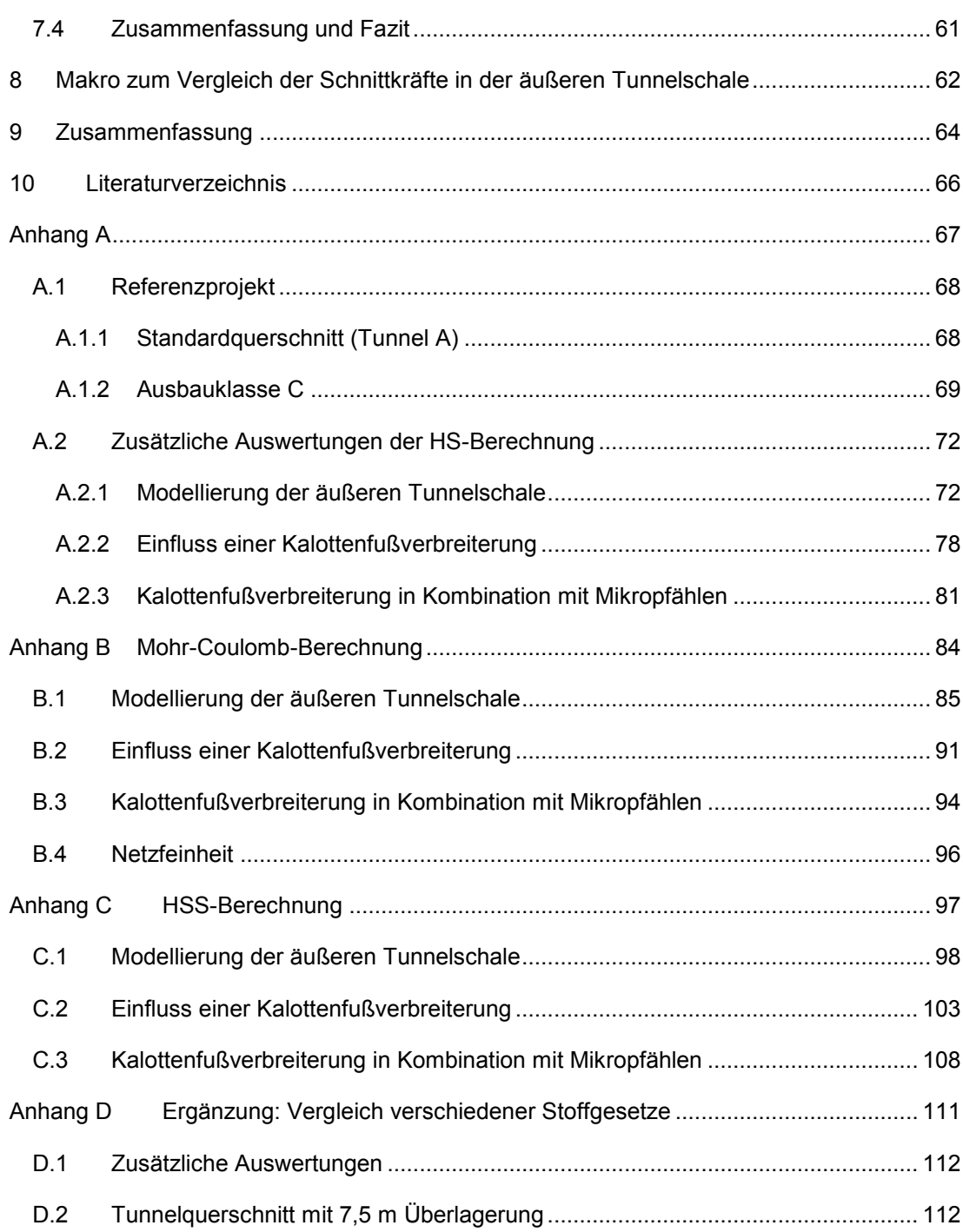

# **Abbildungsverzeichnis**

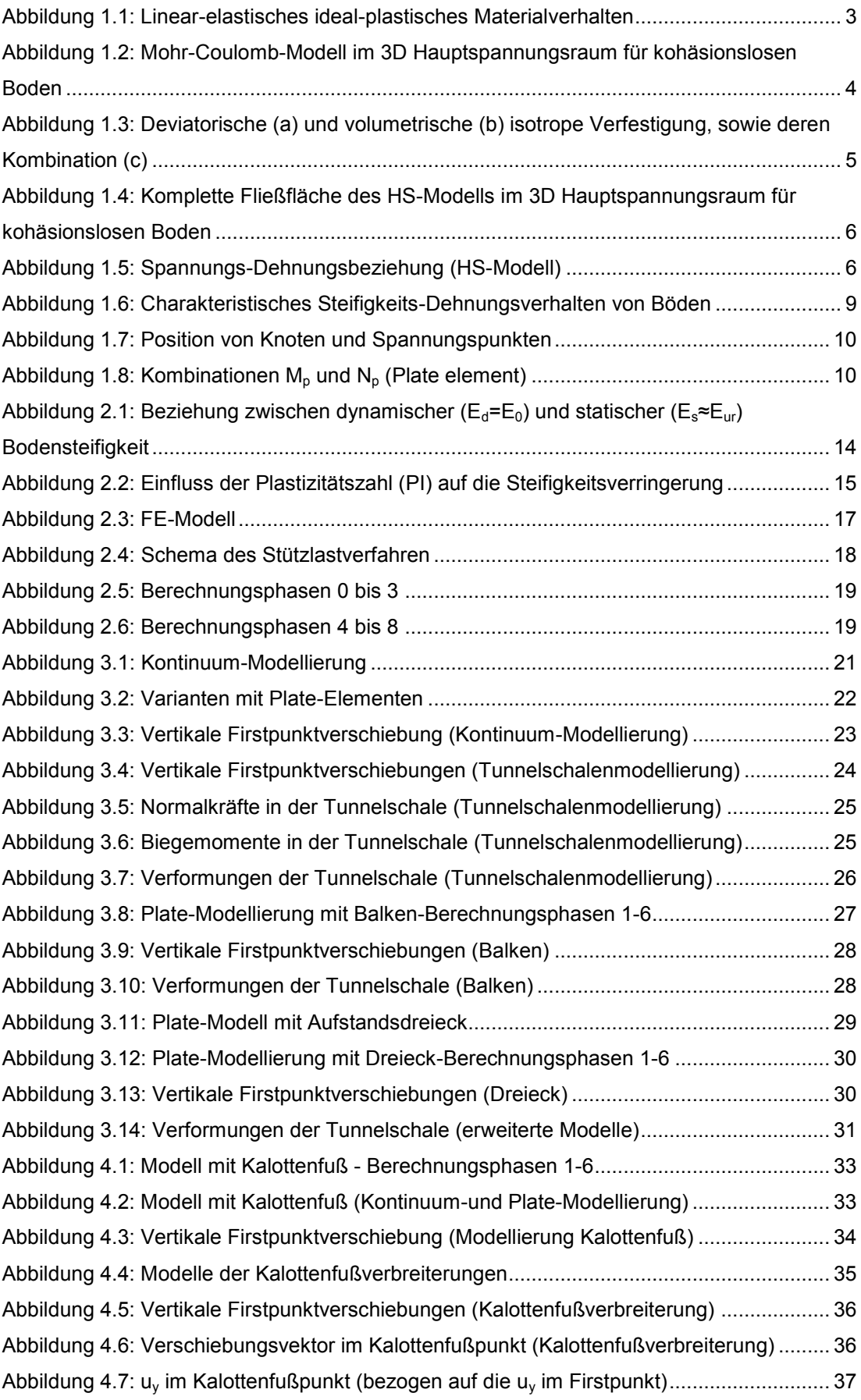

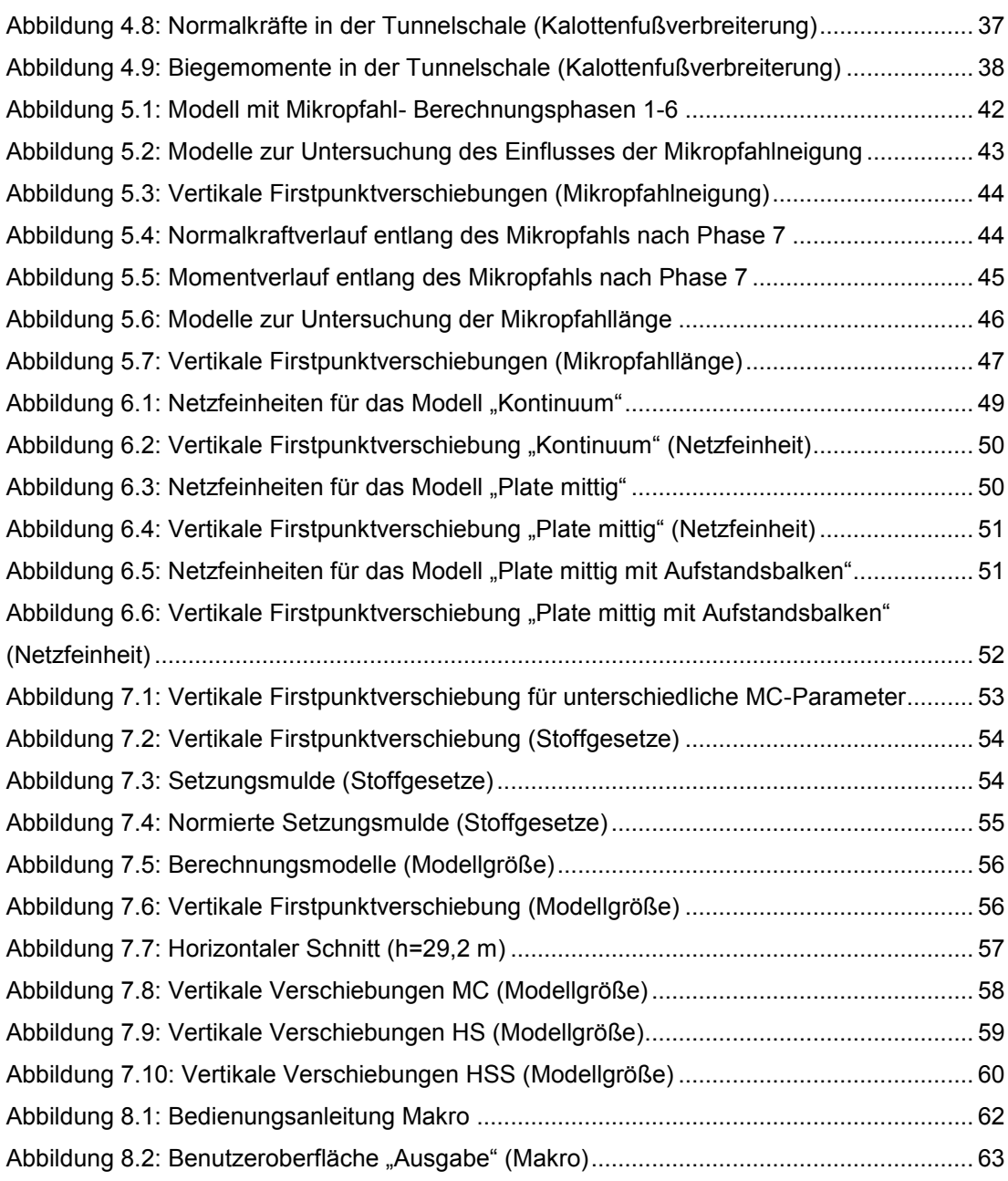

### Anhang A

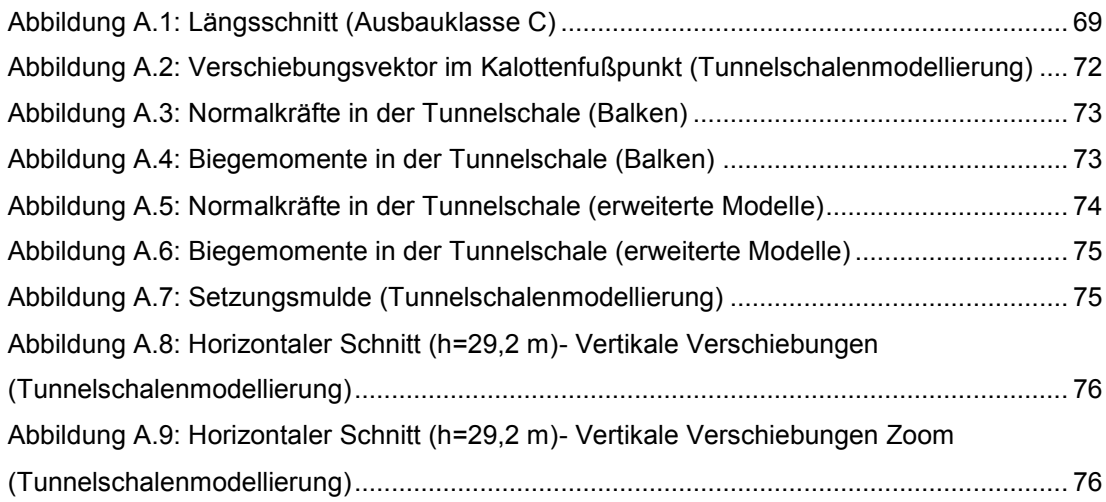

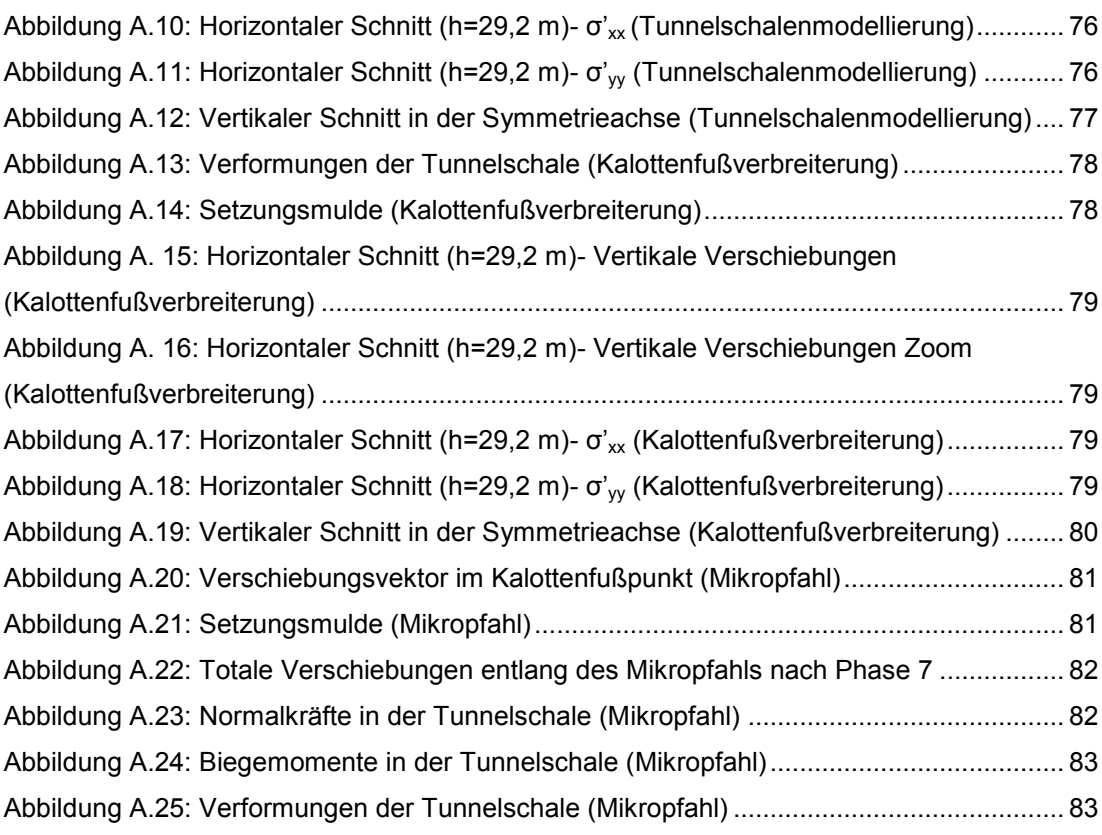

### Anhang B MC-Berechnung

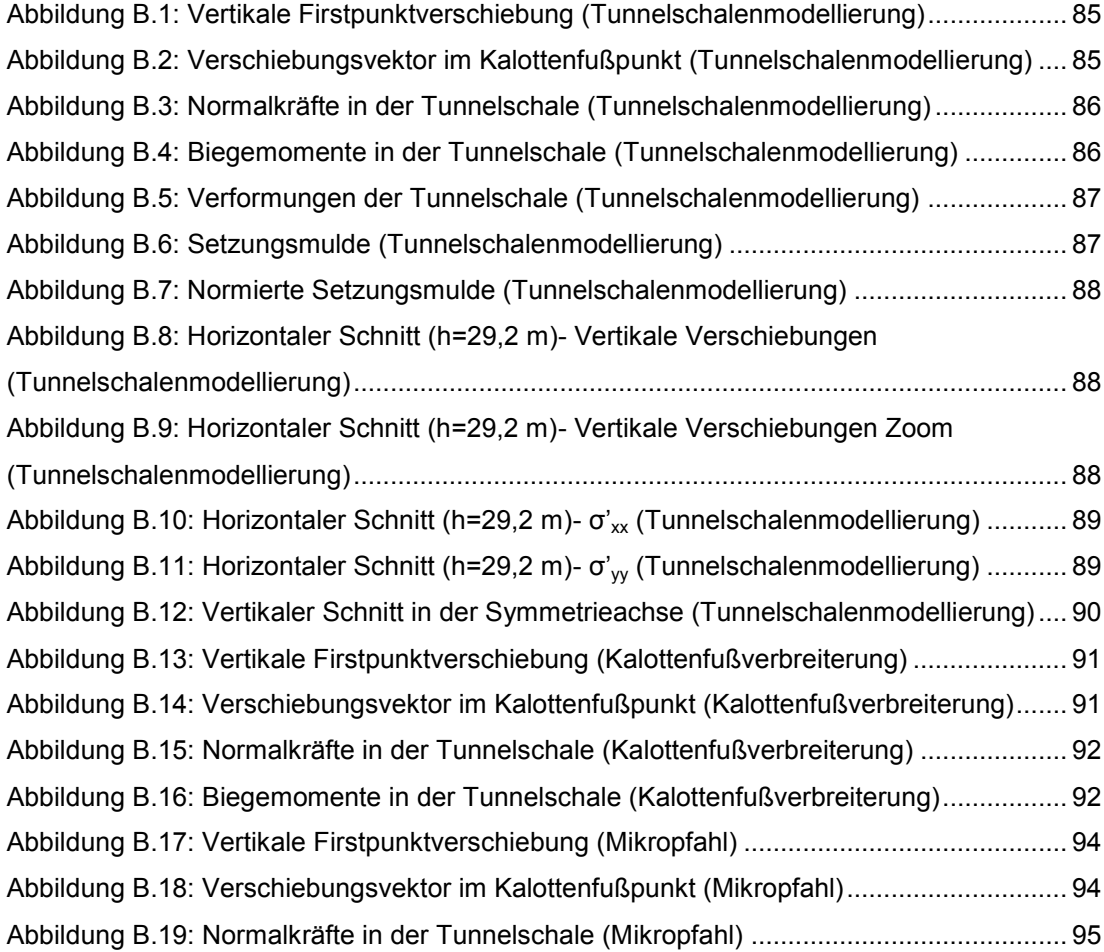

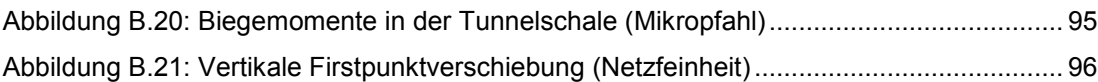

# Anhang C HSS-Berechnung

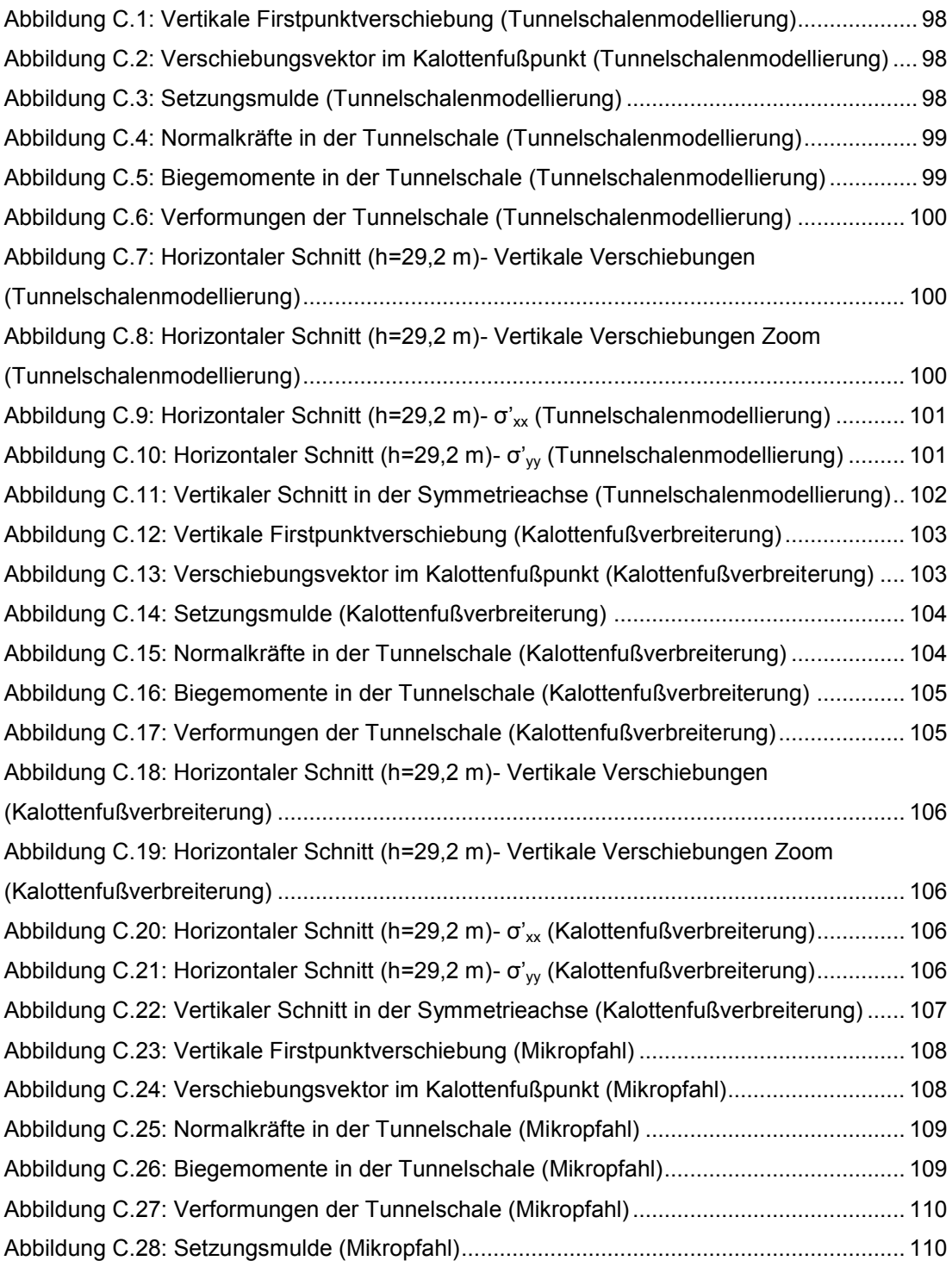

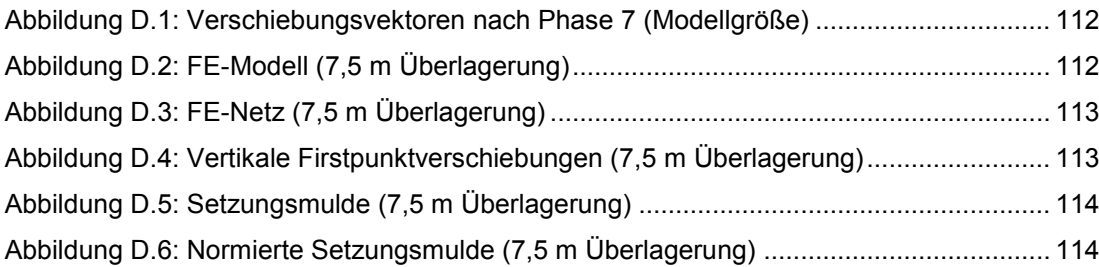

# **Tabellenverzeichnis**

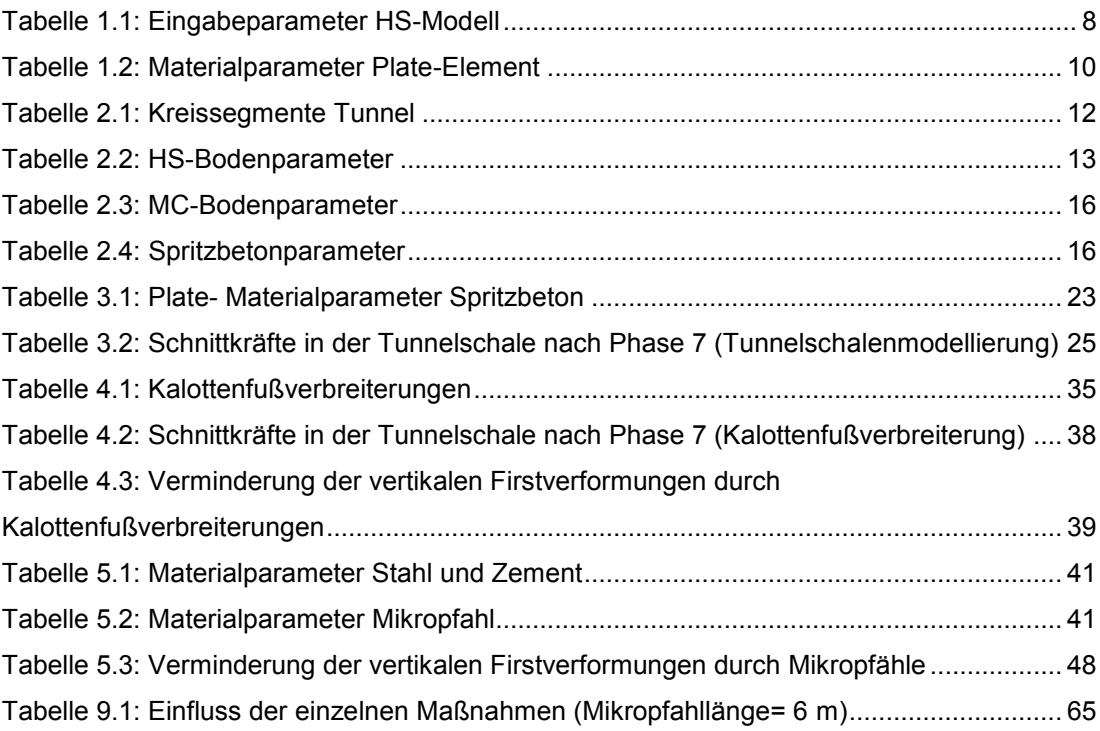

#### Anhang A

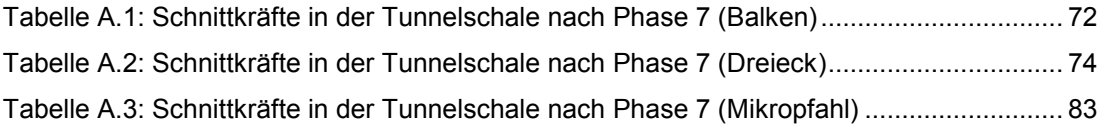

#### Anhang B MC-Berechnung

[Tabelle B.1: Schnittkräfte in der Tunnelschale nach Phase 7 \(Tunnelschalenmodellierung\)](#page-97-3) 85 [Tabelle B.2: Schnittkräfte in der Tunnelschale nach Phase 7 \(Kalottenfußverbreiterung\)](#page-105-0) .... 93

## <span id="page-13-0"></span>**1 Einleitung**

Beim Auffahren von Tunneln in Teilquerschnitten sind bei einem größeren Vorlauf der Kalotte sowie in gering tragfähigen Böden Maßnahmen gegen ein Absinken der Kalotte zu ergreifen. Neben dem Einbau einer temporären Kalottensohle stellen Kalottenfußverbreiterungen eine solche Maßnahme dar. In beiden Fällen wird die Wirkung durch eine Vergrößerung der Aufstandsfläche der äußeren Tunnelschale erzielt. Eine weitere Steigerung der Wirkung kann durch die zusätzliche Einführung von Mikropfählen erreicht werden.

In der vorliegenden Arbeit wird der Einfluss einer Kalottenfussverbreiterung sowie dessen Kombination mit Mikropfählen anhand eines Tunnelquerschnittes der Autobahn M6 in Ungarn untersucht. Die Untersuchungen erfolgen unter Anwendung der Finite-Elemente-Methode mithilfe des FEM-Programms PLAXIS 2D 2010.

Ein wesentlicher Aspekt bei numerischen Berechnungen in der Geotechnik ist die Wahl eines geeigneten Stoffgesetzes für den Untergrund. Die im Zuge dieser Arbeit durchgeführten Untersuchungen wurden anhand der folgenden drei Stoffgesetze durchgeführt:

- Mohr-Coulomb (MC)
- Hardening Soil (HS)
- Hardening Soil with small-strain stiffness (HSS)

Um die Arbeit übersichtlich zu halten sind im Hauptteil nur die Ergebnisse der HS-Berechnungen dargestellt. Die Ergebnisse der MC-Berechnungen sowie der HSS-Berechnungen sind im Anhang zu finden. Das Kapitel [7](#page-65-0) widmet sich dem Vergleich der Stoffgesetze.

Ein weiterer wesentlicher Aspekt jeder FEM-Berechnung ist die Modellbildung. Im Zuge jeder Tunnelberechnung stellt sich die Frage der Abbildung der äußeren Tunnelschale. Modelliert man sie geometrisch korrekt mit Hilfe von Kontinuum-Elementen oder ist aufgrund der verhältnismäßig geringen Stärke der Tunnelschale eine Modellierung durch Plate-Elemente ausreichend? In Kapitel [3](#page-33-0) werden verschiedene Modelle miteinander verglichen und darauf aufbauend wird eine Empfehlung gegeben.

Zusätzlich wurde im Zuge der Auswertung ein Makro programmiert, das einen Vergleich der Schnittkräfte und Verformungen entlang der Tunnelschale ermöglicht.

Auf Formeln wird in der vorliegenden Arbeit mittels Klammern, beispielsweise [\(1.1\)](#page-14-3), verwiesen.

#### <span id="page-14-0"></span>**1.1 Stoffgesetze [1]**

Stoffgesetze sind mathematische Beziehungen zwischen Spannungen und Dehnungen. Sie sind unerlässlich für die Beschreibung des Materialverhaltens von Böden. Bei einer Finite-Elemente-Berechnung ist auf die Verwendung eines möglichst realitätsnahen Stoffgesetzes zu achten.

In den folgenden Unterkapiteln werden die in dieser Arbeit verwendeten Stoffgesetze kurz beschrieben.

#### <span id="page-14-1"></span>**1.1.1 Linear-elastisches Modell [1] [2] [3]**

Das linear-elastische Modell ist das einfachste Stoffgesetz. Die Spannungs-Dehnungs-Beziehung wird durch das Gesetz von Hooke [\(1.1\)](#page-14-3) angegeben, für welches zwei Materialparameter benötigt werden. In PLAXIS 2D 2010 kann entweder der effektive Elastizitätsmodul E' und die effektive Poissonzahl ν' oder der Schubmodul G und der Steifemodul  $E_{\text{oed}}$  eingegeben werden. Deren Zusammenhang ist in  $(1.2)$  bzw.  $(1.3)$ dargestellt.

<span id="page-14-3"></span>
$$
\sigma = E * \varepsilon \tag{1.1}
$$

<span id="page-14-4"></span>
$$
G = \frac{E}{2*(1+\nu)}\tag{1.2}
$$

<span id="page-14-5"></span>
$$
E_{oed} = \frac{(1 - \nu) * E}{(1 - 2\nu) * (1 + \nu)}
$$
(1.3)

Die auftretenden Verformungen sind proportional zur Spannung und zur Gänze elastisch. Das linear-elastische Modell ist somit für die Beschreibung des Formänderungsverhaltens von Böden ungeeignet, welches in hohem Maße nichtlinear und irreversibel ist.

In der vorliegenden Arbeit wird dieses Modell nur zur Beschreibung des Materialverhaltens von Spritzbeton verwendet.

#### <span id="page-14-2"></span>**1.1.2 Mohr-Coulomb-Modell [1] [2] [3] [4]**

Bei dem Mohr-Coulomb Modell, abgekürzt MC-Modell, handelt es sich um ein linearelastisches ideal-plastisches Stoffgesetz. Das Grundprinzip eines elastoplastischen Stoffgesetzes ist die Aufspaltung der entstehenden Verformung in einen elastischen und einen plastischen Anteil (vgl. [Abbildung 1.1\)](#page-15-0).

$$
\varepsilon = \varepsilon^e + \varepsilon^p \tag{1.4}
$$

Die Unterscheidung zwischen elastischen (reversiblen) und plastischen (irreversiblen) Verformungen erfolgt mit Hilfe der Fließfunktion f(σ<sub>ij</sub>, ε<sub>ij</sub><sup>p</sup>). Sogenannte ideale Plastizität liegt vor, wenn die Fließfunktion nicht von den plastischen Verformungen abhängt. Die Fließbedingung beim MC-Modell ist gleich der Bruchbedingung [\(1.5\)](#page-15-1).

<span id="page-15-1"></span>
$$
\tau = c + \sigma_n * \tan \varphi \tag{1.5}
$$

τ und σ werden als Schub- bzw. Normalspannung, c als Kohäsion und φ als Reibungswinkel des Bodens bezeichnet. Durch die effektiven Hauptspannungen σ'<sub>1</sub> und σ'<sub>2</sub> lässt sich die Fließbedingung umformen zu:

$$
f(\sigma) = \frac{1}{2}(\sigma'_1 - \sigma'_3) + \frac{1}{2}(\sigma'_1 + \sigma'_3)sin\varphi' - c'cos\varphi'
$$
 (1.6)

[Abbildung 1.2](#page-16-0) stellt die kegelförmige Fließfläche (f=0) des Mohr-Coulomb-Modells im dreidimensionalen Hauptspannungsraum dar. Spannungszustände innerhalb der Fließfläche (f<0; z.B. grüner Punkt) sind linear-elastisch. Trifft ein Spannungszustand auf die Fließfläche (f=0; z.B. roter Punkt), kommt es zu plastischem Materialverhalten. Alle zusätzlichen Spannungen werden in irreversible Verformungen umgewandelt (vgl. [Abbildung 1.1\)](#page-15-0). Spannungszustände außerhalb des Fließbereichs (f>0; blauer Punkt) sind daher nicht möglich.

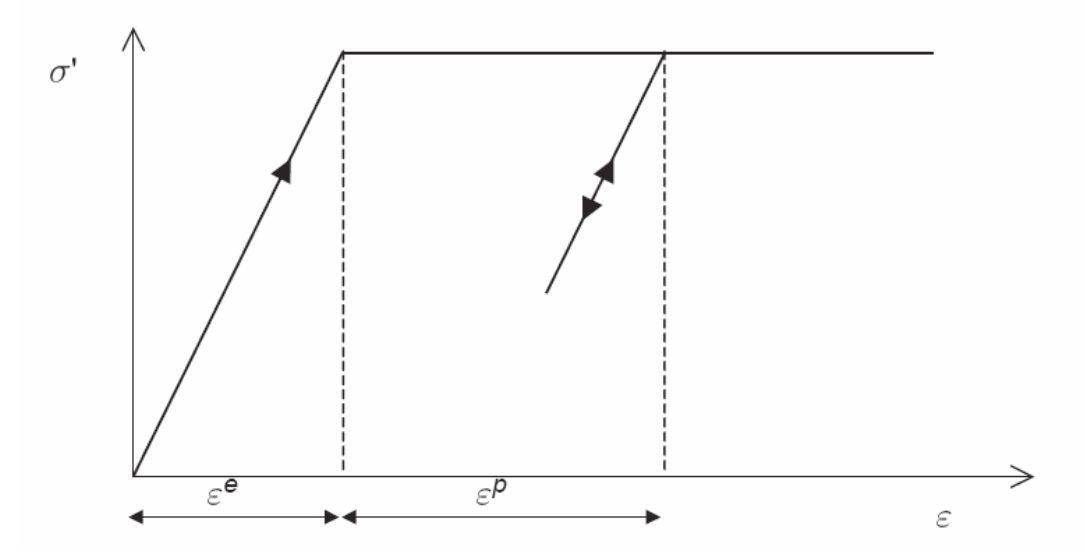

<span id="page-15-0"></span>**Abbildung 1.1: Linear-elastisches ideal-plastisches Materialverhalten [3]**

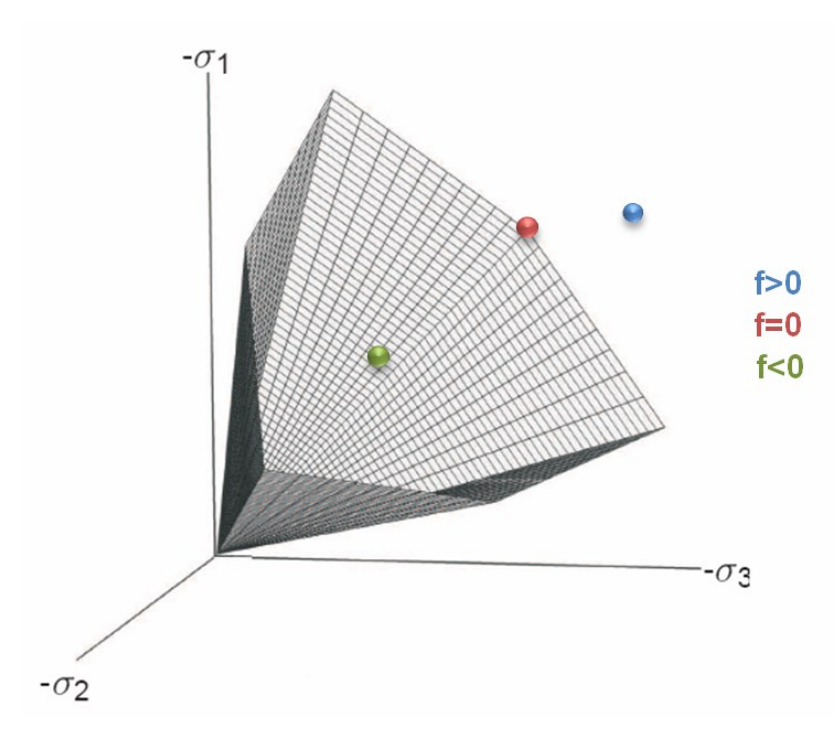

<span id="page-16-0"></span>**Abbildung 1.2: Mohr-Coulomb-Modell im 3D Hauptspannungsraum für kohäsionslosen Boden [3]**

In PLAXIS 2D 2010 sind folgende fünf Eingabeparameter für das MC-Modell erforderlich. Wie beim linear-elastischen Stoffgesetz bietet PLAXIS 2D 2010 auch hier die Möglichkeit statt E und  $v$ , die Parameter G und  $E_{\text{oed}}$  einzugeben.

- Elastizitätsmodul E [kN/m²]
- Poissonzahl ν [-]
- Kohäsion c [kN/m<sup>2</sup>]
- Reibungswinkel  $\varphi$  [°]
- Dilatanzwinkel  $\psi$  [°]

Obwohl dieses Stoffgesetz eine deutliche Verbesserung zum linear-elastischen Stoffgesetz darstellt, bleiben einige Unzulänglichkeiten bestehen. So wird weiterhin die Abhängigkeit der Steifigkeit von der Spannung nicht berücksichtigt. Auch der Reibungswinkel φ und der Dilatanzwinkel ψ bleiben spannungs- und dichteunabhängig. Des Weiteren decken sich Entlastung und Wiederbelastung mit der Erstbelastung (vgl. [Abbildung 1.1\)](#page-15-0), was zu einer unrealistisch niedrigen Steifigkeit in diesen Fällen führt.

#### <span id="page-17-0"></span>**1.1.3 Hardening-Soil-Modell [1] [2] [3]**

Bei dem Hardening-Soil-Modell, kurz auch HS-Modell genannt, handelt es sich um ein elasto-plastisches Stoffgesetz mit isotroper Verfestigung. Im Gegensatz zu einem elastisch ideal-plastischen Stoffgesetz (z.B. Mohr-Coulomb) ist die **Fließfläche** nun im Hauptspannungsraum nicht mehr fixiert, sondern kann sich bei plastischen Verformungen ausdehnen. Eine solche Fließfläche kann mit

$$
f(\sigma_{ij}, h) = 0 \tag{1.7}
$$

beschrieben werden. Der skalare Faktor h ist dabei eine Funktion der Invarianten der plastischen Dehnung und skaliert die Größe der Fließfläche. Die Entwicklung von h wird als Verfestigungsgesetz (hardening law) bezeichnet.

Bei deviatorischer Erstbelastung nimmt die Steifigkeit des Bodens ab, wodurch irreversible (plastische) Verformungen entstehen. Dieses Verhalten wird im HS-Modell mit Hilfe der sogenannten **deviatorischen Verfestigung** (shear hardening) berücksichtigt [\(Abbildung](#page-17-1)  [1.3](#page-17-1) a). Zusätzlich werden die irreversiblen Verformungen, die bei ödometrischer isotroper Erstbelastung auftreten durch die **volumetrische Verfestigung** (compression hardening) modelliert. Aufgrund ihres Aussehens wird diese Fließfläche auch als Kappenfließfläche bezeichnet [\(Abbildung 1.3](#page-17-1) b). [Abbildung 1.4](#page-18-0) stellt die komplette Fließfläche des HS-Modells im 3D Hauptspannungsraum für kohäsionslosen Boden dar. Zur näheren Beschreibung der Ausbildung der Fließflächen im HS-Modell wird auf [3] verwiesen.

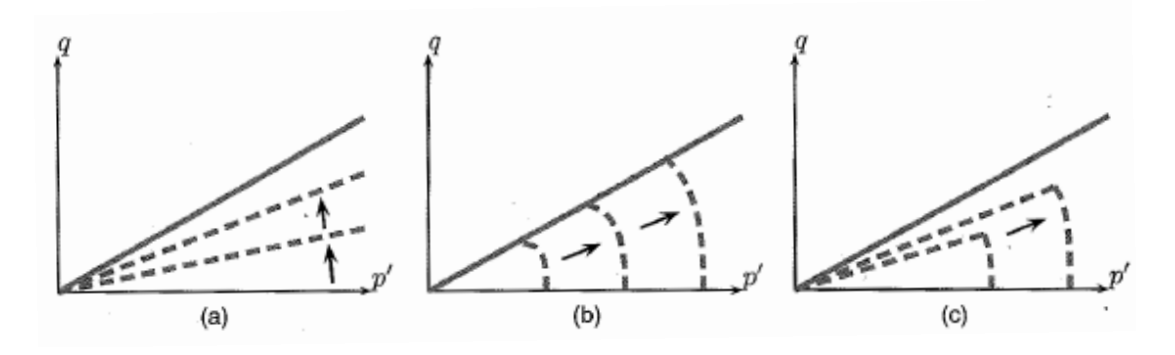

<span id="page-17-1"></span>**Abbildung 1.3: Deviatorische (a) und volumetrische (b) isotrope Verfestigung, sowie deren Kombination (c) [1]**

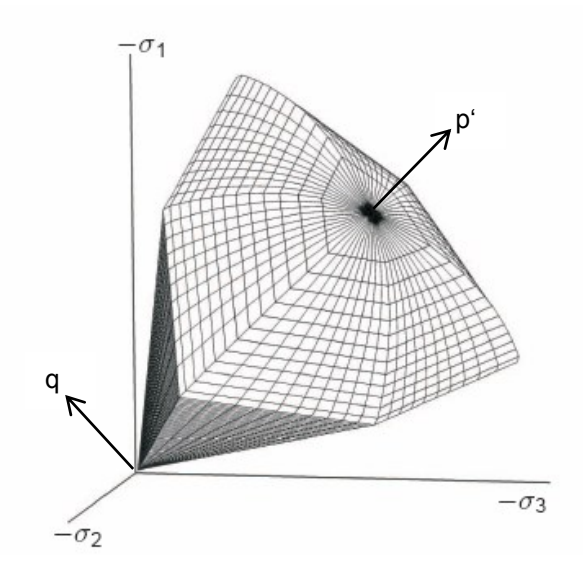

<span id="page-18-0"></span>**Abbildung 1.4: Komplette Fließfläche des HS-Modells im 3D Hauptspannungsraum für kohäsionslosen Boden [3]**

Eine weitere wesentliche Eigenschaft des HS-Modells stellt die **hyperbolische Spannungs-Dehnungsbeziehung** bei deviatorischer Erstbelastung, im Gegenzug zur bilinearen Beziehung im MC-Modell, dar [\(Abbildung 1.5](#page-18-1) bzw.[\(1.8\)](#page-19-0)). Die deviatorische Erstbelastung deckt sich nun nicht mehr mit der Ent- bzw. Wiederbelastung, welche weiterhin elastisch modelliert wird.

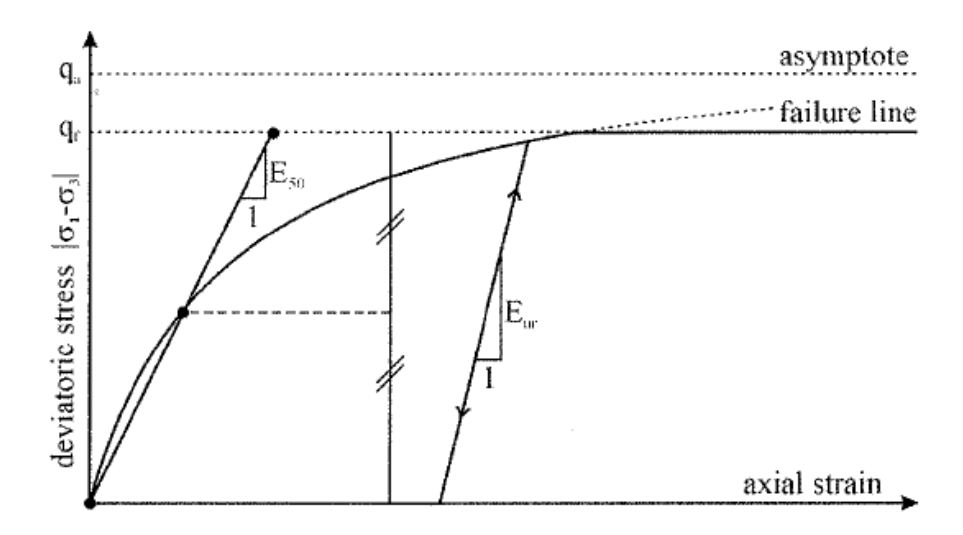

<span id="page-18-1"></span>**Abbildung 1.5: Spannungs-Dehnungsbeziehung (HS-Modell) [2]**

<span id="page-19-0"></span>
$$
-\varepsilon_1 = \frac{1}{2E_{50}} * \frac{q}{1 - \frac{q}{q_a}}
$$
 für q < q<sub>f</sub> (1.8)

$$
q_a = \frac{q_f}{R_f} \tag{1.9}
$$

q<sub>a</sub> ist die asymptotische Deviatorspannung und q<sub>f</sub> die maximale Deviatorspannung. Der Bruchquotient R<sub>f</sub> beschreibt das Verhältnis zwischen q<sub>f</sub> und q<sub>a</sub> und ist kleiner als 1,0. In PLAXIS 2D 2010 ist R<sub>f</sub> standardmäßig mit 0,9 eingestellt. Die maximale Deviatorspannung q<sub>f</sub> basiert auf der Bruchbedingung von Mohr-Coulomb [\(1.10\)](#page-19-1). Sobald die tatsächliche Deviatorspannung q die maximale Deviatorspannung  $q_f$  erreicht, ist die Bruchbedingung erfüllt und es kommt zu ideal-plastischem Materialverhalten (vgl. [Abbildung 1.5\)](#page-18-1).

<span id="page-19-1"></span>
$$
q_f = (c * cot\varphi - \sigma'_3) * \frac{2 * sin\varphi}{1 - sin\varphi}
$$
 (1.10)

Im Gegensatz zu dem im vorigen Kapitel beschriebenen MC-Modell, wird im HS-Modell die **Spannungsabhängigkeit der Steifigkeit** berücksichtigt ([\(1.11\)](#page-19-2)-[\(1.13\)](#page-19-3)).

<span id="page-19-2"></span>
$$
E_{50} = E_{50}^{ref} * \left(\frac{c * cot \varphi + \sigma'}{c * cot \varphi + p^{ref}}\right)^m
$$
\n(1.11)

$$
E_{ur} = E_{ur}^{ref} * \left(\frac{c * cot\varphi + \sigma'_{3}}{c * cot\varphi + p^{ref}}\right)^{m}
$$
(1.12)

<span id="page-19-3"></span>
$$
E_{oed} = E_{oed}^{ref} * \left(\frac{c * cot \varphi + \sigma'_1}{c * cot \varphi + p^{ref}}\right)^m
$$
\n(1.13)

Hierbei ist anzumerken, dass E<sub>50</sub> als auch E<sub>ur</sub> von  $\sigma'_{3}$  abhängen, während E<sub>oed</sub> an  $\sigma'_{1}$ gebunden ist. Der Steifeexponent m gibt den Grad der Spannungsabhängigkeit an. Bei nicht bindigen Böden beträgt er zirka 0,5 und bei bindigen Böden zirka 1,0. Die Referenzspannung p<sub>ref</sub> ist in PLAXIS 2D 2010 standardmäßig mit 100kN/m<sup>2</sup> eingestellt, kann aber vom Nutzer verändert werden. Zur Definition der Steifigkeit sind in PLAXIS 2D 2010 die folgenden drei Eingabewerte erforderlich:

- $E_{50}^{ref}$  ... Sekantenmodul für die deviatorische Erstbelastung bei 50% der maximalen Deviatorspannung  $q_f$  bei einem Referenzdruck von p<sup>ref</sup>
- $E_{ur}^{ref}$  ... Ent- bzw. Wiederbelastungsmodul bei triaxialer Kompression bei einem Referenzdruck von pref
- $E_{\text{nod}}^{ref}$ ...Tangentenmodul für die ödometrische Erstbelastung bei einem Referenzdruck von pref

Die folgende Tabelle fasst die wesentlichen Eingabeparameter des HS-Modells zusammen.

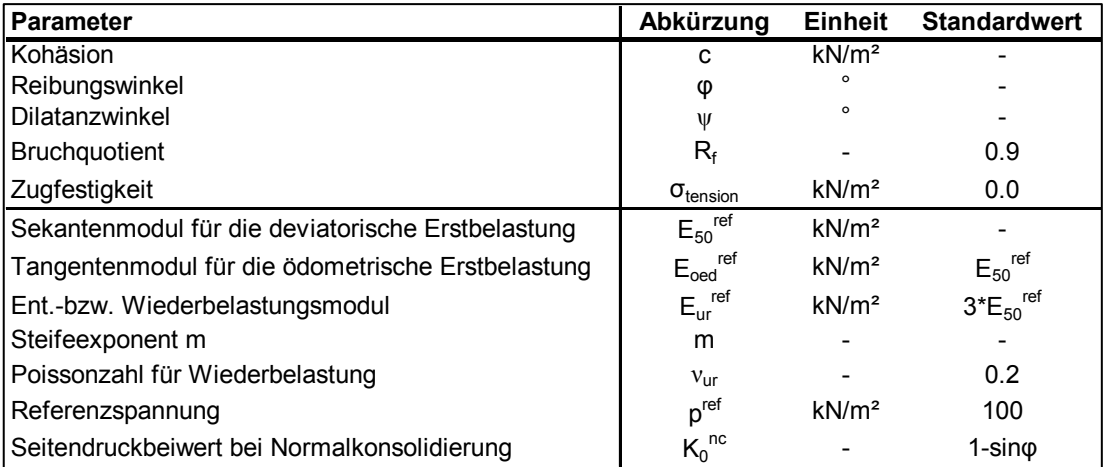

#### **Tabelle 1.1: Eingabeparameter HS-Modell**

<span id="page-20-1"></span>Obwohl das HS-Modell schon zu den höheren Stoffgesetzen zählt, gibt es noch einige Merkmale des "echten" Bodenverhaltens, welche nicht modelliert werden. Diese beinhalten:

- Entfestigung
- Hysterese
- Erhöhte Steifigkeit bei sehr geringen Dehnungen

#### <span id="page-20-0"></span>**1.1.4 Hardening Soil model with small-strain stiffness [2] [3]**

Das "Hardening Soil model with small-strain stiffness", kurz auch HSS-Modell, ist eine Weiterentwicklung des Hardening Soil Modells. Das in Kapitel [1.1.3](#page-17-0) beschriebene HS-Modell setzt ein elastisches Materialverhalten bei Ent- bzw. Wiederbelastung voraus. Der Dehnungsbereich, in welchem der Boden als wirklich elastisch betrachtet werden kann, ist jedoch sehr klein. Bei zunehmender Dehnung nimmt die Bodensteifigkeit nichtlinear ab. Trägt man die Bodensteifigkeit gegen die Dehnung auf, bekommt man eine s-förmige Kurve. [Abbildung 1.6](#page-21-2) stellt eine solche Kurve dar. Zusätzlich sind die charakteristischen Scherdehnungen eingetragen, die in der Nähe von fertiggestellten geotechnischen Baukörpern gemessen werden können, sowie der mittels klassischen Laborversuchen untersuchbare Scherdehnungsbereich. Wie in [Abbildung 1.6](#page-21-2) ersichtlich, ist die Steifigkeit bei der minimalen Scherdehnung, die mit Hilfe klassischer Laborversuche gemessen werden kann, oft schon unter die Hälfte ihres Ausgangswertes abgesunken.

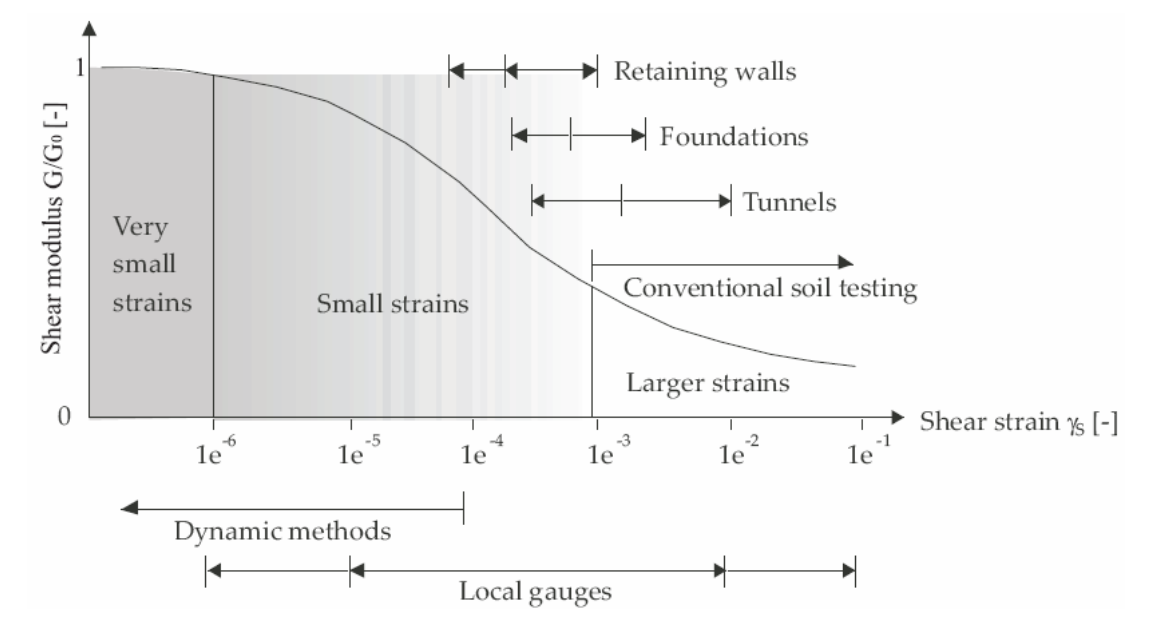

<span id="page-21-2"></span>**Abbildung 1.6: Charakteristisches Steifigkeits-Dehnungsverhalten von Böden [5]**

Für die Modellierung dieses Steifigkeits-Dehnungsverhaltens werden im HSS-Modell zwei weitere Parameter benötigt- G<sub>0</sub> und  $\gamma_{0.7}$ . G<sub>0</sub> ist der Initialschubmodul bzw. der Schubmodul bei sehr geringen Dehnungen und ist wie die anderen Steifigkeitsparameter spannungsabhängig [\(1.14\)](#page-21-3).  $y_{0.7}$  gibt das Dehnungsniveau an, bei dem sich der Schubmodul auf etwa 70% des Initialschubmoduls vermindert hat.

<span id="page-21-3"></span>
$$
G_0 = G_0^{ref} * \left(\frac{c * cot\varphi + \sigma'_3}{c * cot\varphi + p^{ref}}\right)^m
$$
\n(1.14)

#### <span id="page-21-0"></span>**1.2 Erwähnenswerte Begriffe zu PLAXIS 2D 2010**

#### <span id="page-21-1"></span>**1.2.1 Plate und Plate element [3]**

#### 1.2.1.1 Plate

Plates werden zur Modellierung schlanker Baukörper im Baugrund verwendet. Die zentralen Materialparameter sind die Biegesteifigkeit EI und die Normalsteifigkeit EA. Aus diesen beiden Parametern wird auch die "equivalent plate thickness" d $_{eq}$  automatisch berechnet.

$$
d_{eq} = \sqrt{12 * \frac{EI}{EA}} \tag{1.15}
$$

#### 1.2.1.2 Plate-Element

Plate-Elemente sind Linienelemente, die bei der Benützung von "15-Knoten Bodenelementen" durch fünf Knoten definiert sind (siehe [Abbildung 1.7\)](#page-22-0). Jeder der fünf Knoten besitzt drei Freiheitsgrade: zwei Translationsfreiheitsgrade ( $u_x$ ,  $u_y$ ) und einen Rotationsfreiheitsgrad ( $\Phi$ <sub>z</sub>).

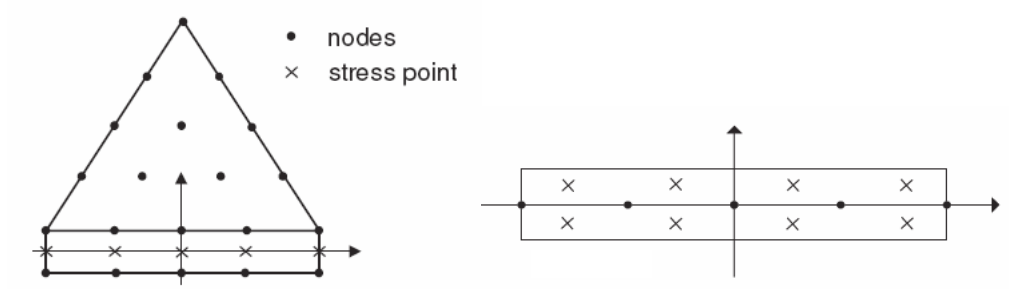

<span id="page-22-0"></span>a. 15-Knoten Bodenelement inkl. Interface b. 5-Knoten Plate-Element

**Abbildung 1.7: Position von Knoten und Spannungspunkten [3]**

Plastische Verformungen treten auf, wenn das festgelegte maximale Biegemoment  $M_p$  oder die maximale Normalkraft N<sub>p</sub> erreicht wird (siehe [Abbildung 1.8\)](#page-22-1). Die Biegemomente sowie die Normalkräfte werden in den Gauss-Punkten ermittelt und auf die Knotenpunkte extrapoliert. Die Ausgabewerte in den Knotenpunkten können daher die Maximalwerte leicht überschreiten.

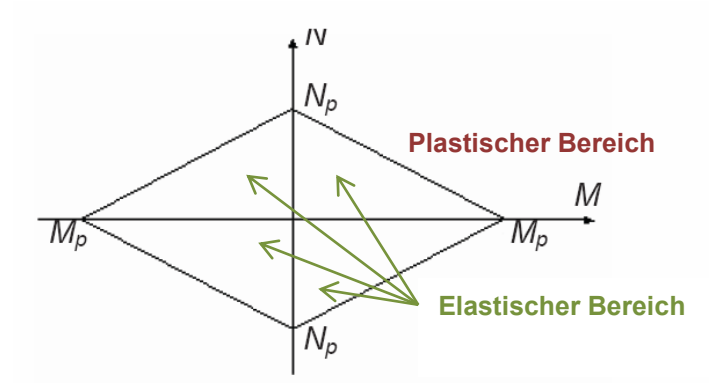

**Abbildung 1.8: Kombinationen M<sup>p</sup> und N<sup>p</sup> (Plate-Element) [3]**

<span id="page-22-1"></span>Die folgende Tabelle fasst die wesentlichen Materialparameter eines Plate-Elements zusammen:

<span id="page-22-2"></span>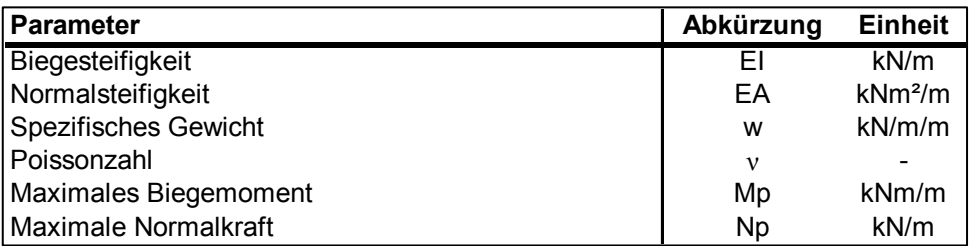

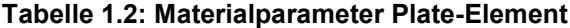

#### <span id="page-23-0"></span>**1.2.2 Interface und Interface-Element [3]**

#### 1.2.2.1 Interface

Interfaces werden verwendet um die Wechselwirkung zwischen Baugrund und Bauwerk zu modellieren, beispielsweise um die Scherzone zwischen einer Tunnelschale und dem umgebendem Boden darzustellen.

Jedem Interface wird eine "virtuelle Dicke" zugewiesen. Die virtuelle Dicke ist eine imaginäre Größe, die für die Festlegung der Materialeigenschaften verwendet wird. Je größer die virtuelle Dicke ist, umso mehr elastische Verformungen werden "erzeugt". Die virtuelle Dicke ist das Produkt aus der durchschnittlichen Elementgröße und dem "virtual thickness factor". Die durchschnittliche Elementgröße ist durch die globale Netzfeinheit bestimmt. Der "virtual thickness factor" ist standardmäßig mit 0,1 definiert, kann aber vom Benutzer verändert werden. Die Unterscheidung zwischen elastischem und plastischem Materialverhalten erfolgt mit Hilfe der Mohr-Coulomb-Bruchbedingung.

Die Interface-Festigkeitseigenschaften sind proportional zu den Festigkeitseigenschaften des umgebenen Bodens ([\(1.16\)](#page-23-1)-[\(1.18\)](#page-23-2)) und werden gleichzeitig mit den Bodeneigenschaften eingegeben. Der Proportionalitätsfaktor R<sub>inter</sub>, auch Festigkeitsreduktionsparameter genannt, ist ein Wert zwischen 0,01 und 1,0. Ist R<sub>inter</sub> gleich Eins, dann besitzt das Interface bis auf eine Ausnahme dieselben Eigenschaften wie der Boden. Die Poissonzahl eines Interfaces ist automatisch 0,45 und kann vom Benutzer nicht geändert werden.

<span id="page-23-1"></span>
$$
c_i = R_{inter} * c_{soil}
$$
 (1.16)

$$
tan \varphi_i = R_{inter} * tan_{\omega soil}
$$
\n(1.17)

<span id="page-23-2"></span> $\psi_i = 0^\circ$  für R<sub>inter</sub><1, ansonsten  $\psi_i = \psi_{soil}$  (1.18)

#### 1.2.2.2 Interface-Elemente

Interface-Elemente sind bei der Benützung von "15-Knoten Bodenelementen" durch fünf Knotenpaare definiert [\(Abbildung 1.7a](#page-22-0)). Jedes Knotenpaar besitzt die gleichen Koordinaten (≠ [Abbildung 1.7a](#page-22-0)), wobei ein Knoten auf der Bauteilseite und einer auf der Bodenseite liegt. Das Element hat somit keine Dicke.

Jeder Knoten besitzt zwei Translationsfreiheitsgrade ( $u_x$ ,  $u_y$ ), wodurch unterschiedliche Verschiebungen zwischen den Knotenpaaren ermöglicht werden.

### <span id="page-24-0"></span>**2 Modellbildung**

Das Grundmodell für die nachfolgenden numerischen Untersuchungen basiert auf einem Tunnelquerschnitt der Autobahn M6 südlich von Budapest. Im Zuge des Bauvorhabens wurden vier zweiröhrige Straßentunnel hergestellt. Für die Modellbildung diente der Tunnel A (km 168+981,44- 167+625,47).

### <span id="page-24-1"></span>**2.1 Berechnungsquerschnitt**

#### <span id="page-24-2"></span>**2.1.1 Tunnelgeometrie**

Die Tunnelabmessungen für das Modell richten sich nach dem Standardquerschnitt des Tunnels. Für die Berechnungen wird nur eine Röhre modelliert, da der Einfluss der zweiten Tunnelröhre für die Untersuchungen irrelevant ist. In Anhang A ist die verwendete Röhre des Standardquerschnitts dargestellt.

Zusätzlich wurde als Grundlage für die Modellierung die Ausbauklasse C herangezogen. Sie ist in Anhang A dargestellt und durch folgende Merkmale charakterisiert:

- 15 bis 20 cm Spritzbetonaußenschale
- Kalottenfussverbreiterung: 0,4 m
- Zwei Mikropfähle ausgehend von der Kalottenfussverbreiterung (27° und 35° zur Vertikalen); 1,0 – 1,2 Meter Abstand
- Horizontaler Anker (wenn nötig)

Für das Berechnungsmodell wurde die unterschiedliche Dicke der Spritzbetonaußenschale vernachlässigt und einheitlich mit 20 cm angenommen. Die Kalottenfußverbreiterung kommt erst ab dem zweiten Berechnungsmodell (Kapitel [4\)](#page-44-0) und die Mikropfähle erst mit dem letzten Berechnungsmodell (Kapitel [5\)](#page-52-0) zum Tragen. Der horizontale Anker wurde vernachlässigt.

[Tabelle 2.1](#page-24-3) gibt die Winkel und Radien der jeweiligen Kreisbögen, aus denen sich die Tunnelschale zusammensetzt, an. Die Unterteilung der Kreissegmente in A und B erfolgt aufgrund der Unterteilung in Kalotte, Strosse und Tunnelsohle.

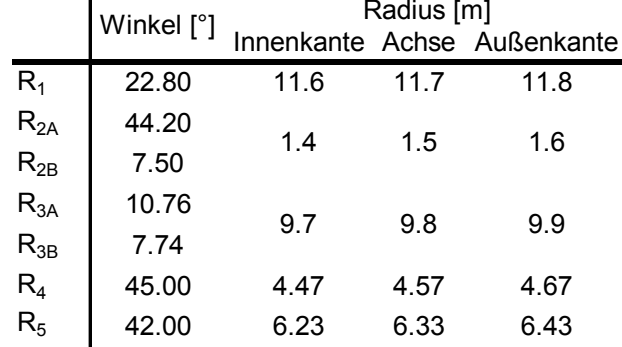

#### <span id="page-24-3"></span>**Tabelle 2.1: Kreissegmente Tunnel**

#### <span id="page-25-0"></span>**2.1.2 Überlagerung**

Im Bereich des Tunnels treten Überlagerungen zwischen 10 m und 50 m auf. Für das Modell wurde eine Überlagerung von 15 m gewählt, da diese gut mit der Ausbauklasse C kombinierbar ist.

#### <span id="page-25-1"></span>**2.2 Materialparameter**

#### <span id="page-25-2"></span>**2.2.1 Bodenparameter**

Der Baugrund besteht aus Schluff- und Tonschichten. Für das Berechnungsmodell wurde der Boden homogenisiert. Die Werte basieren auf den Parametern<sup>1</sup> in einer Tiefe von 25 m.

#### 2.2.1.1 HS-Bodenparameter

[Tabelle 2.2](#page-25-3) stellt die verwendeten HS-Bodenparameter dar.

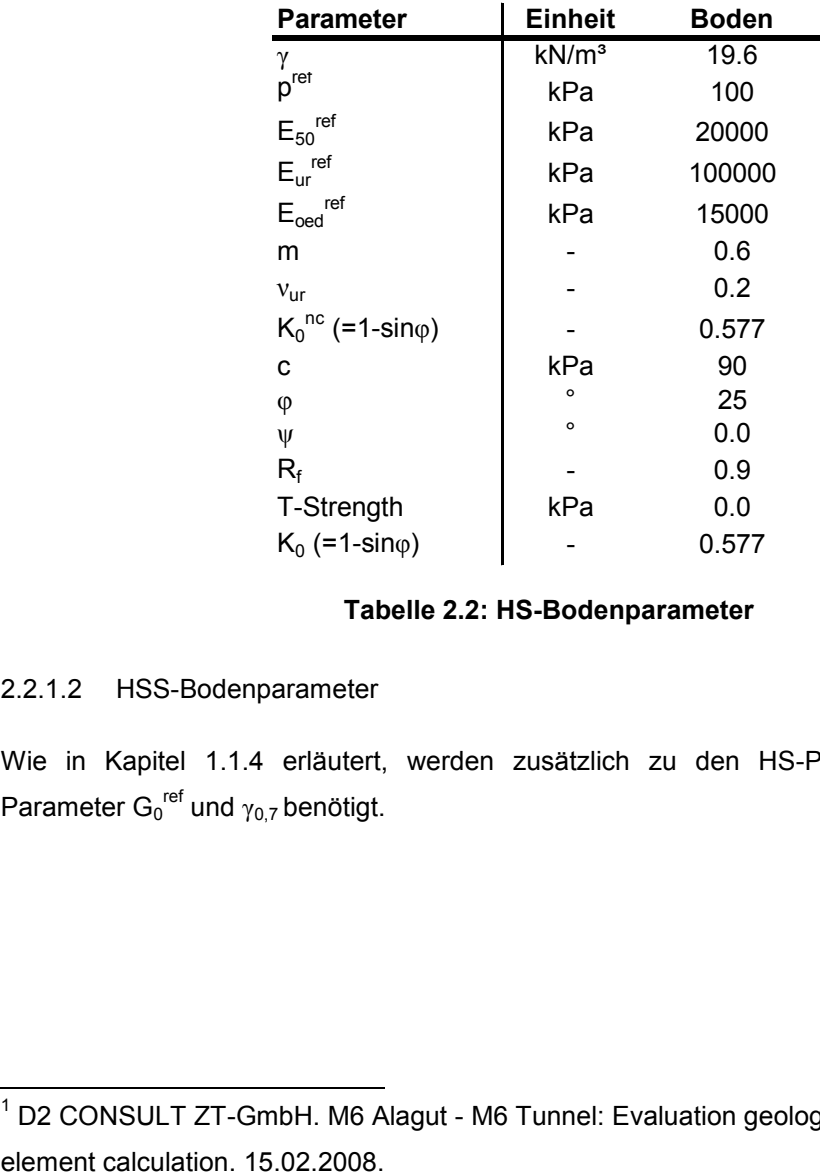

#### **Tabelle 2.2: HS-Bodenparameter**

#### <span id="page-25-3"></span>2.2.1.2 HSS-Bodenparameter

l

Wie in Kapitel [1.1.4](#page-20-0) erläutert, werden zusätzlich zu den HS-Parametern die beiden Parameter  $G_0^{\text{ref}}$  und  $\gamma_{0,7}$  benötigt.

 $1$  D2 CONSULT ZT-GmbH. M6 Alagut - M6 Tunnel: Evaluation geology tunnels A-D, Finite

a) Schubmodul bei sehr geringen Dehnungen G $_0^{\rm ref}$ 

$$
E_S = E_{ur} = 100 MPa = 1019,72 kg/cm^2
$$
 (2.1)

$$
\text{Aus Abbildung 2.1 folgt: } \frac{E_d}{E_s} = \frac{E_0}{E_{ur}} = 3.0 \, [-] \tag{2.2}
$$

$$
E_0 = 3.0 * E_{ur} = 300 MPa \tag{2.3}
$$

$$
G_0^{ref} = \frac{E_0}{2*(1+\nu)} = 125 \, MPa \tag{2.4}
$$

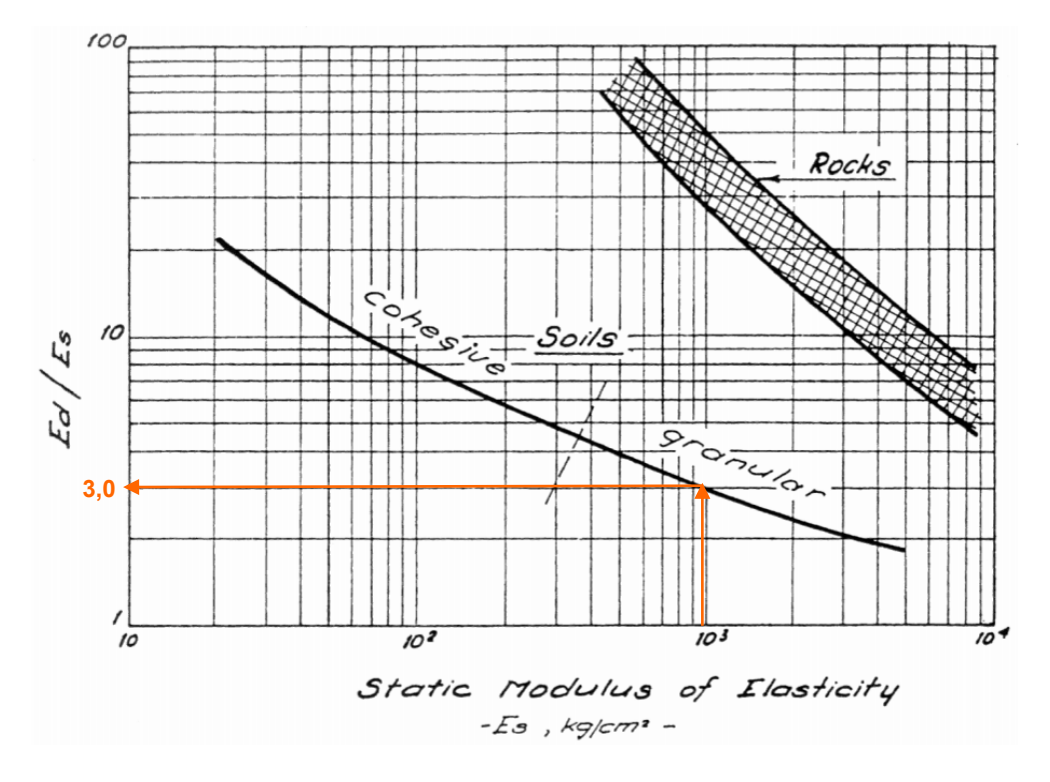

<span id="page-26-0"></span>Abbildung 2.1: Beziehung zwischen dynamischer (E<sub>d</sub>=E<sub>0</sub>) und statischer (E<sub>s</sub>≈E<sub>ur</sub>) **Bodensteifigkeit [6]**

b) Scherdehnung bei der  $G_S=0,722 G_0$ 

$$
\frac{G}{G_0} = 0.722 \, [-] \, und \, PI = 15 \, [-] \tag{2.5}
$$

Ans. Abbildung 2.2 folgt: 
$$
\gamma_{0.7}
$$
 ≈ 0,0002 [−] (2.6)

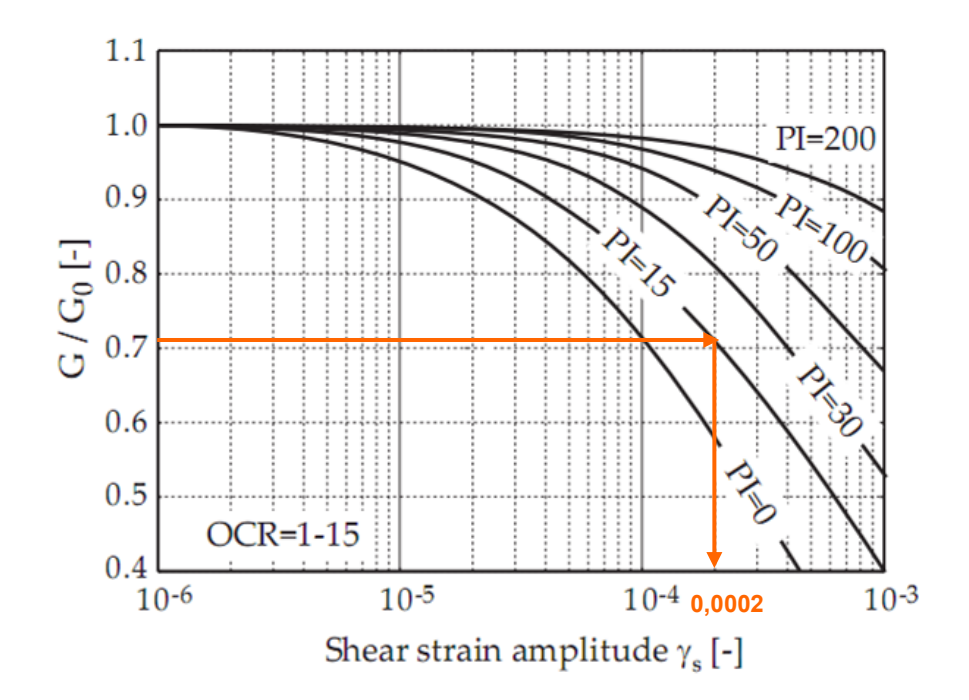

<span id="page-27-0"></span>**Abbildung 2.2: Einfluss der Plastizitätszahl (PI) auf die Steifigkeitsverringerung [7]**

Alle weiteren Bodenparameter sind gleich wie bei der HS-Berechnung und werden in [Tabelle](#page-25-3)  [2.2](#page-25-3) aufgelistet.

#### 2.2.1.3 MC-Bodenparameter

Die MC-Parameter wurden auf Basis der HS-Parameter errechnet. Wie in Kapitel [1.1.2](#page-14-2) erläutert, wird beim MC-Stoffgesetz die Spannungsabhängigkeit der Steifigkeit nicht berücksichtigt. Für die Berechnung der "konstanten" Steifigkeit wurde die Spannung in der Mitte des Tunnels (Tiefe = 20 m) herangezogen. Außerdem unterscheidet das MC-Modell nicht zwischen Erstbelastung und Ent- bzw. Wiederbelastung. Die Steifigkeitsparameter  $E_{50}$ und E<sub>ur</sub> mussten daher in einen einzigen Parameter transformiert werden. Der Elastizitätsmodul des MC-Modells wurde als das Mittel der beiden Steifigkeitsparameter definiert.

$$
\sigma_1 = \gamma \, [kN/m^3] * h \, [m] = 19.6 * 20 = 392[kN/m^2] \tag{2.7}
$$

$$
\sigma_3 = \sigma_1 \left[ kN/m^2 \right] * K_0 \left[ - \right] = 392 * 0.577 \approx 226 \left[ kN/m^2 \right] \tag{2.8}
$$

$$
E_{50} = E_{50}^{ref} * \left(\frac{c * cot\varphi + \sigma'_3}{c * cot\varphi + p^{ref}}\right)^m = 20000 * \left(\frac{90 * cot(25) + 226}{90 * cot(25) + 100}\right)^{0.6} = 20189 kPa
$$
 (2.9)

$$
E_{ur} = E_{ur}^{ref} * \left(\frac{c * cot\varphi + \sigma'}{c * cot\varphi + p^{ref}}\right)^m = 100000 * \left(\frac{90 * cot(25) + 226}{90 * cot(25) + 100}\right)^{0,6} = 100943 \ kPa
$$
 (2.10)

$$
E_{MC} = \frac{E_{50} + E_{ur}}{2} = \frac{20\ 189 + 100\ 943}{2} = 60\ 566\ kPa \approx 60\ MPa
$$
 (2.11)

[Tabelle 2.3](#page-28-2) fasst die MC-Bodenparameter zusammen.

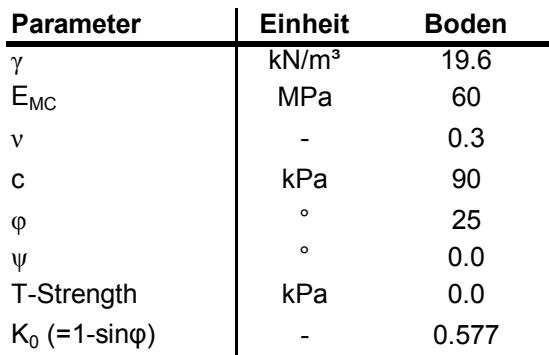

#### **Tabelle 2.3: MC-Bodenparameter**

#### <span id="page-28-2"></span><span id="page-28-0"></span>**2.2.2 Spritzbetonparameter**

Die Modellierung der Spritzbetonschale erfolgte linear-elastisch. Um die Entwicklung der Spritzbetonsteifigkeit zu berücksichtigen, wurde zwischen "jungem" und "altem" Spritzbeton unterschieden. [Tabelle 2.4](#page-28-3) fasst die Materialparameter zusammen.

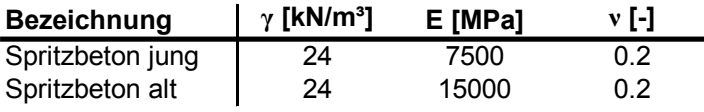

**Tabelle 2.4: Spritzbetonparameter [8]**

#### <span id="page-28-3"></span><span id="page-28-1"></span>**2.3 Finite-Elemente-Modell**

Der Tunnel wird als symmetrisches Modell abgebildet, wobei der rechte Modellrand die Symmetrieachse darstellt. Das FE-Modell besitzt eine Breite von 45 Metern und eine Höhe von 50 m. Damit werden die Empfehlungen des Arbeitskreises 1.6 "Numerik in der Geotechnik" [9] eingehalten. Der Arbeitskreis empfiehlt einen horizontalen Abstand des Modellrands zur Tunnelachse von 4-5 Mal dem Tunneldurchmesser und eine Modelltiefe unter dem Tunnel von 2-3 Mal dem Tunneldurchmesser. Weitere Ausführungen zur Modellgröße finden sich in Kapitel [7.3.](#page-67-0) **Parameter Einheit Eddem**<br>
Function<br>
Function<br>
Function<br>
Function<br>
Function<br>
Function<br>
Function<br>
Function<br>
Function<br>
Function<br>
Function<br>
Function<br>
Function (Fig. 10.00<br>
Function<br>
Berechnung der Spritzbetonschale erfol

Für das Modell gilt der ebene Dehnungszustand ( $\varepsilon_z$ =0). Der modellierte Tunnel entspricht dadurch einem Tunnel mit unendlich langer Ausdehnung und gleichbleibender Belastung.

Die Randbedingungen entsprechen den Standardrandbedingungen von Plaxis 2D 2010. Das Modell ist am unteren Modellrand fest eingespannt. Die vertikalen Seitenränder werden in horizontaler Richtung gehalten, sind aber in vertikaler Richtung verschieblich. Der obere Rand ist in alle Richtungen frei. Zusätzlich wird die Verdrehung an den Schnittpunkten zwischen der Symmetrieachse und der Tunnelschale unterbunden.

Der Grundwasserspiegel liegt am unteren Modellrand und findet dadurch keine

Auf die Modellierung der Tunnelschale und der einzelnen Ausbaumaßnahmen wird bei den jeweiligen Untersuchungen eingegangen.

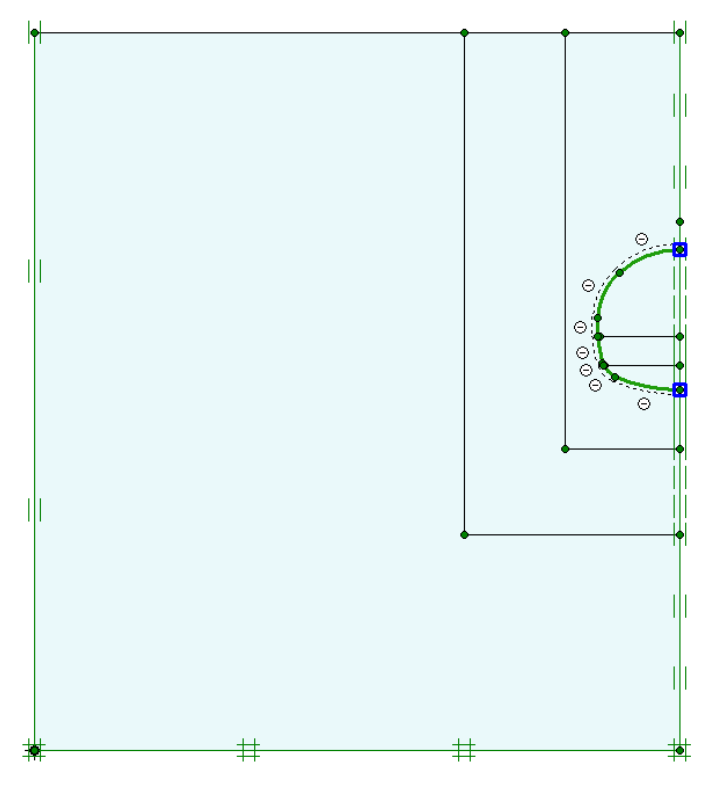

**Abbildung 2.3: FE-Modell**

<span id="page-29-2"></span>Für die Berechnungen wurden FE-Netze mit 15-knotigen Dreieckselementen verwendet. Die Netze wurden im Bereich des Tunnels stark verfeinert. Weitere Erläuterungen zum FE-Netz finden sich in Kapitel [6.](#page-61-0)

# <span id="page-29-0"></span>**2.4 Berechnungsphasen**

Bedingt durch das nichtlineare Materialverhalten kann das Superpositionsgesetz der klassischen Statik in der Geotechnik nicht angewendet werden, d.h. es können keine Verschiebungen durch Überlagerung von Lastfällen ermittelt werden. Dies bedeutet, dass der gesamte Bauablauf im numerischen Modell so realitätsnah wie möglich abgebildet werden muss  $\left[1\right]^{2}$ . Dafür wird der Bauablauf in Hauptbauabschnitte unterteilt, welche durch die einzelnen Berechnungsphasen simuliert werden. Ein wesentlicher Parameter für die Simulation des Bauablaufs ist der Vorentlastungsfaktor.

### <span id="page-29-1"></span>**2.4.1 Vorentlastungsfaktor [3] [10]**

Das Spannungsfeld des umgebenden Bodens verändert sich maßgeblich bevor eine erste Ausbaumaßnahme bei der Bodenstabilisierung mitwirken kann. Abhängig von dieser

\_\_\_\_\_\_\_\_\_\_\_\_\_\_\_\_\_\_\_\_\_\_\_\_\_\_\_\_\_\_\_\_<br><sup>2</sup> Kapitel "Numerische Verfahren in der Geotechnik", S.503

Spannungsentlastung an der Ortsbrust wirkt nur ein kleiner Teil der initiellen Spannungen auf den Ausbau (z.B. Tunnelaußenschale).

Ein sehr häufig verwendetes Verfahren zur Abbildung dieses räumlichen beziehungsweise zeitlichen Einfluss in 2D-Modellen ist das Stützlastverfahren. Die Berechnung gliedert sich hierbei in zwei Phasen. In der ersten Phase wird das Material im Ausbruchsquerschnitt herausgenommen und es werden stattdessen Kräfte, die dem ursprünglichen Spannungszustand p<sub>init</sub> entsprechen, aufgebracht. Diese Kräfte werden nun mit Hilfe des Vorentlastungsfaktors β auf den Spannungsanteil  $β^*p_{init}$  reduziert. Es wirken somit die Spannungen (1-β)\*pinit auf den ungestützen Tunnelausbruch. In der zweiten Phase wird der Ausbau eingebaut und die Stützkräfte werden entfernt. Dabei kommt es zu einer gleichmäßigen Belastung der Tunnelschale und des umgebenen Bodens durch den restlichen Spannungsanteil (β\*p<sub>init</sub>) der ursprünglichen Spannungen.

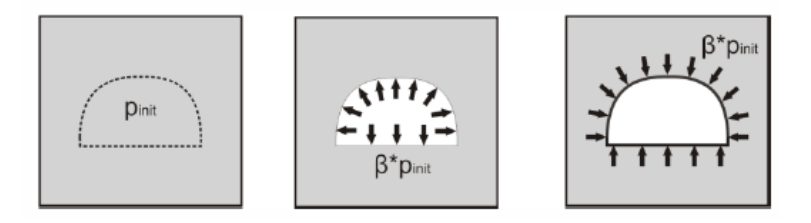

**Abbildung 2.4: Schema des Stützlastverfahren [8]**

<span id="page-30-0"></span>Die erste Phase des Stützlastverfahrens entspricht der Vorentlastung. Eine größere Vorentlastung führt zu größeren Verformungen des Ausbruchquerschnitts und dadurch zu geringeren Schnittkräften in der Tunnelschale. Die Vorentlastung wird über den Vorentlastungsfaktor β definiert. Je höher der Parameter gewählt wird, umso geringer ist die Vorentlastung. Der Vorentlastungsfaktor β wird entweder durch 3D-Berechnungen bestimmt oder basiert auf Erfahrungswerten. Die folgenden Parameter beeinflussen die Größe der Vorentlastung:

- Zeitspanne zwischen Ausbruch und Tunnelausbau
- Abschlagslänge
- Tunneldurchmesser
- Bodensteifigkeit (je steifer der Boden, desto kleiner ist β zu wählen)
- Spritzbetonsteifigkeit

In PLAXIS 2D 2010 kann die Vorentlastung mit Hilfe von ∑Mstage in der Berechnung berücksichtigt werden.

 $\text{2Mstage} = 1 - \beta$  (2.12)

Für die Untersuchungen in der vorliegenden Arbeit wurde ein einheitlicher Vorentlastungsfaktor β von 0,7 gewählt. Dies bedeutet für die erste Teilphase jedes Ausbruchs ein ∑Mstage von 0,3.

#### <span id="page-31-0"></span>**2.4.2 Beschreibung der einzelnen Berechnungsphasen**

Die Modellierung des Bauablaufs erfolgt mit Hilfe von acht Berechnungsphasen. In [Abbildung 2.5](#page-31-1) und [Abbildung 2.6](#page-31-2) sind die Berechnungsphasen am Beispiel der Kontinuums-Berechnung (siehe Kapitel [3.1.1\)](#page-33-2) graphisch dargestellt.

<span id="page-31-1"></span>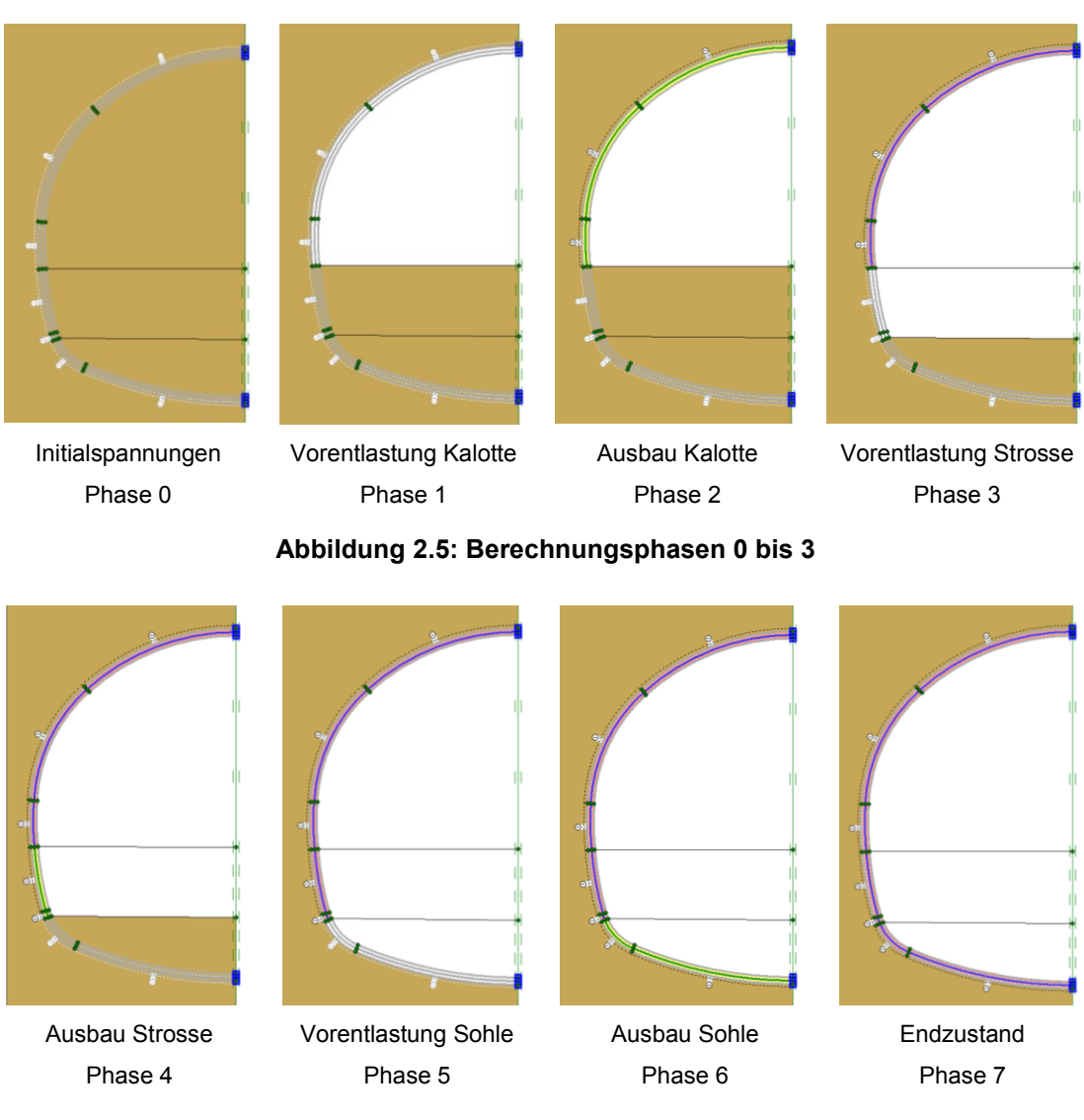

**Abbildung 2.6: Berechnungsphasen 4 bis 8**

<span id="page-31-2"></span>Zu Beginn werden die initiellen Spannungen mit Hilfe des  $K_0$ -Verfahrens berechnet (Phase 0). In der ersten Phase wird das Material im Bereich der Kalotte deaktiviert, wobei ∑Mstage auf 0,3 gesetzt wird. Dies simuliert die Vorentlastung der Kalotte (vgl. Kapitel [2.4.1\)](#page-29-1). Danach erfolgt in Phase 2 der Ausbau der Tunnelschale im oberen Bereich. Für die Spritzbetonschale wird das Material "Spritzbeton jung" verwendet. Zusätzlich wird das Interface zwischen der Tunnelschale und Boden aktiviert. Die Berechnung wird mit ∑Mstage=1 abgeschlossen. Phase 3 simuliert die Vorentlastung der Strosse. Dazu wird das Material der Strosse deaktiviert und ∑Mstage wieder auf 0,3 gesetzt. Außerdem werden die Materialeigenschaften des jungen Spritzbetons (in [Abbildung 2.5](#page-31-1) gelb) gegen die des alten Spritzbetons (in [Abbildung 2.5](#page-31-1) rot) ausgetauscht. In der folgenden Phase (Phase 4) erfolgt der Ausbau der Strosse unter Verwendung des jungen Spritzbetons. Es werden nun die Interfaces für diesen Tunnelschalenabschnitt aktiviert. In Phase 5 wiederholen sich die Schritte der Phase 3 für die Vorentlastung der Sohle. Auch das Material der Spritzbetonschale im Bereich der Strosse wird getauscht. Phase 6 simuliert den Ausbau der Sohle mit dem jungen Spritzbeton. Auch hier wird der Interaktion zwischen Boden und Tunnelschale durch die Aktivierung der Interfaces Rechnung getragen. Die letzte Phase (Phase 7) stellt den fertigen Bauzustand dar, wobei die komplette Tunnelschale die Materialeigenschaften des alten Spritzbetons besitzt.

# <span id="page-33-0"></span>**3 Modellierung der äußeren Tunnelschale**

Im Zuge der Modellbildung muss sichergestellt werden, dass alle relevanten Merkmale im Modell berücksichtigt werden. Zudem sollten sowohl die Modellbildung als auch die Berechnung möglichst wenig Zeit in Anspruch nehmen.

Da sich diese Studie ausschließlich der Tunnelschalenmodellierung widmet, wird für das Modell nur der Standardquerschnitt<sup>3</sup> herangezogen. Zusätzliche Ausbaumaßnahmen, wie sie die Ausbauklasse C (siehe Anhang A) vorsieht, werden nicht abgebildet. Es kommt dadurch zu erhöhten Verformungen die mit denen des Referenzprojekts nicht vergleichbar sind.

# <span id="page-33-1"></span>**3.1 Grundmodelle**

Die Tunnelschale kann in zweidimensionalen FE-Berechnungen mittels Kontinuum-Elementen oder mittels Plate-Elementen dargestellt werden. Um einen möglichen Einfluss des Netzes auszuschließen, wurden für die vorliegende Untersuchung die verschiedenen Tunnelmodellierungen gemeinsam in einem Berechnungsmodell abgebildet. In den einzelnen Berechnungen wurden dann nur die Elemente des aktuellen Modells aktiviert.

### <span id="page-33-2"></span>**3.1.1 Kontinuum**

Die Darstellung der Tunnelschale als Kontinuum hat den Vorteil, dass die Geometrie realitätsgetreuer abgebildet wird. Ein Nachteil des Kontinuum-Modells ist, dass die in der Tunnelschale wirkenden Kräfte nicht direkt auslesbar sind. Um dies zu umgehen wurde in die Achse der Spritzbetonschale ein Plate mit sehr geringer Steifigkeit (100000tel der Spritzbetonsteifigkeit) und einem spezifischen Gewicht von Null gelegt.

Die Berechnungsphasen sind in Kapitel [2.4](#page-29-0) beschrieben.

<span id="page-33-3"></span>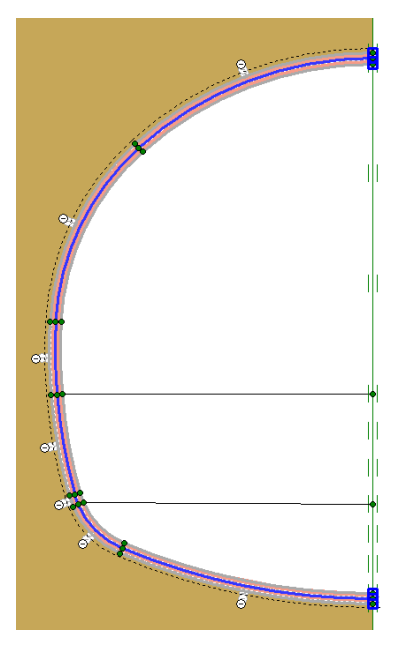

**Abbildung 3.1: Kontinuum-Modellierung**

į 3 Siehe Anhang A.1.1

#### <span id="page-34-0"></span>**3.1.2 Varianten mit Plate-Elementen**

In der Praxis wird die Tunnelschale vorwiegend durch Plates modelliert. Ein Plate ist ein Linien-Element (vgl. Kapitel [1.2.1\)](#page-21-1) und stellt dadurch eine weitere Vereinfachung der Geometrie dar. Hierbei stellt sich die Frage, an welche Stelle man es legt-auf die Außenkante der Spritzbetonschale, in die Mitte oder auf die Innenkante. Der äußere Rand der Schale hat den Vorteil, dass der gesamte Ausbruch berücksichtigt wird, wohingegen die Schnittkräfte in der Achse der Tunnelschale am aussagekräftigsten sind. Für die vorliegende Untersuchung wurden alle drei Varianten untersucht. Sie sind in [Abbildung 3.2](#page-34-1) dargestellt. Die grauen Linien sind die deaktivierten Plates der anderen Modelle.

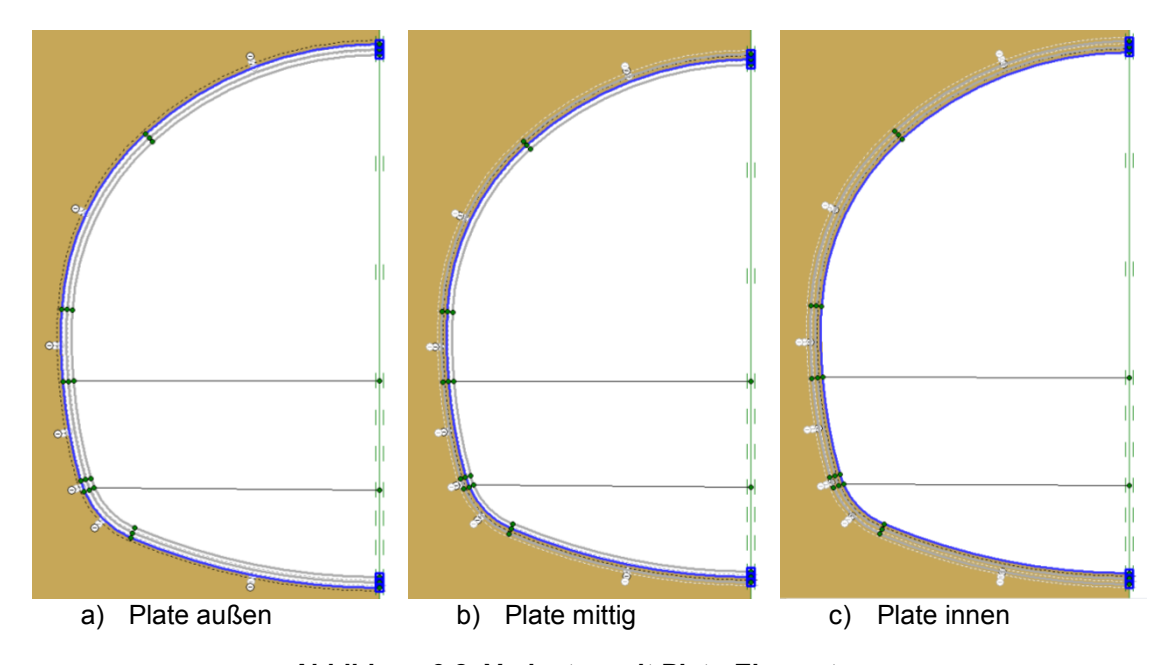

**Abbildung 3.2: Varianten mit Plate-Elementen**

<span id="page-34-1"></span>[Tabelle 3.1](#page-35-2) stellt die Materialparameter der Plates dar. Damit die Massen des Systems der Realität entsprechen, wurde das spezifische Gewicht w an die jeweilige Modellierung angepasst.

Plate außen:

$$
w = d * \gamma_{Beton} = 0.2 * 24 = 4.8 \, kN/m/m \tag{3.1}
$$

Plate mittig:

$$
w = \frac{d}{2} * (\gamma_{Beton} + (\gamma_{Beton} - \gamma_{Boden})) = \frac{0.2}{2} * (24 + (24 - 19.6)) = 2.8 \, kN/m/m
$$
 (3.2)  
Place innen:

$$
w = d * (\gamma_{Beton} - \gamma_{Boden}) = 0.2 * (24 - 19.6) = 0.9 \, kN/m/m \tag{3.3}
$$

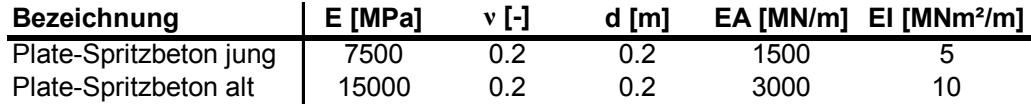

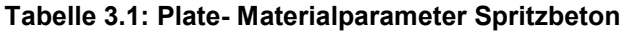

<span id="page-35-2"></span>Die Berechnungsphasen decken sich mit denen der Kontinuum-Modellierung und wurden in Kapitel [2.4](#page-29-0) beschrieben.

#### <span id="page-35-0"></span>**3.1.3 Auswertungen und Vergleiche**

Da die Modellierung der Tunnelschale als Kontinuum die geometrische Realität besser abbildet, wird zuerst auf die Ergebnisse dieser Berechnung eingegangen. Danach wird diese mit den verschiedenen Plate-Modellierungen verglichen.

#### 3.1.3.1 Ergebnisse der Kontinuum-Berechnung

[Abbildung 3.3](#page-35-1) zeigt die Entwicklung der vertikalen Firstpunktverschiebung über die Berechnungsphasen. Die Verschiebungen der ersten Berechnungsphase entsprechen den Verschiebungen die durch die Vorentlastung des Bodens im Zuge des Kalottenausbruchs entstehen (vgl. Kapitel [2.4.1\)](#page-29-1). Diese Verformungen stellen zirka ein Viertel der Gesamtverformungen, welche durch den Kalottenausbruch entstehen, dar. Dies zeigt, dass der Vorentlastungswert β für die Kalotte, verglichen mit Erfahrungswerten, relativ groß angesetzt wurde. Es kommt dadurch zu einer verstärkten Belastung des Ausbaus. Beim Ausbruch der Strosse stellen die Verformungen, die durch die Vorentlastung (Phase 3) entstehen, zirka zwei Drittel dar.

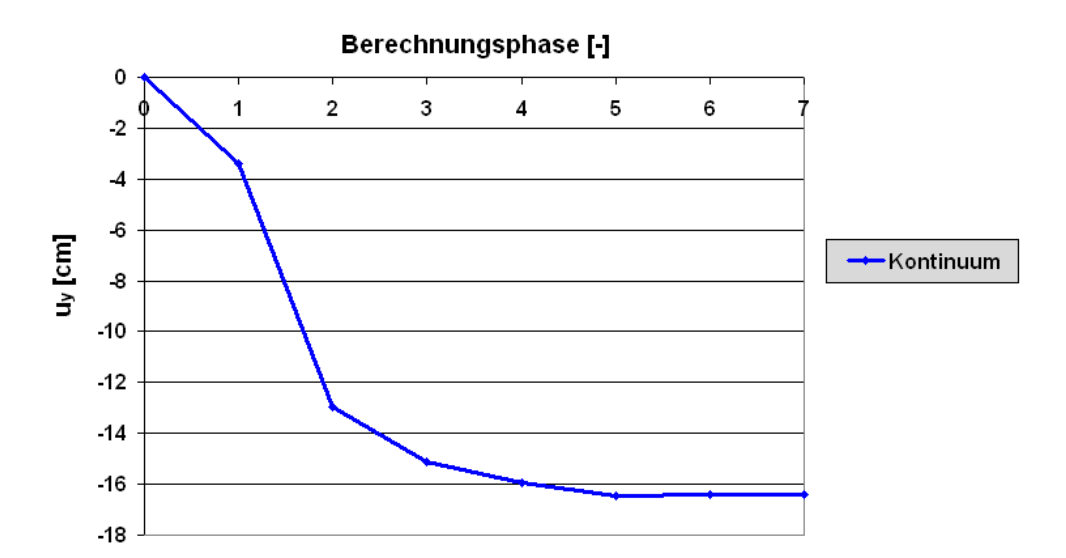

<span id="page-35-1"></span>**Abbildung 3.3: Vertikale Firstpunktverschiebung (Kontinuum-Modellierung)**
#### 3.1.3.2 Vergleich der einzelnen Varianten

Der Vergleich der unterschiedlichen Tunnelschalenmodellierungen erfolgt anhand der vertikalen Verschiebung am Firstpunkt, wie auch anhand der Verschiebungen und der Schnittkräfte in der Tunnelschale. Die Auswertungen an der Tunnelschale erfolgten mit Hilfe der eigens dafür erstellten Makros (Kapitel [8\)](#page-74-0).

Wie in [Abbildung 3.4](#page-36-0) ersichtlich, ergeben die Plate-Modellierungen durchschnittlich um zirka 50% größere vertikale Firstverschiebungen als die Kontinuum-Modellierung. Auch die Schnittkräfte in der Tunnelschale erreichen weitaus höhere Werte (siehe [Tabelle 3.2](#page-37-0) bzw. [Abbildung 3.5](#page-37-1) und [Abbildung 3.6](#page-37-2) ).

Die Ursache für diese starke Abweichung der Plate-Modellierungen gegenüber der Kontinuum-Modellierung ist anhand der Tunnelschalenverformung [\(Abbildung 3.7\)](#page-38-0) erkennbar. Durch die Modellierung der Tunnelschale mittels Plates (Linienelementen) wird die Breite und somit die Aufstandsfläche des Kalotten- bzw. Strossenbereichs vernachlässigt. Damit konzentrieren sich alle Kräfte auf den zwischenzeitlichen Fußpunkt der Tunnelschale des Kalottenbereichs bzw. des Strossenbereichs, wodurch sich die Tunnelschale einstanzt. Das folgende Kapitel zeigt zwei Erweiterungsmöglichkeiten der Plate-Modellierung, durch welche die Aufstandsfläche berücksichtigt wird.

Die Lage des Plates innerhalb der Tunnelschale beeinflusst das Ergebnis nur minimal [\(Abbildung 3.4](#page-36-0) bis [Abbildung 3.7\)](#page-38-0). Für weitere Vergleiche wird daher nur mehr die Variante "Plate mittig" herangezogen. Auch die erweiterten Modelle basieren auf dieser Variante.

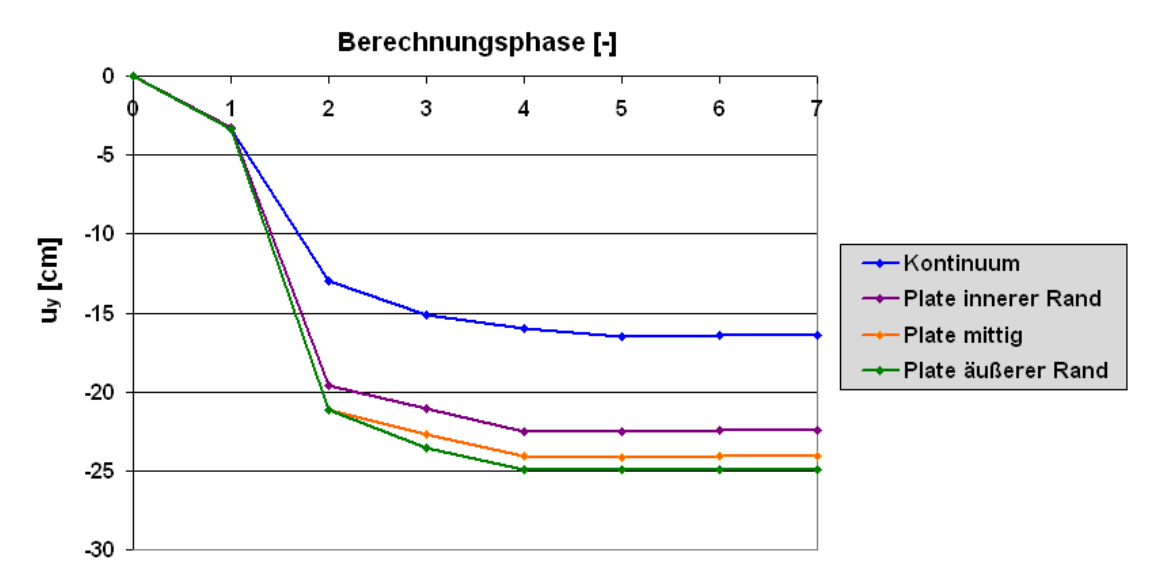

<span id="page-36-0"></span>**Abbildung 3.4: Vertikale Firstpunktverschiebungen (Tunnelschalenmodellierung)**

|       |     | Kontinuum |      | Plate äußerer Rand |     | Plate mittig |      | Plate innerer Rand |     |
|-------|-----|-----------|------|--------------------|-----|--------------|------|--------------------|-----|
|       |     | Wert      | l%.  | Wert               | [%] | Wert         | (96) | Wert               | 1%  |
| М     | min | -68       | 100. | $-117$             | 171 | $-106$       | 155  | $-100$             | 147 |
| [kNm] | max | 35        | 100  | 13                 | 38  |              | 18   |                    | 18  |
| N     | min | -899      | 100  | $-718$             | 80  | -694         |      | $-674$             | 75  |
| [kN]  | max | $-158$    | 100  | -68                | 43  | -53          | 33   | -54                | 34  |

**Tabelle 3.2: Schnittkräfte in der Tunnelschale nach Phase 7**

<span id="page-37-0"></span>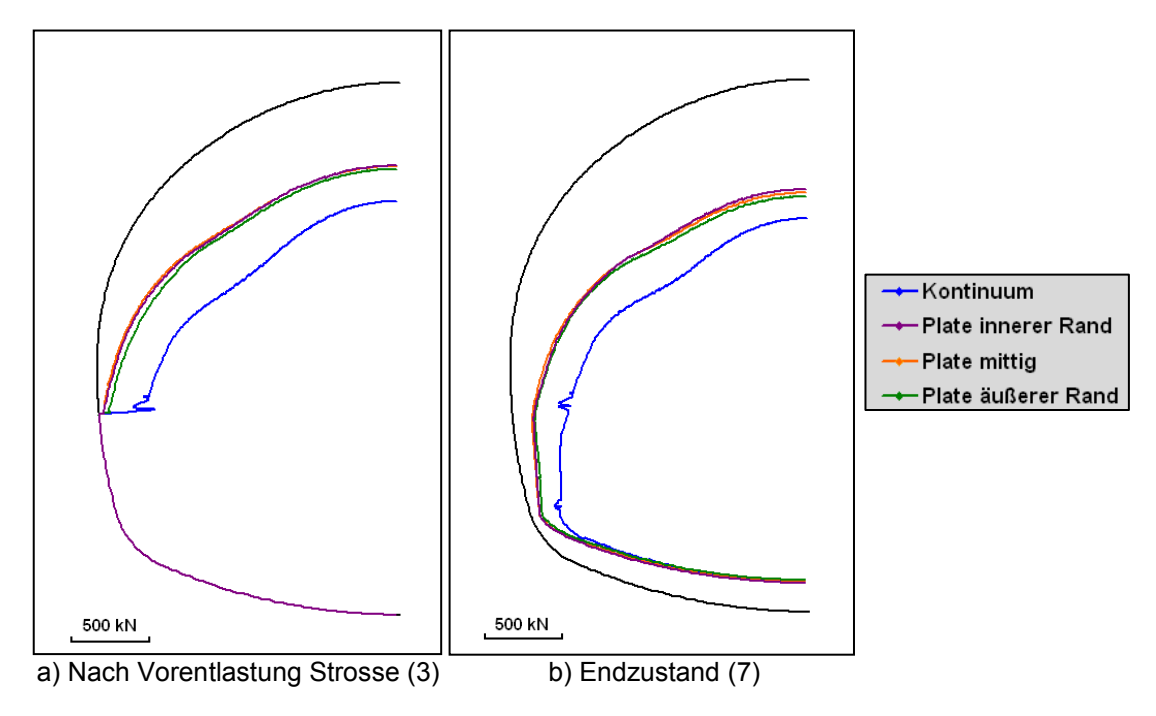

**(Tunnelschalenmodellierung)**

<span id="page-37-1"></span>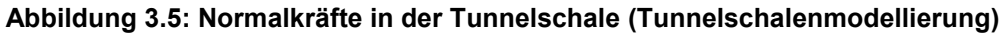

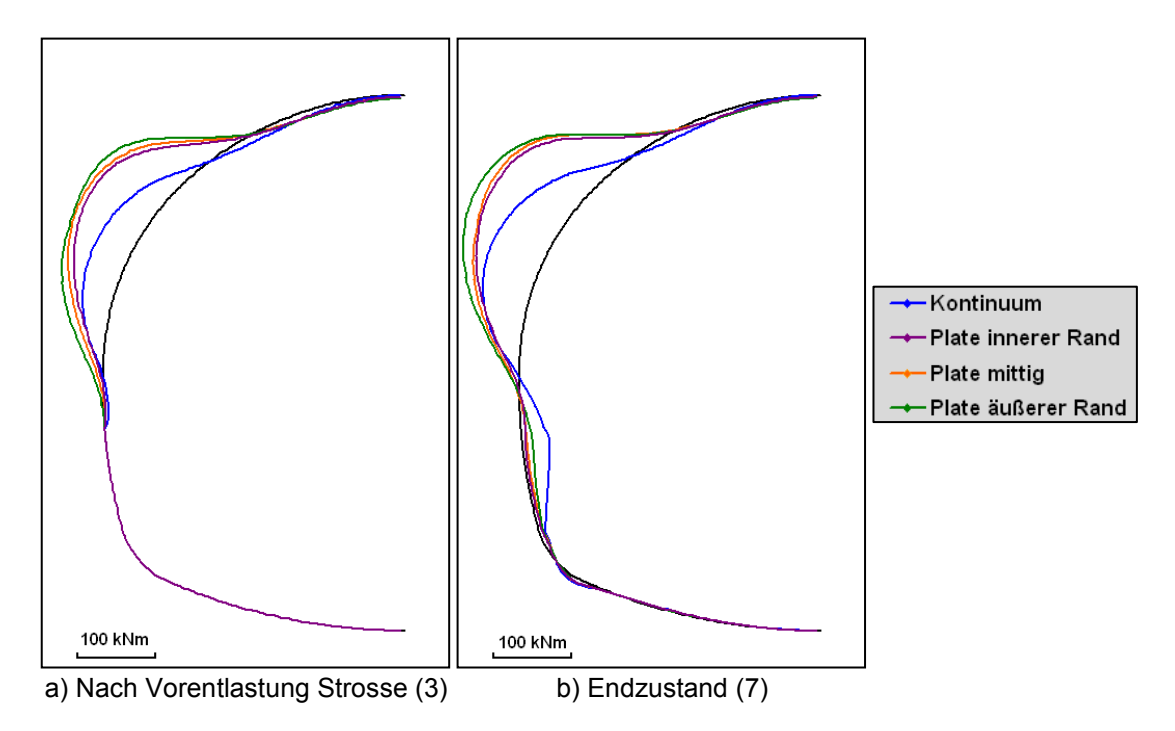

<span id="page-37-2"></span>**Abbildung 3.6: Biegemomente in der Tunnelschale (Tunnelschalenmodellierung)**

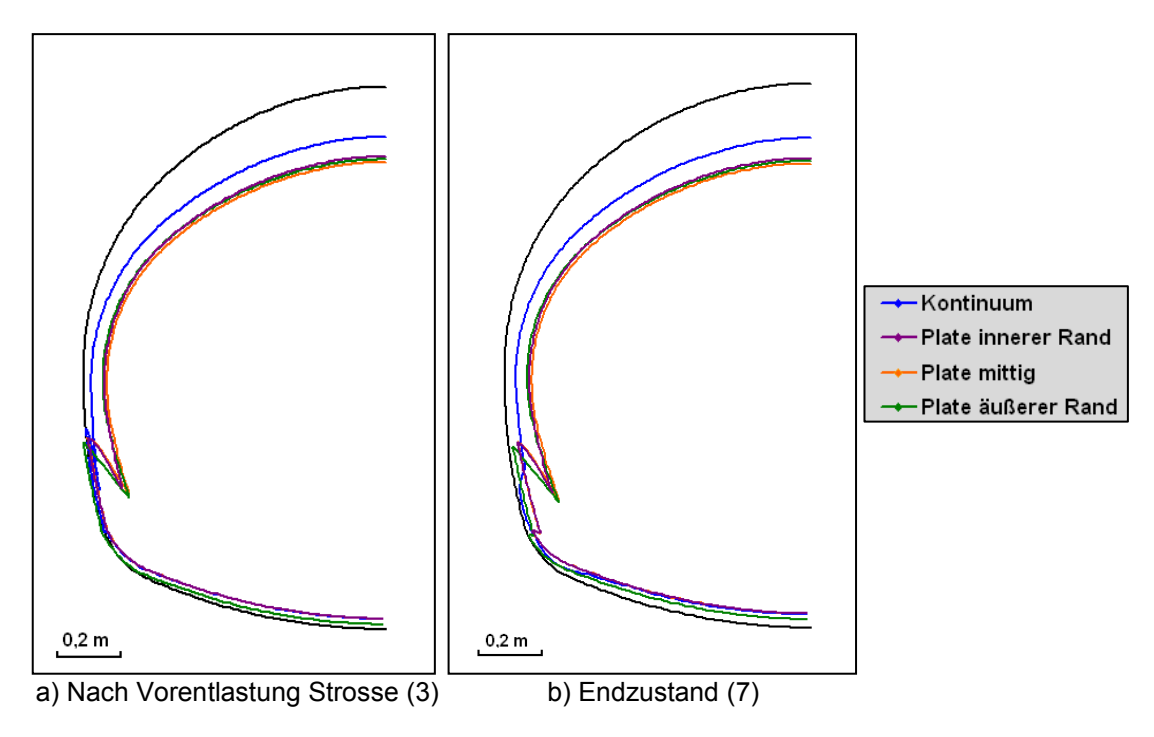

<span id="page-38-0"></span>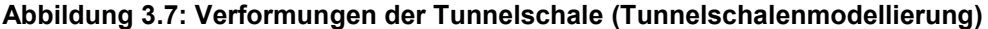

<span id="page-38-2"></span>Weitere Auswertungen sind im Anhang A zu finden.

# **3.2 Erweiterte Modelle**

Um dem Einstanzen der Plate-Modellierungen entgegenzuwirken wird die Aufstandsfläche der Tunnelschale der realen Aufstandsfläche angepasst. Dies wird in einer ersten Variante durch zusätzliche horizontale Plates ("Aufstandsbalken") bewirkt. In der zweiten Variante wird zur Modellierung der Aufstandsbreite ein Kontinuums-Dreieck ("Aufstandsdreieck") verwendet.

#### <span id="page-38-1"></span>**3.2.1 Aufstandsbalken**

Die Aufstandsbalken sind horizontale Plates, deren Länge der Breite der Tunnelschale entspricht. Sie werden gleichzeitig mit der Tunnelschale eingebaut. Auch die Materialparameter gleichen denen der Plate-Elemente der Tunnelschale [\(Tabelle 3.1\)](#page-35-0); allerdings wird den Aufstandsbalken kein spezifisches Gewicht zugewiesen.

[Abbildung 3.8](#page-39-0) stellt die für den Aufstandsbalken relevanten Berechnungsphasen (Bauphasen 1-6) dar (vgl. Kapitel [2.4\)](#page-29-0). In Phase 2 wird der Aufstandsbalken im Kalottenfuß gleichzeitig mit der Tunnelschale eingebaut. Im darauf folgenden Schritt erfolgt der Materialwechsel von "Spritzbeton jung" (grün) auf "Spritzbeton alt" (blau). Da der Aufstandsbalken kein "wirklicher" Bestandteil der Tunnelgeometrie ist, sondern lediglich die Unzulänglichkeiten der Plate-Modellierung kompensieren soll, wird er in Phase 4 wieder deaktiviert. Mit dem Aufstandsbalken im Fußpunkt der Strosse wird in gleicher Weise verfahren.

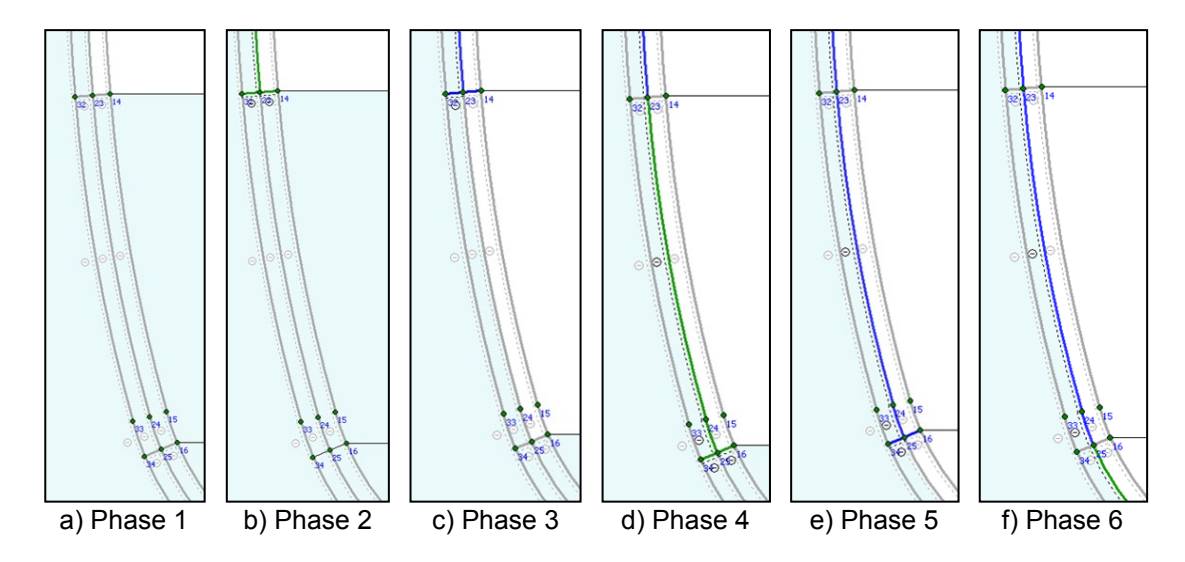

**Abbildung 3.8: Plate-Modellierung mit Balken-Berechnungsphasen 1-6**

<span id="page-39-0"></span>Es wurden zwei Berechnungen mit Aufstandsbalken durchgeführt. In der ersten wurde nur im Kalottenfuß ein zusätzlicher Balken angebracht. Diese Berechnung wird in weiterer Folge als "1 Balken" bezeichnet. In einer zweiten Berechnung ("2 Balken") wurde zusätzlich zu dem Balken im Kalottenfuß ein weiterer im Strossenbereich modelliert.

[Abbildung 3.9](#page-40-0) stellt die Entwicklung der vertikalen Firstverformung für die beide Balken-Berechnungen sowie für die "Kontinuum"- und die "Plate mittig"-Berechnung dar. Hierbei wird der Einfluss der einzelnen Balken deutlich. Die Verformungen, die im Zuge der Vorentlastung des Kalottenbereichs (Phase 1) entstehen, sind für alle Modelle gleich. Erst mit dem Einbau der Tunnelschale (Phase 2) weicht das erste Modell, Modell "Plate mittig", ab. Die Tunnelschale stanzt sich dabei im Bereich der Kalotte ein. Durch den Balken am Kalottenfuß kann dies bei den beiden anderen Plate-Modellen verhindert werden. Da das Modell "1 Balken" im Bereich der Strosse keinen Aufstandsbalken besitzt, weicht es in der Phase 4 von der Kontinuum-Berechnung ab. Die Berechnung "2 Balken" ergibt die gleichen vertikalen Firstverformungen, wie die "Kontinuum-Berechnung". Diese erweiterte Plate-Modellierung stellt somit eine Alternative zur Kontinuum-Modellierung dar.

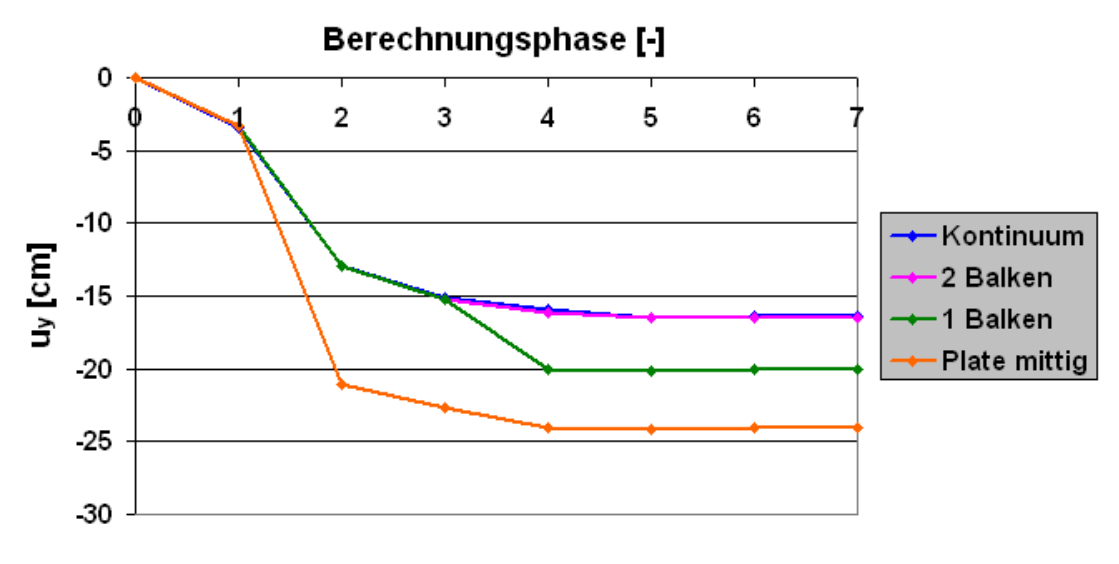

**Abbildung 3.9: Vertikale Firstpunktverschiebungen (Balken)**

<span id="page-40-0"></span>Die in [Abbildung 3.10](#page-40-1) dargestellten Verformungen der Tunnelschale verdeutlichen den Einfluss der Balken.

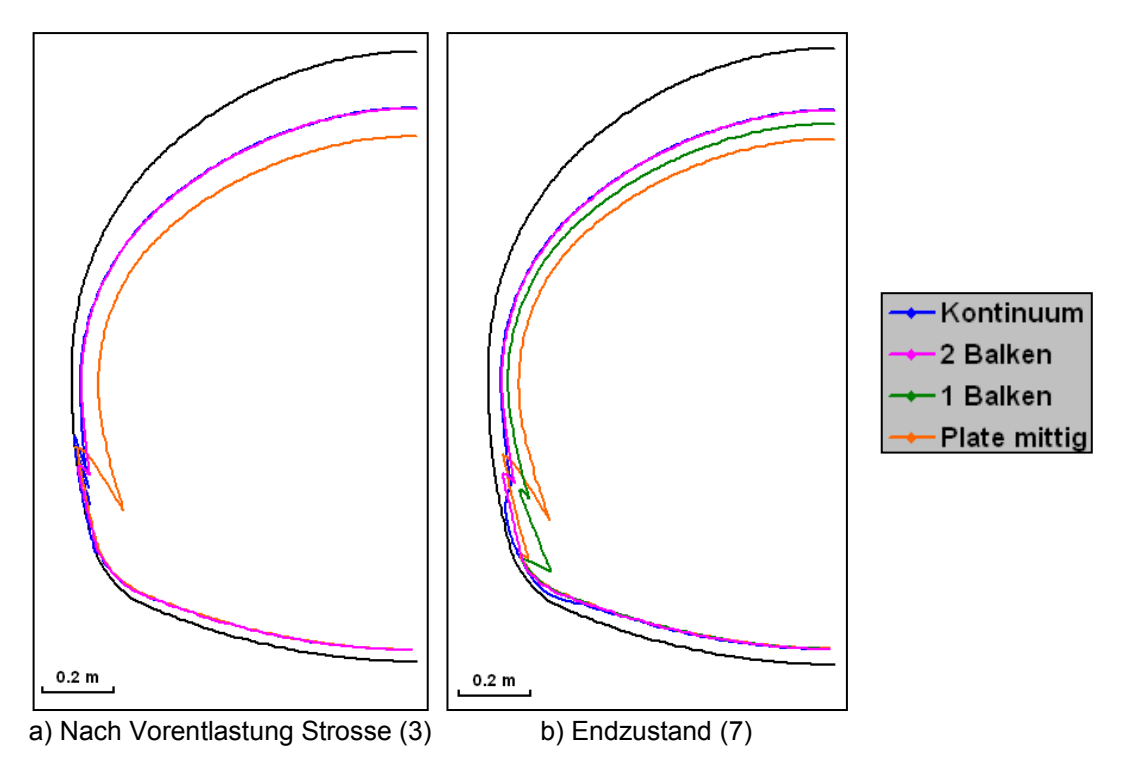

**Abbildung 3.10: Verformungen der Tunnelschale (Balken)**

<span id="page-40-1"></span>Weitere Auswertungen sind im Anhang A zu finden.

#### <span id="page-41-1"></span>**3.2.2 Aufstandsdreieck**

In einer weiteren Variante wurde die Aufstandsfläche der Tunnelschale durch Kontinuum-Dreiecke simuliert. Für die Untersuchung wurden zwei verschiedene Modelle gebildet. Die Basis des Aufstandsdreieckes entspricht in beiden Fällen der Dicke der Tunnelschale (20 cm). Im ersten Modell "Dreieck klein" besitzt das Dreieck eine Höhe von 0,4 m, im zweiten Modell "Dreieck groß" eine Höhe von 1,0 m. Beide Modelle sind in [Abbildung 3.11](#page-41-0) dargestellt.

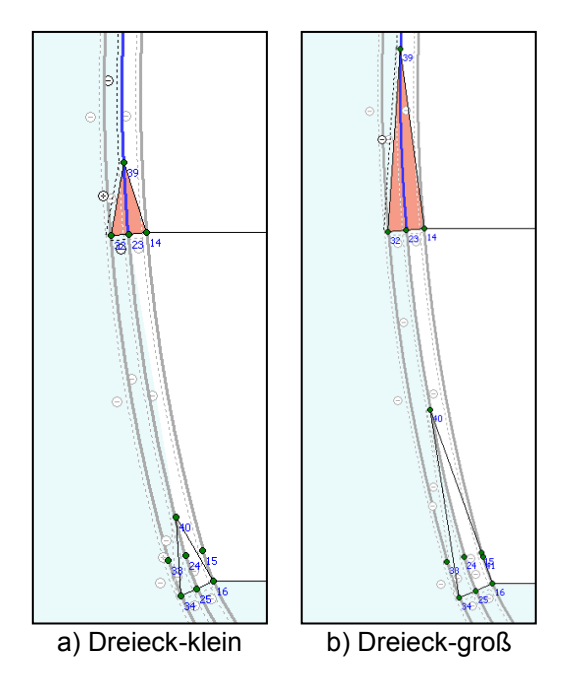

**Abbildung 3.11: Plate-Modell mit Aufstandsdreieck**

<span id="page-41-0"></span>Die Materialparameter der Aufstandsdreiecke entsprechen mit Ausnahme der Wichte denen des Spritzbetons (Kapitel [2.2.2\)](#page-28-0). Um keine zusätzlichen Massen in das Berechnungsmodell zu bringen, wurde die Wichte der äußeren Hälfte des Aufstandsdreiecks jener des umgebenden Bodens angeglichen und die Wichte der inneren Hälfte auf null gesetzt.

Der Berechnungsvorgang ist ident mit dem des Aufstandsbalkens (Kapitel [3.2.1\)](#page-38-1). In [Abbildung 3.12](#page-42-0) sind die für das Aufstandsdreieck relevanten Berechnungsphasen dargestellt. Die Farben Grün und Gelb stehen für das Material "Spritzbeton jung", Blau und Rot für "Spritzbeton alt".

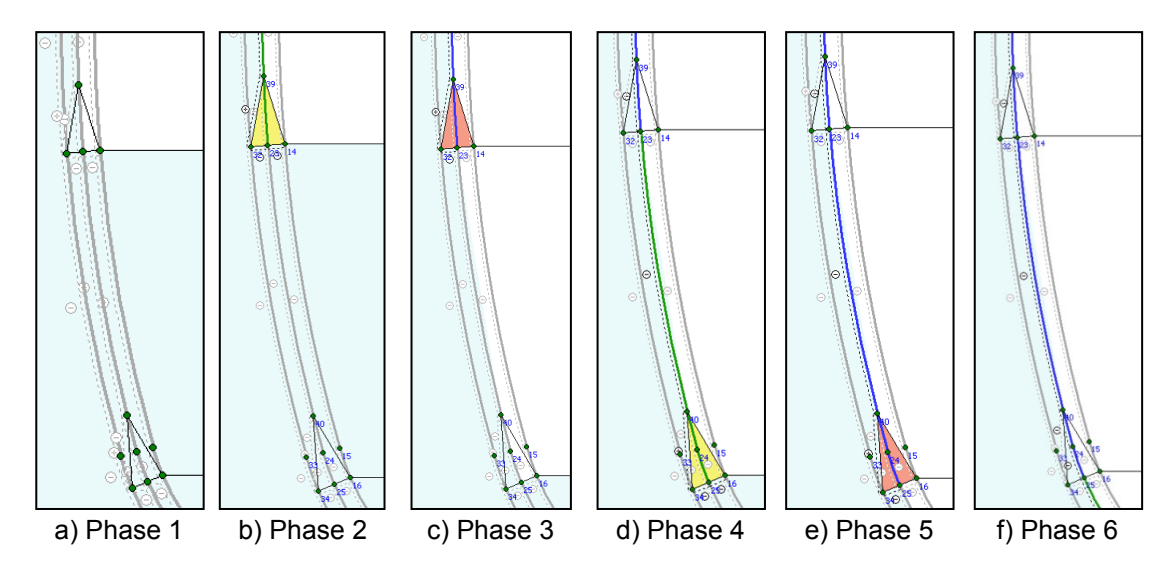

**Abbildung 3.12: Plate-Modellierung mit Dreieck-Berechnungsphasen 1-6**

<span id="page-42-0"></span>[Abbildung 3.13](#page-42-1) zeigt die Entwicklung der vertikalen Firstverschiebung für die Berechnungen "Dreieck klein" und "Dreieck groß", sowie für die Berechnungen "Kontinuum" und "Plate mittig". Die durch die Aufstandsdreiecke erweiterten Plate-Modelle ergeben nahezu die gleichen Verschiebungen wie das Kontinuum-Modell und stellen damit eine weitere Alternative zur Kontinuum-Modellierung dar.

Ferner wird durch diese Auswertung ersichtlich, dass die Höhe des Dreiecks keinen maßgebenden Einfluss auf das Ergebnis hat. Für weitere Vergleiche und Untersuchungen wird das Modell "Dreieck\_klein" herangezogen.

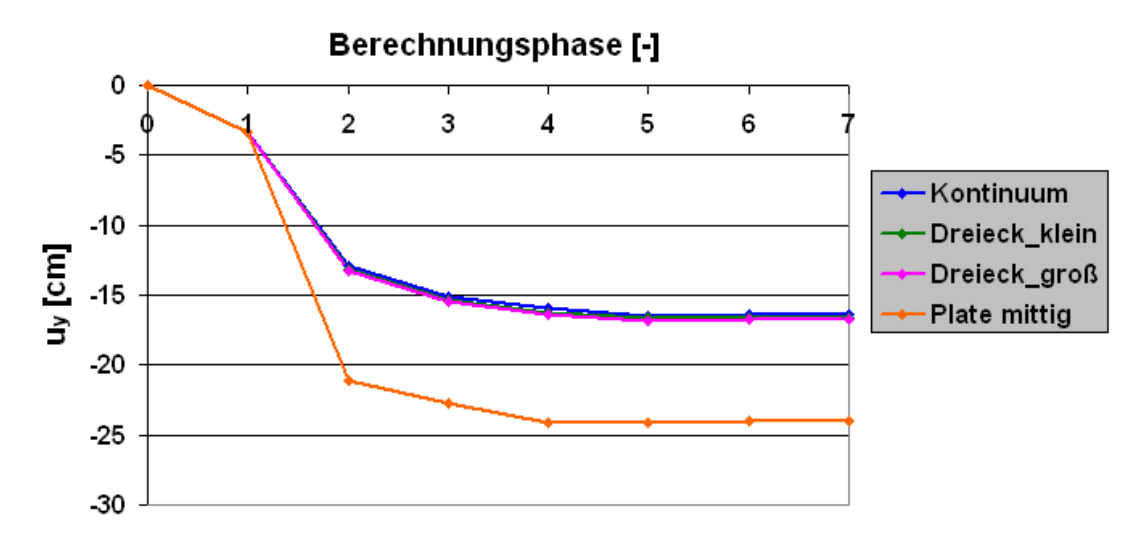

**Abbildung 3.13: Vertikale Firstpunktverschiebungen (Dreieck)**

<span id="page-42-1"></span>Die folgende Abbildung zeigt, dass sich auch die Verformungen in der TunneIschale der Modelle "Kontinuum", "2 Balken" und "Dreieck\_klein", im Gegensatz zum "Plate mittig"-Modell, kaum unterscheiden.

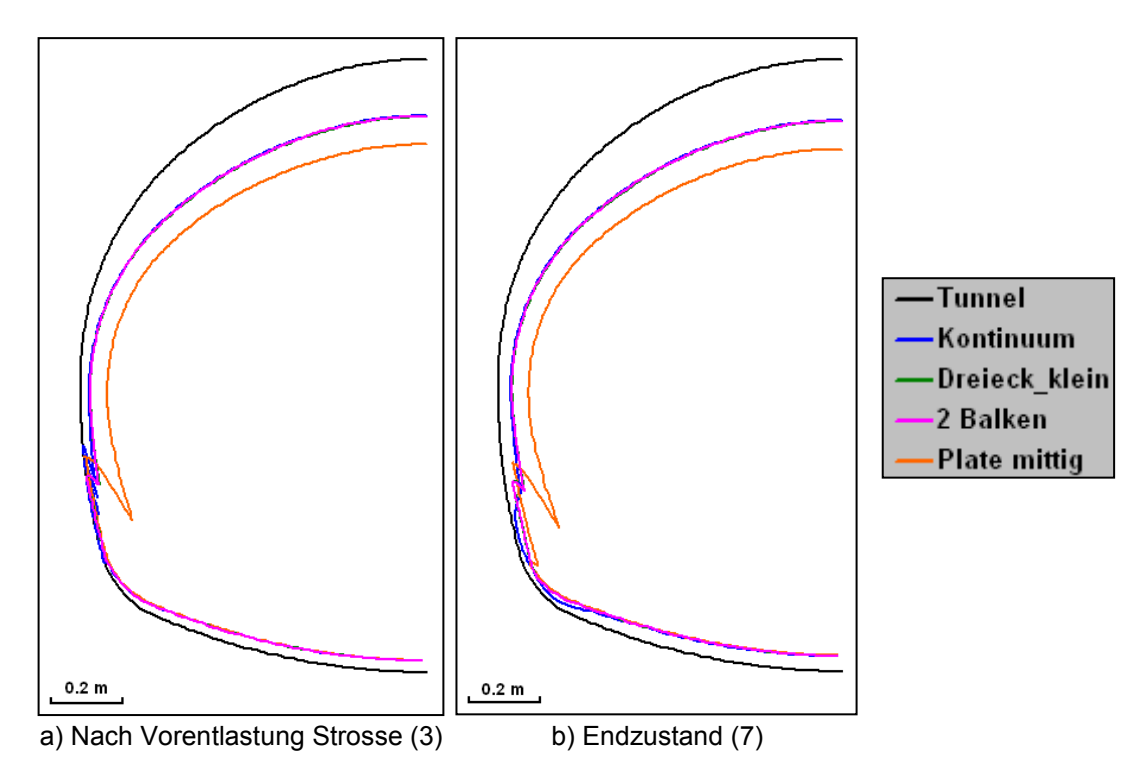

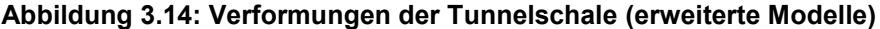

Weitere Auswertungen sind im Anhang A zu finden.

### **3.3 Zusammenfassung und Fazit**

Die äußere Tunnelschale kann in zweidimensionalen FE-Berechnungen auf verschiedene Weise modelliert werden. Am geometrisch realitätstreuesten ist die Abbildung der Tunnelschale durch Kontinuum-Elemente.

In der Praxis wird die Tunnelschale oft mittels Plate-Elementen modelliert. Dies stellt eine grundlegende Vereinfachung der Geometrie dar, da die Tunnelschale damit auf eine Linie reduziert wird. Die durchgeführten Untersuchungen ergaben bis zu 50% größere vertikale Firstpunktverformungen. Auch die Schnittkraftverläufe wichen stark von der als Referenzlösung herangezogenen Kontinuum-Berechnung ab.

In einem zweiten Schritt wurden die Plate-Modelle auf zwei unterschiedliche Weisen modifiziert. Im ersten Modell wurden horizontale Plates eingeführt, die die Aufstandsfläche der Tunnelschalenabschnitte, Kalotte und Strosse, simulieren. Im zweiten Modell wurde die Aufstandsfläche durch ein sogenanntes Aufstandsdreieck simuliert. Durch diese Modellerweiterungen wurden nahezu identische Schnittkraftverläufe sowie Verformungen mit der Kontinuum-Berechnung erreicht.

Aufgrund dieser Studie wird von einer simplen Plate-Modellierung abgeraten und auf die Kontinuum-Modellierung bzw. auf die erweiterten Modelle verwiesen.

# <span id="page-44-0"></span>**4 Einfluss einer Kalottenfußverbreiterung**

Bei gering tragfähigen Böden sowie bei einem größeren Vorlauf der Kalotte sind häufig Maßnahmen gegen ein Absinken der Kalotte erforderlich. Die Einführung einer Kalottenfußverbreiterung stellt eine solche Maßnahme dar. Dieses Kapitel beschäftigt sich mit der folgenden Frage: Wie wirkungsvoll ist diese Maßnahme und in welchem Maß beeinflusst die Breite der Kalottenfußverbreiterung das Ergebnis?

# **4.1 Modellierung der Kalottenfußverbreiterung**

#### **4.1.1 Allgemeines**

Als Grundlage für die Modellierung der Kalottenfußverbreiterung dient die Ausbauklasse C der M6 (siehe Anhang A). Die Tunnelschale geht hierbei im Kalottenbereich tangential in eine 0,4 m breite Verbreiterung über.

Die Abbildung der Kalottenfußverbreiterung im FE-Modell erfolgt mittels Kontinuum-Elementen. Die Tunnelschale wird durch das erweiterte Plate-Modell mit "Aufstandsdreieck" modelliert (vgl. Kapitel [3\)](#page-33-0). In [Abbildung 4.2b](#page-45-0) ist das Modell des Tunnelquerschnitts dargestellt. Die rote Fläche symbolisiert die Kalottenfußverbreiterung. Die schwarzen fächerartigen Linien stellen die Begrenzungen verschiedener Kalottenfußverbreiterungen dar und sind für die einzelne Berechnung irrelevant. Im folgenden Unterkapitel wird auf die einzelnen Berechnungsphasen eingegangen.

#### **4.1.2 Berechnungsphasen**

Die Berechnungsphasen dieses Modells decken sich prinzipiell mit denen des "Plate-Modells mit Aufstandsdreiecken" (siehe Kapitel [3\)](#page-33-0). In Phase 2 wird zusätzlich zu dem Aufstandsdreieck die Kalottenfußverbreiterung eingebaut. Dies erfolgt durch einen Materialaustausch des Bodens gegen das Material "Spritzbeton jung" ([Tabelle 2.4\)](#page-28-1). In der darauf folgenden Phase (Phase 3) werden die Materialparameter auf die endgültigen Spritzbetoneigenschaften "Spritzbeton alt" ([Tabelle 2.4\)](#page-28-1) geändert. Damit ist der Einbau der Kalottenfußverbreiterung abgeschlossen. In [Abbildung 4.1](#page-45-1) sind die Berechnungsphasen eins bis sechs dargestellt.

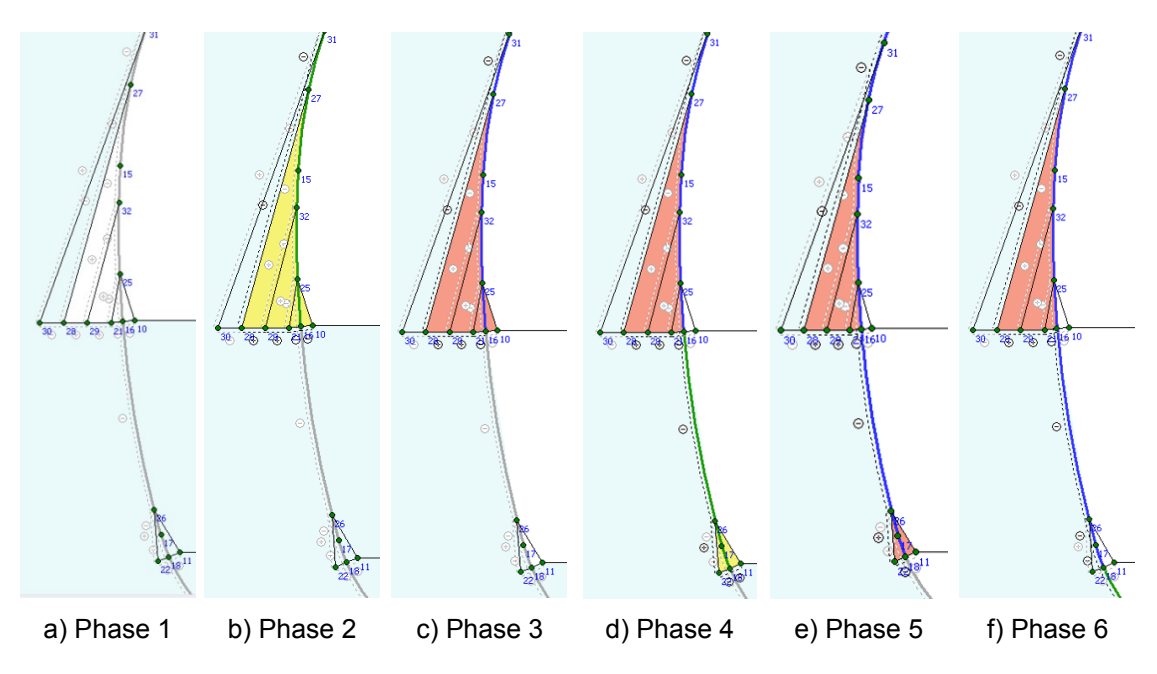

**Abbildung 4.1: Modell mit Kalottenfuß - Berechnungsphasen 1-6**

#### <span id="page-45-1"></span>**4.1.3 Gegenüberstellung Plate- Kontinuum**

Um sicherzustellen, dass die Kombination des Kalottenfußes mit der erweiterten Plate-Modellierung (Plate-Modellierung mit Aufstandsdreieck) gerechtfertigt ist, wurde die Tunnelschale in einem weiteren Modell als Kontinuum modelliert.

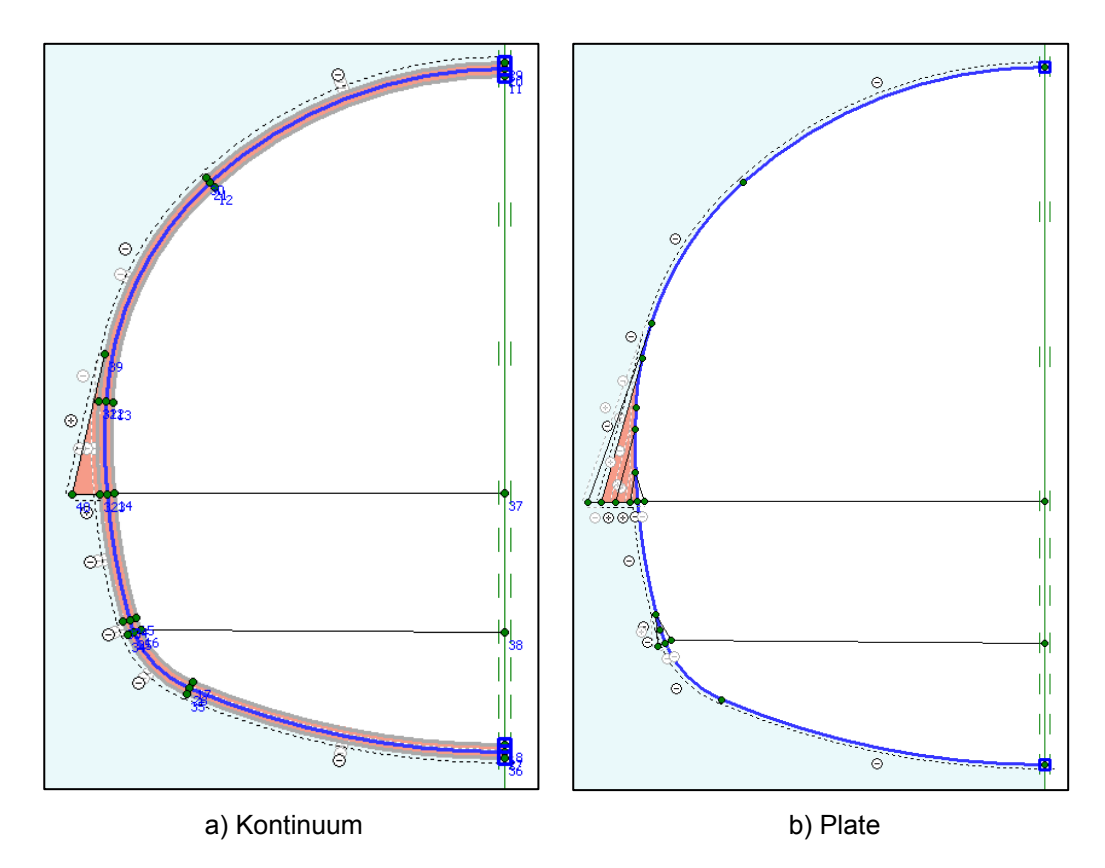

<span id="page-45-0"></span>**Abbildung 4.2: Modell mit Kalottenfuß (Kontinuum-und Plate-Modellierung)**

Die Ergebnisse der beiden Berechnungen sind nahezu identisch. Beispielhaft ist die Entwicklung der vertikalen Firstpunktverschiebung der beiden Modelle in [Abbildung 4.3](#page-46-0) dargestellt.

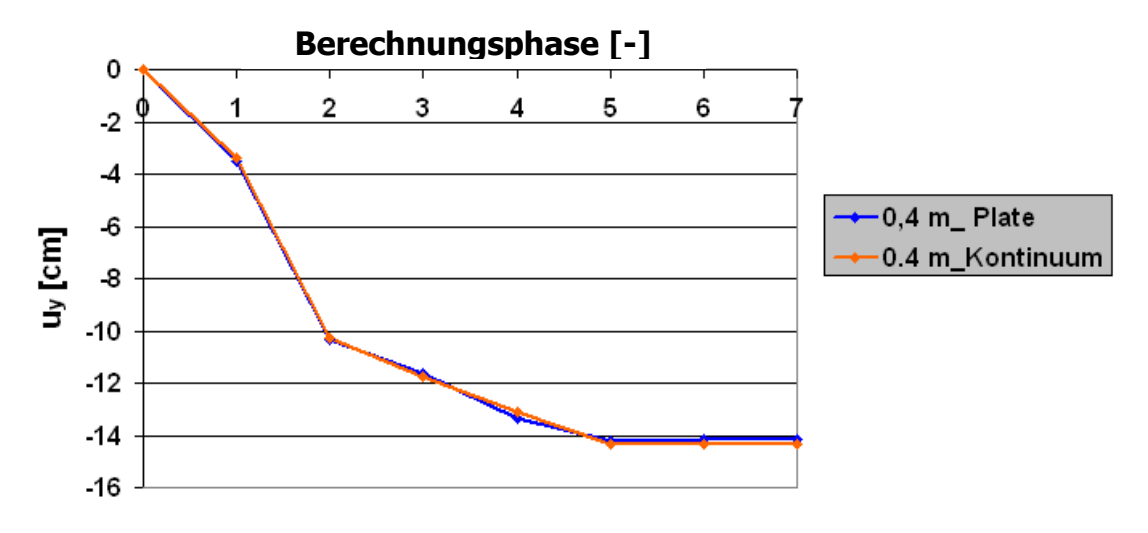

<span id="page-46-0"></span>**Abbildung 4.3: Vertikale Firstpunktverschiebung (Modellierung Kalottenfuß)**

#### **4.2 Vergleich verschiedener Kalottenfußverbreiterungen**

Der Einfluss der Kalottenfußverbreiterung wurde anhand von drei verschieden großen Kalottenfußverbreiterungen untersucht. In [Tabelle 4.1](#page-47-0) sind die Eckdaten der einzelnen Kalottenfußverbreiterungen zusammengefasst.

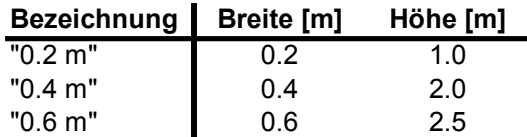

#### **Tabelle 4.1: Kalottenfußverbreiterungen**

#### <span id="page-47-0"></span>**4.2.1 Berechnungsmodell und Berechnungen**

Die verschiedenen Kalottenfußverbreiterungen wurden in ein gemeinsames Modell implementiert. Im Zuge der einzelnen Berechnungen wurden dann die für die aktuelle Variante relevanten Bereiche aktiviert. Dieses Vorgehen bewirkte, dass alle Varianten das gleiche Netz besitzen. [Abbildung 4.4](#page-47-1) stellt die untersuchten Modelle dar.

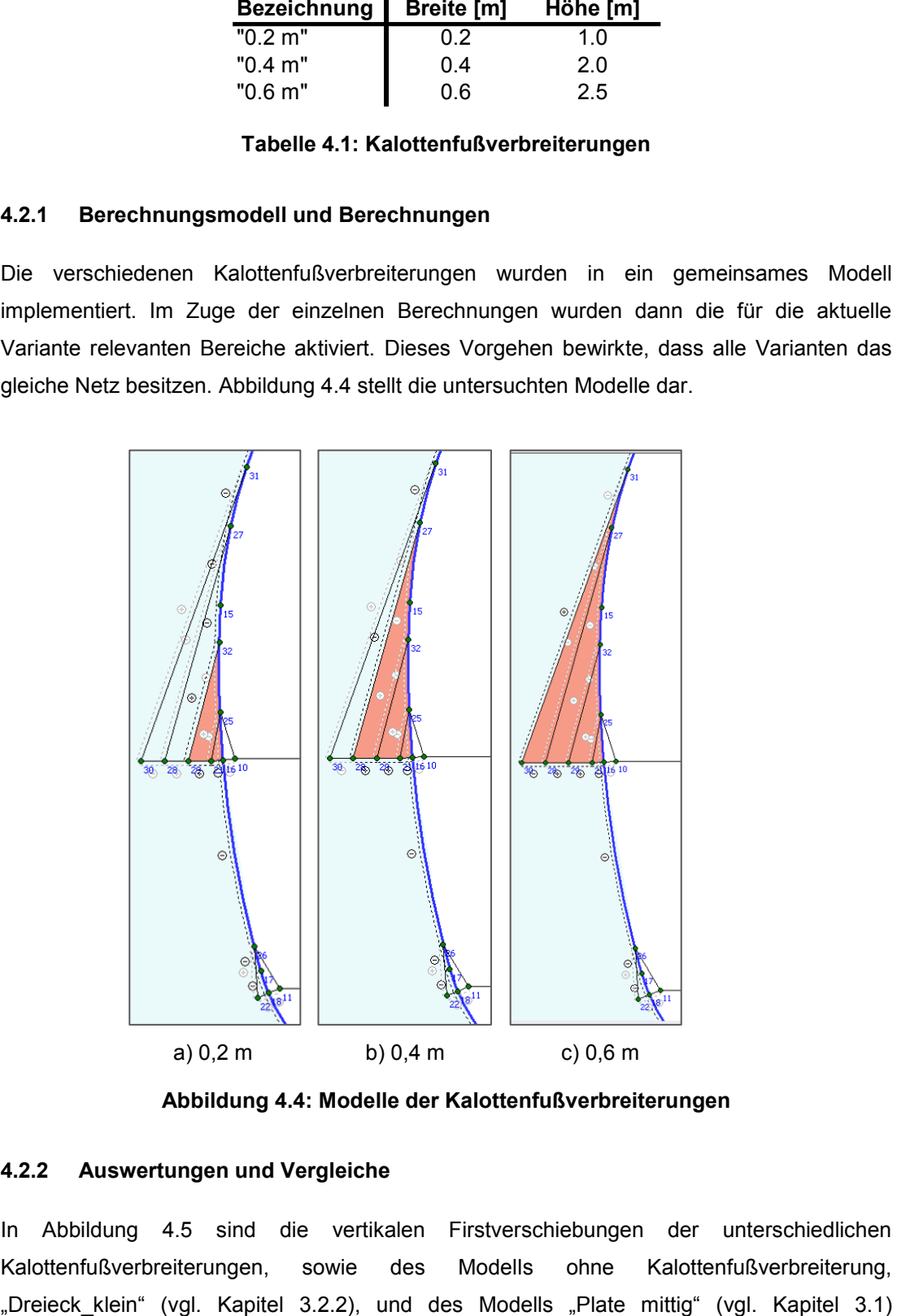

**Abbildung 4.4: Modelle der Kalottenfußverbreiterungen**

#### <span id="page-47-1"></span>**4.2.2 Auswertungen und Vergleiche**

In [Abbildung 4.5](#page-48-0) sind die vertikalen Firstverschiebungen der unterschiedlichen Kalottenfußverbreiterungen, sowie des Modells ohne Kalottenfußverbreiterung, dargestellt. Die Kalottenfußverbreiterung mit 0,4 m Breite bringt gegenüber dem Modell ohne Verbreiterung eine Verminderung der Verschiebung um zirka 15%. Dieser Prozentsatz ist weit kleiner als jene 50% zusätzlicher Verschiebungen, die durch die unrealistische Modellierung, "Plate mittig", herbeigeführt wurden. Des Weiteren ist ersichtlich, dass sich die Verformungen nichtlinear mit der Breite der Kalottenfußverbreiterung vermindern.

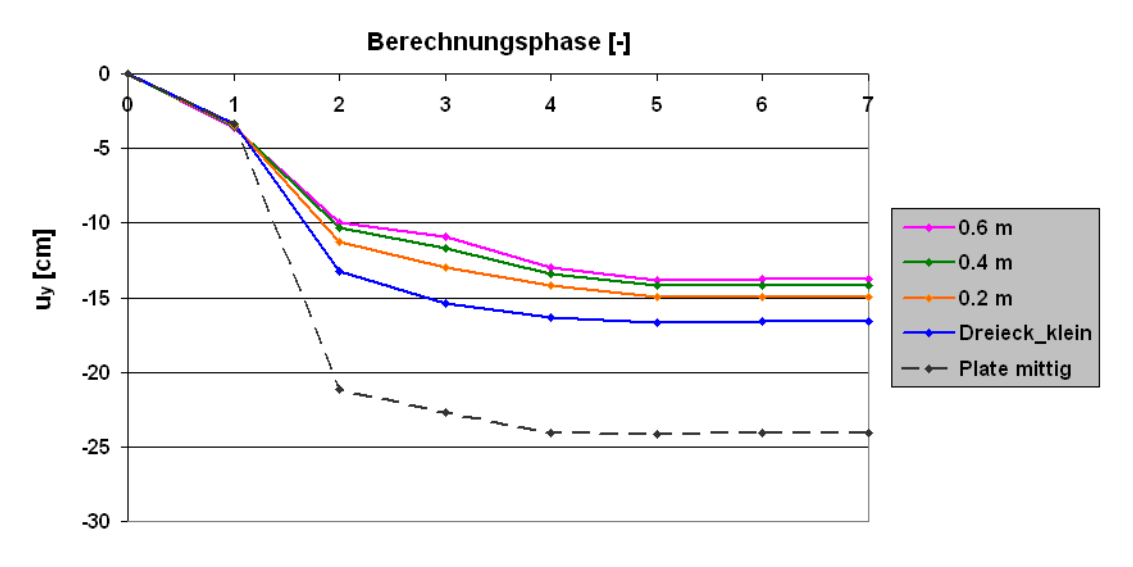

<span id="page-48-0"></span>**Abbildung 4.5: Vertikale Firstpunktverschiebungen (Kalottenfußverbreiterung)**

Zusätzlich zu den vertikalen Firstverschiebungen wurden die Verschiebungsvektoren im Kalottenfußpunkt ausgewertet [\(Abbildung 4.6\)](#page-48-1). Es ist der gleiche Trend zu beobachten, wobei die vertikalen Verschiebungen im Kalottenfußpunkt geringer sind als im Firstpunkt. Das Verhältnis der vertikalen Verschiebungen im Kalottenfußpunkt zu jenen im Firstpunkt ist in [Abbildung 4.7](#page-49-0) dargestellt. Die prozentuelle Abnahme ist auf die Kalottenfußverbreiterung zurückzuführen.

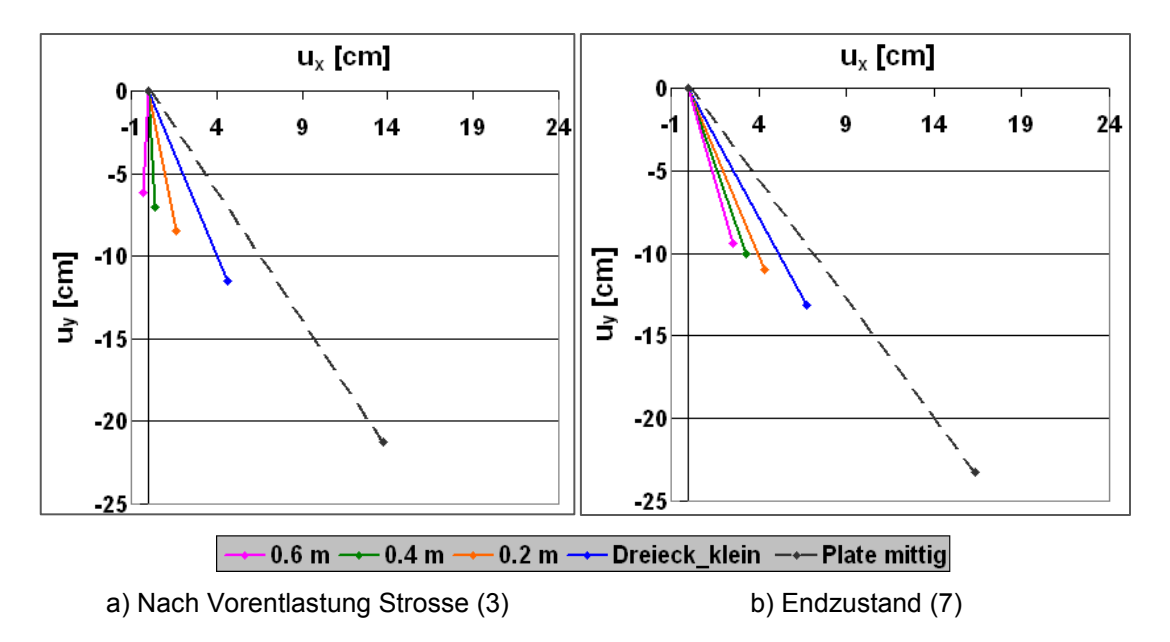

<span id="page-48-1"></span>**Abbildung 4.6: Verschiebungsvektor im Kalottenfußpunkt (Kalottenfußverbreiterung)**

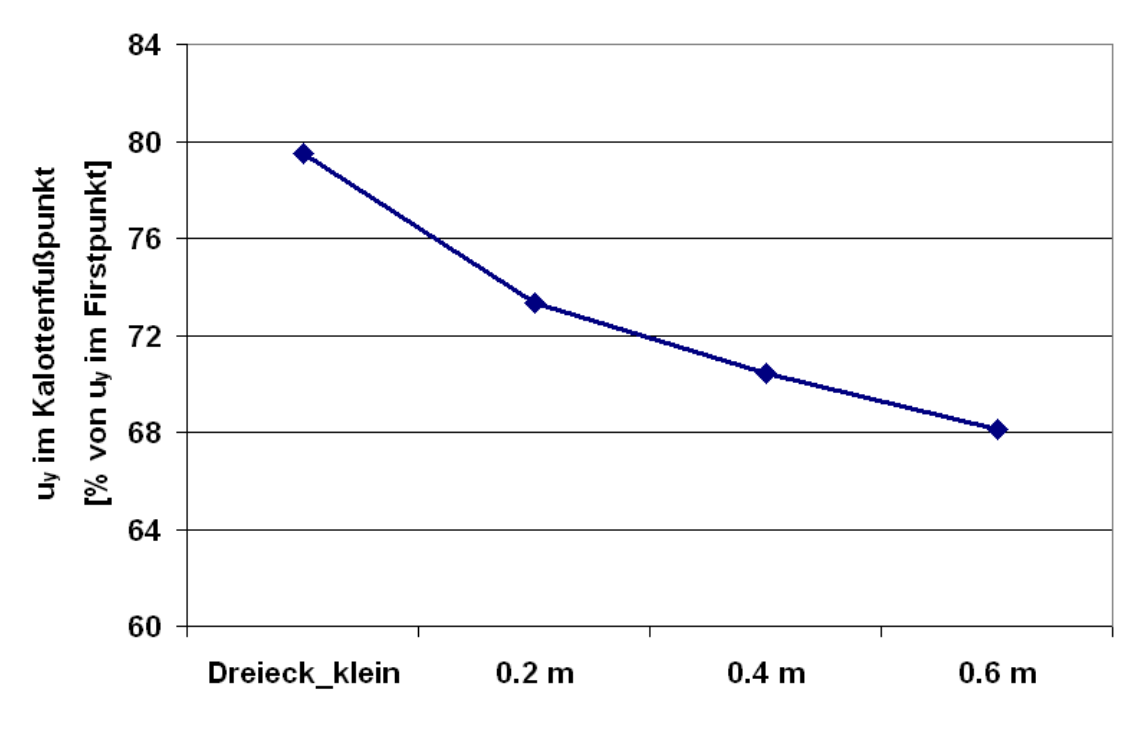

**Abbildung 4.7: u<sup>y</sup> im Kalottenfußpunkt (bezogen auf die u<sup>y</sup> im Firstpunkt)**

<span id="page-49-0"></span>In [Abbildung 4.8](#page-49-1) und [Abbildung 4.9](#page-50-0) sind die Normalkräfte und die Biegemomente in der Tunnelschale dargestellt. Die Schnittkräfte wurden jeweils nach der Vorentlastung der Strosse (Phase 3) und am Ende der Berechnung ausgewertet. Die in [Abbildung 4.8a](#page-49-1) rechtwinkelig auf die Tunnelschale stehenden Linien zeigen den oberen Ansatzpunkt der Kalottenfußverbreiterungen an. An dieser Stelle beginnen sich die Normalkräfte auf die Kalottenfußverbreiterung und die Tunnelschale aufzuteilen. Die Normalkräfte in der Tunnelschale werden dadurch geringer. [Tabelle 4.2](#page-50-1) fasst die Extremwerte der dargestellten Schnittkräfte zusammen.

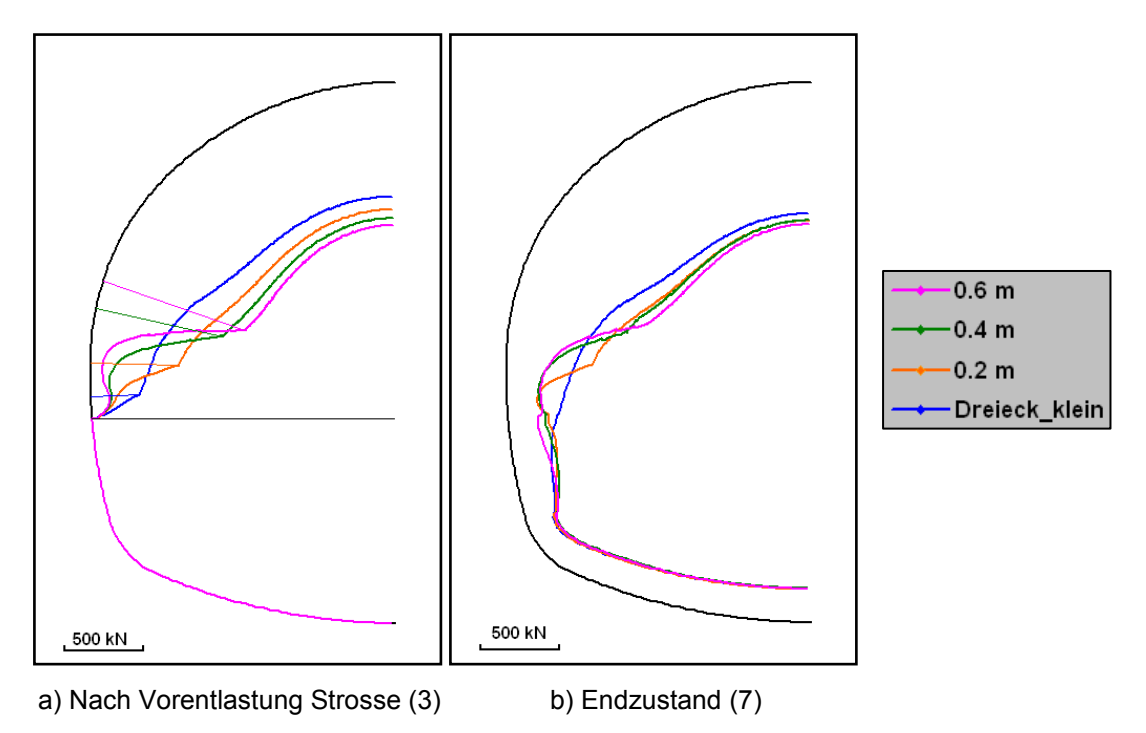

<span id="page-49-1"></span>**Abbildung 4.8: Normalkräfte in der Tunnelschale (Kalottenfußverbreiterung)**

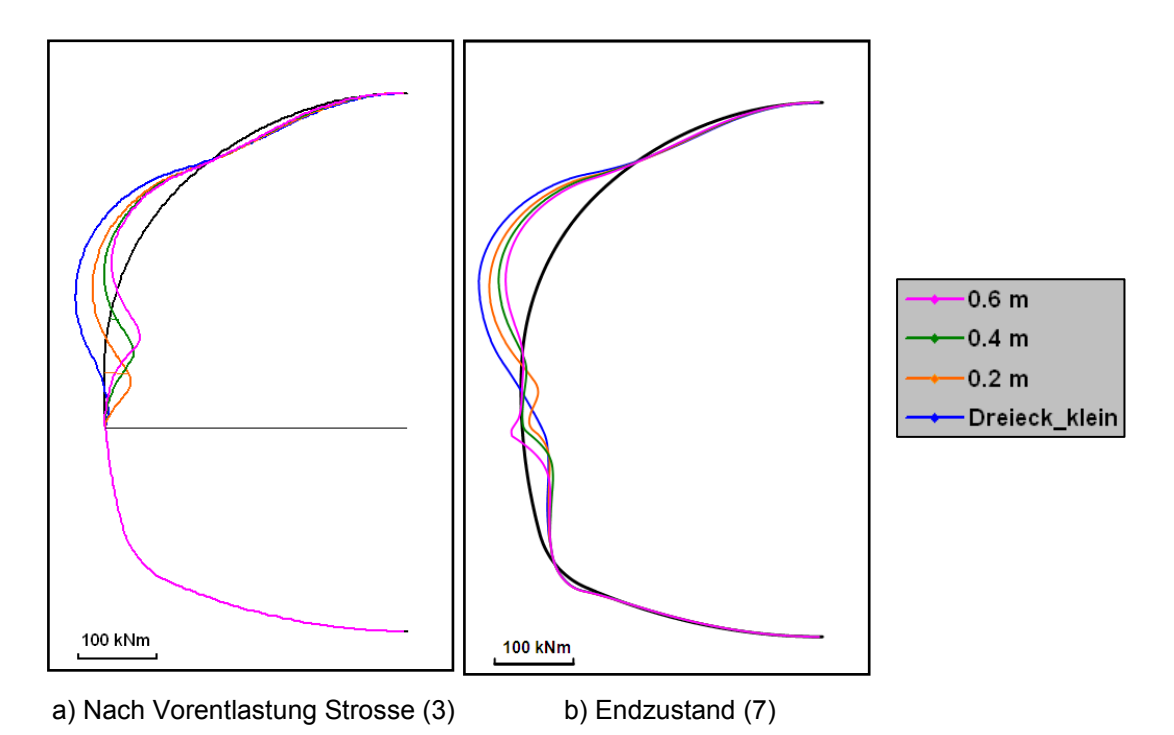

<span id="page-50-0"></span>**Abbildung 4.9: Biegemomente in der Tunnelschale (Kalottenfußverbreiterung)**

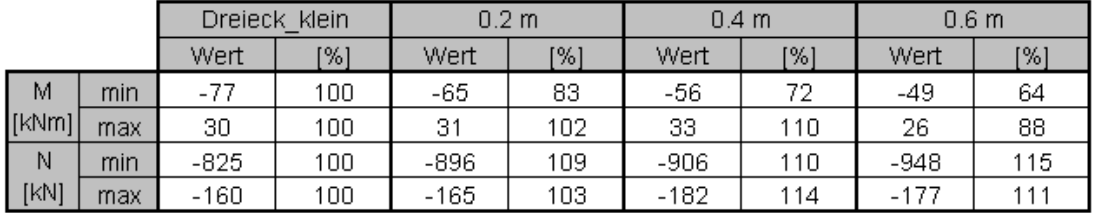

**Tabelle 4.2: Schnittkräfte in der Tunnelschale nach Phase 7 (Kalottenfußverbreiterung)**

<span id="page-50-1"></span>Weitere Auswertungen sind im Anhang A zu finden.

# **4.3 Zusammenfassung und Fazit**

Beim Auffahren von Tunneln in Teilquerschnitten stellen Kalottenfußverbreiterungen eine verbreitete Maßnahme gegen ein Absinken der Kalotte in gering tragfähigen Böden dar. Die Wirksamkeit dieser Maßnahme wurde anhand eines Tunnelquerschnitts der Autobahn M6<sup>4</sup> untersucht. Die numerischen Berechnungen zeigten, dass die Wirkung der Kalottenfußverbreiterung nicht unbegrenzt durch eine Vergrößerung der Breite gesteigert werden kann. Durch das Einführen einer 0,4 m breiten Kalottenfußverbreiterung konnte die vertikale Firstverschiebung in diesem konkreten Beispiel (HS-Berechnung) um zirka 15% vermindert werden. [Tabelle 4.3](#page-51-0) fasst die Ergebnisse der unterschiedlichen Berechnungen zusammen.

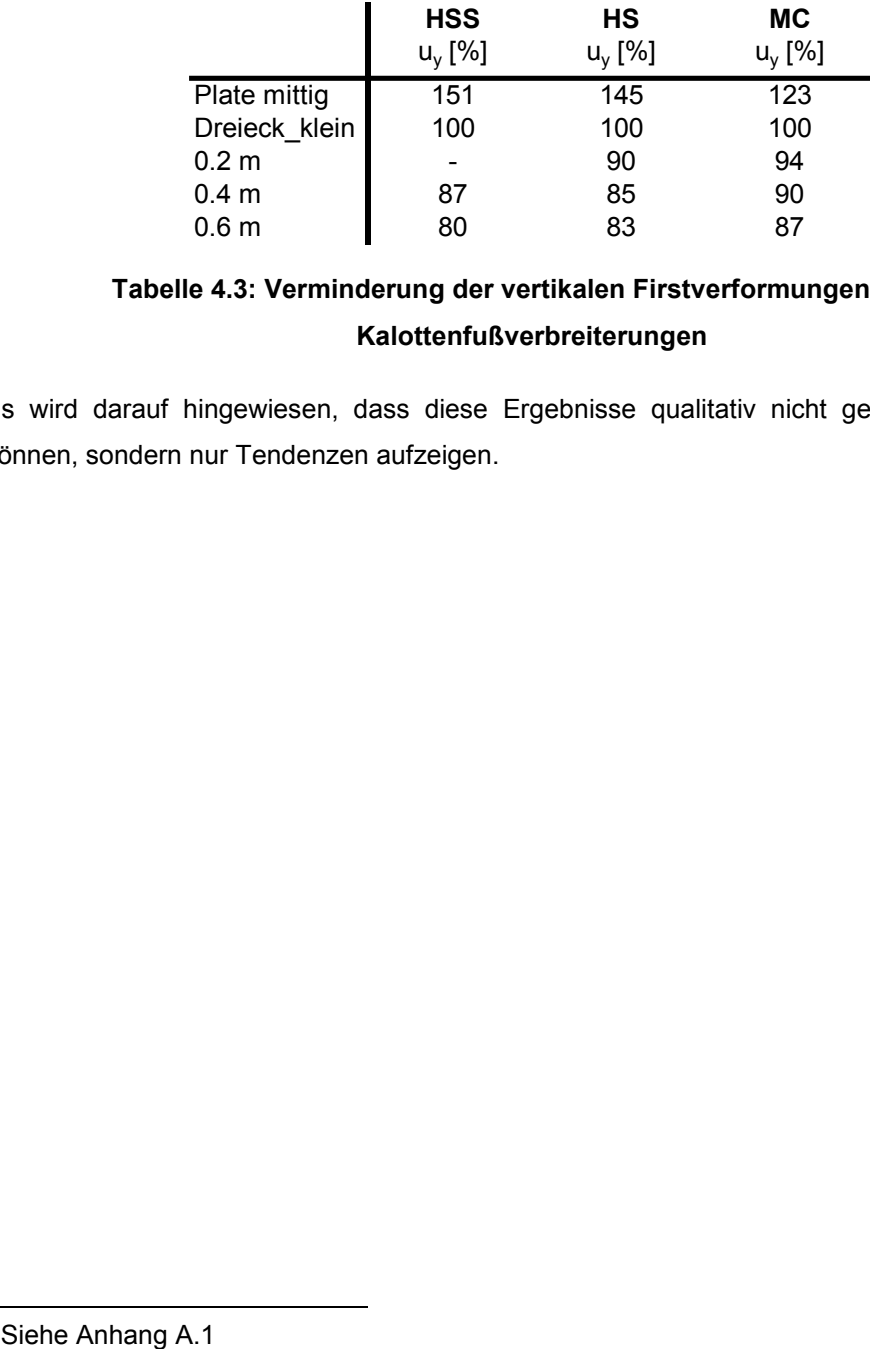

# **Tabelle 4.3: Verminderung der vertikalen Firstverformungen durch Kalottenfußverbreiterungen**

<span id="page-51-0"></span>Es wird darauf hingewiesen, dass diese Ergebnisse qualitativ nicht generell gültig sein können, sondern nur Tendenzen aufzeigen.

 $\overline{\phantom{a}}$ 

<sup>&</sup>lt;sup>4</sup> Siehe Anhang A.1

# **5 Kalottenfußverbreiterung in Kombination mit Mikropfählen**

Im vorhergehenden Kapitel wurde der Einfluss einer Kalottenfußverbreiterung auf die Firstsetzung untersucht. Ein weiteres Motiv für die Ausführung einer Kalottenfußverbreiterung stellt die Kombination mit Mikropfählen dar. Die Kalottenfußverbreiterung dient hierbei vorrangig der Verankerung der Mikropfähle.

Die Mikropfähle leiten die auftretenden Kräfte in tieferliegende seitliche Bereiche ab, wodurch die direkte Aufstandsfläche des Tunnels entlastet wird.

In dieser Studie wird der Einfluss der Neigung und der Länge des Mikropfahls auf das Setzungsverhalten untersucht.

# **5.1 Modellierung Mikropfahl**

#### **5.1.1 Geometrie und Materialparameter des Mikropfahls**

Die Grundlage für die Modellierung des Mikropfahls bildet der Ausbautyp C (siehe Anhang A). Für die Modellierung wurde ein Abstand zwischen den Mikropfählen von einem Meter angenommen (1,0 -1,2 m im Referenzprojekt $5$ ).

Der Mikropfahl besitzt einen Durchmesser von 32 mm und wird als Verpresspfahl ausgeführt. Für den Einbau wird ein 76mm breites Bohrloch hergestellt, das im Anschluss mit Zement ausgepresst wird.

Im Modell wurde der Mikropfahl als Plate-Element abgebildet.

Die Steifigkeitsparameter des Mikropfahls wurden aufgrund des Stahl- und Zementanteils nach [\(5.1](#page-52-0)) und [\(5.2](#page-52-1)) berechnet.

<span id="page-52-0"></span>
$$
EAPfahl = (EStahl * AStahl) + (EZement * AZement)
$$
\n(5.1)

<span id="page-52-1"></span> $EI_{Pfahl} = (E_{Stahl} * I_{Stahl}) + (E_{Zement} * I_{Zement})$  $(5.2)$ 

 $\overline{a}$ <sup>5</sup> Siehe Anhang A- [Abbildung A.1](#page-81-0)

Da der Abstand zwischen den Mikropfählen genau einen Meter beträgt, mussten die Materialparameter für die 2D-Berechnung nicht weiter angepasst werden. [Tabelle 5.1](#page-53-0) stellt die verwendeten Materialparameter für den Stahl und den Zement dar.

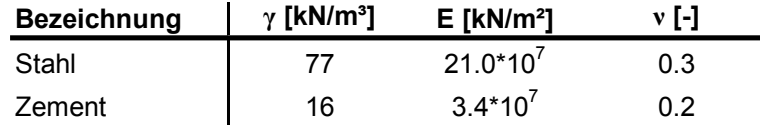

#### <span id="page-53-1"></span>**Tabelle 5.1: Materialparameter Stahl und Zement**

<span id="page-53-0"></span>Da Plate-Elemente in PLAXIS 2D 2010 Kontinuum-Elemente (Boden) überlagern, wurde das Gewicht des Bodens im Bereich des Mikropfahls bei der Berechnung des spezifischen Gewichts abgezogen (siehe [\(5.3](#page-53-1))-[\(5.6](#page-53-2))). Die Materialparameter des Mikropfahls sind in [Tabelle 5.2](#page-53-3) zusammengefasst.

$$
w = \frac{G_{diff}}{(l_{Pfahl} * 1)} \quad mit: \tag{5.3}
$$

$$
G_{diff} = G_{Pfahl} - G_{Erds\ddot{\alpha}ule}
$$
 (5.4)

$$
G_{Pfahl} = (\gamma_{Stahl} * A_{Stahl} + \gamma_{Zement} * A_{Zement}) * l_{Pfahl}
$$
\n(5.5)

$$
G_{Erds\ddot{\text{a}}ule} = (\gamma_{Boden} * A_{Pfahl}) * l_{Pfahl} \tag{5.6}
$$

<span id="page-53-3"></span>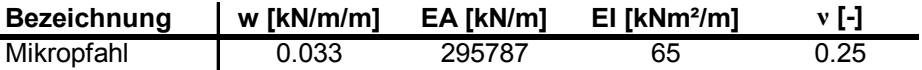

#### <span id="page-53-2"></span>**Tabelle 5.2: Materialparameter Mikropfahl**

#### **5.1.2 Berechnungsphasen**

Die Berechnungsphasen decken sich mit den Berechnungsphasen aus Kapitel [4,](#page-44-0) wobei in Phase 2 zusätzlich der Mikropfahl eingebaut wird. Dies geschieht durch Aktivierung des Plates und der umgebenden Interfaces. [Abbildung 5.1](#page-54-0) stellt die Phasen eins bis sechs dar.

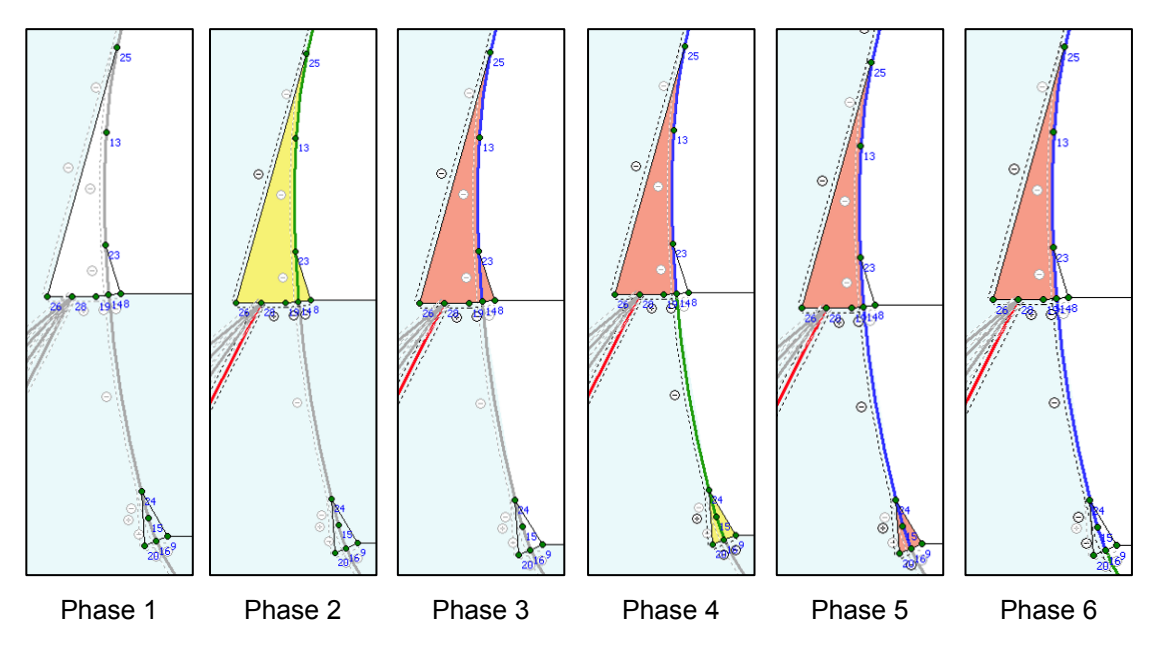

<span id="page-54-0"></span>**Abbildung 5.1: Modell mit Mikropfahl- Berechnungsphasen 1-6**

#### **5.2 Einfluss der Neigung des Mikropfahls**

In einer ersten Studie wird der Einfluss der Neigung des Mikropfahls auf dessen Wirksamkeit untersucht.

#### **5.2.1 Berechnungsmodell und Berechnungen**

Das Berechnungsmodell beinhaltet vier sechs Meter lange Mikropfähle und basiert auf dem Modell "0,4 m" (vgl. Kapitel [4\)](#page-44-0). Die Neigungen der Pfähle betragen 27°, 35°, 43° und 51° zur Vertikalen. Für die einzelnen Berechnungen wurde dann der jeweilige Mikropfahl, beziehungsweise die jeweilige Mikropfahlkombination, aktiviert. In [Abbildung 5.2](#page-55-0) sind die einzelnen Berechnungen veranschaulicht.

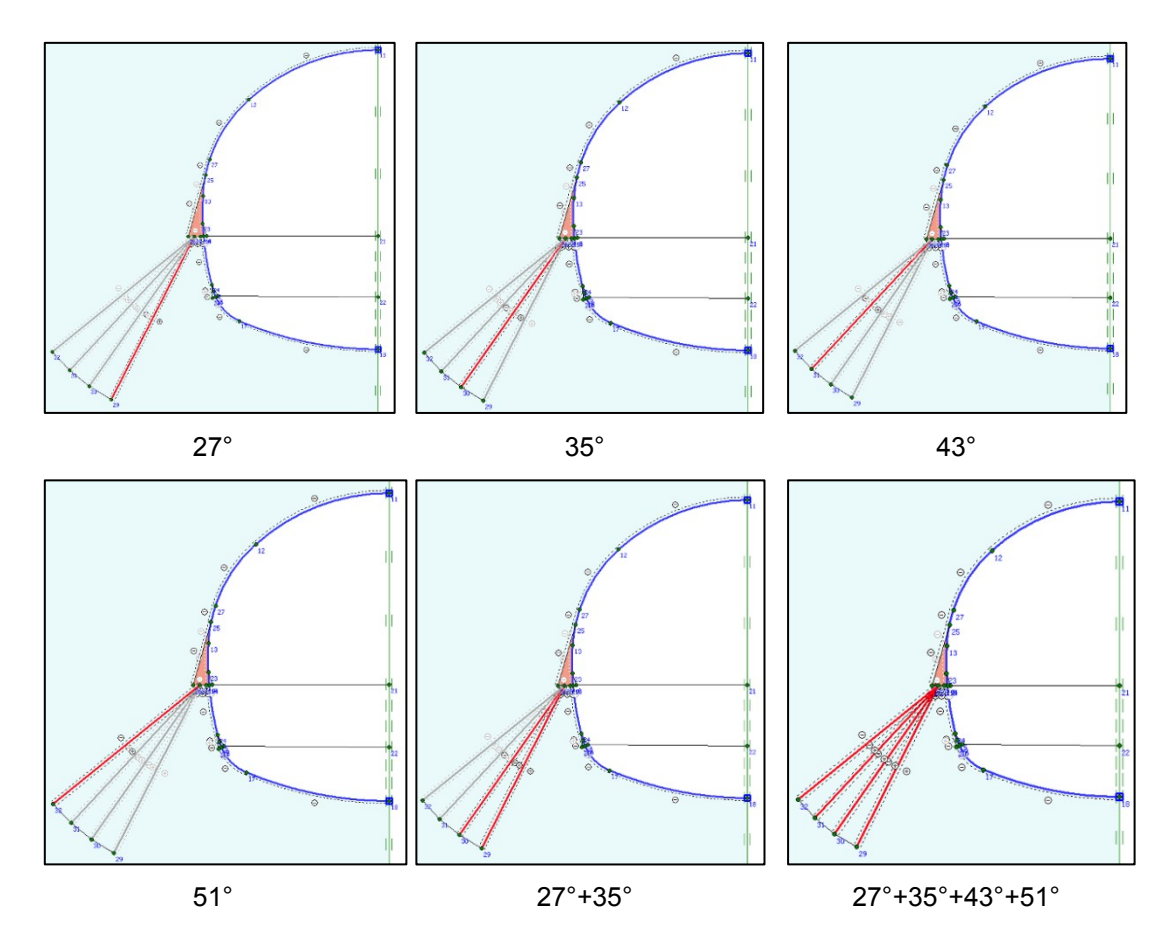

<span id="page-55-0"></span>**Abbildung 5.2: Modelle zur Untersuchung des Einflusses der Mikropfahlneigung**

#### **5.2.2 Auswertungen und Vergleiche**

In [Abbildung 5.3](#page-56-0) sind die vertikalen Firstverschiebungen der einzelnen Berechnungen dargestellt. Die Berechnung "0,4 m" beinhaltet keinen Mikropfahl und wird als Referenz für den Einfluss herangezogen. Während der Mikropfahl unter 27° zur Vertikalen eine Verminderung der Verformungen von 31% bewirkt, zeigt der unter 51° eingebaute Mikropfahl keine wesentliche Auswirkung. Auch die Kombination mehrerer Mikropfähle führt zu keiner maßgebenden Verminderung der Firstverformung. Zusätzlich zu den vertikalen Firstverschiebungen wurden die Verschiebungsvektoren im Kalottenfußpunkt ausgewertet (siehe Anhang A.2.3).

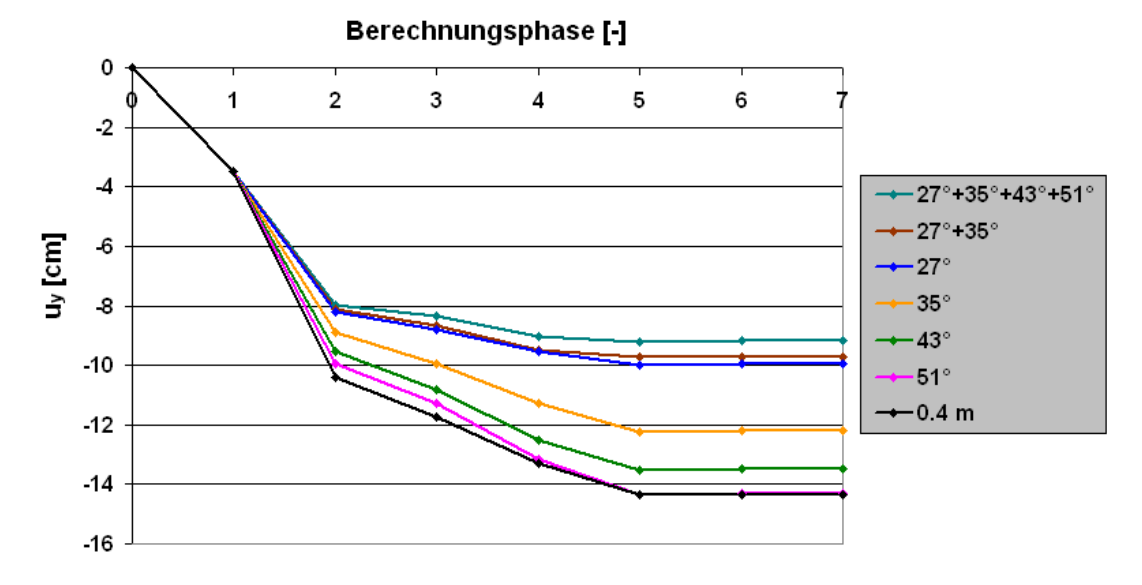

<span id="page-56-0"></span>**Abbildung 5.3: Vertikale Firstpunktverschiebungen (Mikropfahlneigung)**

[Abbildung 5.4](#page-56-1) und [Abbildung 5.5](#page-57-0) stellen den Normalkraftverlauf beziehungsweise den Momentverlauf entlang des Mikropfahls dar. Der Mikropfahl schließt bei dem Längenmaß "6 m" an die Kalottenfußverbreiterung an. Je flacher der Mikropfahl eingebaut wird, desto axial reception of the contribution of the contribution of the contribution of the contribution of the contribut<br>The Biegemomente verhalten sich sich the university of the model of the wirkenden wirkenden wirkenden wirkend gegenläufig. **Phase 7**

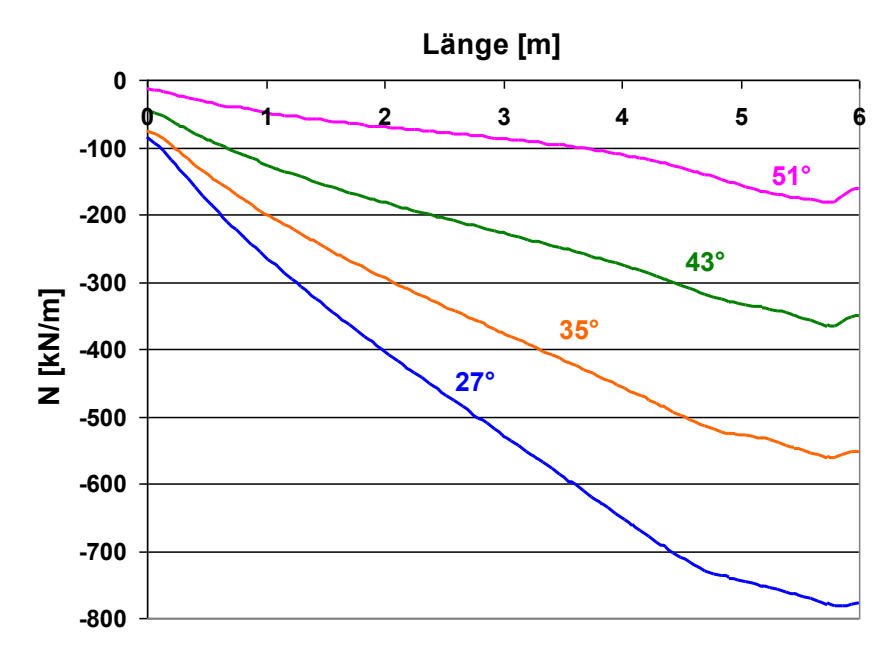

<span id="page-56-1"></span>**Abbildung 5.4: Normalkraftverlauf entlang des Mikropfahls nach Phase 7**

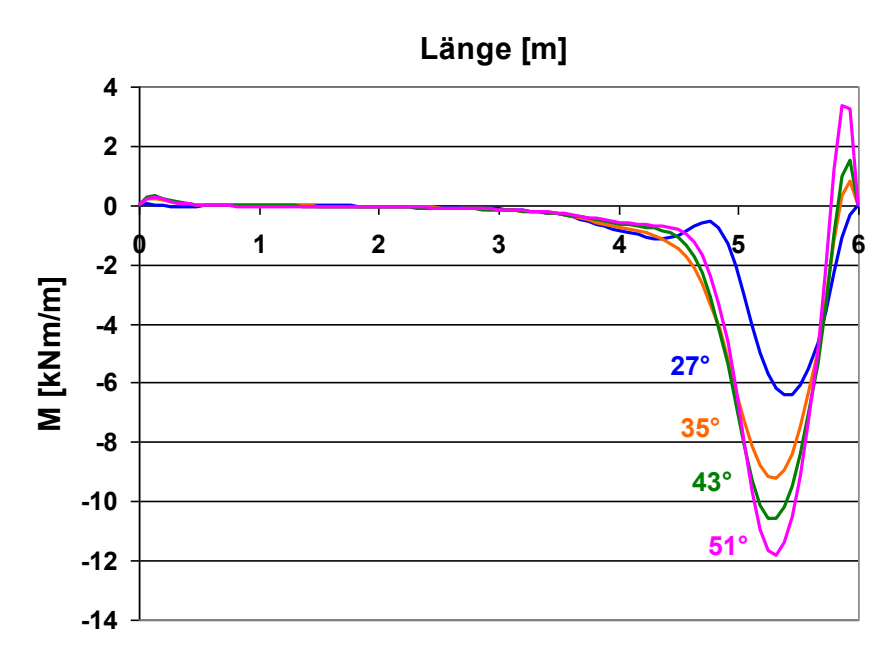

<span id="page-57-0"></span>**Abbildung 5.5: Momentverlauf entlang des Mikropfahls nach Phase 7**

Weitere Auswertungen sind im Anhang A zu finden.

# **5.3 Einfluss der Länge des Mikropfahls**

Neben der Neigung spielt auch die Länge des Mikropfahls eine wesentliche Rolle. In der vorliegenden Arbeit wurde die Länge zwischen 2 Meter und 8 Meter variiert. Die Neigung des Mikropfahls wurde konstant gehalten und betrug 27° zur Vertikalen.

### **5.3.1 Berechnungsmodell und Berechnungen**

[Abbildung 5.6](#page-58-0) stellt das Berechnungsmodell mit den einzelnen Varianten dar. Durch die Definition aller Varianten in einem Modell wurde ein eventueller Einfluss des Netzes auf die Ergebnisse ausgeschlossen.

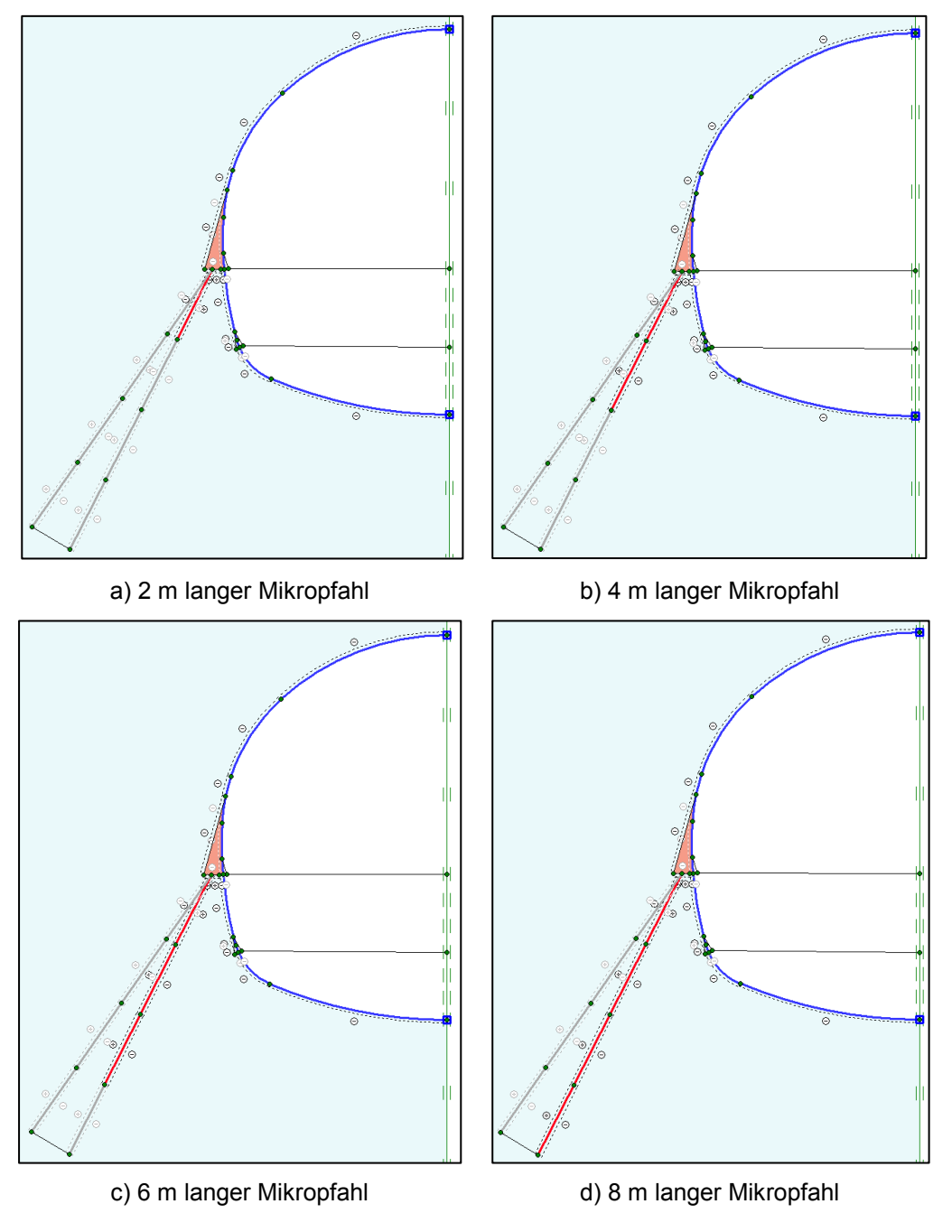

<span id="page-58-0"></span>**Abbildung 5.6: Modelle zur Untersuchung der Mikropfahllänge**

#### **5.3.2 Auswertungen und Vergleiche**

In [Abbildung 5.7](#page-59-0) sind die vertikalen Firstverschiebungen der einzelnen Varianten sowie des Modells ohne Mikropfahl, "0,4 m" (vgl. Kapitel [4\)](#page-44-0) dargestellt. Die Wirkung des Mikropfahls hängt von seinem Ausnutzungsgrad ab. Während eine Verlängerung des Mikropfahls von zwei Meter auf vier Meter in diesem Beispiel zu einer Verminderung der vertikalen Firstverformungen von 10% führt, bringt eine abermalige Verlängerung des Pfahls um zwei Meter nur noch eine Verbesserung von 4%. Der untere Teil des Mikropfahls wird in diesem Fall nur mehr minimal ausgenutzt (vgl. [Abbildung 5.4](#page-56-1) und [Abbildung 5.5,](#page-57-0) Längenmaß 2 bis 0). Die Prozentangaben beziehen sich auf das Modell ohne Mikropfahl.

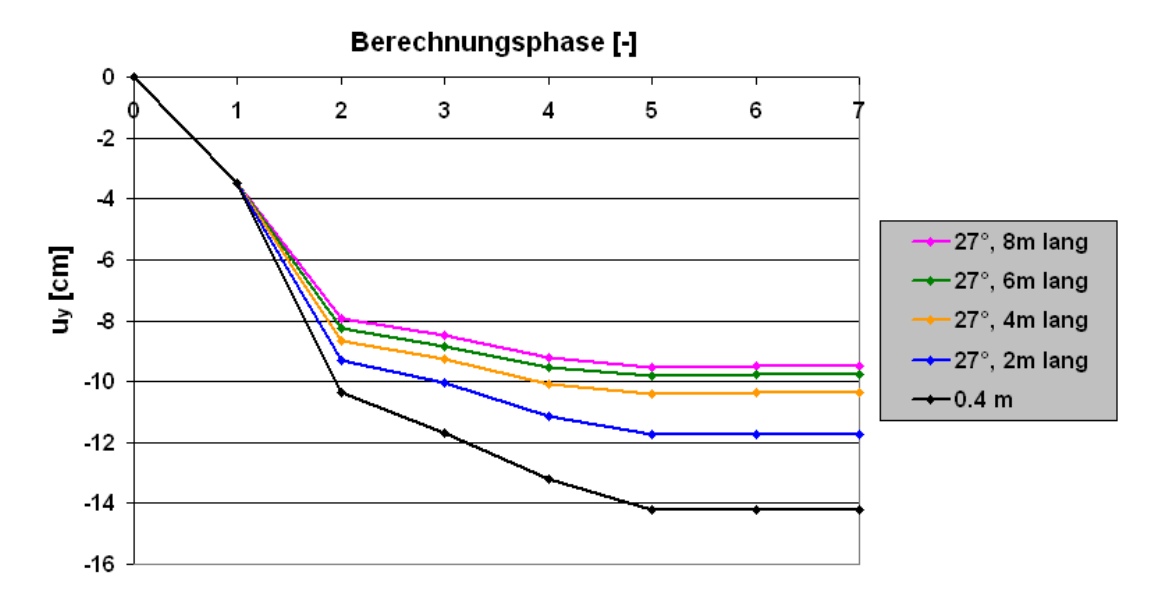

<span id="page-59-0"></span>**Abbildung 5.7: Vertikale Firstpunktverschiebungen (Mikropfahllänge)**

#### **5.4 Gültigkeit der Ergebnisse für die Praxis**

Im Berechnungsmodell ist der Mikropfahl fest mit der Kalottenfußverbreiterung verbunden. Dies wird auf der Baustelle nur selten erreicht. Die Ergebnisse können daher nicht uneingeschränkt auf die Baupraxis übertragen werden. Zusätzlich erfolgt in der Berechnung der Einbau der Tunnelschale und der Mikropfähle gleichzeitig. Bei einem zeitverzögerten Einbau der Mikropfähle, wie es in der Praxis der Fall ist, wird die Wirkung deutlich herabgesetzt [11]. Dies könnte in der Berechnung gegebenenfalls über einen weiteren Zwischenschritt mit Mstage<1 nachgebildet werden.

#### **5.5 Zusammenfassung und Fazit**

Kalottenfußverbreiterungen kommen bei oberflächennahen Tunneln in der Praxis häufig in Kombination mit Mikropfählen vor. Die Wirksamkeit eines Mikropfahls hängt stark von dessen Neigung sowie dessen Länge ab.

Die numerischen Untersuchungen ergaben für den konkreten Fall des Querschnitts der M6 (HS-Berechnung) eine Verminderung um 31% der vertikalen Firstverschiebungen aufgrund eines unter 27° zur Vertikalen eingebauten Mikropfahls. Wurde der Mikropfahl unter den gleichen Bedingungen mit einem Winkel von 51° eingebaut, ergaben sich hingegen keine wesentlichen Verbesserungen. [Tabelle 5.3](#page-60-0) fasst die Ergebnisse der unterschiedlichen Berechnungen zusammen.

|                       | <b>HSS</b><br>$u_v$ [%] | <b>HS</b><br>$u_v$ [%] | МC<br>$u_v$ [%] |
|-----------------------|-------------------------|------------------------|-----------------|
| 0.4 <sub>m</sub>      | 100                     | 100                    | 100             |
| $51^\circ$            | 98                      | 100                    |                 |
| $43^\circ$            |                         | 94                     | 96              |
| $35^\circ$            |                         | 85                     | 90              |
| $27^\circ$            | 59                      | 69                     | 77              |
| $27^\circ + 35^\circ$ | 58                      | 68                     | 77              |

<span id="page-60-0"></span>**Tabelle 5.3: Verminderung der vertikalen Firstverformungen durch Mikropfähle**

Die Länge des Mikropfahls stellt einen weiteren wichtigen Einflussfaktor für dessen Wirksamkeit dar. Die numerischen Untersuchungen ergaben, dass der Mikropfahl nur bis zu einer bestimmten Länge gut ausgenutzt wird. Jede weitere Verlängerung zeigt dadurch keinen wesentlichen Effekt auf die Tunnelsetzung. Die "wirksame" Länge des Mikropfahls hängt stark von der Reichweite des Einflusses des Tunnels auf den Untergrund ab. Für das konkrete Beispiel ist eine Mikropfahllänge von 4-6 Meter am wirtschaftlichsten.

# **6 Netzfeinheit**

Wie in Kapitel [2](#page-24-0) beschrieben, wurden für die Berechnungen FE-Netze mit 15-knotigen Dreieckselementen verwendet. Die Netze wurden im Bereich des Tunnels stark verfeinert. Im Folgenden wird die verwendete Netzfeinheit ("feines Netz") mit einer gröberen Netzfeinheit verglichen, um den Einfluss des Netzes auf das Ergebnis zu untersuchen.

# **6.1 Modelle und Vergleiche**

Die Untersuchung der Netzfeinheit wurde anhand von drei unterschiedlichen Modellen durchgeführt.

# **6.1.1 Modell "Kontinuum"**

Dieses Modell entspricht dem in Kapitel [3.1](#page-33-1) beschriebenen gleichnamigen Modell "Kontinuum". In [Abbildung 6.1](#page-61-0) sind die beiden Netzfeinheiten für dieses Modell gegenüber gestellt.

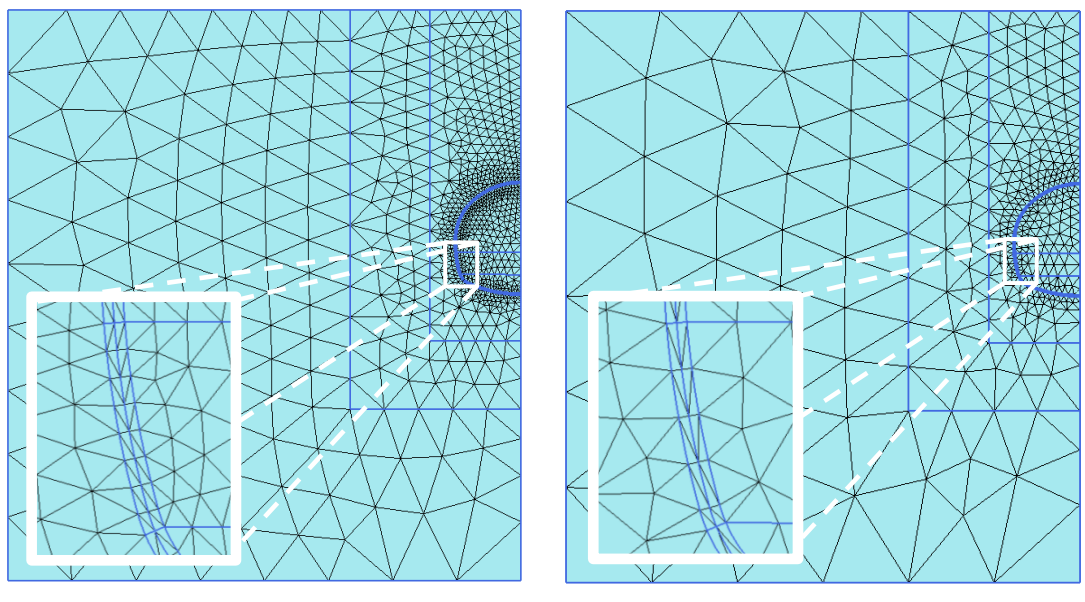

<span id="page-61-0"></span>Feines Netz (1900 Elemente) Gröberes Netz (850 Elemente)

Abbildung 6.1: Netzfeinheiten für das Modell "Kontinuum"

Der Vergleich der Ergebnisse erfolgt über die Auswertung der vertikalen Firstverformung [\(Abbildung 6.2\)](#page-62-0).

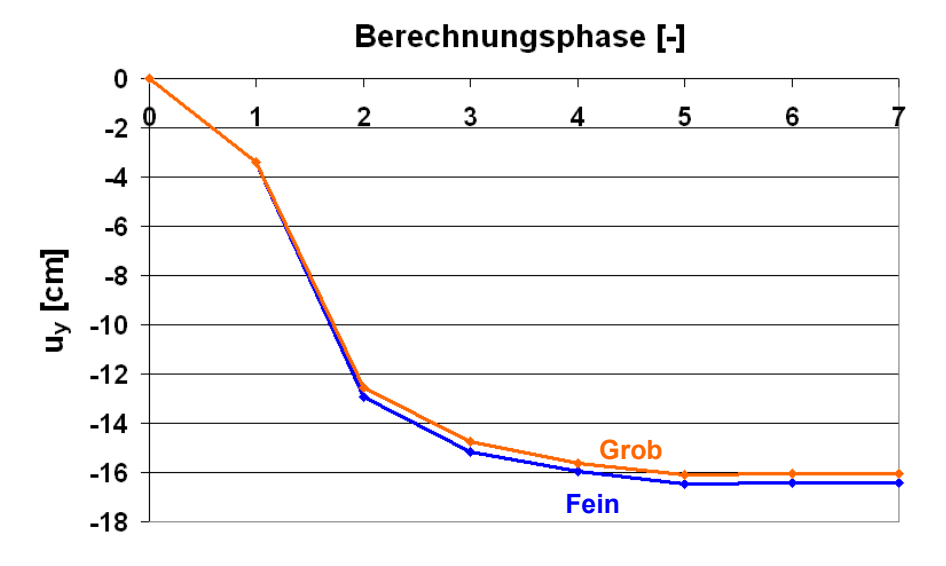

<span id="page-62-0"></span>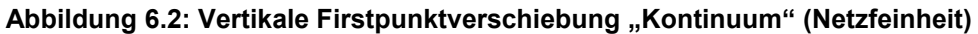

#### **6.1.2** Modell "Plate mittig"

Dieses Modell entspricht weitgehend dem gleichnamigen Modell "Plate mittig" aus Kapitel [3.1.](#page-33-1) Allerdings beinhaltet es im Gegensatz zu diesem keine zusätzlichen Konturlinien anderer Modelle. [Abbildung 6.3](#page-62-1) zeigt die beiden Netzfeinheiten.

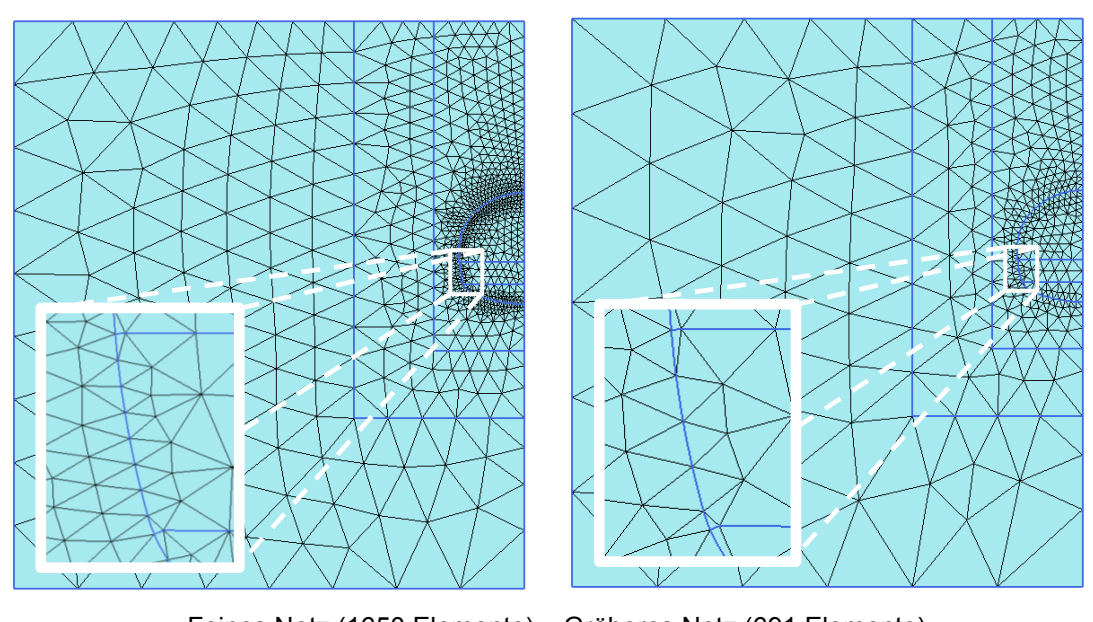

Feines Netz (1650 Elemente) Gröberes Netz (691 Elemente)

Abbildung 6.3: Netzfeinheiten für das Modell "Plate mittig"

<span id="page-62-1"></span>Die Entwicklung der vertikalen Firstverformung ist in [Abbildung 6.4](#page-63-0) dargestellt.

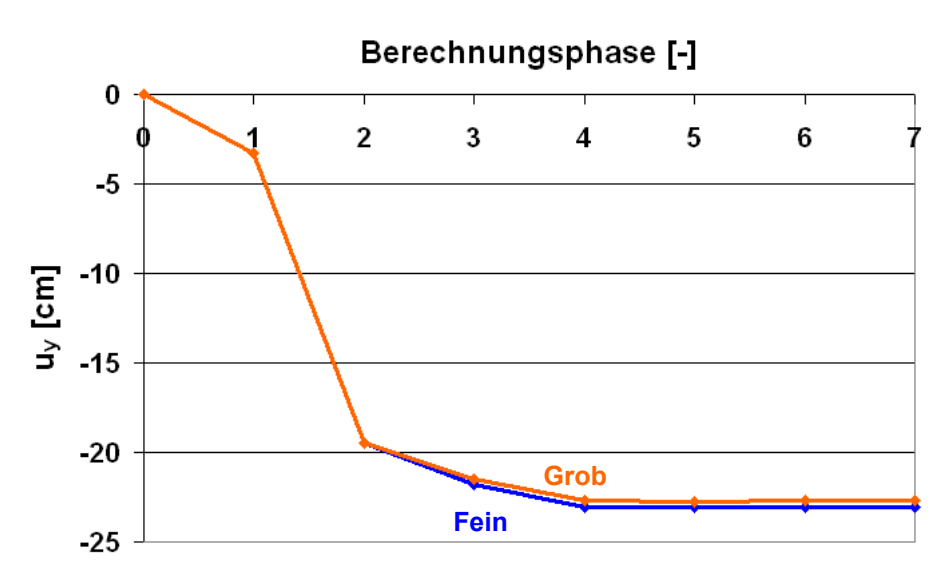

<span id="page-63-0"></span>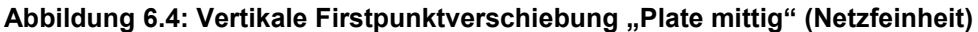

### 6.1.3 Modell "Plate mittig mit Aufstandsbalken"

Dieses Modell entspricht weitgehend dem Modell "2 Balken" aus Kapitel [3.2.](#page-38-2) Allerdings beinhaltet es im Gegensatz zu diesem keine Konturlinien von anderen Modellierungen. In [Abbildung 6.5](#page-63-1) sind die unterschiedlichen Netze dargestellt.

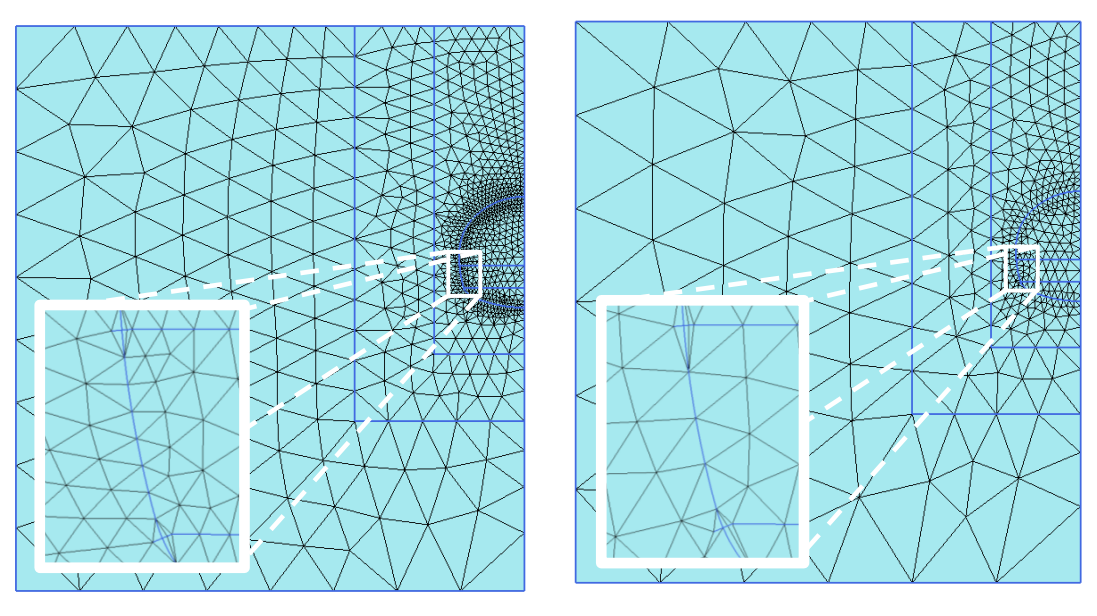

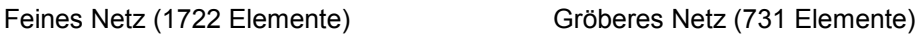

<span id="page-63-1"></span>Abbildung 6.5: Netzfeinheiten für das Modell "Plate mittig mit Aufstandsbalken"

[Abbildung 6.6](#page-64-0) zeigt die Entwicklung der vertikalen Firstverformung über die Berechnungsphasen.

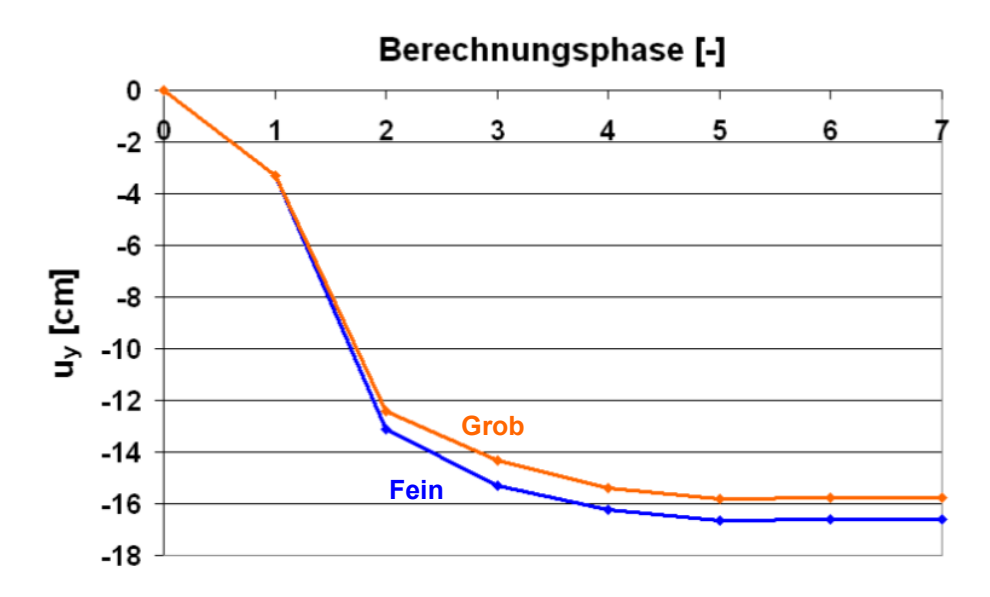

<span id="page-64-0"></span>Abbildung 6.6: Vertikale Firstpunktverschiebung "Plate mittig mit Aufstandsbalken" **(Netzfeinheit)**

# **6.2 Fazit**

Die Auswertungen der vertikalen Firstverschiebung zeigen, dass das Ergebnis durch die Netzfeinheit nur unwesentlich beeinflusst wird (maximal 5% Unterschied bei den Firstpunktverschiebungen).

# **7 Vergleich verschiedener Stoffgesetze**

In der vorliegenden Arbeit wird das Verhalten des Bodens durch drei verschiedene Stoffgesetze beschrieben. Die Ergebnisse der HS-Berechnungen sind in den einzelnen Kapiteln zu finden. Um die Arbeit übersichtlich zu halten sind die Ergebnisse der MC-Berechnung und der HSS-Berechnung in den Anhang verlagert worden. In diesem Kapitel wird der Einfluss des Stoffgesetzes auf das Ergebnis und die notwendige Modellgröße untersucht.

# **7.1 Ergänzung MC-Parameter**

Im Zuge der Bestimmung der Materialparameter für das MC-Modell wurde die "Kontinuum"-Berechnung (siehe Kapitel [3\)](#page-33-0) mit unterschiedlichen MC-Parametern durchgeführt. [Abbildung](#page-65-0)  [7.1](#page-65-0) zeigt anhand der Entwicklung der vertikalen Firstverschiebung den Einfluss der unterschiedlich gebildeten Parameter. Ferner zeigt sich, dass der Boden, dessen Elastizitätsmodul ( $E_{MC}$ ) als Mittel der HS-Steifigkeitsparameter definiert ist (vgl. Kapitel [2.2.1\)](#page-25-0), ein anderes Verhalten aufweist als der ursprüngliche Boden (HS).

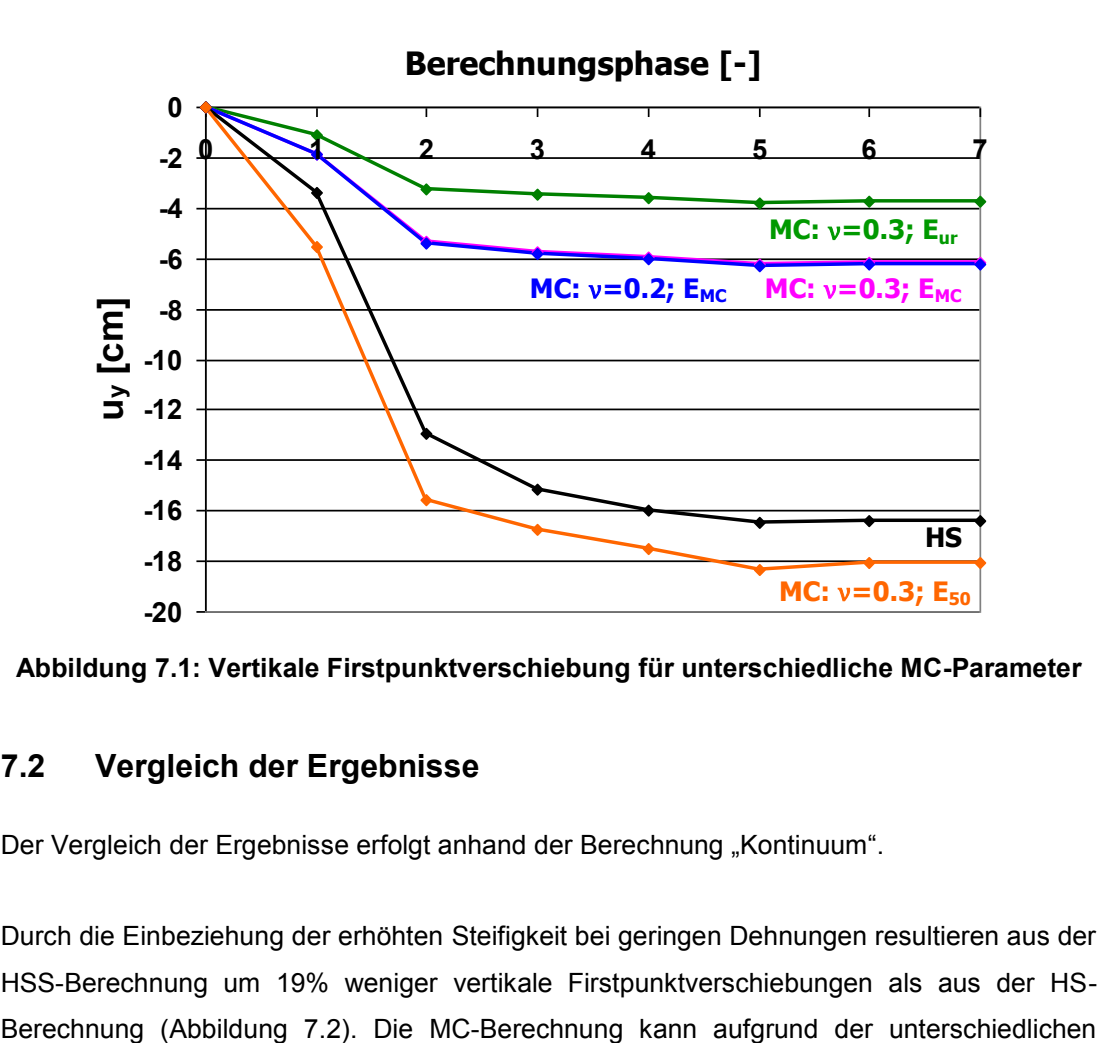

<span id="page-65-0"></span>**Abbildung 7.1: Vertikale Firstpunktverschiebung für unterschiedliche MC-Parameter**

# **7.2 Vergleich der Ergebnisse**

Der Vergleich der Ergebnisse erfolgt anhand der Berechnung "Kontinuum".

Durch die Einbeziehung der erhöhten Steifigkeit bei geringen Dehnungen resultieren aus der HSS-Berechnung um 19% weniger vertikale Firstpunktverschiebungen als aus der HS- Steifigkeitsparameter nicht direkt mit den anderen beiden Berechnungen verglichen werden und ist daher in [Abbildung 7.2](#page-66-0) strichliert dargestellt.

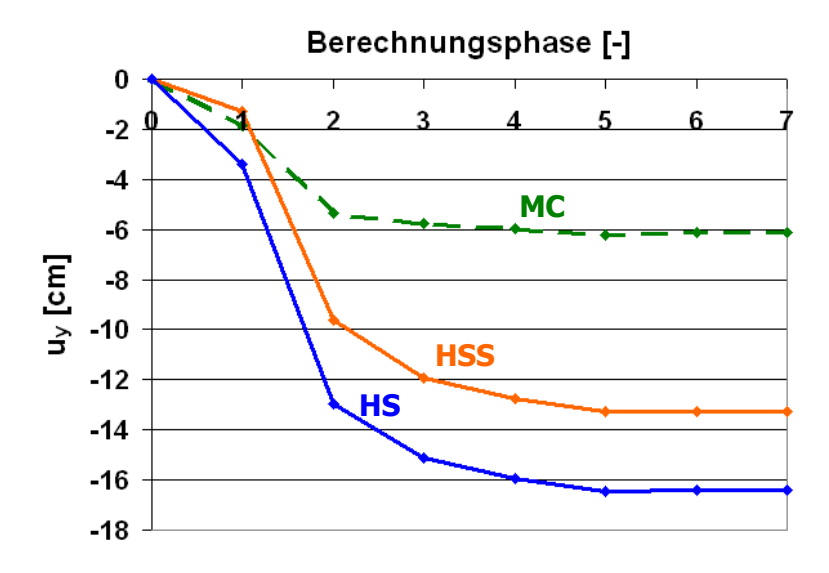

**Abbildung 7.2: Vertikale Firstpunktverschiebung (Stoffgesetze)**

<span id="page-66-0"></span>Auch der Vergleich der Setzungsmulden [\(Abbildung 7.3\)](#page-66-1) zeigt ähnliche Unterschiede. Neben der Tiefe der Setzungsmulde ist deren Form von Bedeutung. Um die Formen der einzelnen Setzungsmulden vergleichen zu können, wurden diese auf ihren Maximalwert normiert [\(Abbildung 7.4\)](#page-67-0). Es zeigt sich, dass es unter Anwendung des HSS-Stoffgesetzes zu einer etwas steileren Setzungskurve kommt. Die Setzungslinie der MC-Berechnung ist aus oben genannten Gründen wieder nur strichliert eingetragen.

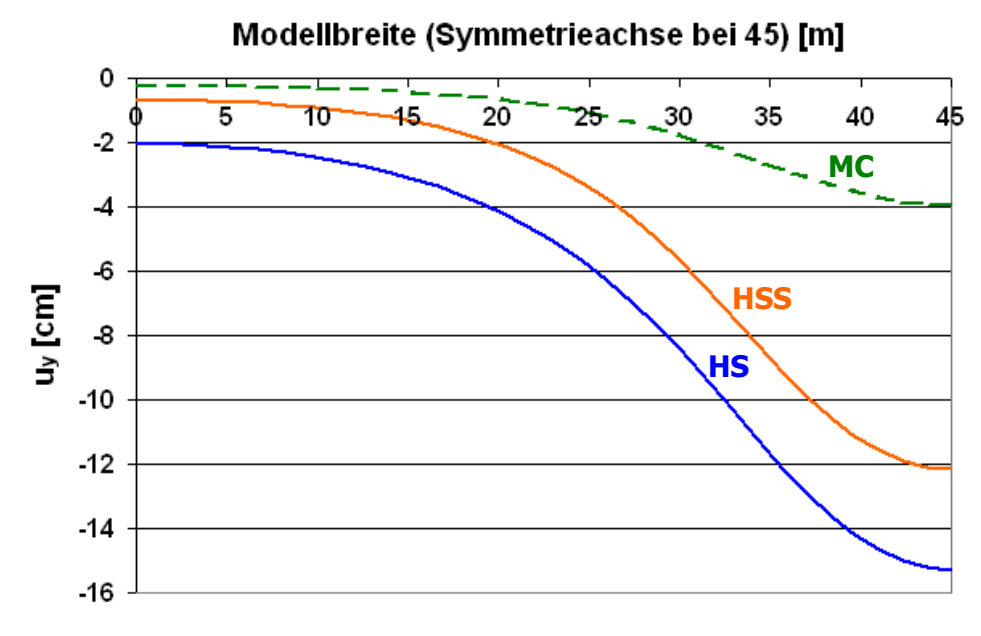

<span id="page-66-1"></span>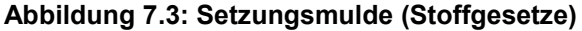

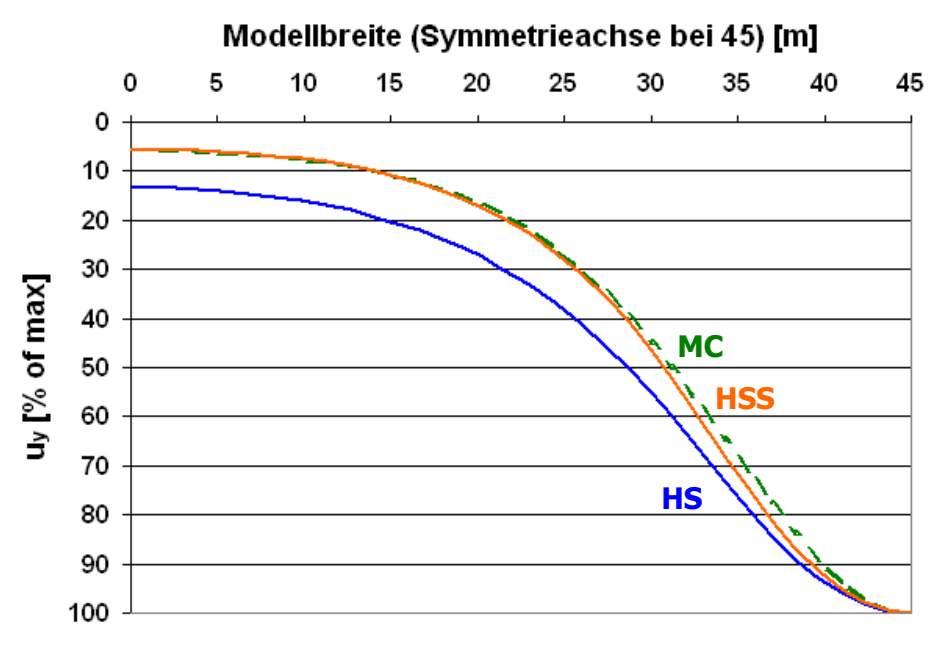

**Abbildung 7.4: Normierte Setzungsmulde (Stoffgesetze)**

<span id="page-67-0"></span>Der Einfluss des Stoffgesetzes auf das Verformungsverhalten des Bodens wurde zusätzlich anhand eines weiteren Tunnelquerschnitts untersucht (siehe Anhang D).

# **7.3 Modellgröße**

#### **7.3.1 Allgemeines [1]<sup>6</sup>**

Die Modellgröße ist grundsätzlich so zu wählen, dass die Randbedingungen keinen Einfluss auf das Ergebnis haben. Da die Reichweite des Einflusses der Baumaßnahme nicht a priori bekannt ist, müsste der Berechnungsausschnitt demzufolge sehr groß gewählt werden. Es können jedoch Erfahrungswerte zur Festlegung des Berechnungsausschnittes herangezogen werden. Zum Beispiel hat der Arbeitskreis 1.6 "Numerik in der Geotechnik" Empfehlungen für die Modellgröße bei Tunnelberechnungen herausgegeben [9].

#### **7.3.2 Modelle und Berechnungen**

Für die Untersuchung wurde zusätzlich zu dem bisherigen Modell, das eine Breite von 45 Metern und eine Höhe von 50 Metern besitzt, ein weiteres Modell erstellt. Das zweite Modell, "Modell groß", ist 95 Meter mal 60 Meter groß. In [Abbildung 7.5](#page-68-0) sind beide Modelle gegenüber gestellt.

ĺ

 $^6$  Kapitel 2: "Besonderheiten der Geotechnik" (S.502)

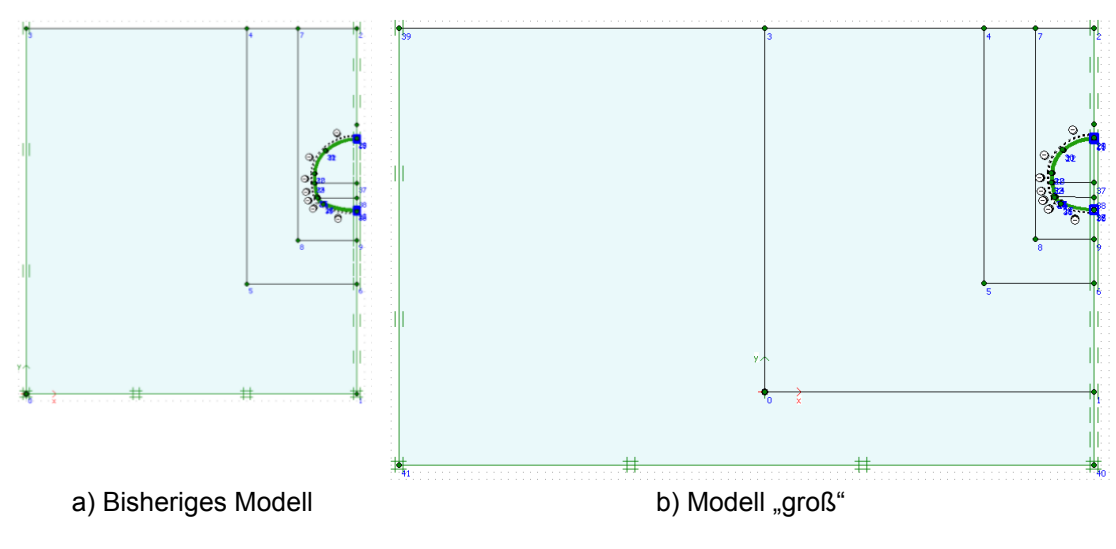

**Abbildung 7.5: Berechnungsmodelle (Modellgröße)**

<span id="page-68-0"></span>In weiterer Folge wurden sechs Berechnungen durchgeführt. Die Berechnung "Kontinuum" (vgl. Kapitel [3.1\)](#page-33-1) wurde mit jedem der drei Stoffgesetze mit jeweils beiden Modellen durchgeführt.

### **7.3.3 Vergleiche**

#### 7.3.3.1 Punktverschiebungen

[Abbildung 7.6](#page-68-1) stellt die Entwicklung der vertikalen Firstverschiebung dar. Während die Modellgröße auf die vertikale Firstverschiebung in der HSS-Berechnung keinen maßgebenden Einfluss hat, ergibt sich für die HS-Berechnung ein Unterschied von 4% und für die MC-Berechnung ein Unterschied von 13%. Ferner wurden die Verschiebungsvektoren im Kalottenfußpunkt ausgewertet (siehe Anhang D.1).

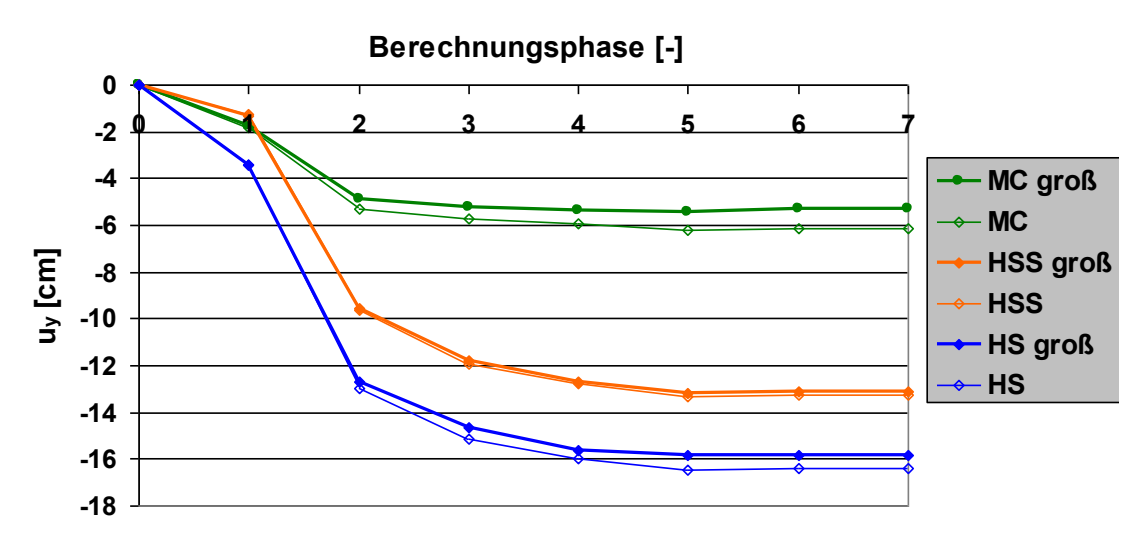

<span id="page-68-1"></span>**Abbildung 7.6: Vertikale Firstpunktverschiebung (Modellgröße)**

#### 7.3.3.2 Verschiebungen am Modellrand

Die folgenden Abbildungen [\(Abbildung 7.8](#page-70-0) bis [Abbildung 7.10\)](#page-72-0) stellen die Setzungsmulde und die vertikalen Verschiebungen in einem horizontalen Schnitt [\(Abbildung 7.7\)](#page-69-0) durch das Modell dar. Die roten Zahlen geben die vertikalen Verschiebungen in Zentimeter am Rand des Berechnungsmodells an. Die Ordinate stellt den linken Modellrand des kleineren Modells dar.

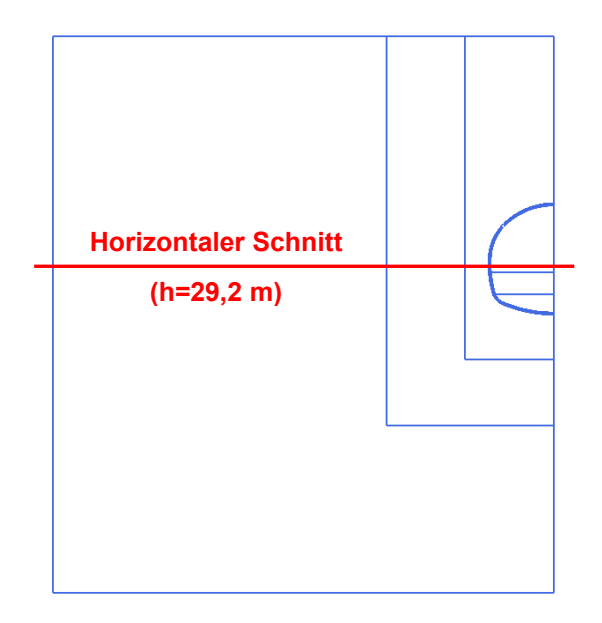

**Abbildung 7.7: Horizontaler Schnitt (h=29,2 m)**

<span id="page-69-0"></span>Während bei den MC-Berechnungen und den HSS-Berechnungen sich die vertikalen Verschiebungen am Modellrand in Grenzen halten, ergeben sich im Zuge der HS-Berechnung für das kleinere Modell vertikale Randsetzungen von bis zu zwei Zentimeter. Die geringen Werte der MC-Berechnung sind jedoch auf die geringe Gesamtsetzung zurückzuführen.

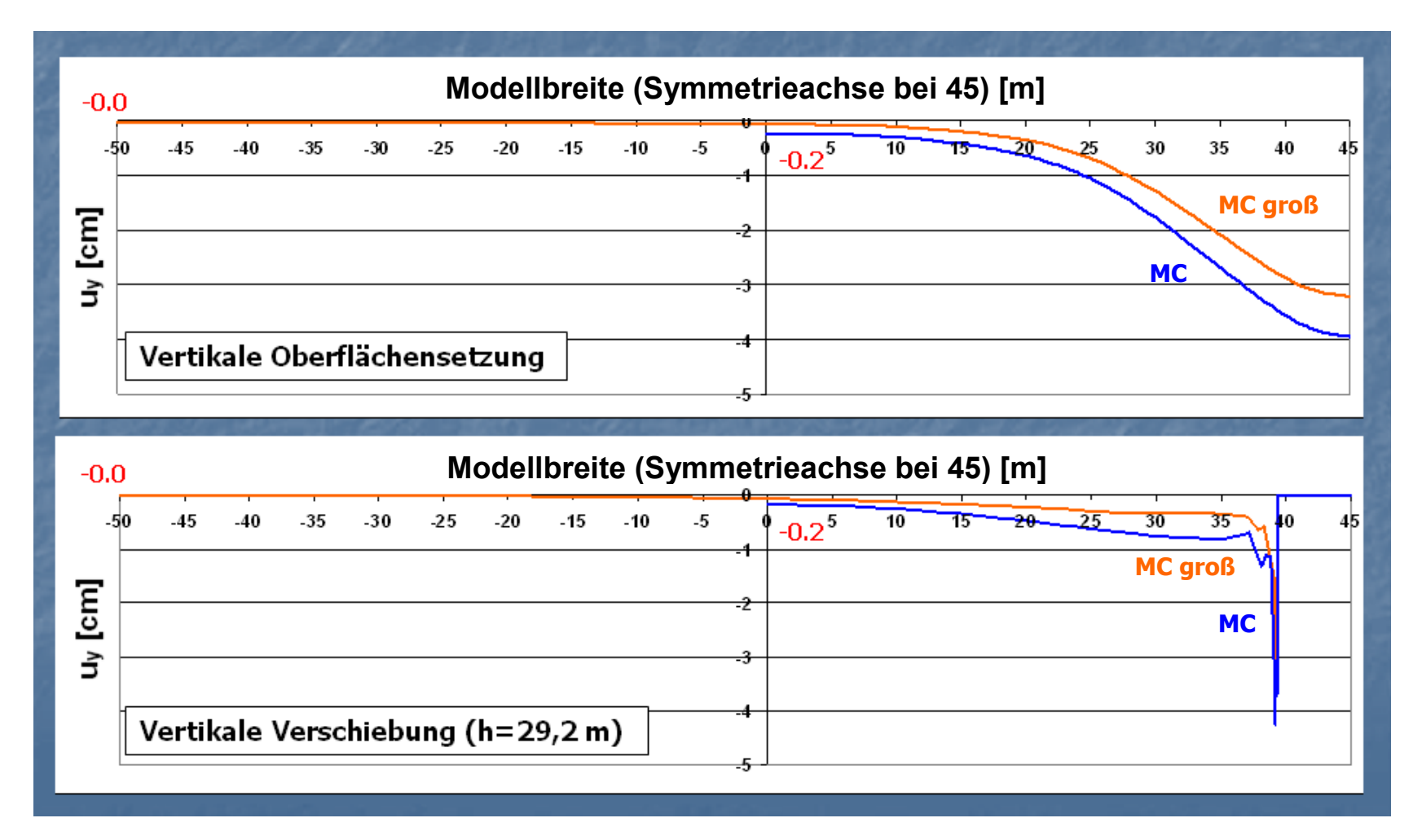

<span id="page-70-0"></span>**Abbildung 7.8: Vertikale Verschiebungen MC (Modellgröße)**

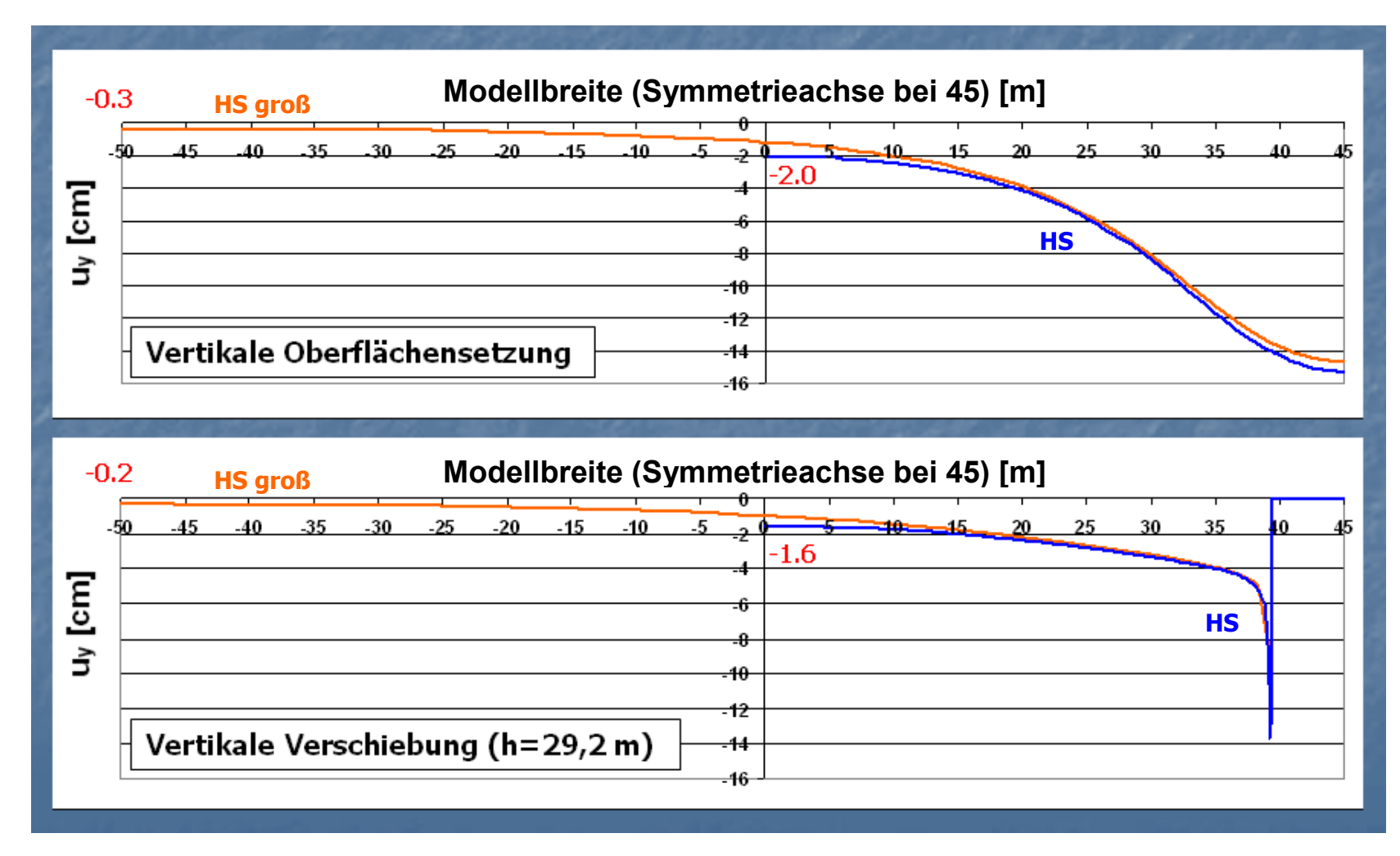

**Abbildung 7.9: Vertikale Verschiebungen HS (Modellgröße)**
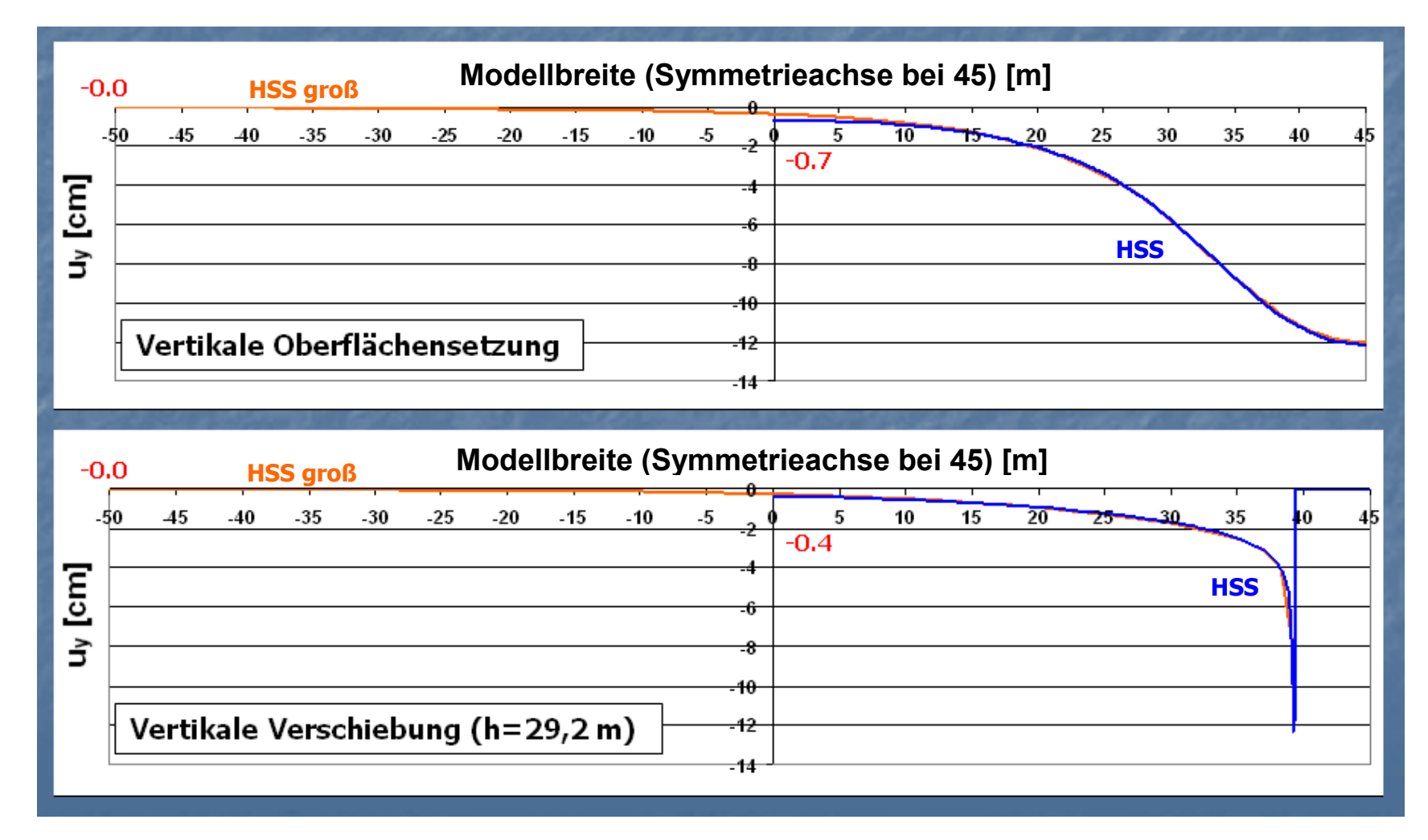

**Abbildung 7.10: Vertikale Verschiebungen HSS (Modellgröße)**

# **7.4 Zusammenfassung und Fazit**

Das mechanische Verhalten des Bodens kann durch verschiedene Stoffgesetze beschrieben werden. Je nach Stoffgesetz werden einzelne Bodeneigenschaften berücksichtigt oder vernachlässigt. Dieses Kapitel vergleicht die in der vorliegenden Arbeit verwendeten Stoffgesetze. Eine Beschreibung der einzelnen Stoffmodelle findet sich in Kapitel [1.1.](#page-14-0)

Durch die Vernachlässigung der erhöhten Steifigkeit bei geringen Dehnungen im HS-Modell kommt es zu größeren Verformungen. Außerdem ergibt sich eine flachere und somit weitreichendere Setzungsmulde als unter Verwendung des HSS-Modells. Das MC-Modell ist aufgrund des großen Unterschieds der für die Beschreibung des Bodens verwendeten Materialparameter nur schwer mit den anderen beiden vergleichbar.

# **8 Makro zum Vergleich der Schnittkräfte in der äußeren Tunnelschale**

### **PLAXIS VERGLEICH SCHNITTKRÄFTE**

#### **VORAUSSETZUNGEN**

### **Tunnelquerschnitt**

Halber Tunnelquerschnitt

Alle zu vergleichenden Modelle besitzen den gleichen Tunnelquerschnitt

#### **Netz**

Das Netz kann unterschiedlich sein.

### **ERGEBNISSE**

### **Extremwertzusammenstellung** der Schnittkräfte

- **Graphischer Schnittkräftevergleich** für
	- Normalkräfte
	- Querkräfte
	- Momente

#### **BENUTZERANLEITUNG**

#### **0. Ausgangszustand**

a) Versichern, dass die Datenblätter "PlaxisX" keine Daten enthalten.

b) Versichern, dass die "Multiplikationsfaktoren Schnittkräfte", links oben im Datenblatt "Daten", auf eins (kein Einfluss) gesetzt sind.

### **1. Dateneingabe**

- a) Ergebniswerte von Plaxis mittels Copy/Paste in die PlaxisX-Datenblätter, welche jeweils den Datensatz einer Rechnung darstellen, kopieren. Anmerkung: Die Werte für die graphische Darstellung der Tunnelschale werden aus dem Datenblatt "Plaxis1" herausgelesen.
- b) **Zusätzliche Möglichkeit:** Im Datenblatt "Daten" links oben besteht die Möglichkeit, mithilfe der Eingabe eines Multiplikationsfaktors, die Schnittkräfte jedes einzelnen Datensatzes zu skalieren. Dies wird z.B. benötigt, falls der E-Modul eines plates, welches nur zur Schnittkraftbestimmung dient, vor der Berechnung abgemindert wurde. Ansonsten ist das Datenblatt "Daten" zu ignorieren.

### **2. Extremwertzusammenstellung**

Findet sich im Datenblatt "Ausgabe" oben.

#### **3. Diagramm**

- a) Vor der Diagrammerstellung:
	- Skalierung Plotarea: Die Größe der Plotarea ist proportional zu dem Wertebereich der Tunnelgeometriedaten [plotarea=a\*(max-min)]. Der Proportionalitätsfaktor kann im Feld "A15" angepasst werden.Eine Einheit auf der x-Achse (1 m) wird in der gleichen Größe dargestellt wie eine Einheit (1 m) auf der y-Achse.
	- Größe Chartarea: Die Werte in den Feldern "C15" und "D15" geben an um wieviel die Chartarea in x- bzw y-Richtung größer ist als die Plotarea [chartarea=plotarea+b]. Bei längeren Legendennamen ist z.B. eine Verbreiterung der Chartarea notwendig.
- b) Diagrammerstellung:
	- Betätigung des jeweiligen Buttons.
- c) Nach der Diagrammerstellung:
	- Skalierung Schnittkräfte: Mithilfe der Felder "A26", "C26" und "D26" können die dargestellten Schnittkraftverläufe skaliert werden.
	- Benennung: Mithilfe der Felder "C30"-"G30" können den einzelnen Datensätzen Namen für die Extremwertzusammenstellung und die Legende im Diagramm zugewiesen werden.
	- ●Maßstab: Der Maßstab dient der Wertgrößenabschätzung der dargestellten, skalierten Schnittkraftverläufe. Die wesentlichsten Parameter (Einheit, Position,…) können hier verändert werden. Das zugehörige Textfeld, dass in der Mitte des Diagramms erstellt wurde, muss händisch über den Massstab geschoben werden.

### **Abbildung 8.1: Bedienungsanleitung Makro**

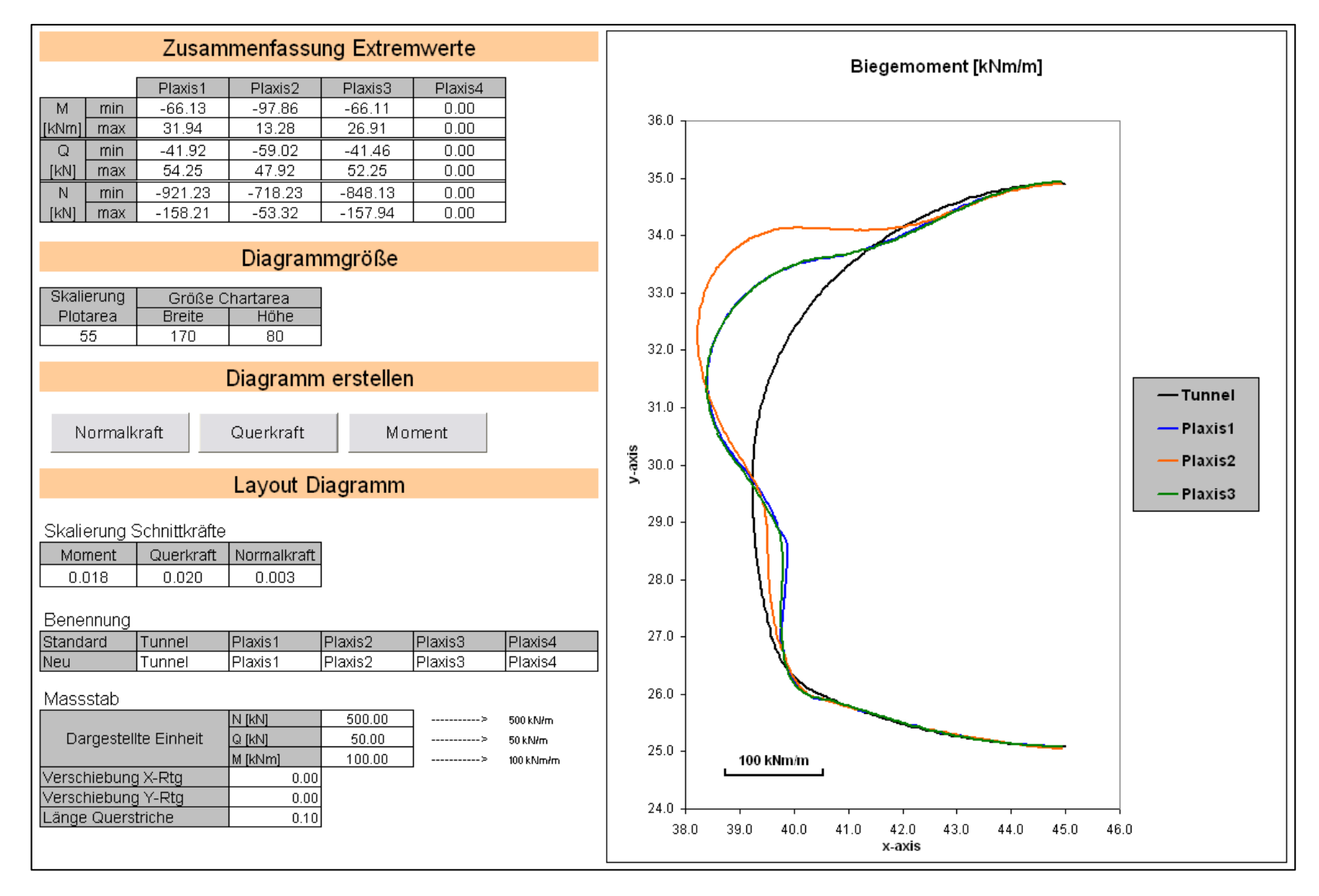

**Abbildung 8.2: Benutzeroberfläche "Ausgabe" (Makro)**

# **9 Zusammenfassung**

In der vorliegenden Arbeit wird der Einfluss einer Kalottenfußverbreiterung sowie dessen Kombination mit Mikropfählen anhand eines Tunnelquerschnittes der Autobahn M6 in Ungarn untersucht. Für die Untersuchungen wurde das FEM-Programm PLAXIS 2D 2010 verwendet.

Einleitend erfolgten mehrere Untersuchungen zur Modellierung der äußeren Tunnelschale im FE-Modell. Am geometrisch realitätstreuesten ist die Abbildung der Tunnelschale durch Kontinuum-Elemente. In der Praxis wird die Tunnelschale oft mittels Plate-Elementen modelliert. Die numerischen Untersuchungen zeigten, dass durch diese Vereinfachung um bis zu 50% größere vertikale Firstverformungen entstehen. In weiterer Folge wurden zwei leicht anwendbare Erweiterungsmöglichkeiten der Plate-Modelle erstellt, welche die Abweichung zur Kontinuum-Modellierung kompensieren.

Die Wirkung einer Kalottenfußverbreiterung auf das vertikale Verformungsverhalten des Tunnels wurde anhand verschieden breiter Kalottenfußverbreiterungen untersucht. Es kamen eine 0,2 Meter, eine 0,4 Meter sowie eine 0,6 Meter breite Verbreiterung zum Einsatz. Durch das Einführen einer 0,4 Meter breiten Kalottenfußverbreiterung konnte die vertikale Firstverschiebung in diesem konkreten Beispiel um zirka 15% (HS-Berechnung) vermindert werden. Zusätzlich zeigten die numerischen Berechnungen, dass die Wirkung der Kalottenfußverbreiterung nicht unbegrenzt durch eine Vergrößerung der Breite gesteigert werden kann.

Durch die Kombination einer Kalottenfußverbreiterung mit Mikropfählen konnte eine weitere Verringerung der vertikalen Tunnelsetzung erreicht werden. Die numerischen Untersuchungen zeigten, dass die Wirkung des Mikropfahls stark mit dessen Länge und dessen Neigung variiert. Während ein unter 27° zur Vertikalen eingebauter sechs Meter langer Mikropfahl für den konkreten Fall des Querschnitts der M6 eine zusätzliche Verminderung der vertikalen Tunnelsetzung um 25% (HS-Berechnung) bewirkte, zeigte der selbige Mikropfahl unter 51° zur Vertikalen eingebaut keine Wirkung. Zudem ergaben die numerischen Untersuchungen, dass der Mikropfahl nur bis zu einer bestimmten Länge gut ausgenutzt wird. Jede weitere Verlängerung erzielt dadurch keinen wesentlichen Effekt. Für das konkrete Beispiel zeigte sich eine Mikropfahllänge von 4-6 Metern am wirtschaftlichsten.

Der Boden wurde in den Untersuchungen durch die folgenden drei unterschiedlichen Stoffgesetze beschrieben:

- Mohr-Coulomb (MC)
- Hardening Soil (HS)
- Hardening Soil with small-strain stiffness (HSS)

Durch die Vernachlässigung der erhöhten Steifigkeit bei geringer Dehnung im HS-Modell ergaben sich größere Verformungen als im HSS-Modell. Außerdem ergab sich eine flachere und somit weitreichendere Setzungsmulde als unter Verwendung des HSS-Modells. Das MC-Modell ist aufgrund des großen Unterschieds der für die Beschreibung des Bodens verwendeten Materialparameter nur schwer mit den anderen beiden vergleichbar.

[Tabelle 9.1](#page-77-0) zeigt den Einfluss der einzelnen Maßnahmen auf die vertikale Firstsetzung des Tunnels. Die Berechnung "Dreieck\_klein" stellt den Tunnelquerschnitt ohne Kalottenfußverbreiterung oder Mikropfahl dar. "Plate mittig" ist die Berechnung mit einer einfachen Plate-Modellierung der äußeren Tunnelschale. Die weiteren Berechnungen stellen die Modelle mit Kalottenfußverbreiterung (grün) und die Modelle mit einer 0,4 Meter breiten Kalottenfußverbreiterung in Kombination mit Mikropfählen dar (orange).

|                               | <b>HSS</b><br>$u_y$ [%] | НS<br>$u_v$ [%] | МC<br>$u_v$ [%] |
|-------------------------------|-------------------------|-----------------|-----------------|
| Plate mittig                  | 151                     | 145             | 123             |
| Dreieck klein                 | 100                     | 100             | 100             |
| 0.2 <sub>m</sub>              |                         | 90              | 94              |
| 0.4 <sub>m</sub>              | 87                      | 85              | 90              |
| 0.6 <sub>m</sub>              | 80                      | 83              | 87              |
| $0.4 m + 51^{\circ}$          | 85                      | 86              |                 |
| $0.4 m + 43^{\circ}$          |                         | 81              | 89              |
| $0.4 m + 35^{\circ}$          |                         | 73              | 82              |
| $0.4 m + 27^{\circ}$          | 51                      | 60              | 71              |
| $0.4 m + 27^\circ + 35^\circ$ | 50                      | 58              | 71              |

<span id="page-77-0"></span>**Tabelle 9.1: Einfluss der einzelnen Maßnahmen (Mikropfahllänge= 6 m)**

# **10 Literaturverzeichnis**

[1] **Witt, Karl Josef.** *Grundbau-Taschenbuch Teil1: Geotechnische Grundlagen.* Berlin : Ernst & Sohn, 2008. S. 243-287. 978-3-433-01843-9.

[2] **Schweiger, Helmut F.** *Vorlesungsskriptum Computational Geotechnics WS 2010/2011.*  TU Graz : Institut für Bodenmechanik und Grundbau.

[3] **Plaxis bv.** *Plaxis 2D Manual 2010.* Netherlands : Plaxis bv.

[4] **Schweiger, Helmut F.** *Vorlesungsskriptum Bodenmechanik VA WS 2010/11.* TU Graz : Institut für Bodenmechanik und Grundbau.

[5] **Atkinson, J.H. und Sallfors, G.** Experimental determination of soil properties. *Proc. 10th ECSMFE.* 1991, Bde. 3, S.915-956.

[6] **Alpan, I.** The geotechnical properties of soils. *Earth-Science Reviews.* 1970, Bde. 6, S.5- 49.

[7] **Vucetic, M. und Dobry, R.** Effect of soil plasticity on cyclic response. *Journal of Geotechnical Engineering.* ASCE 117, 1991, Bde. 1, S.89-107.

[8] **Wohlfahrt, Markus.** *Diplomarbeit: Numerische Studie zu Vorentlastungsfaktoren bei oberflächennahen Tunneln.* Graz : Institut für Bodenmechanik und Grundbau der Technischen Universität Graz, 2010.

[9] **Meissner, H.** Tunnelbau unter Tage, Empfehlungen des AK 1.6 "Numerik in der Geotechnik". *Geotechnik 19.* 1996, Nr.2. S.99-108.

[10] **Kielbassa, S. und Duddeck, H.** Stress-strain Fields at the Tunnelling Face-Threedimensional Analysis for Two-dimensional Technical Approach. *Rock Mechanics and Rock Engineering.* 1991, Bde. 24 (3), S.115-132.

[11] **Hilar, Matous.** NATM support in Prague's weak rock. *Tunnels & Tunnelling International.* September 2003, S. 39-43.

**Anhang A** 

# **A.1 Referenzprojekt**

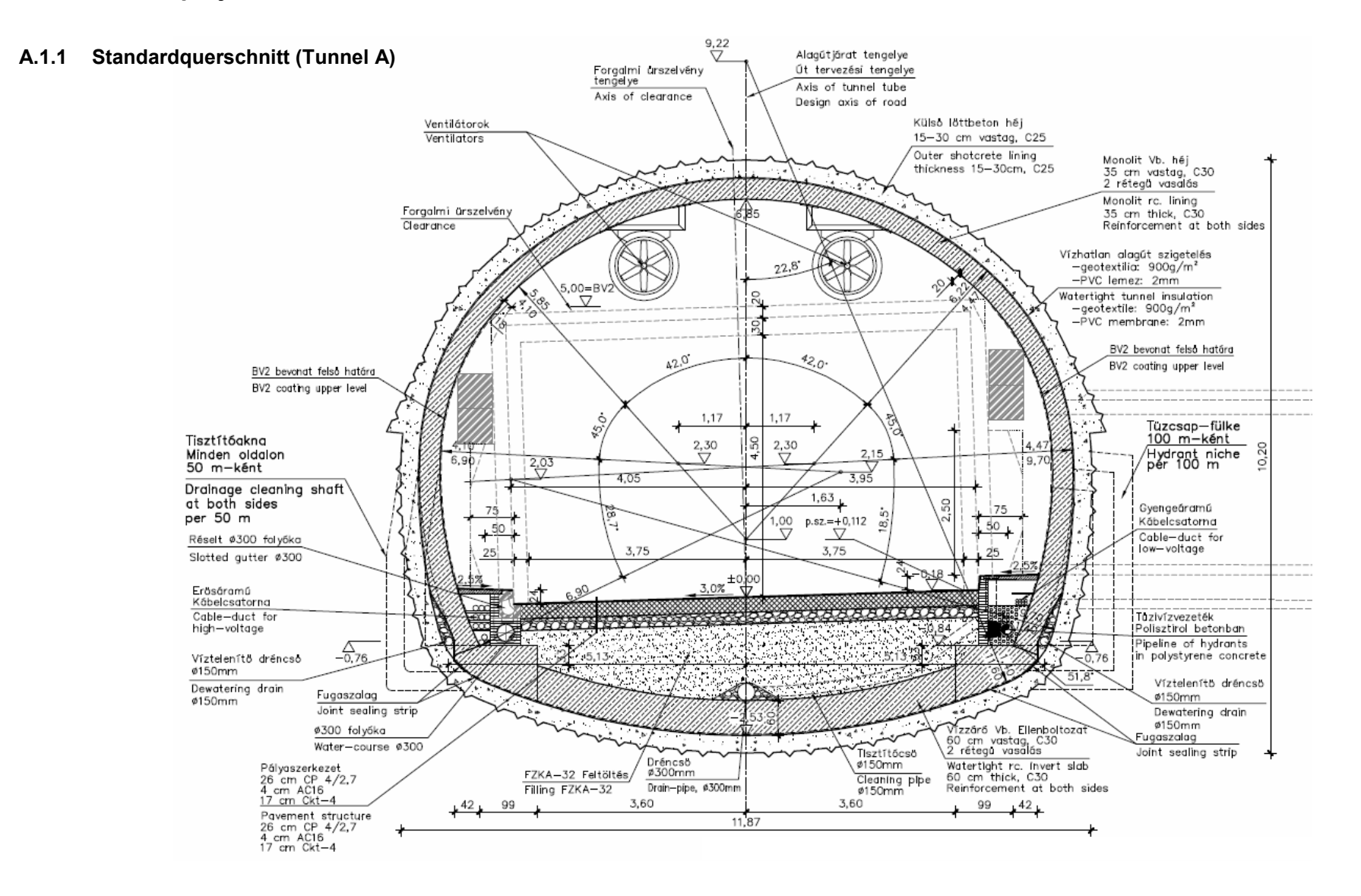

### **A.1.2 Ausbauklasse C**

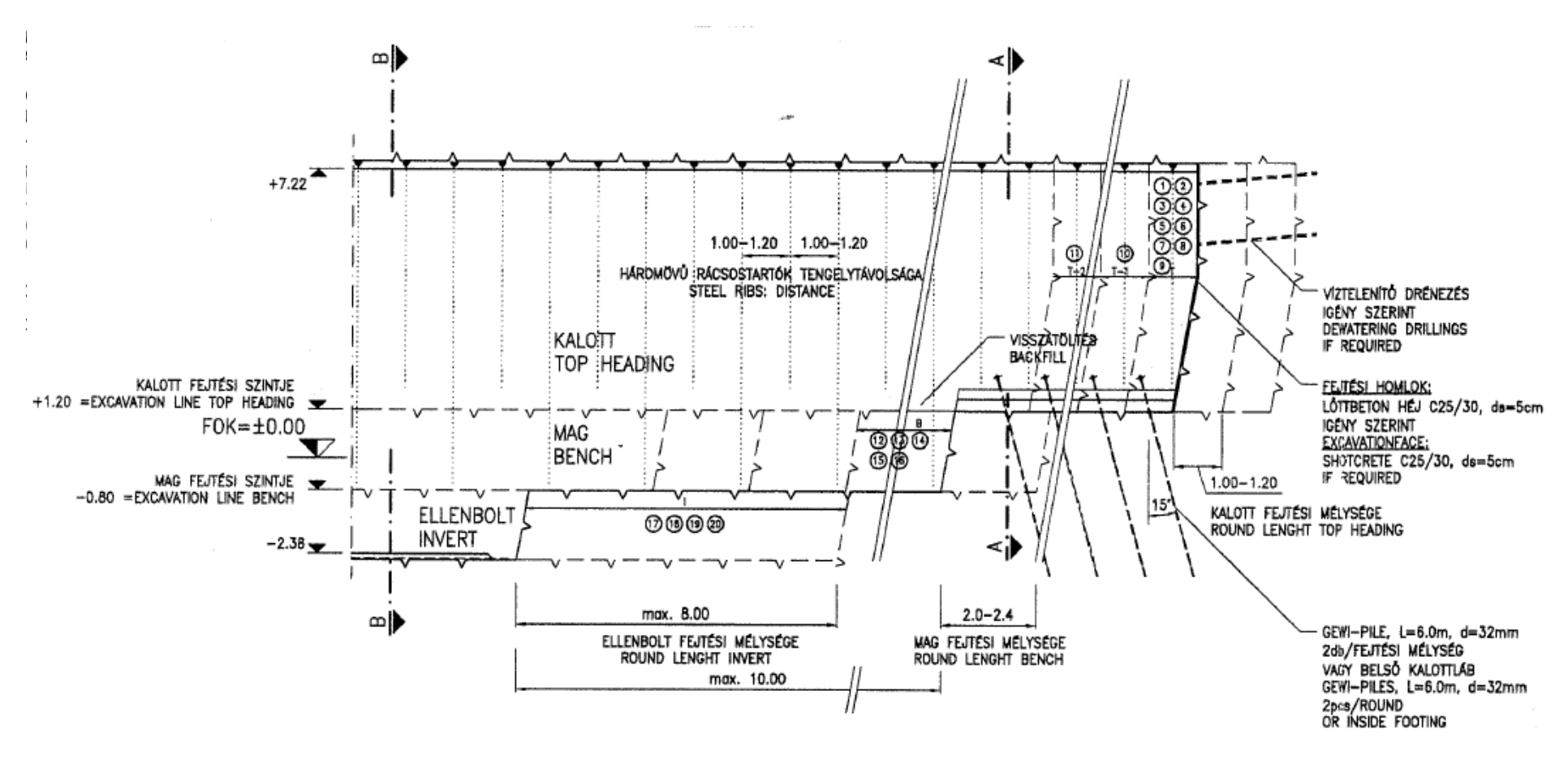

**Abbildung A.1: Längsschnitt (Ausbauklasse C)**

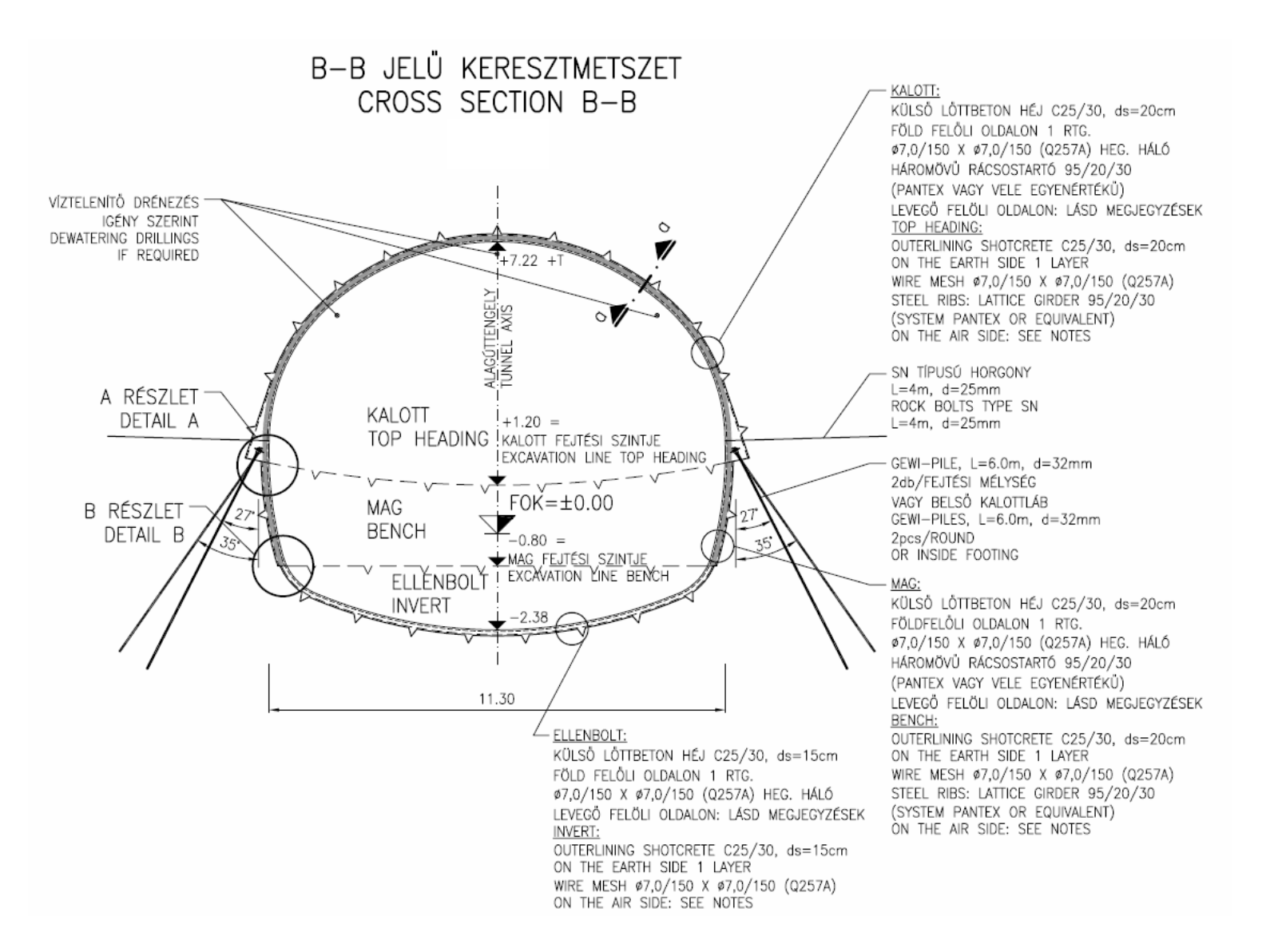

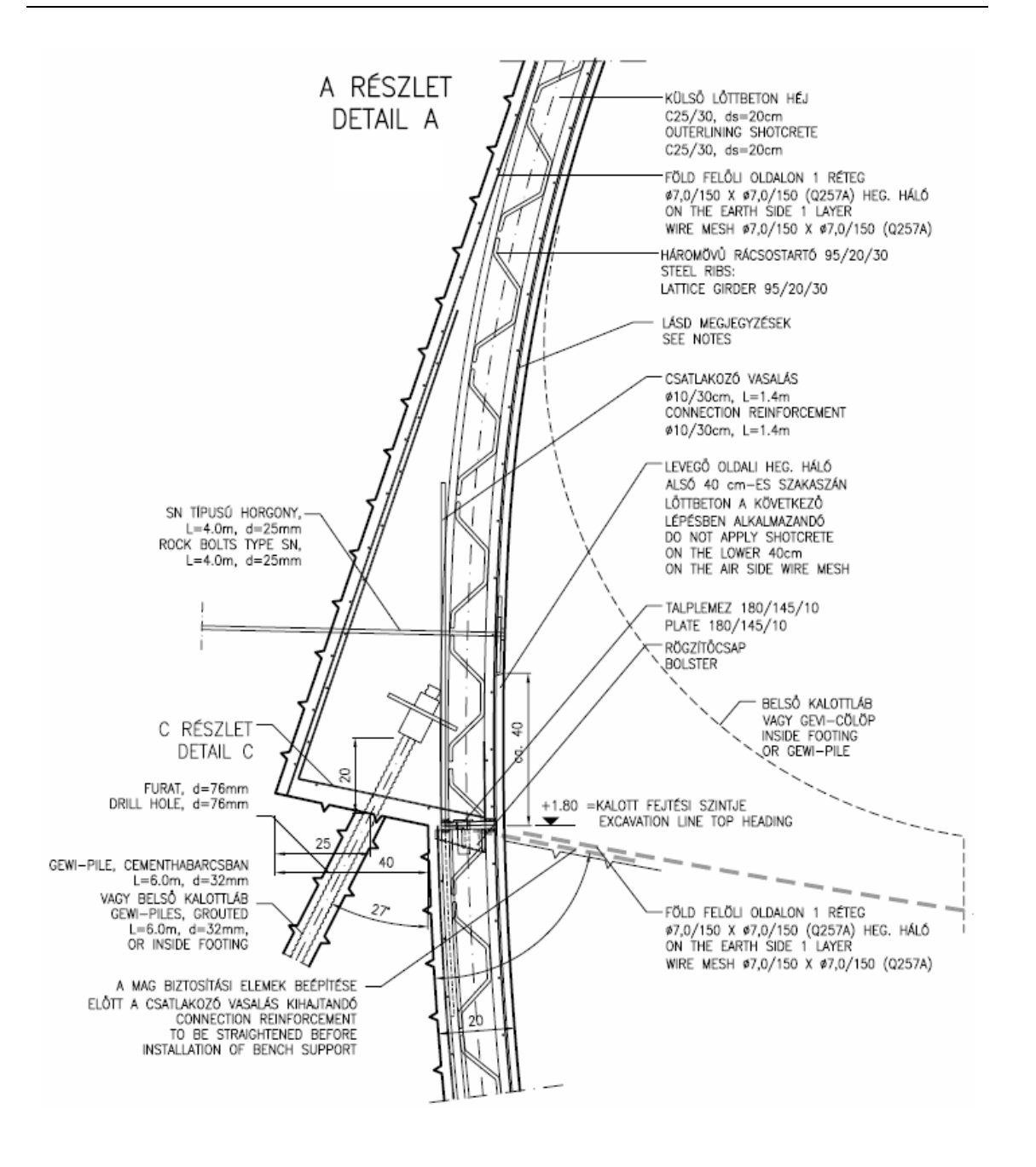

# **A.2 Zusätzliche Auswertungen der HS-Berechnung**

## **A.2.1 Modellierung der äußeren Tunnelschale**

Grundmodelle

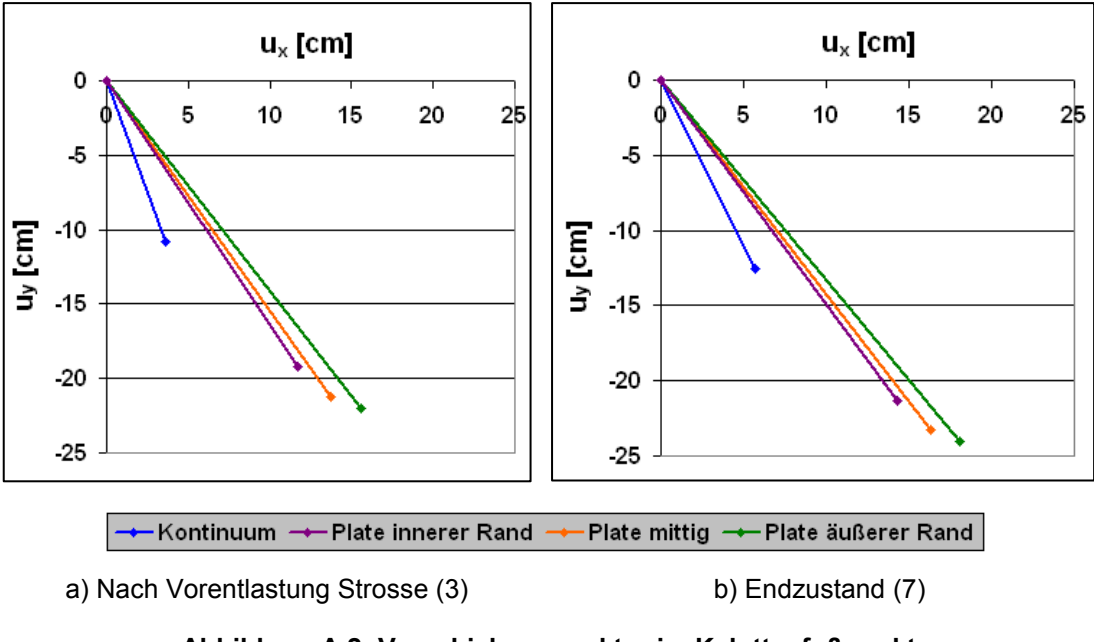

**Abbildung A.2: Verschiebungsvektor im Kalottenfußpunkt (Tunnelschalenmodellierung)**

Erweiterte Modelle

*● Aufstandsbalken*

|       |     | Kontinuum |     | Plate mittig |     | <b>Balken</b> |     | 2 Balken |     |
|-------|-----|-----------|-----|--------------|-----|---------------|-----|----------|-----|
|       |     | Wert      | [%] | Wert         | [%] | Wert          | [%] | Wert     | [%] |
| M     | min | -68       | 100 | $-106$       | 155 | $-107$        | 157 | -76      | 110 |
| [kNm] | max | 35        | 100 |              | 18  |               | 25  | 32       | 91  |
| N     | min | -899      | 100 | -694         |     | -720          | 80  | $-830$   | 92  |
| [kN]  | max | $-158$    | 100 | $-53$        | 33  | $-57$         | 36  | -165     | 104 |

**Tabelle A.1: Schnittkräfte in der Tunnelschale nach Phase 7 (Balken)**

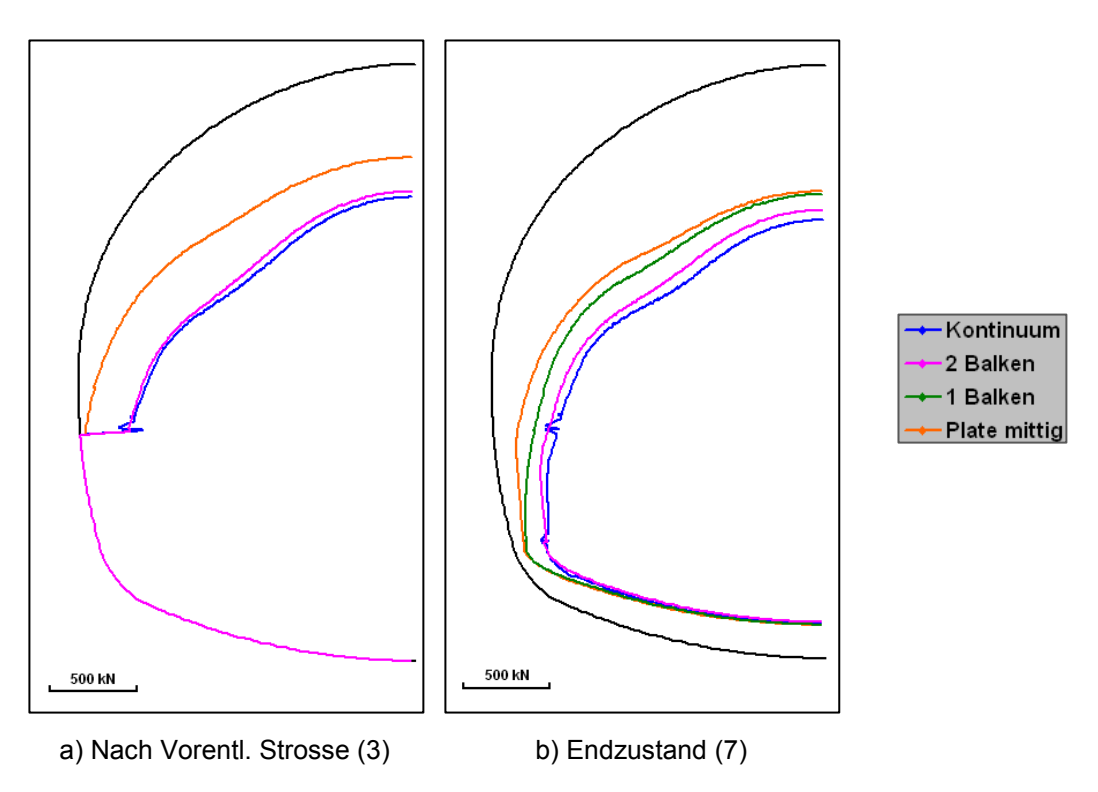

**Abbildung A.3: Normalkräfte in der Tunnelschale (Balken)**

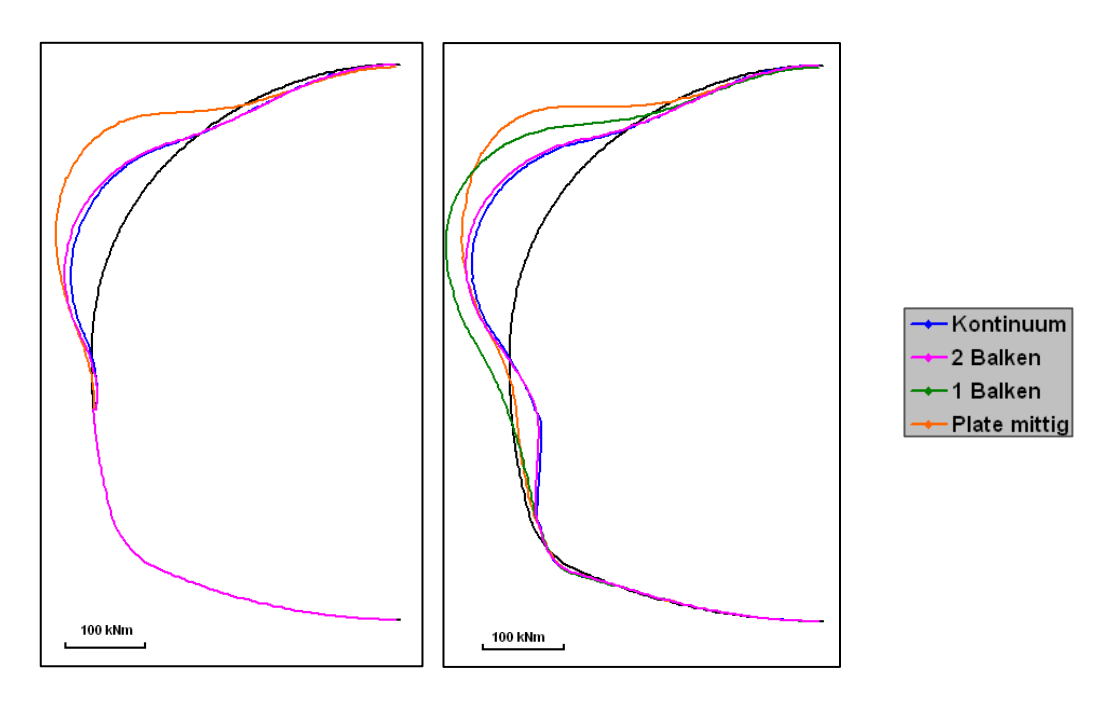

a) Nach Vorentl. Strosse (3) b) Endzustand (7)

**Abbildung A.4: Biegemomente in der Tunnelschale (Balken)**

# *● Aufstandsdreieck*

|       | Kontinuum |      | Plate mittig |        |     | Dreieck klein | 2 Balken |        |     |
|-------|-----------|------|--------------|--------|-----|---------------|----------|--------|-----|
|       |           | Wert | [%]          | Wert   | [%] | Wert          | [%]      | Wert   | [%] |
| M     | min       | -68  | 100          | $-106$ | 155 | -76           | 111      | -76    | 110 |
| [kNm] | max       | 35   | 100          | 6      | 18  | 31            | 88       | 32     | 91  |
| N     | min       | -899 | 100          | $-694$ | 77  | -824          | 92       | $-830$ | 92  |
| [kN]  | max       | -158 | 100          | $-53$  | 33  | $-163$        | 103      | $-165$ | 104 |

**Tabelle A.2: Schnittkräfte in der Tunnelschale nach Phase 7 (Dreieck)**

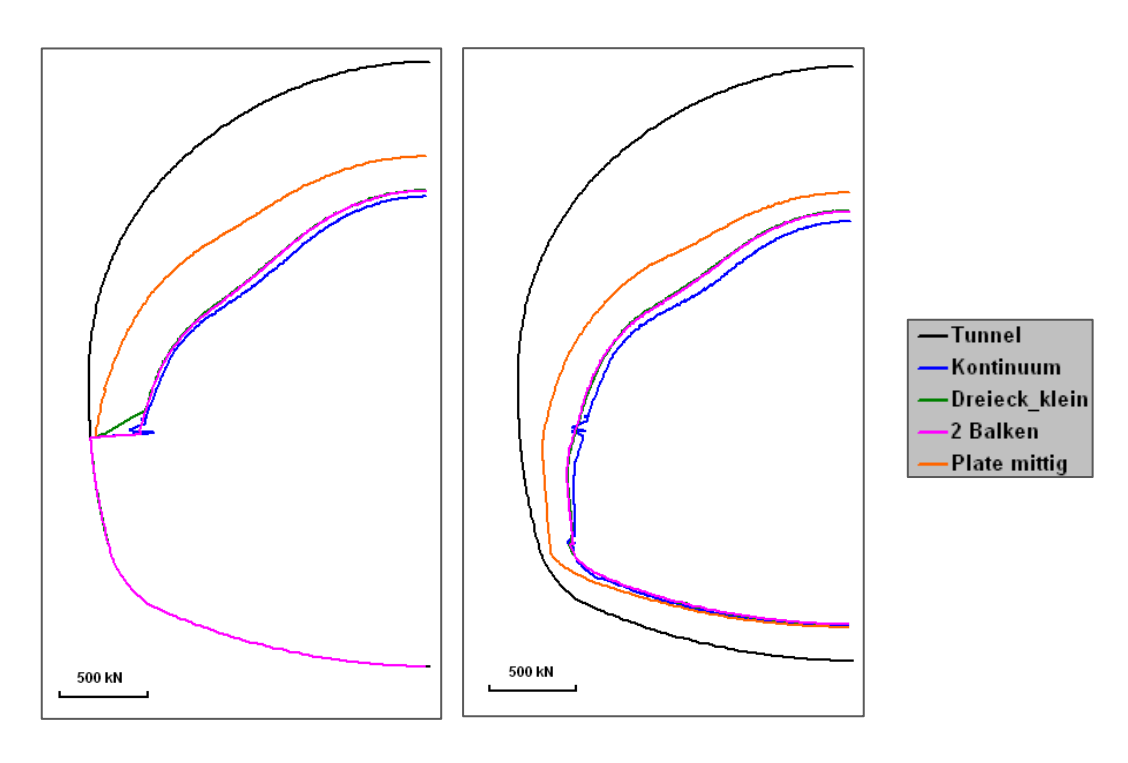

a) Nach Vorentl. Strosse (3) b) Endzustand (7)

**Abbildung A.5: Normalkräfte in der Tunnelschale (erweiterte Modelle)**

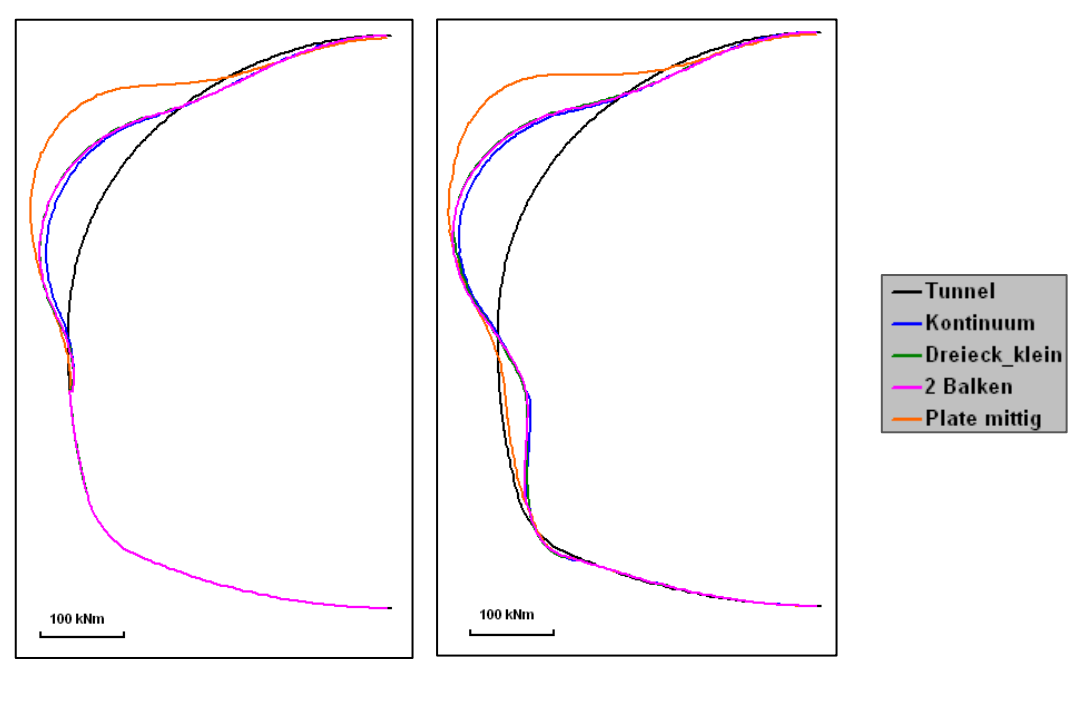

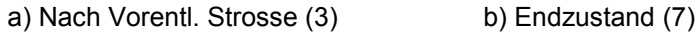

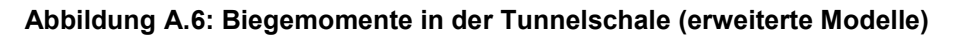

Weitere Modellvergleiche

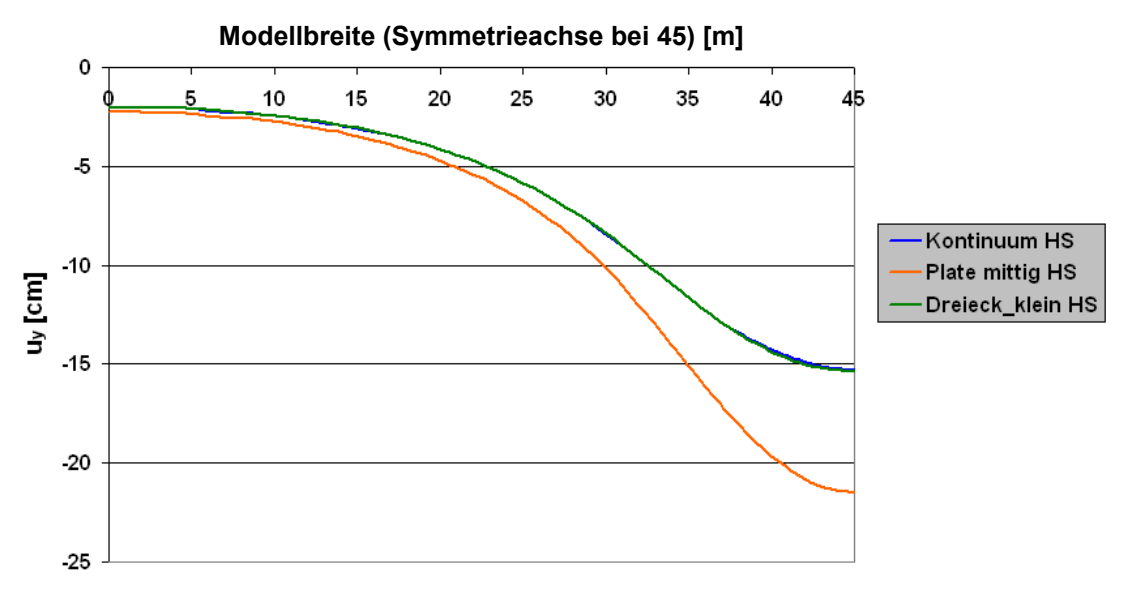

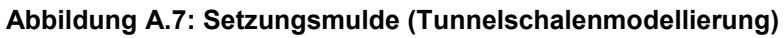

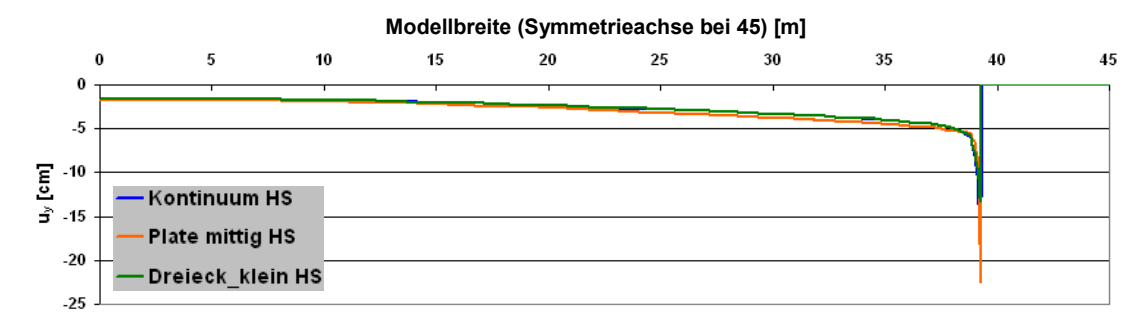

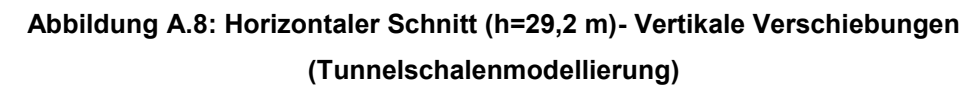

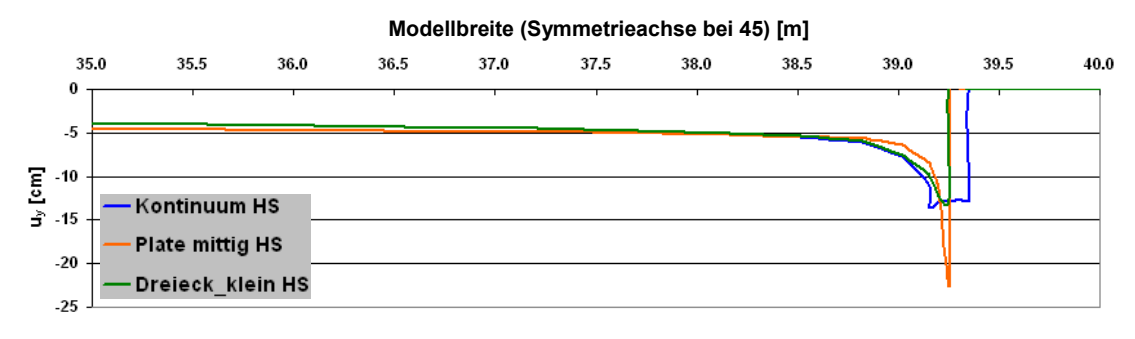

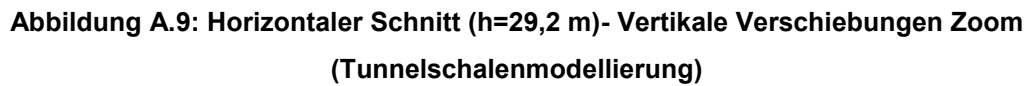

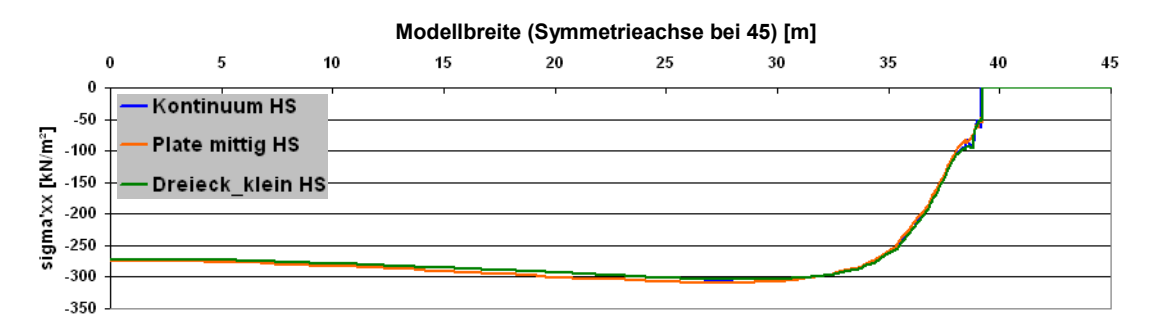

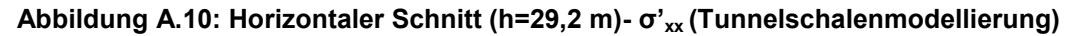

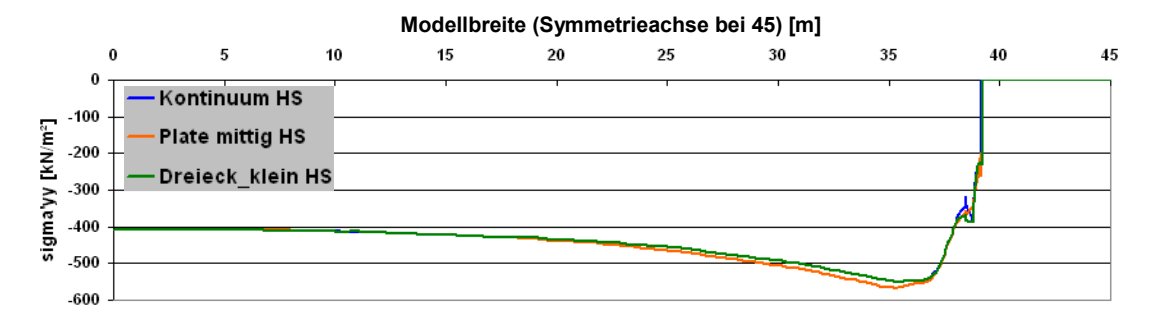

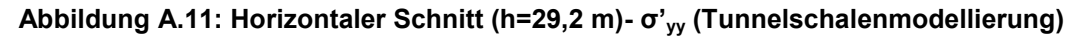

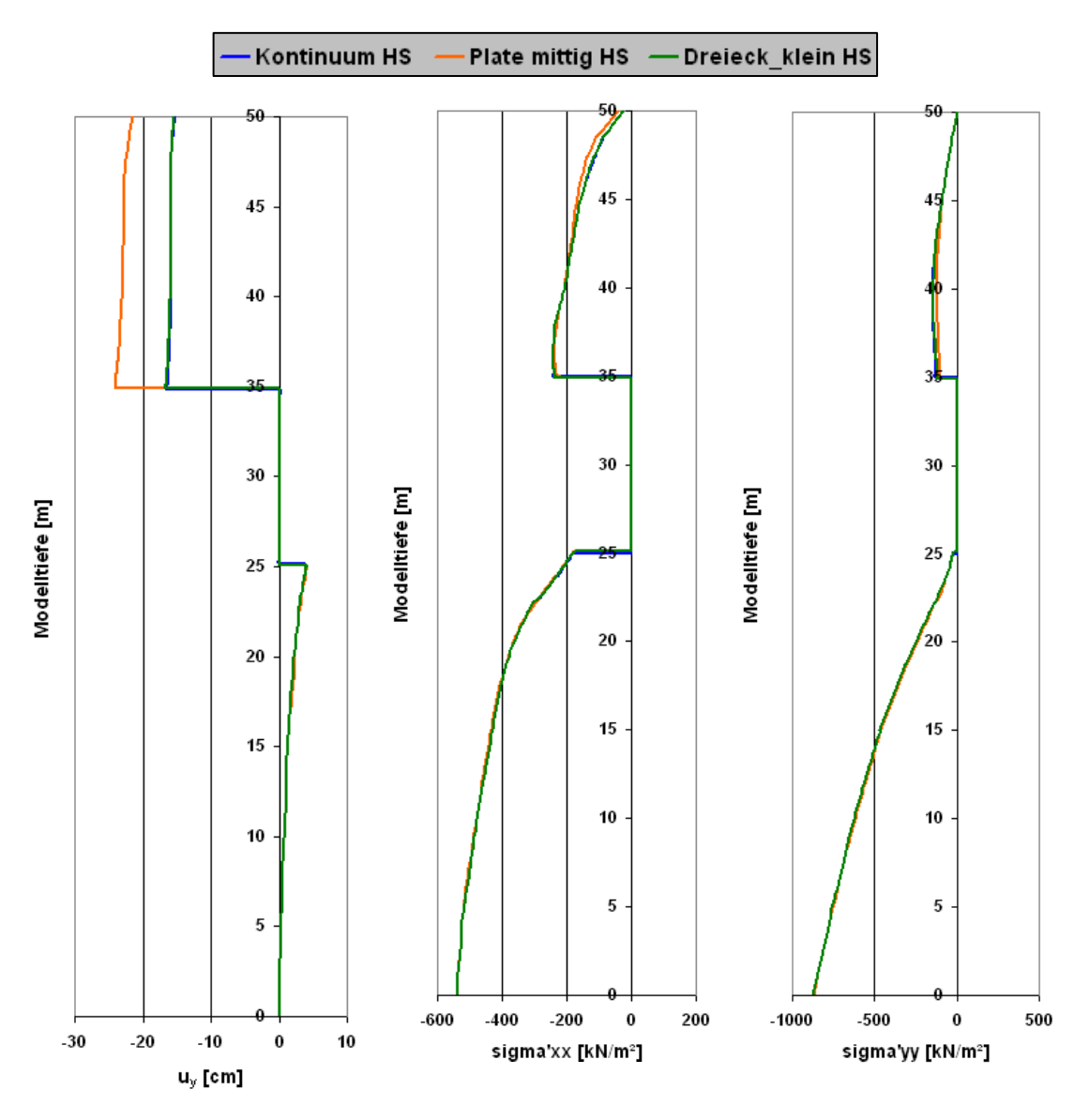

**Abbildung A.12: Vertikaler Schnitt in der Symmetrieachse (Tunnelschalenmodellierung)**

### **A.2.2 Einfluss einer Kalottenfußverbreiterung**

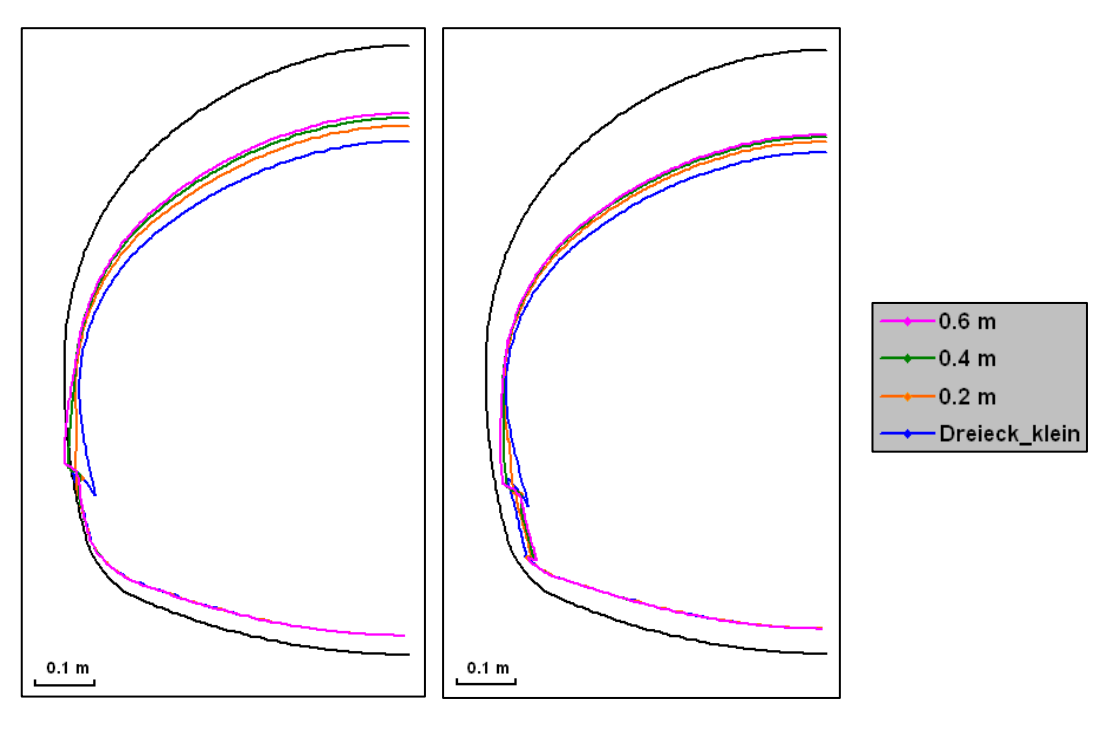

a) Nach Vorentl. Strosse (3) b) Endzustand (7)

**Abbildung A.13: Verformungen der Tunnelschale (Kalottenfußverbreiterung)**

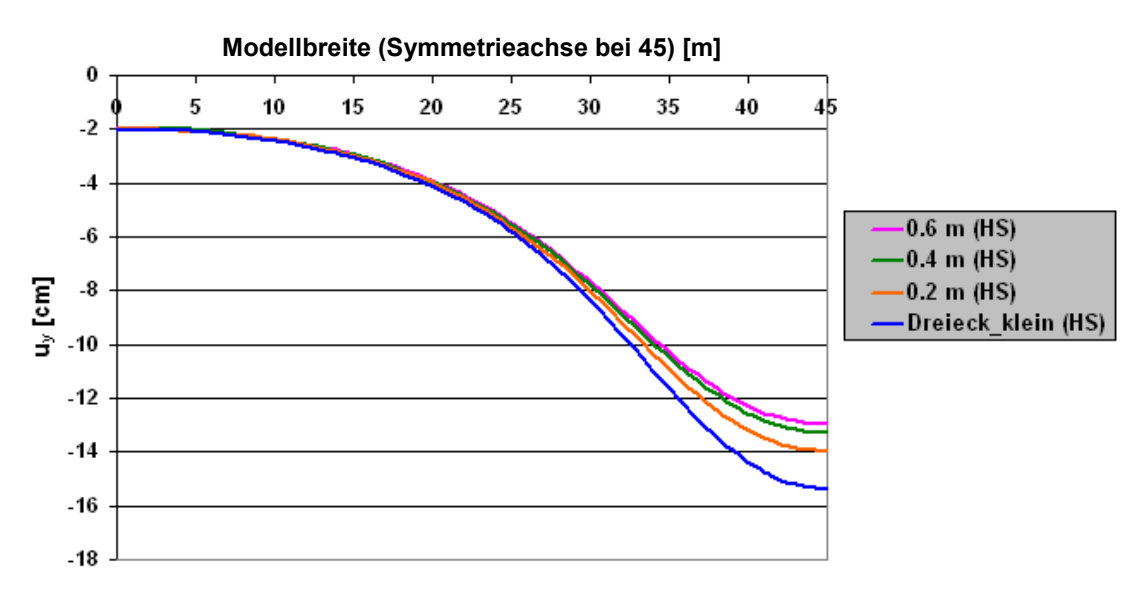

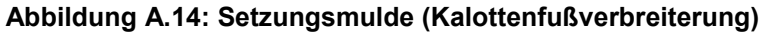

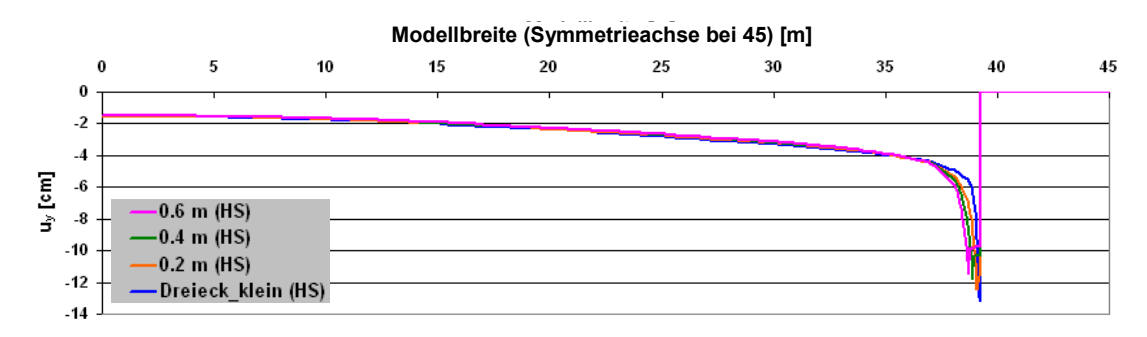

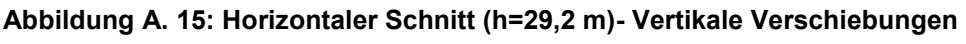

**(Kalottenfußverbreiterung)**

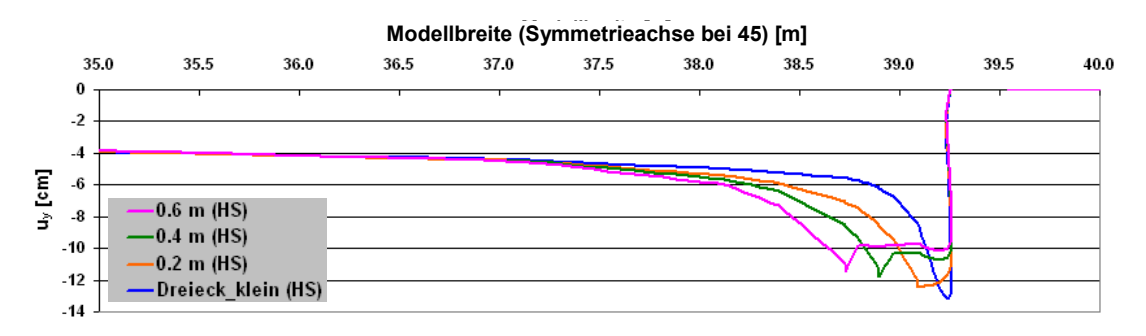

**Abbildung A. 16: Horizontaler Schnitt (h=29,2 m)- Vertikale Verschiebungen Zoom (Kalottenfußverbreiterung)**

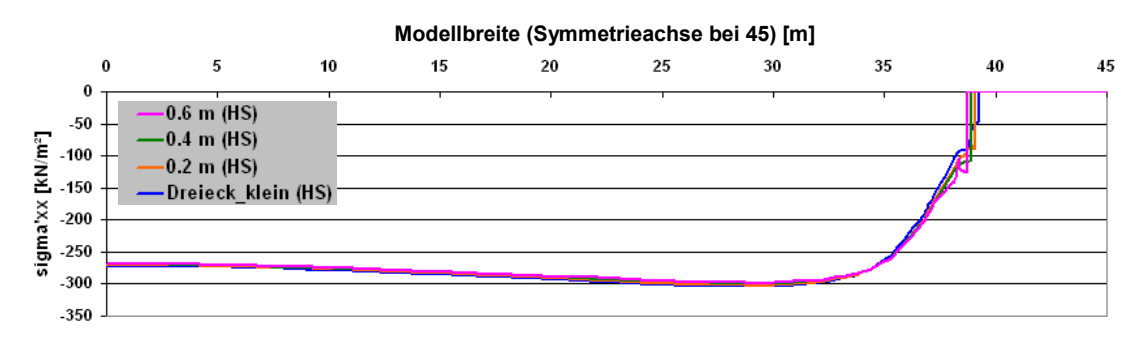

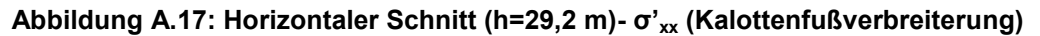

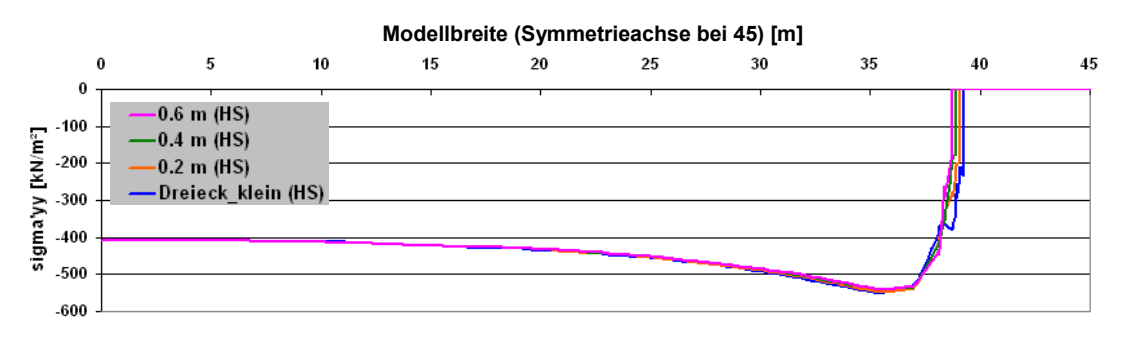

**Abbildung A.18: Horizontaler Schnitt (h=29,2 m)- σ'yy (Kalottenfußverbreiterung)**

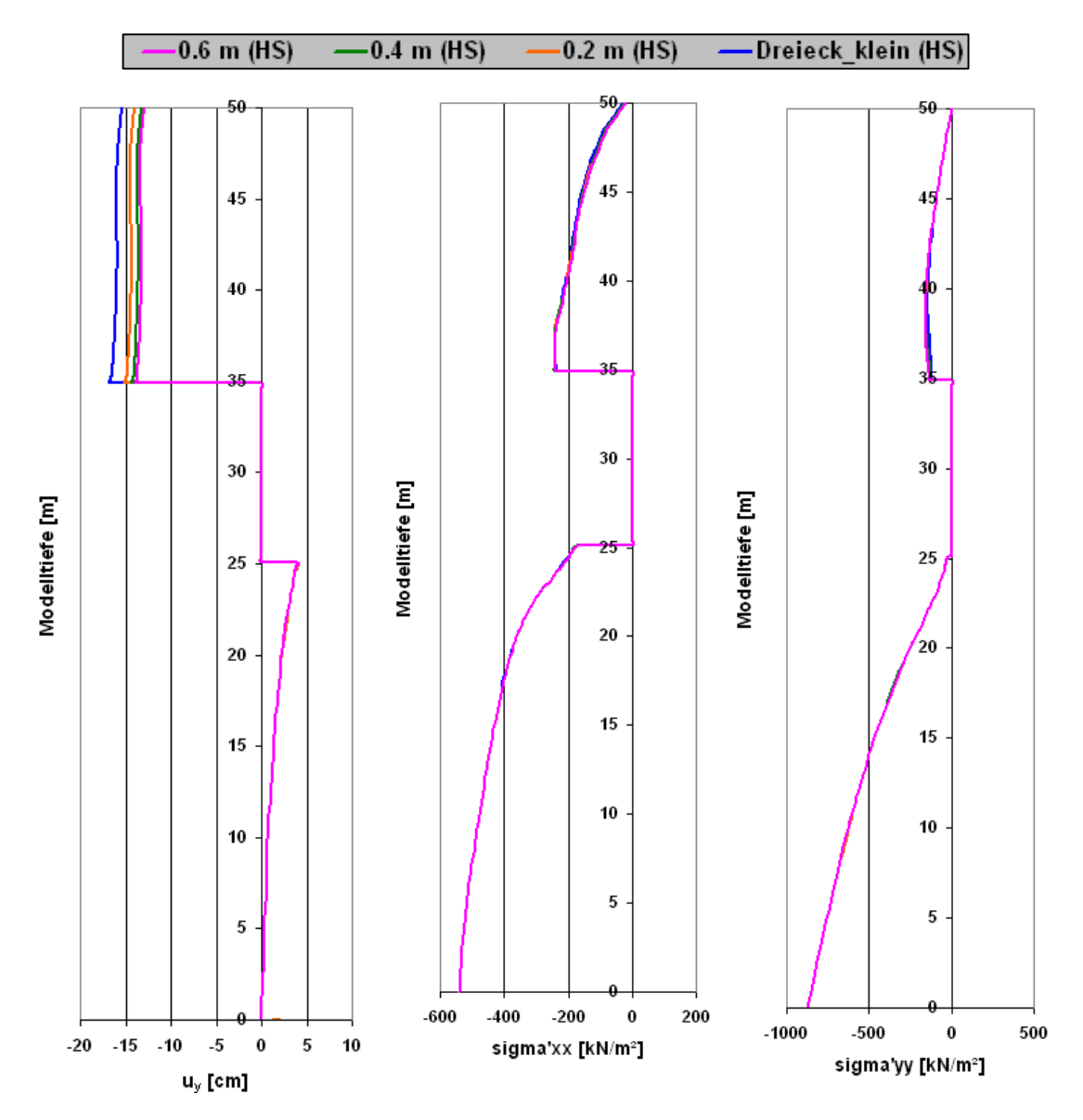

**Abbildung A.19: Vertikaler Schnitt in der Symmetrieachse (Kalottenfußverbreiterung)**

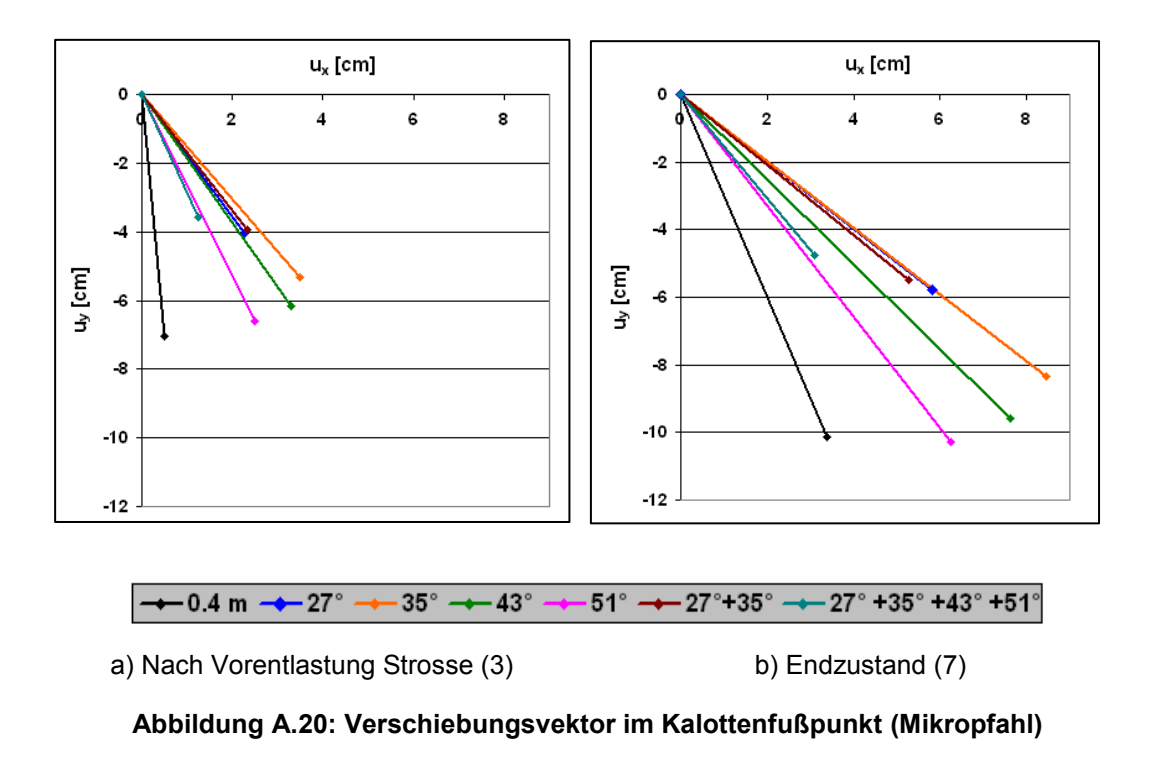

### **A.2.3 Kalottenfußverbreiterung in Kombination mit Mikropfählen**

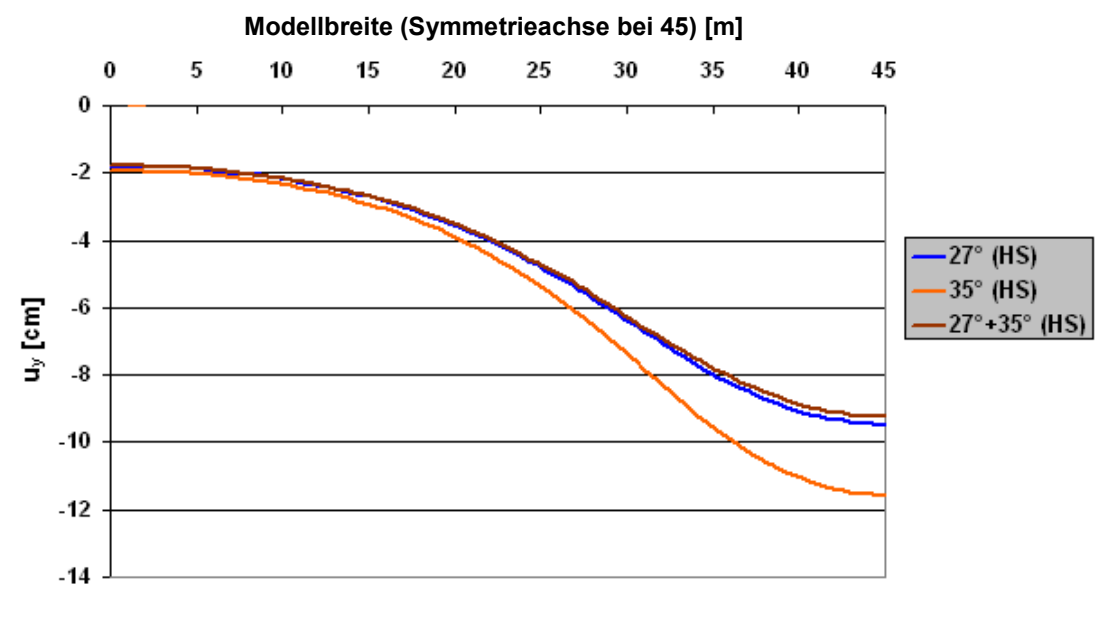

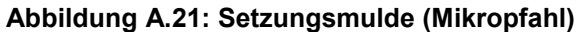

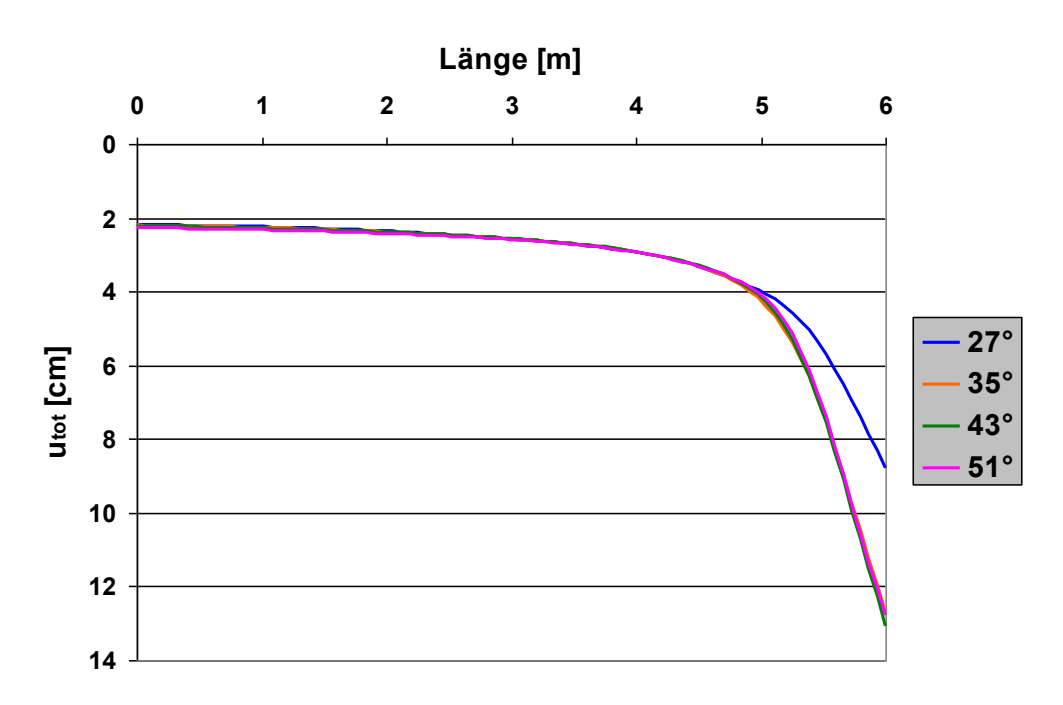

**Phase 7**

**Abbildung A.22: Totale Verschiebungen entlang des Mikropfahls nach Phase 7**

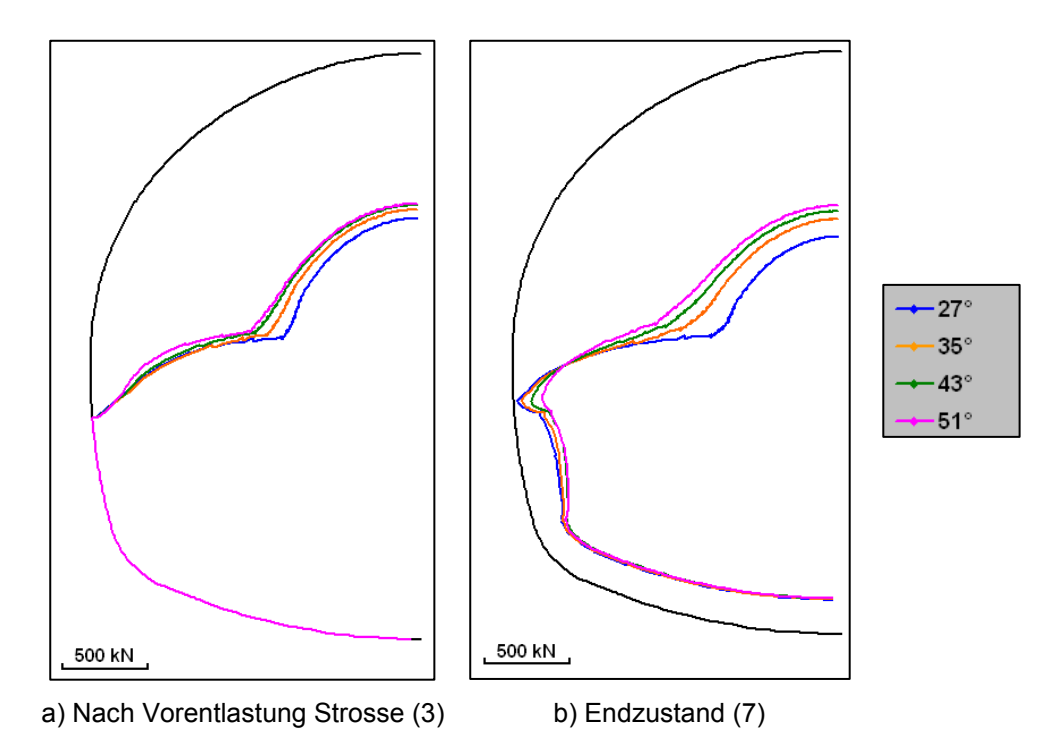

**Abbildung A.23: Normalkräfte in der Tunnelschale (Mikropfahl)**

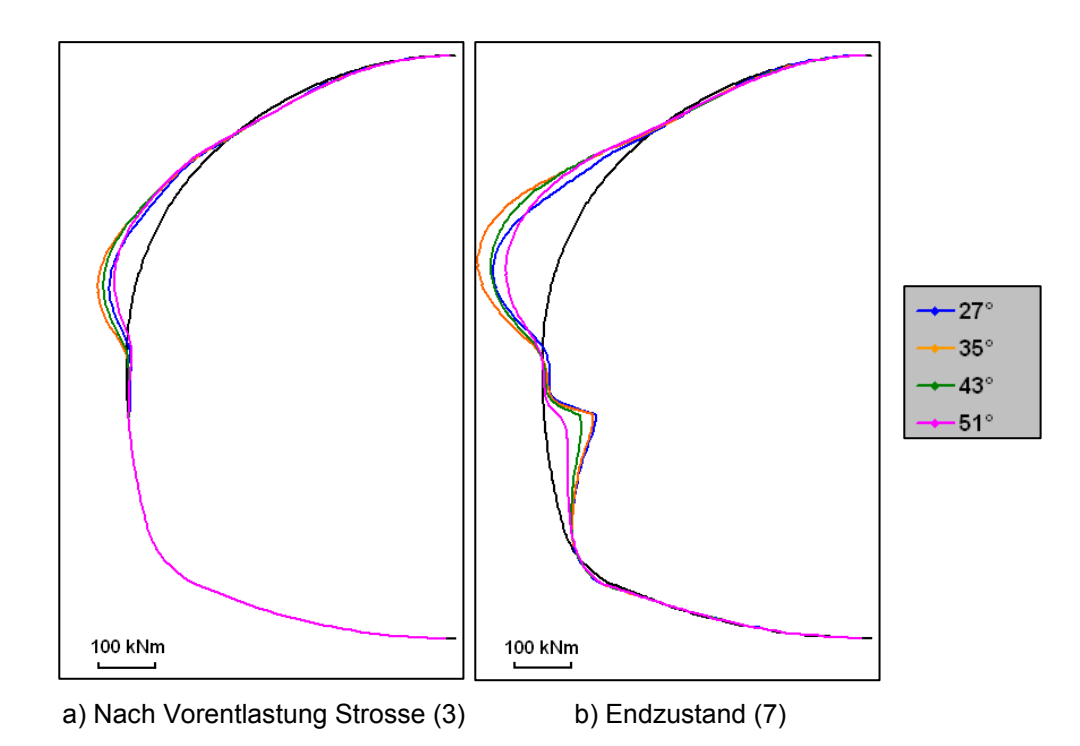

**Abbildung A.24: Biegemomente in der Tunnelschale (Mikropfahl)**

|             |     | klein<br>Dreieck |     | $27^\circ$ | $35^\circ$ |         |     | $43^\circ$ |     | $51^\circ$ |     |
|-------------|-----|------------------|-----|------------|------------|---------|-----|------------|-----|------------|-----|
|             |     | Wert             | [%] | Wert       | [%]        | Wert    | [%] | Wert       | [%] | Wert       | [%] |
| м           | min | -77              | 100 | $-109$     | 141        | -139    | 181 | $-116$     | 151 | -90        | 117 |
| [kNm]       | max | 30               | 100 | 90         | 299        | 85      | 283 | 64         | 212 | 36         | 121 |
| N           | min | $-825$           | 100 | $-1210$    | 147        | $-1074$ | 130 | $-1006$    | 122 | $-958$     | 116 |
| <b>TKN1</b> | max | $-160$           | 100 | $-24$      | 5          | $-47$   | 29  | $-104$     | 65  | $-167$     | 104 |

**Tabelle A.3: Schnittkräfte in der Tunnelschale nach Phase 7 (Mikropfahl)**

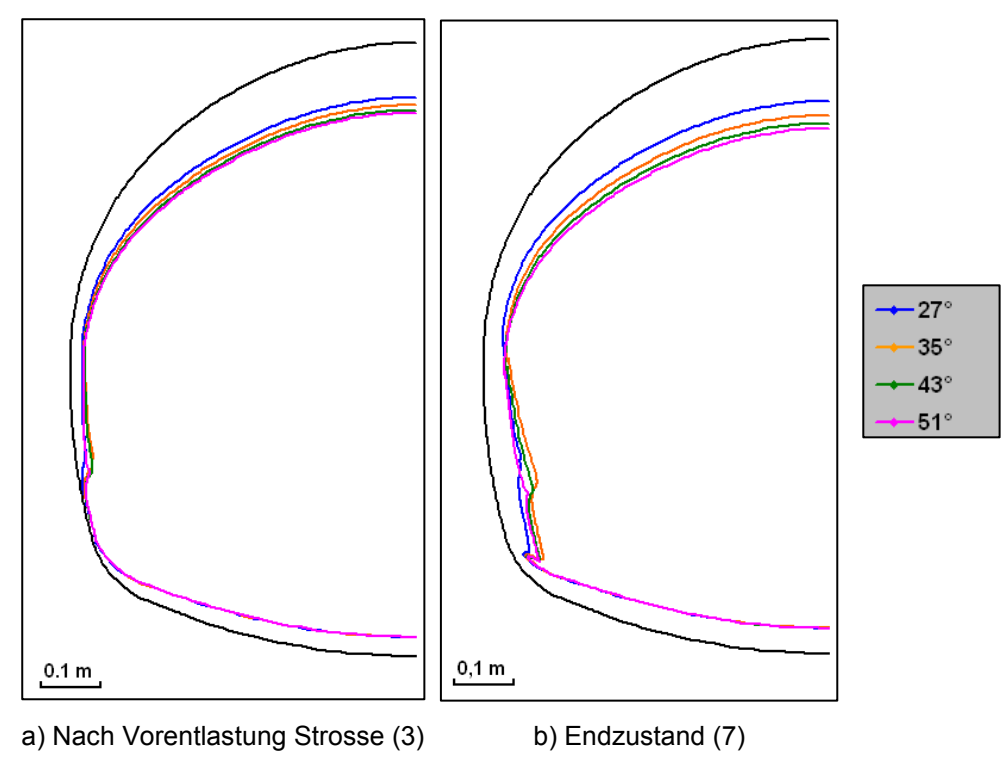

**Abbildung A.25: Verformungen der Tunnelschale (Mikropfahl)**

**Anhang B Mohr-Coulomb-Berechnung**

# **B.1 Modellierung der äußeren Tunnelschale**

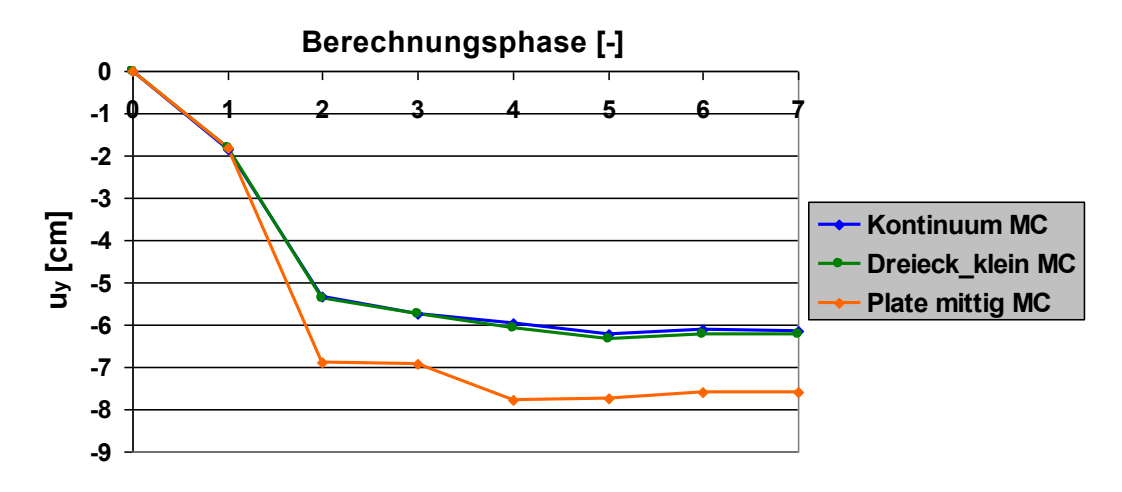

**Abbildung B.1: Vertikale Firstpunktverschiebung (Tunnelschalenmodellierung)**

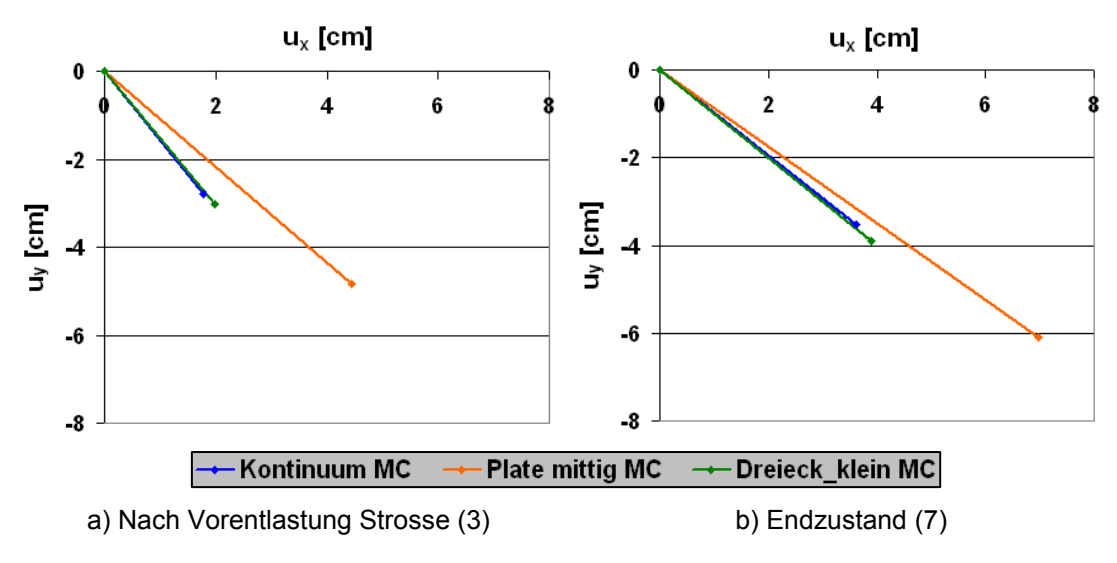

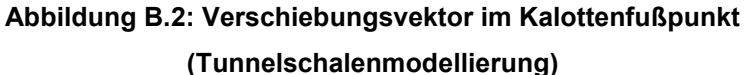

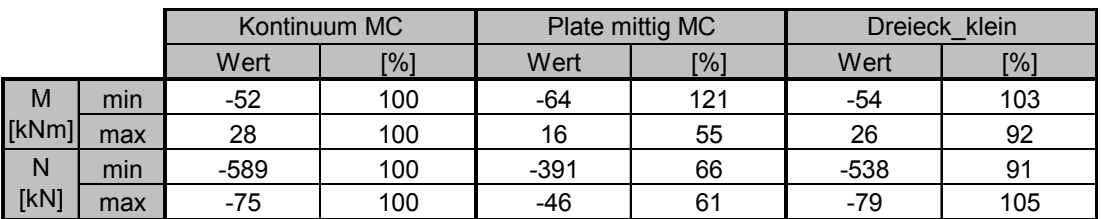

**Tabelle B.1: Schnittkräfte in der Tunnelschale nach Phase 7**

**(Tunnelschalenmodellierung)**

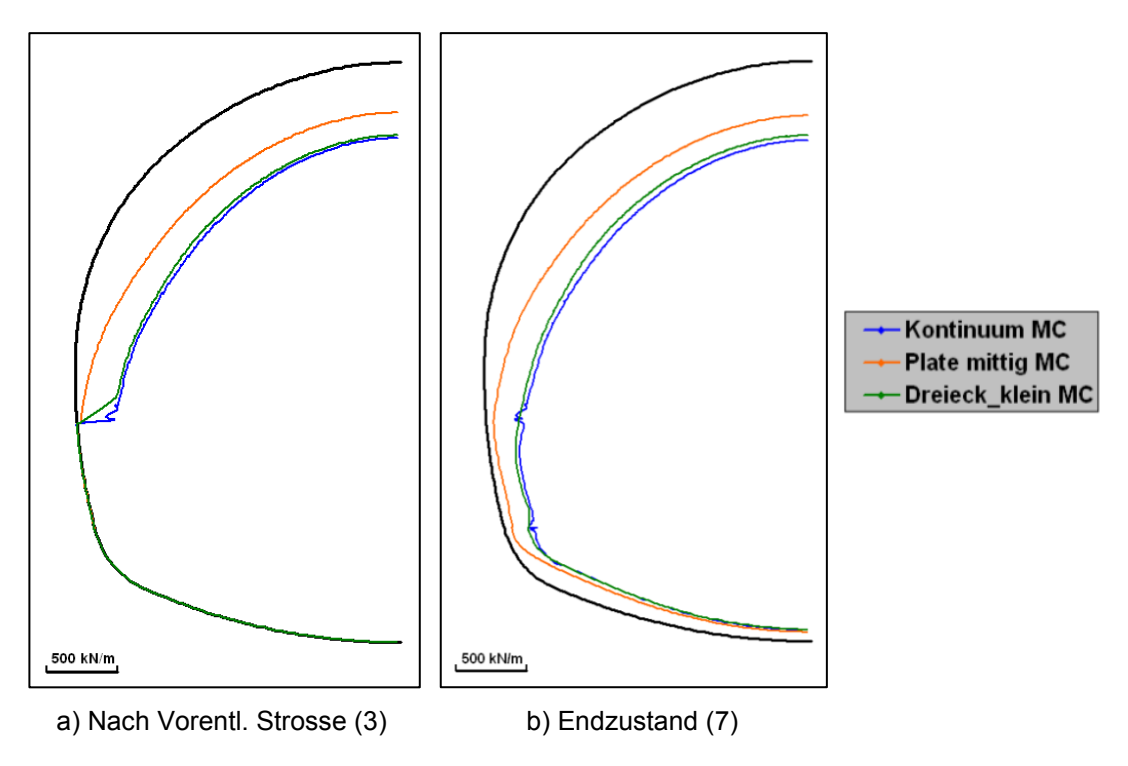

**Abbildung B.3: Normalkräfte in der Tunnelschale (Tunnelschalenmodellierung)**

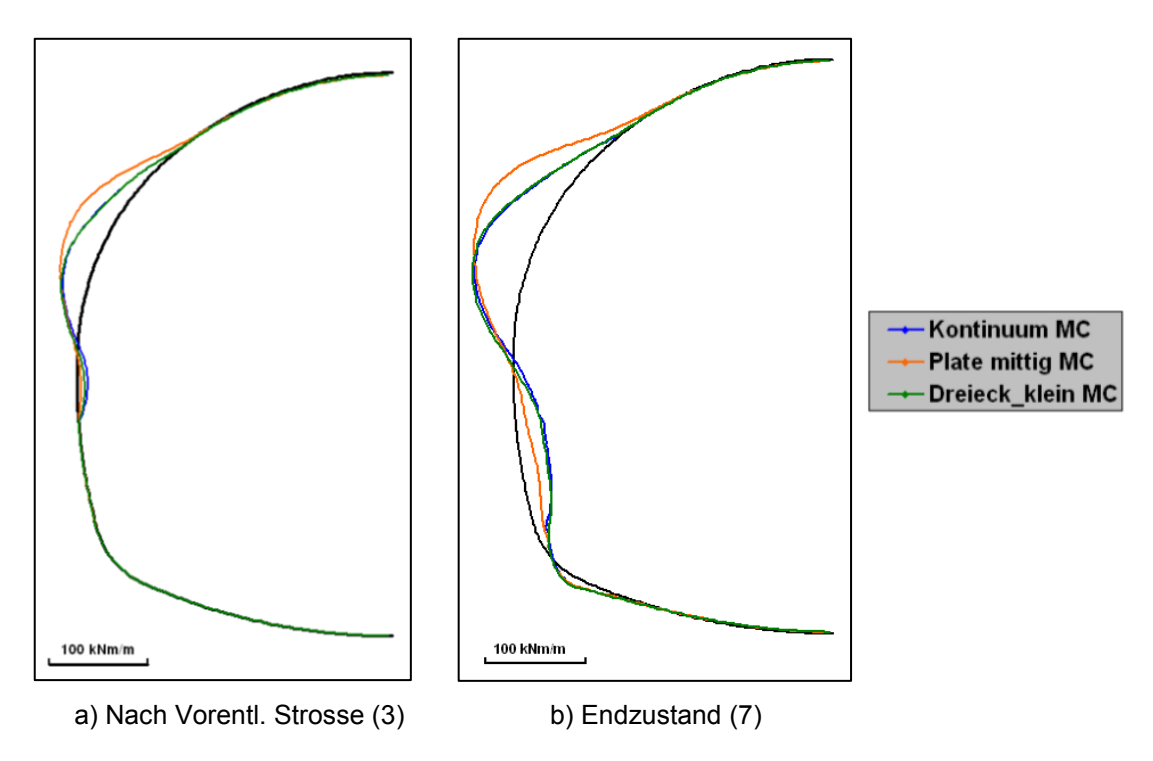

**Abbildung B.4: Biegemomente in der Tunnelschale (Tunnelschalenmodellierung)**

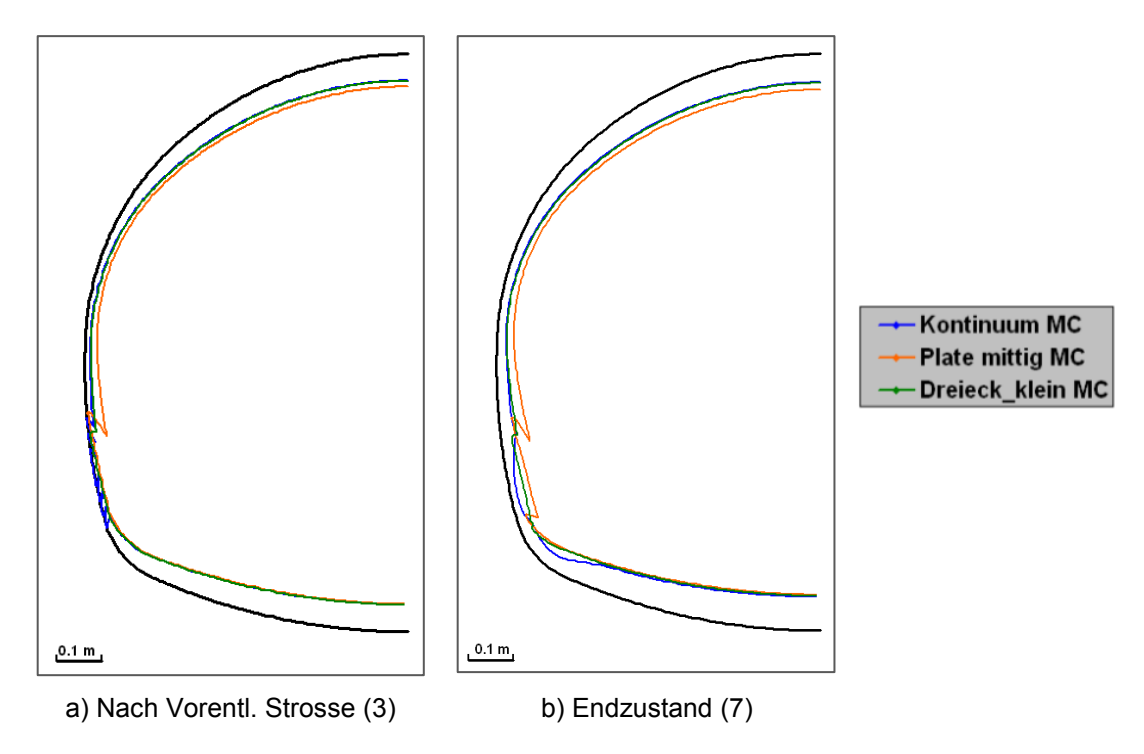

**Abbildung B.5: Verformungen der Tunnelschale (Tunnelschalenmodellierung)**

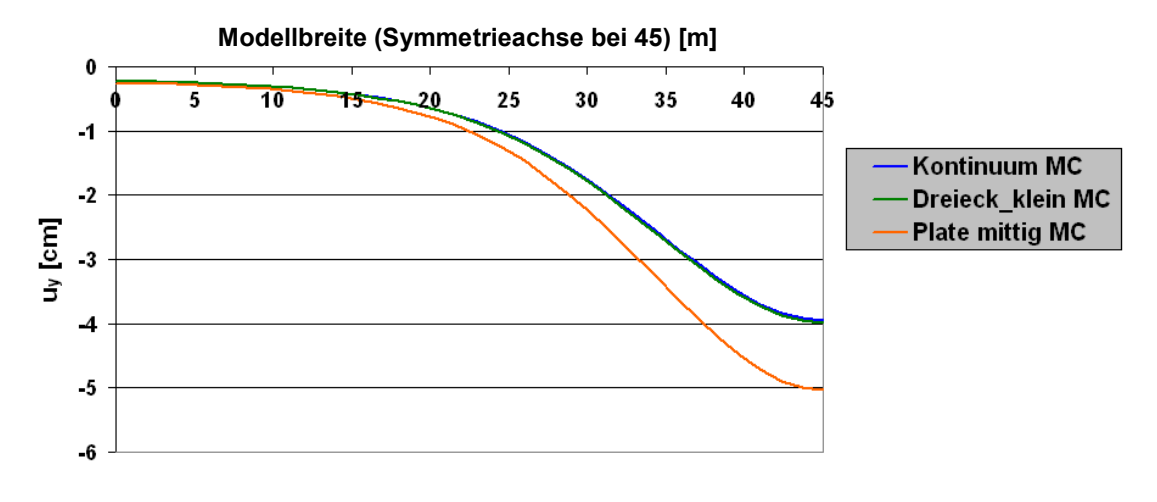

**Abbildung B.6: Setzungsmulde (Tunnelschalenmodellierung)**

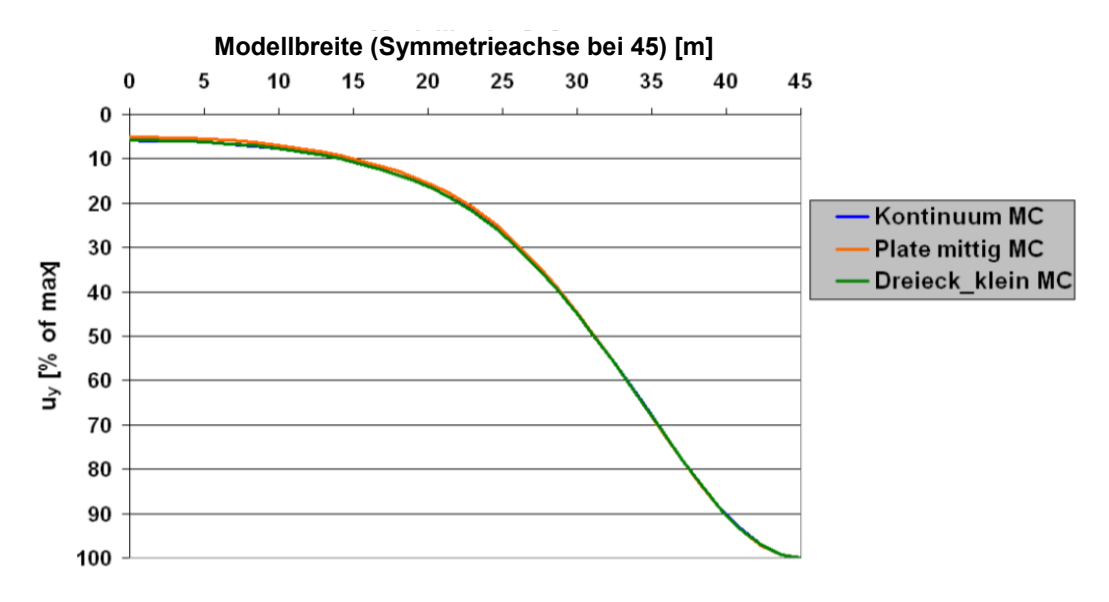

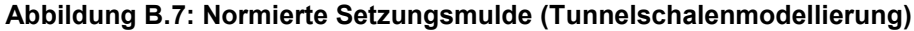

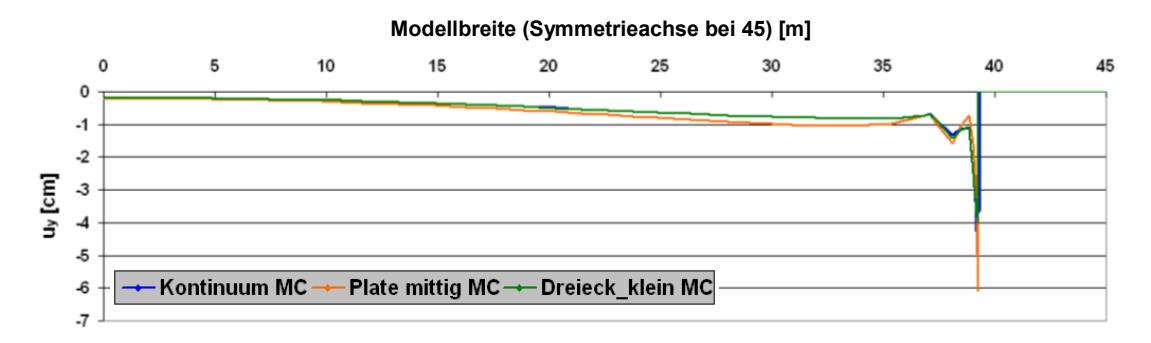

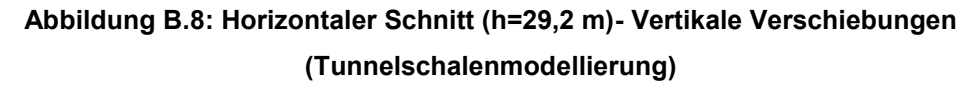

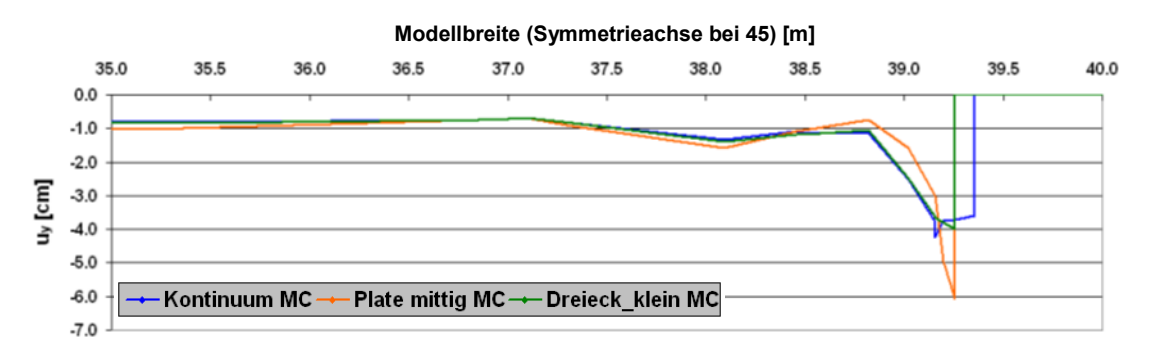

**Abbildung B.9: Horizontaler Schnitt (h=29,2 m)- Vertikale Verschiebungen Zoom (Tunnelschalenmodellierung)**

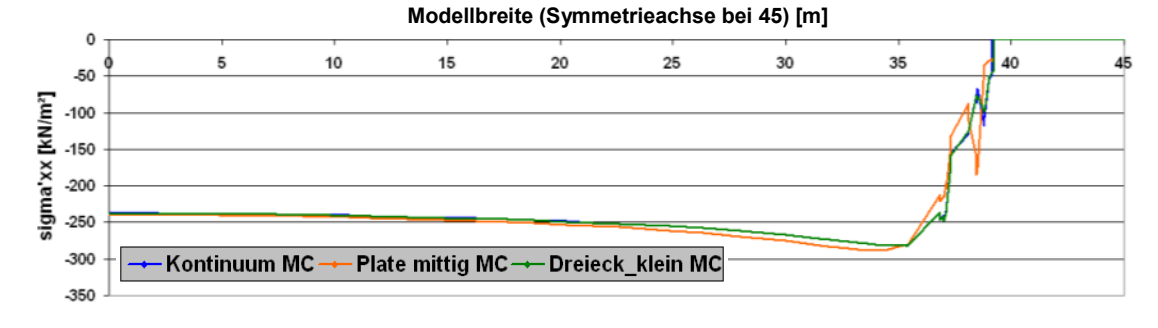

**Abbildung B.10: Horizontaler Schnitt (h=29,2 m)- σ'xx (Tunnelschalenmodellierung)**

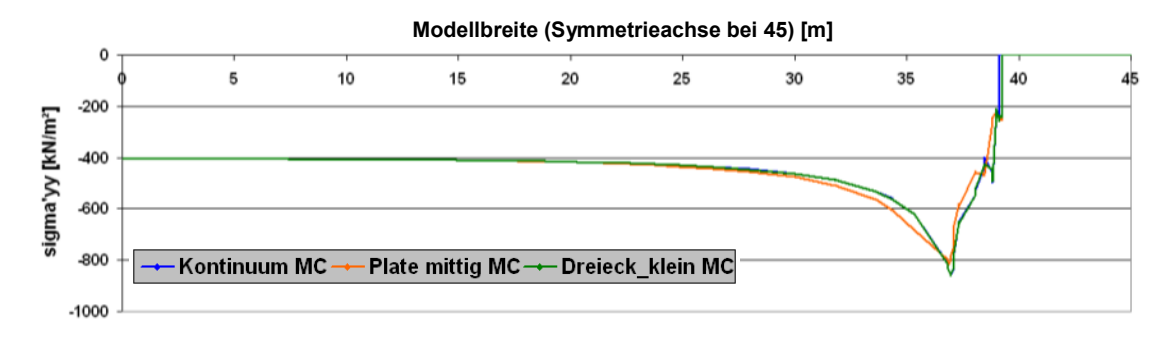

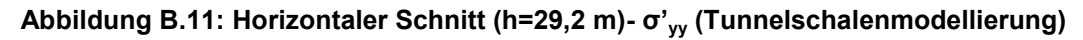

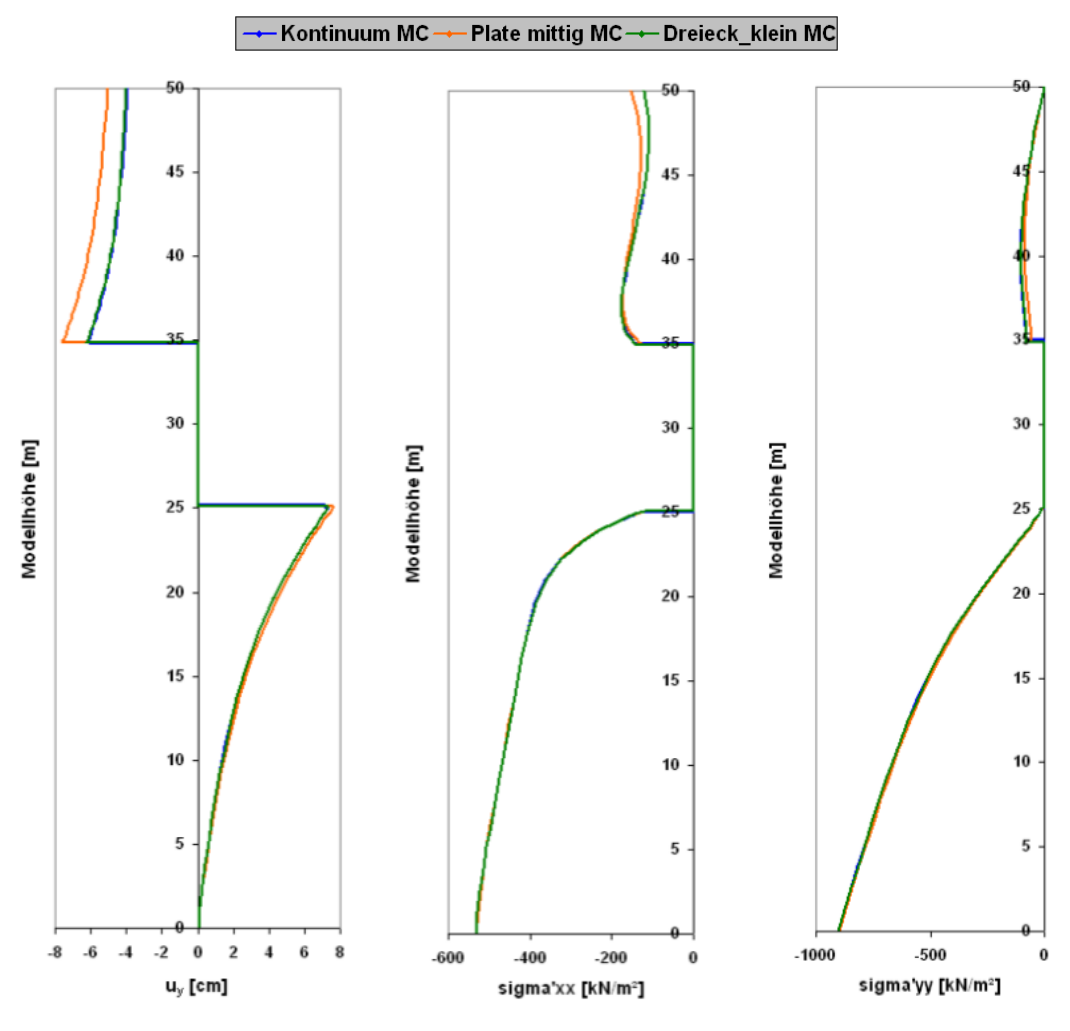

**Abbildung B.12: Vertikaler Schnitt in der Symmetrieachse (Tunnelschalenmodellierung)**

# **B.2 Einfluss einer Kalottenfußverbreiterung**

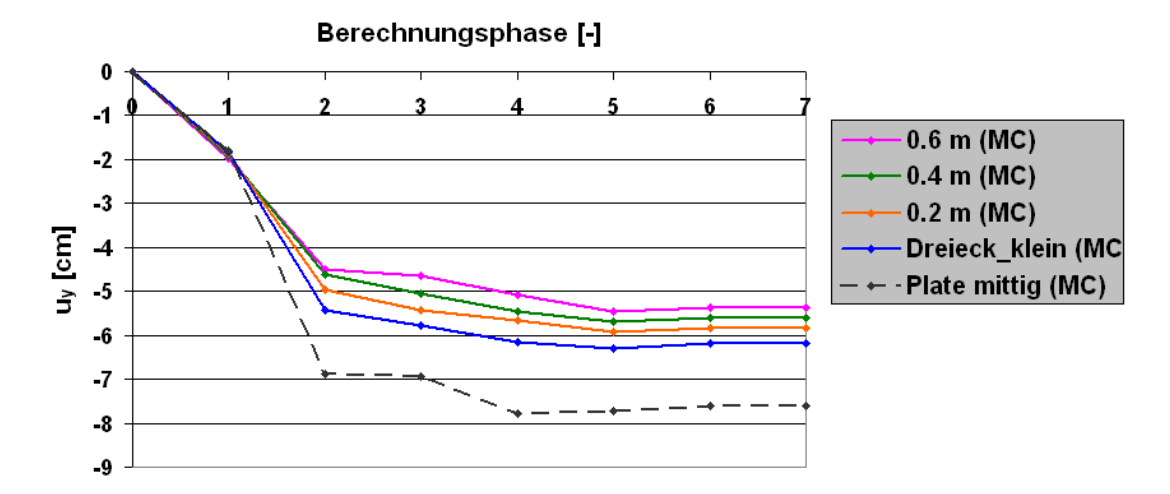

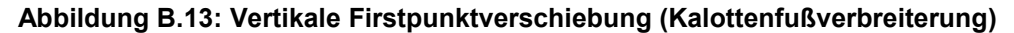

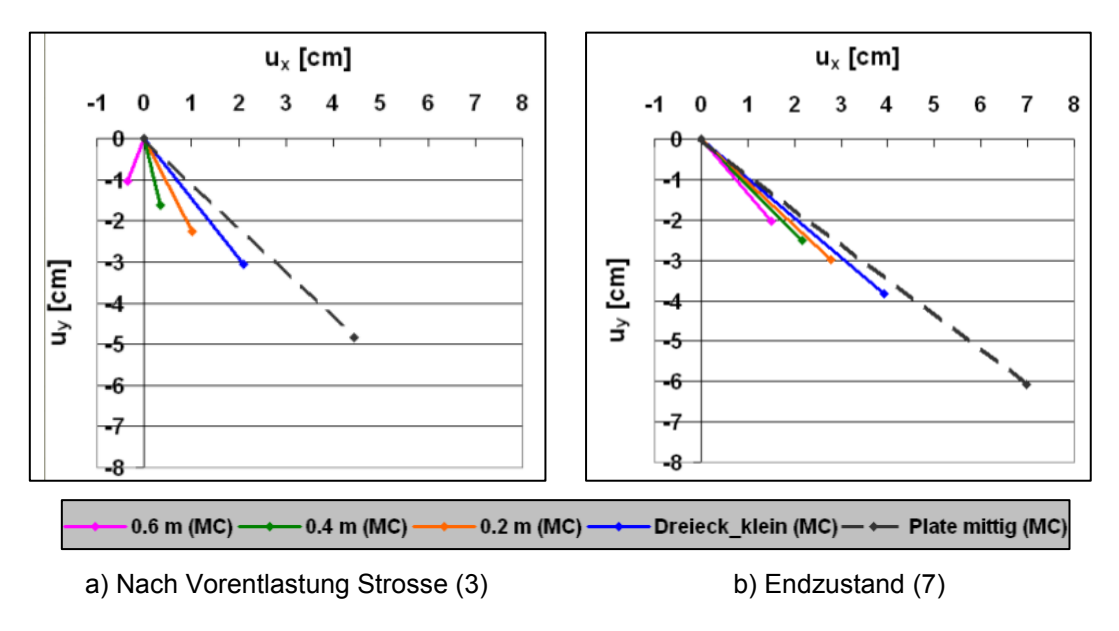

**Abbildung B.14: Verschiebungsvektor im Kalottenfußpunkt (Kalottenfußverbreiterung)**

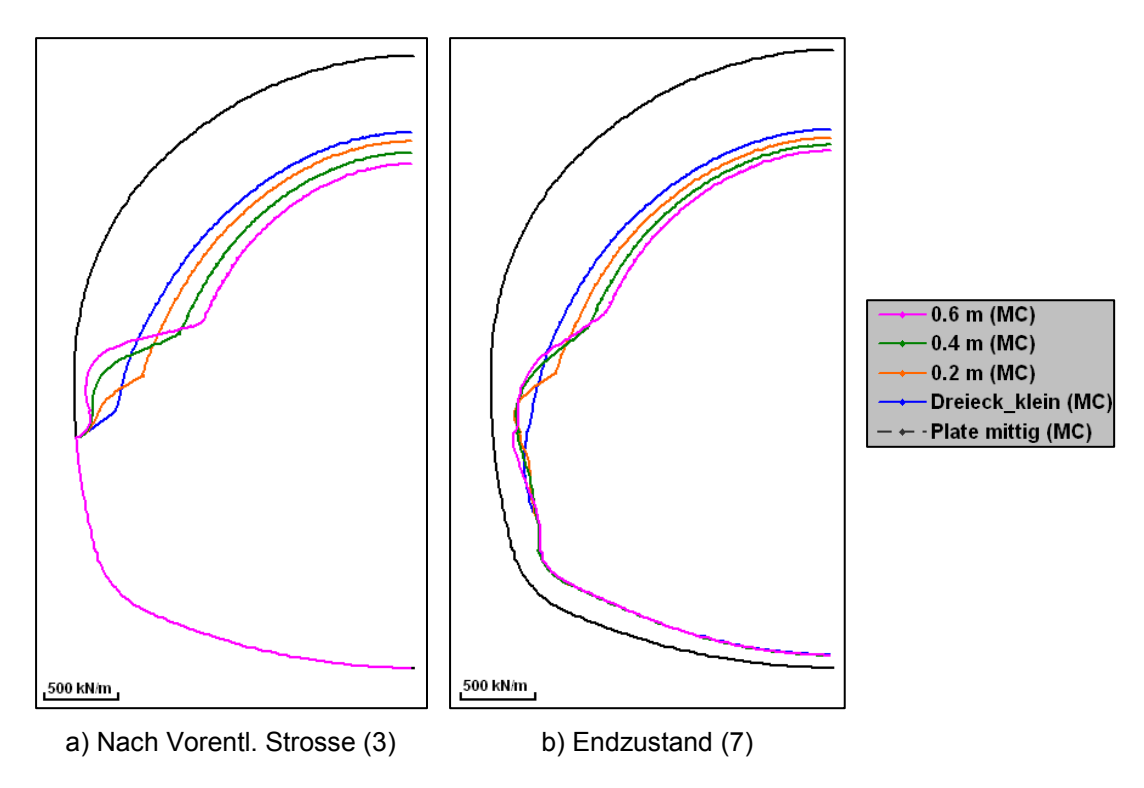

**Abbildung B.15: Normalkräfte in der Tunnelschale (Kalottenfußverbreiterung)**

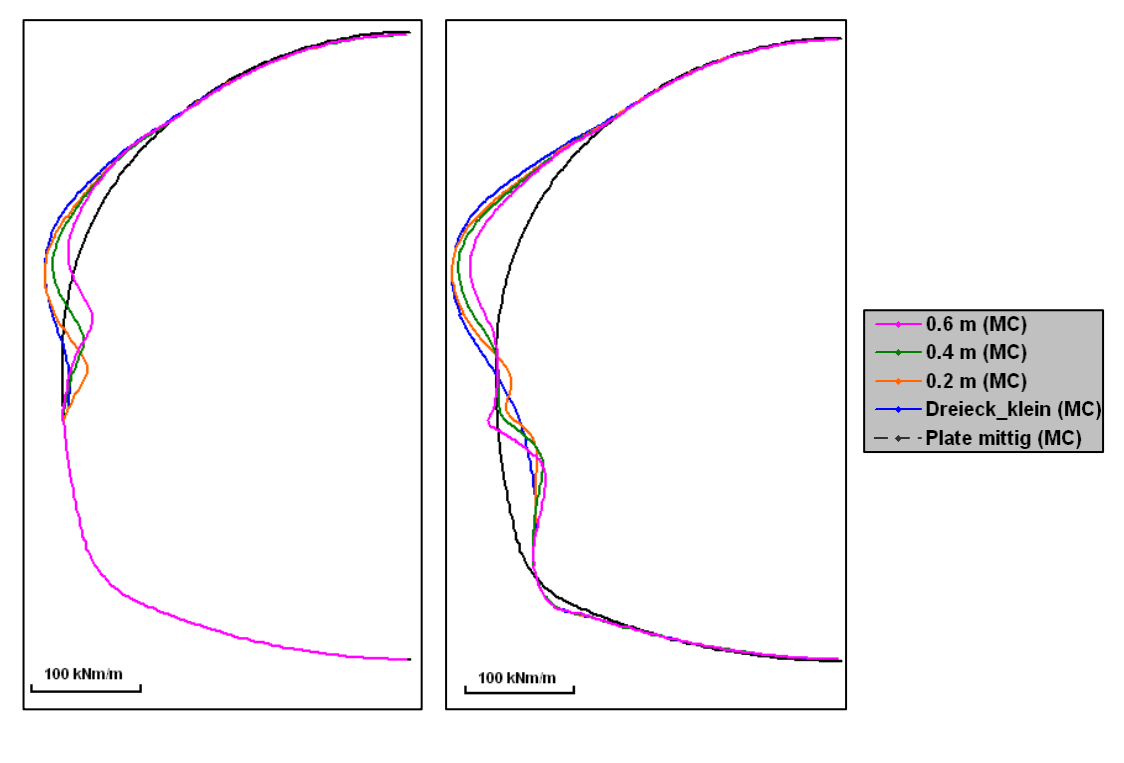

a) Nach Vorentl. Strosse (3) b) Endzustand (7)

**Abbildung B.16: Biegemomente in der Tunnelschale (Kalottenfußverbreiterung)**

|       |     | Dreieck klein (MC) |     |        | $0.2 \text{ m} (\text{MC})$ |        | $0.4$ m (MC) |        | $0.6$ m (MC) |  |
|-------|-----|--------------------|-----|--------|-----------------------------|--------|--------------|--------|--------------|--|
|       |     | Wert               | [%] | Wert   | [%]                         | Wert   | [%]          | Wert   | [%]          |  |
| M     | min | $-53$              | 100 | $-53$  | 99                          | -48    | 90           | $-38$  | 71           |  |
| [kNm] | max | 26                 | 100 | 33     | 127                         | 37     | 142          | 38     | 144          |  |
| N     | min | $-539$             | 100 | $-610$ | 113                         | $-677$ | 126          | $-735$ | 136          |  |
| [kN]  | max | -83                | 100 | $-78$  | 94                          | $-78$  | 95           | $-80$  | 96           |  |

**Tabelle B.2: Schnittkräfte in der Tunnelschale nach Phase 7 (Kalottenfußverbreiterung)**

# **B.3 Kalottenfußverbreiterung in Kombination mit Mikropfählen**

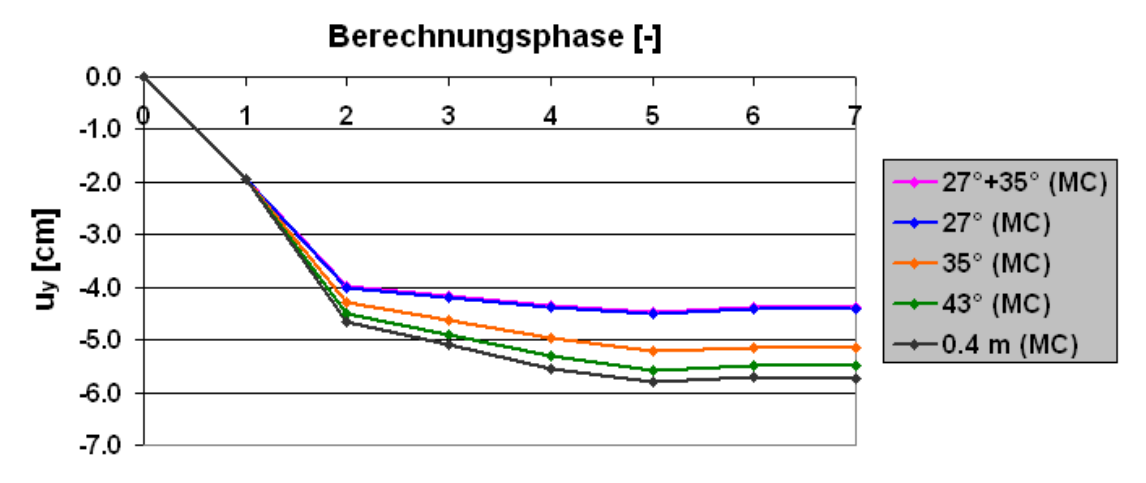

**Abbildung B.17: Vertikale Firstpunktverschiebung (Mikropfahl)**

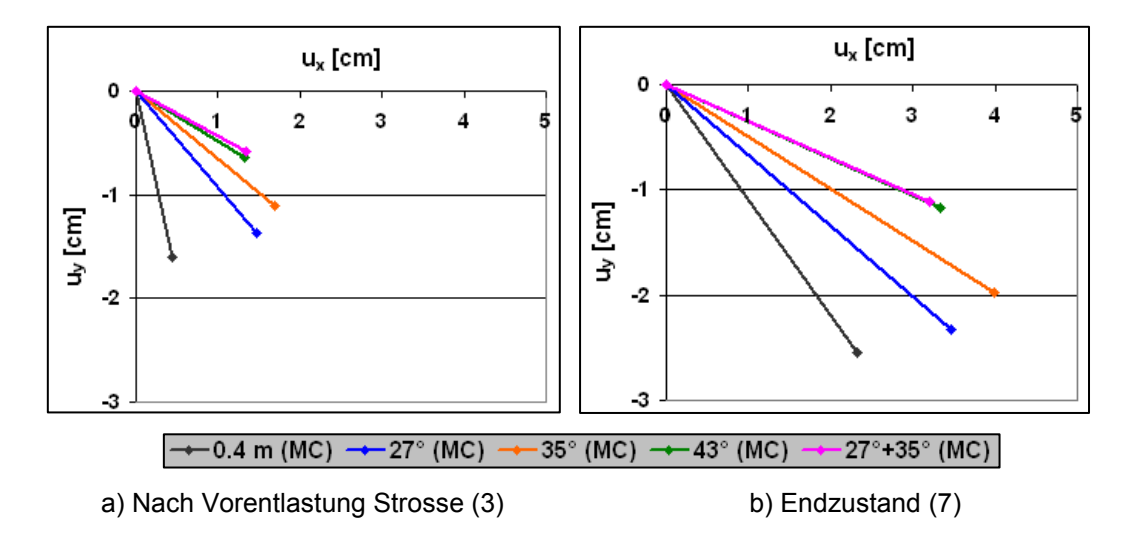

**Abbildung B.18: Verschiebungsvektor im Kalottenfußpunkt (Mikropfahl)**

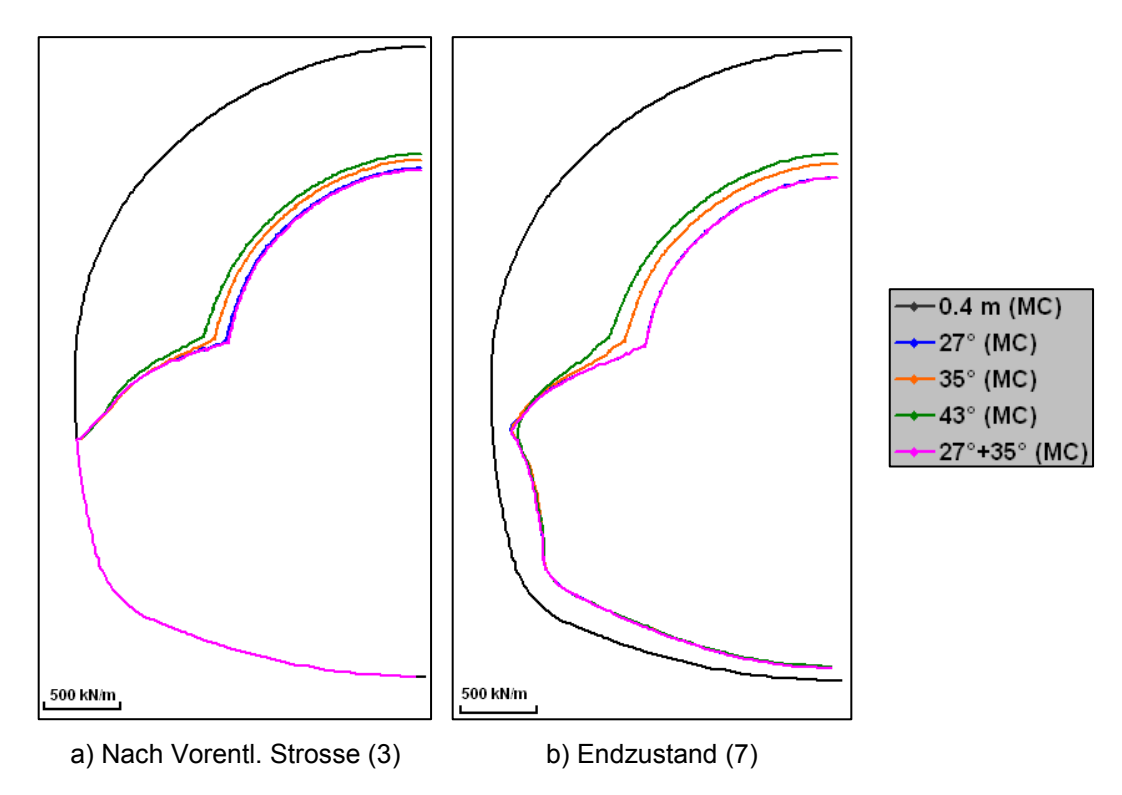

**Abbildung B.19: Normalkräfte in der Tunnelschale (Mikropfahl)**

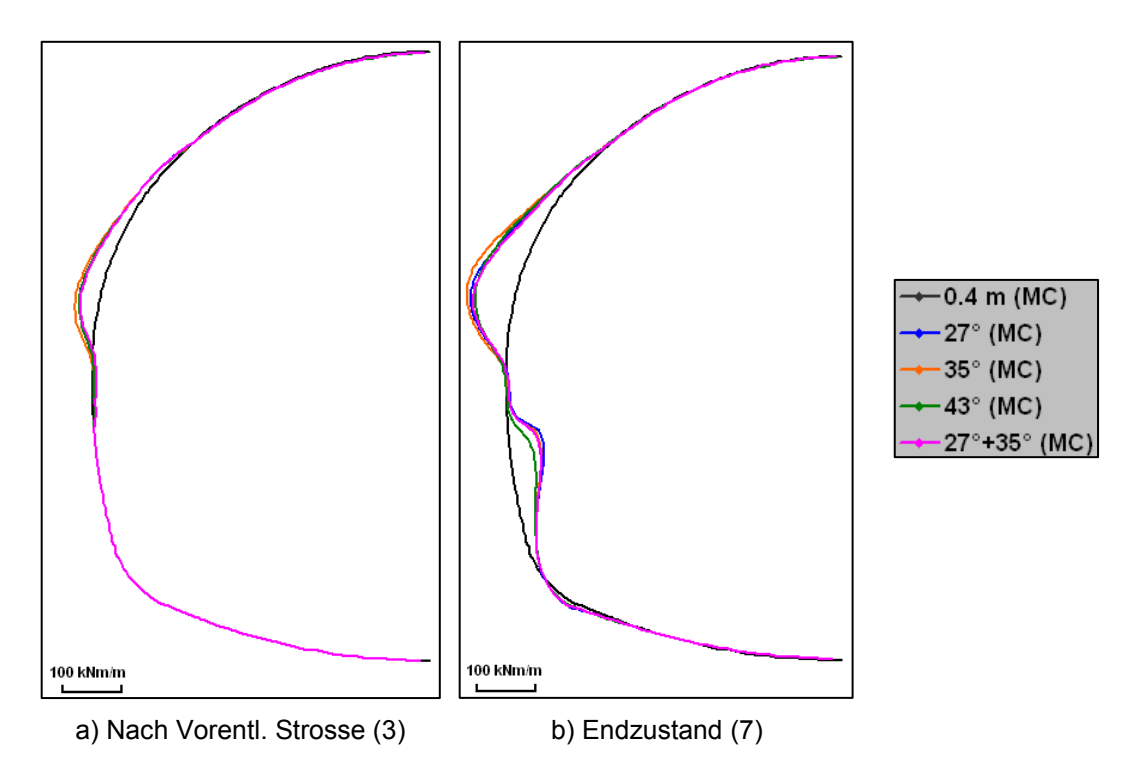

**Abbildung B.20: Biegemomente in der Tunnelschale (Mikropfahl)**
### **B.4 Netzfeinheit**

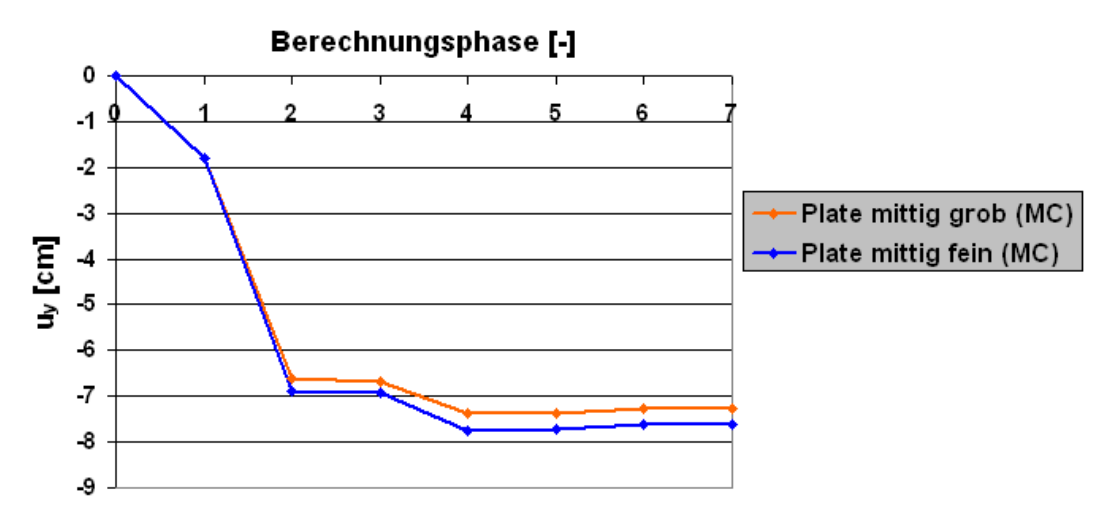

**Abbildung B.21: Vertikale Firstpunktverschiebung (Netzfeinheit)**

**Anhang C HSS-Berechnung**

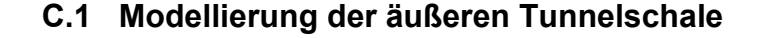

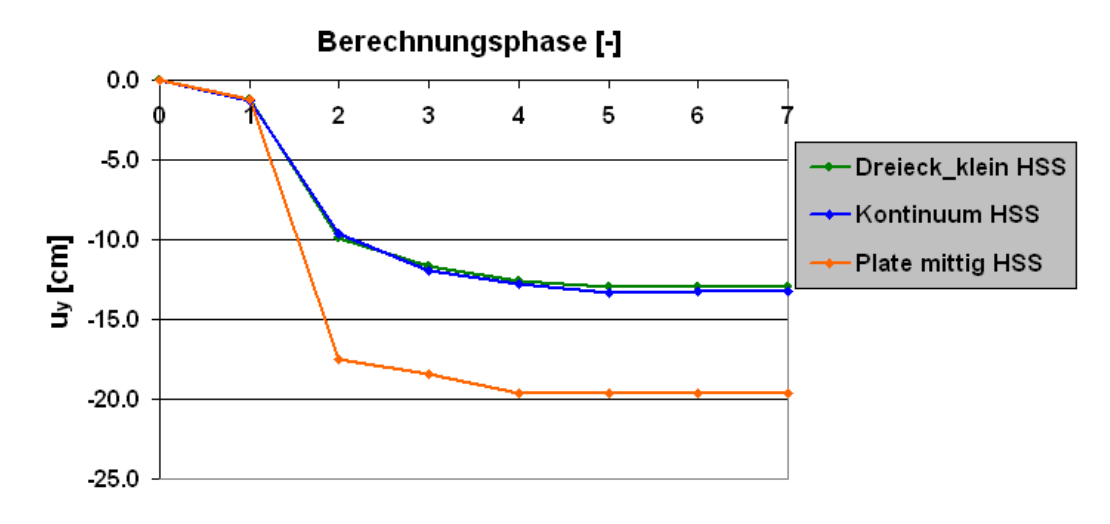

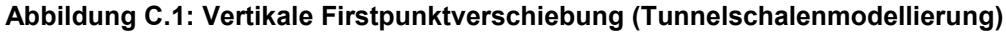

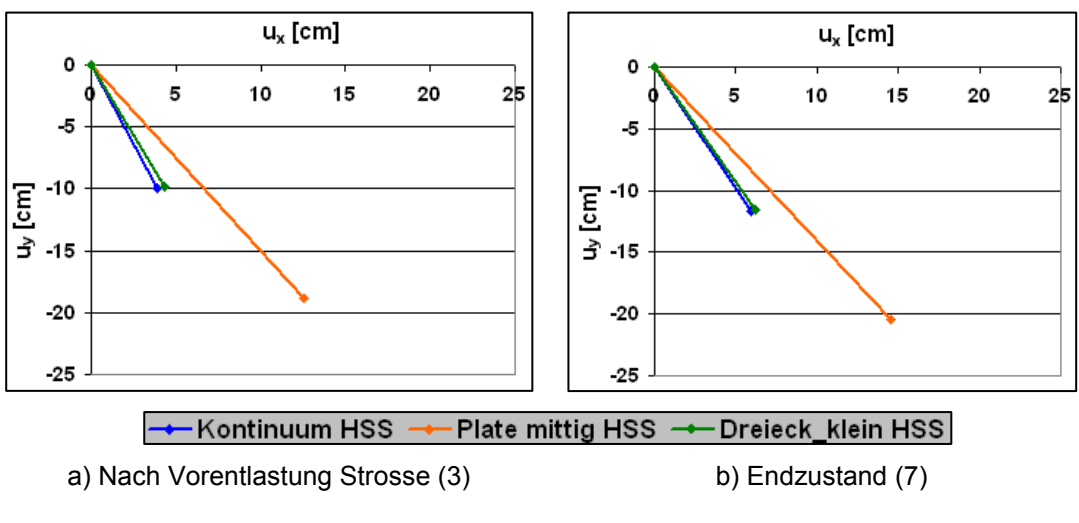

**Abbildung C.2: Verschiebungsvektor im Kalottenfußpunkt (Tunnelschalenmodellierung)**

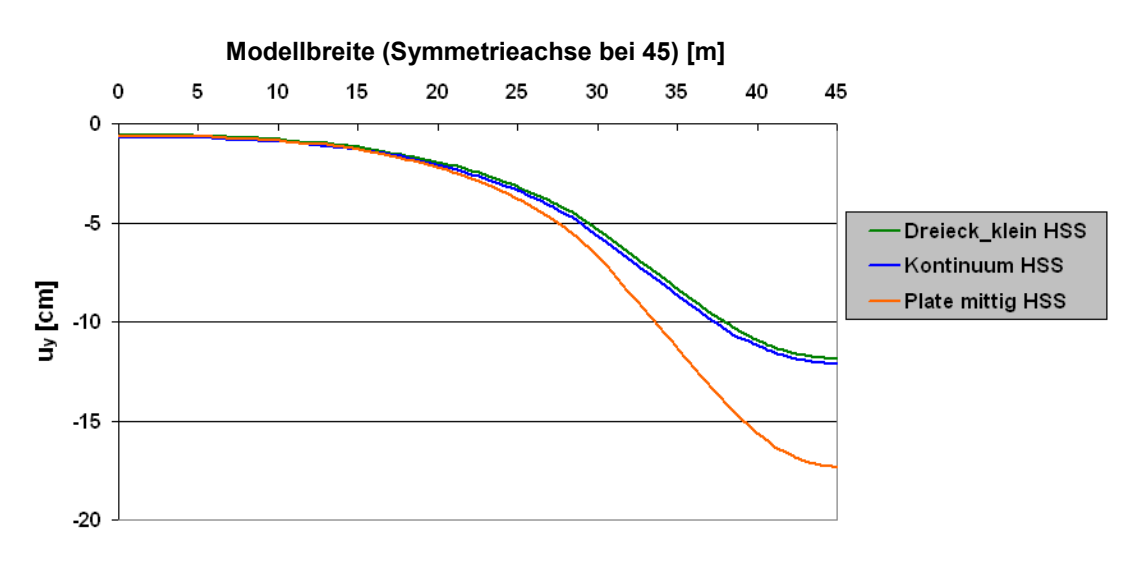

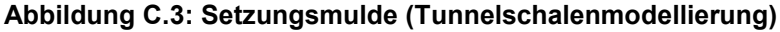

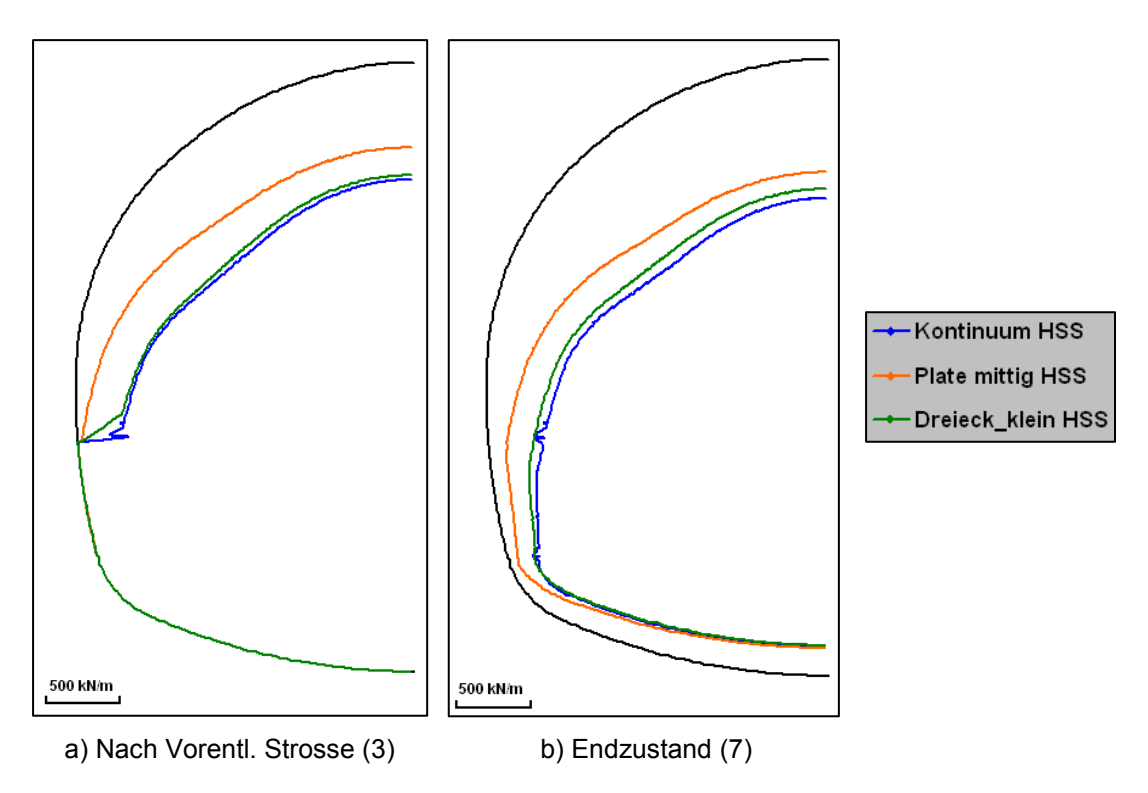

**Abbildung C.4: Normalkräfte in der Tunnelschale (Tunnelschalenmodellierung)**

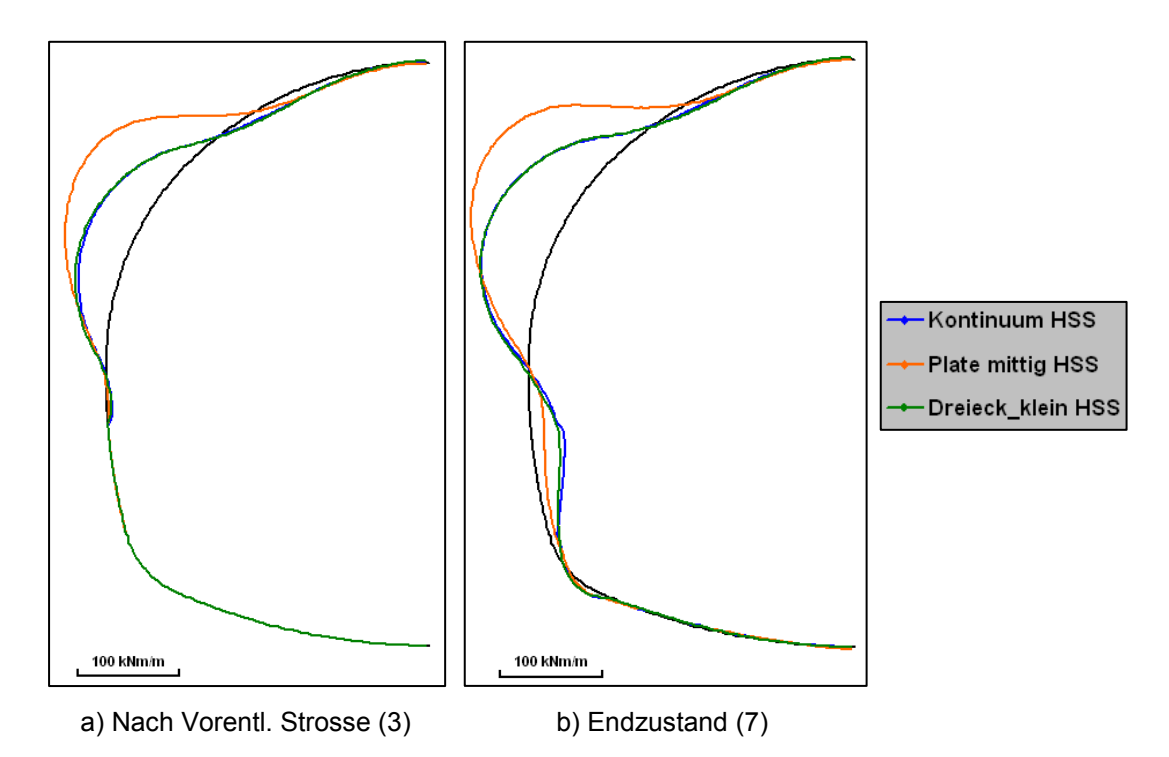

**Abbildung C.5: Biegemomente in der Tunnelschale (Tunnelschalenmodellierung)**

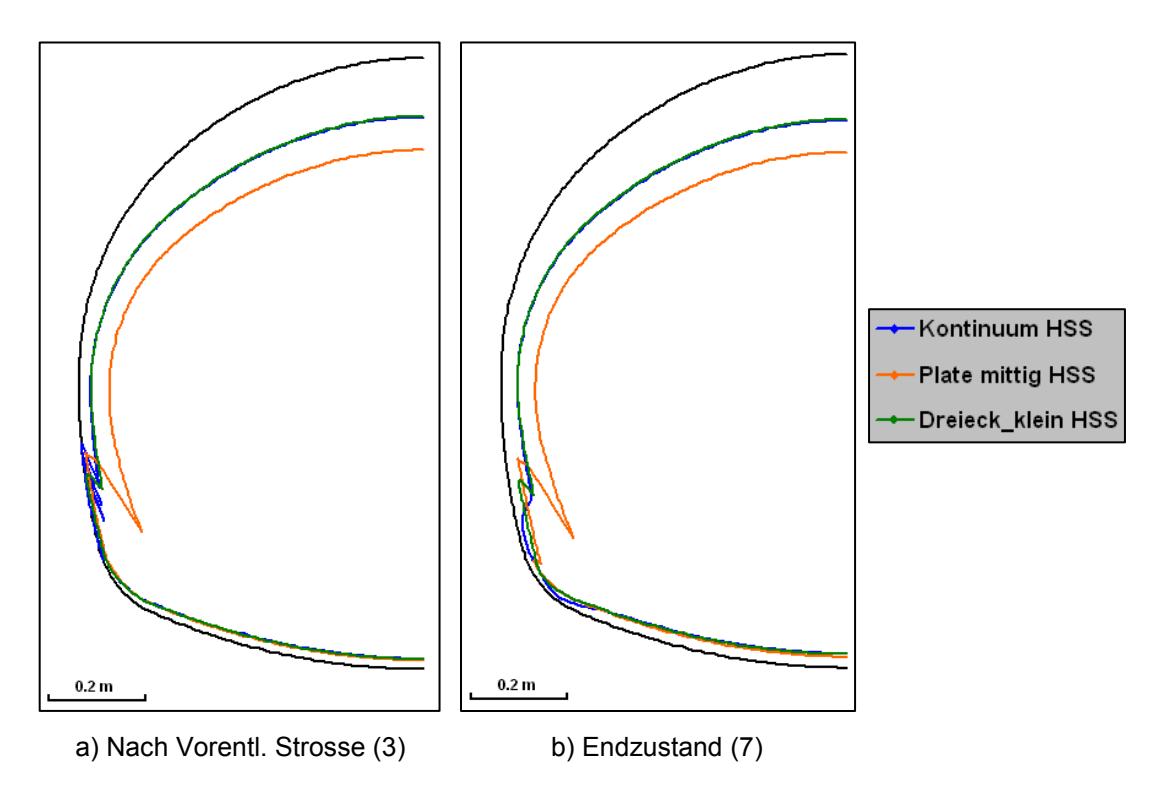

**Abbildung C.6: Verformungen der Tunnelschale (Tunnelschalenmodellierung)**

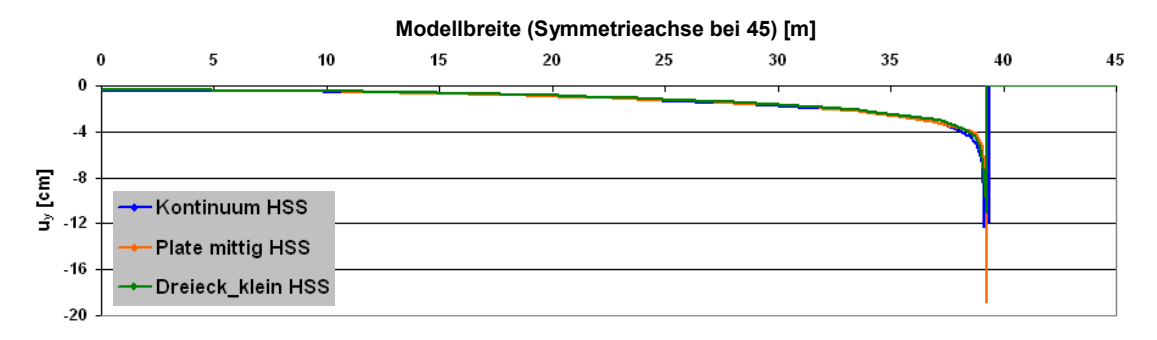

**Abbildung C.7: Horizontaler Schnitt (h=29,2 m)- Vertikale Verschiebungen (Tunnelschalenmodellierung)**

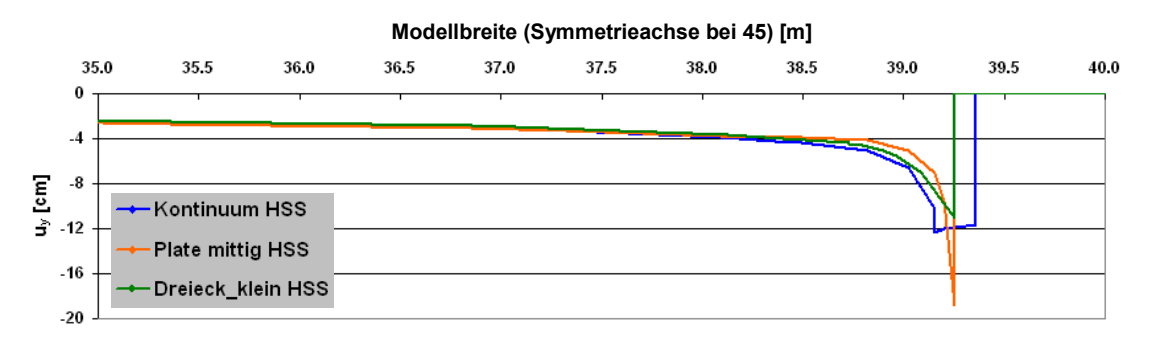

**Abbildung C.8: Horizontaler Schnitt (h=29,2 m)- Vertikale Verschiebungen Zoom (Tunnelschalenmodellierung)**

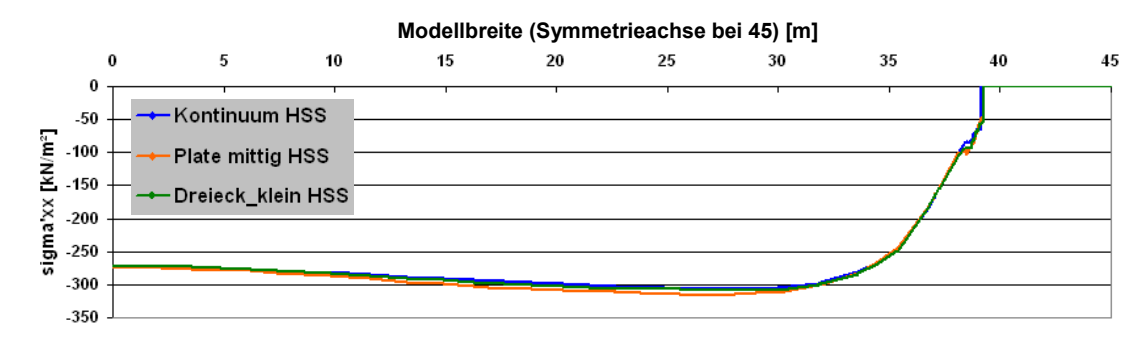

**Abbildung C.9: Horizontaler Schnitt (h=29,2 m)- σ'xx (Tunnelschalenmodellierung)**

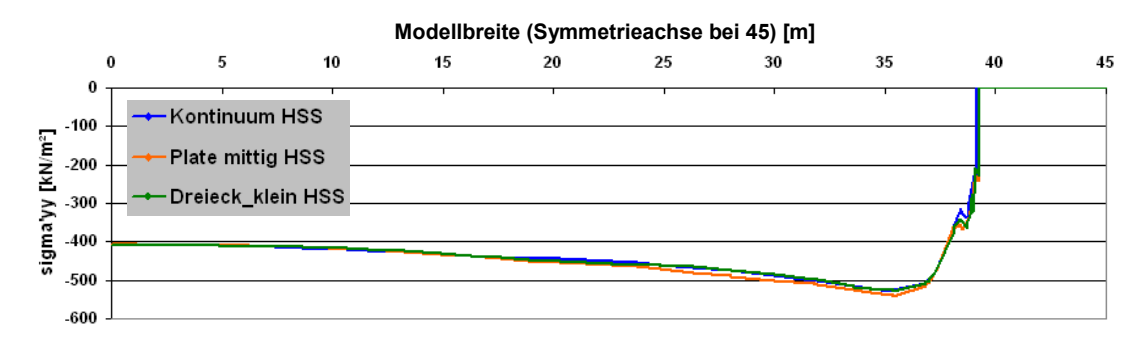

**Abbildung C.10: Horizontaler Schnitt (h=29,2 m)- σ'yy (Tunnelschalenmodellierung)**

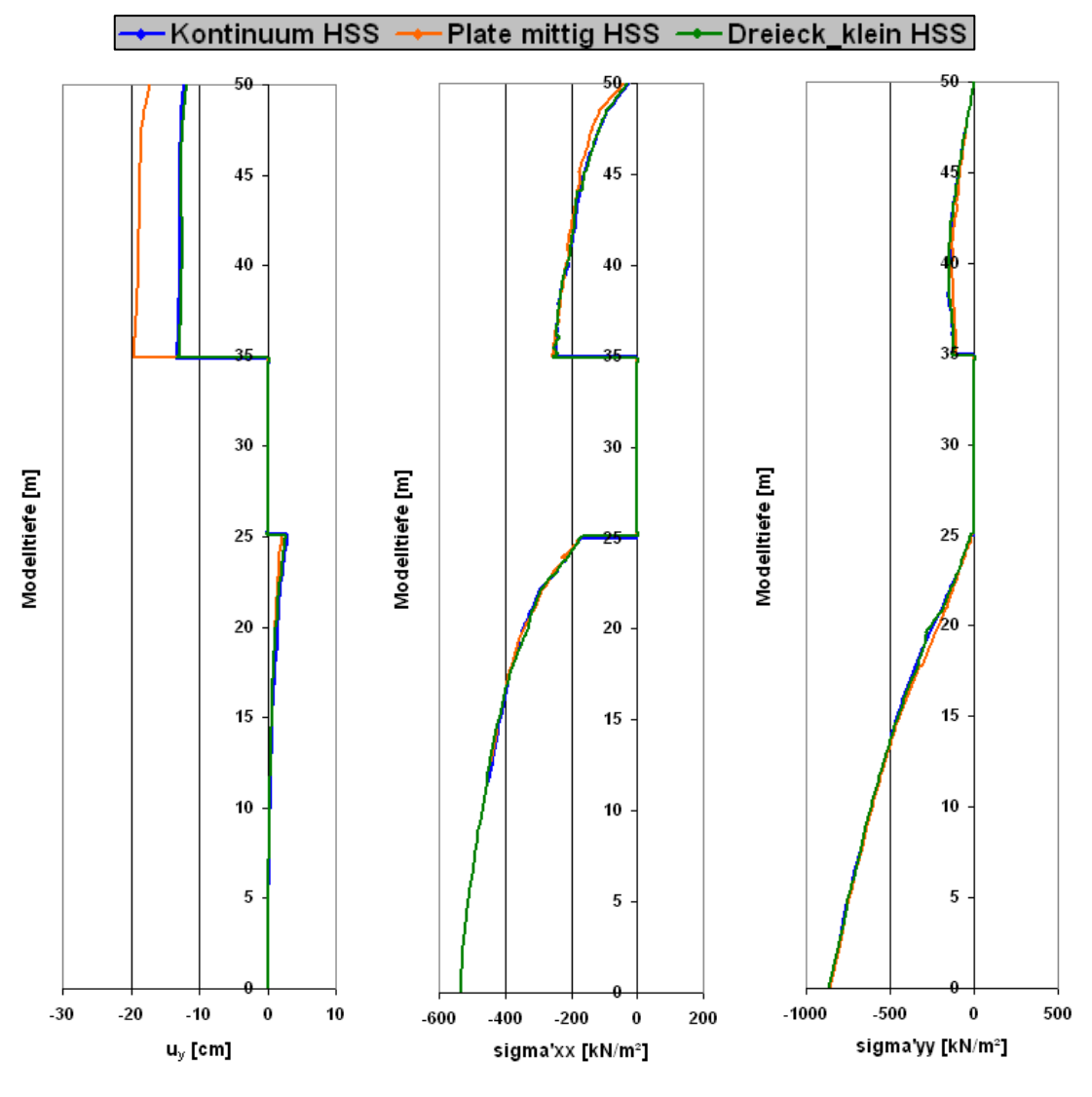

**Abbildung C.11: Vertikaler Schnitt in der Symmetrieachse (Tunnelschalenmodellierung)**

## **C.2 Einfluss einer Kalottenfußverbreiterung**

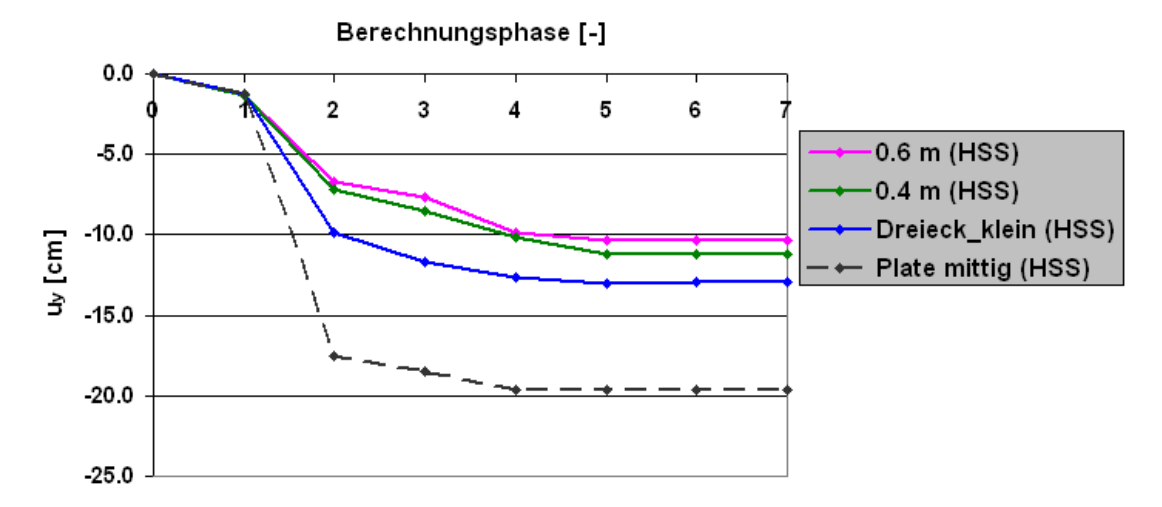

**Abbildung C.12: Vertikale Firstpunktverschiebung (Kalottenfußverbreiterung)**

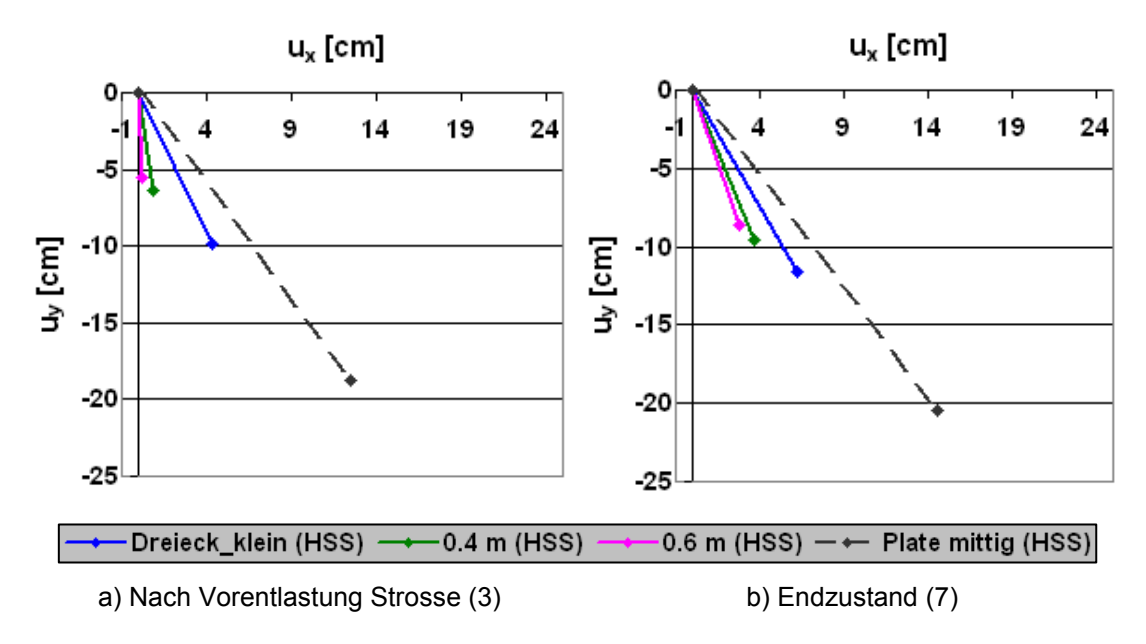

**Abbildung C.13: Verschiebungsvektor im Kalottenfußpunkt (Kalottenfußverbreiterung)**

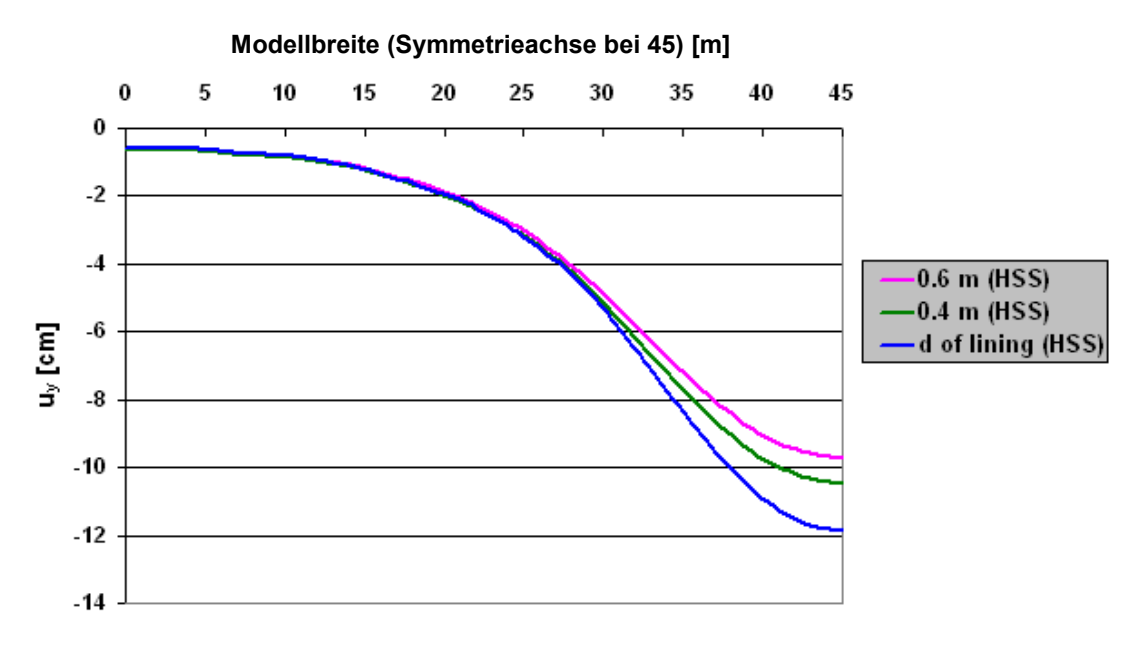

**Abbildung C.14: Setzungsmulde (Kalottenfußverbreiterung)**

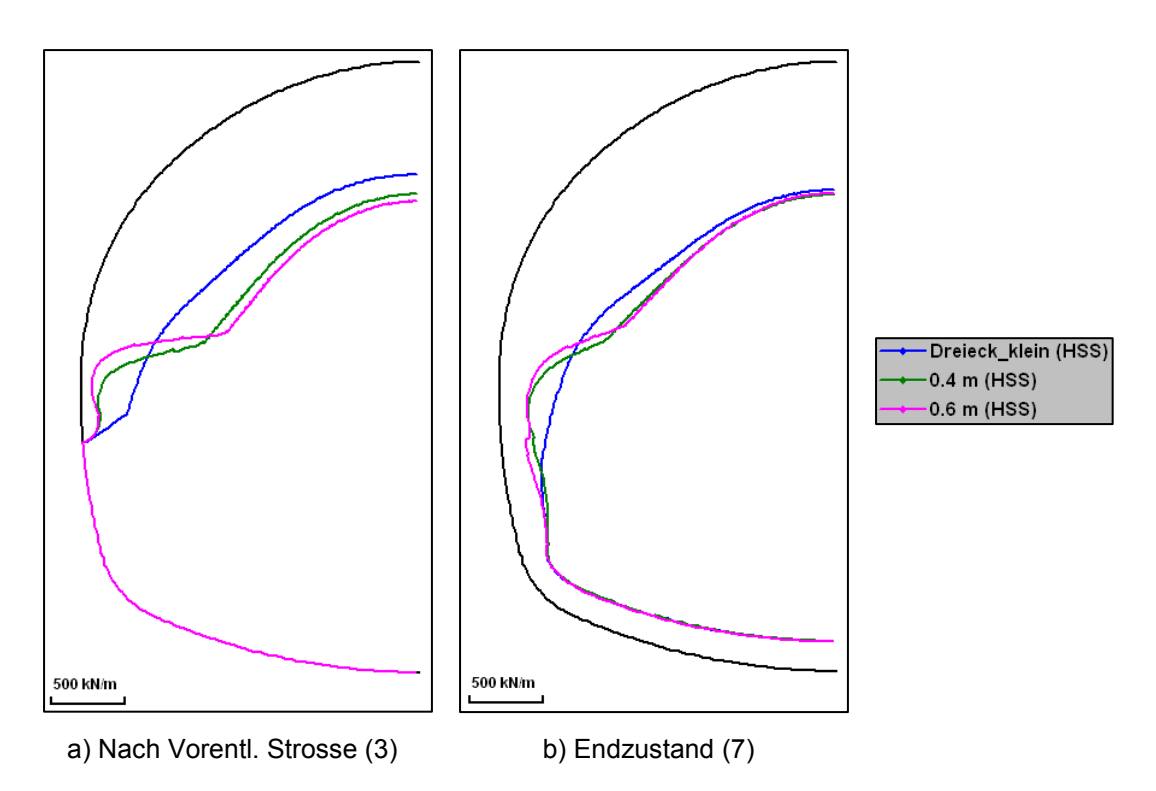

**Abbildung C.15: Normalkräfte in der Tunnelschale (Kalottenfußverbreiterung)**

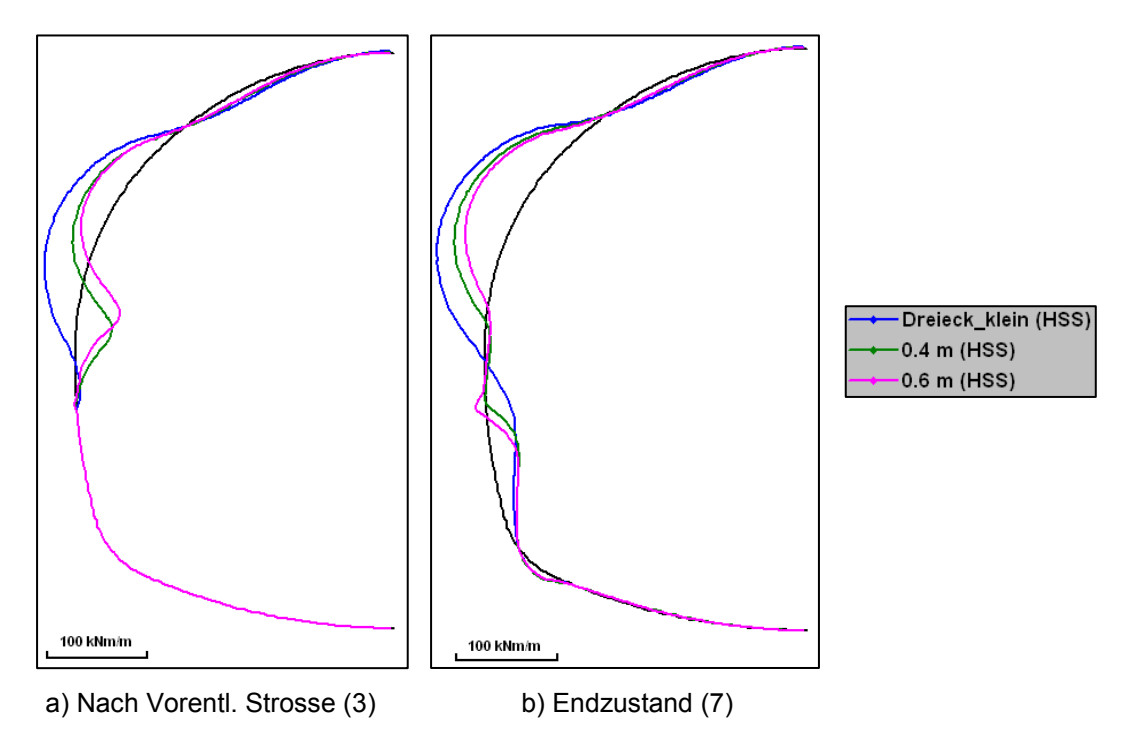

**Abbildung C.16: Biegemomente in der Tunnelschale (Kalottenfußverbreiterung)**

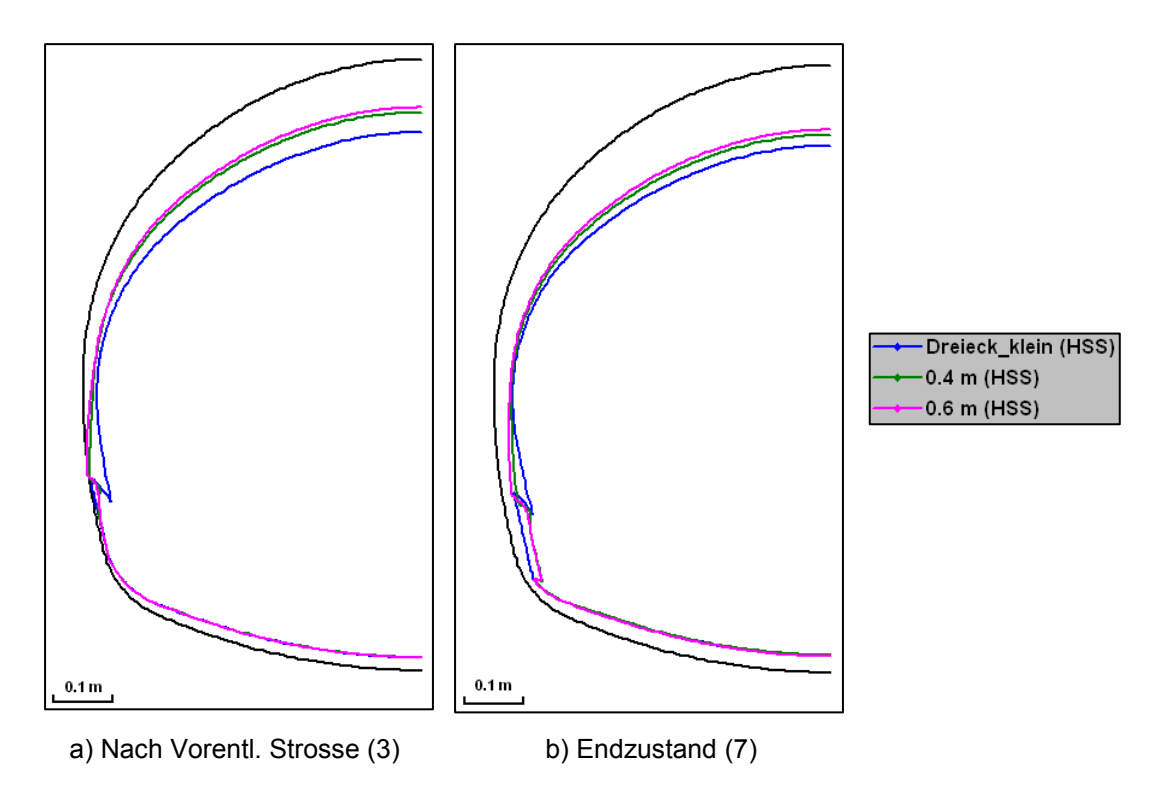

**Abbildung C.17: Verformungen der Tunnelschale (Kalottenfußverbreiterung)**

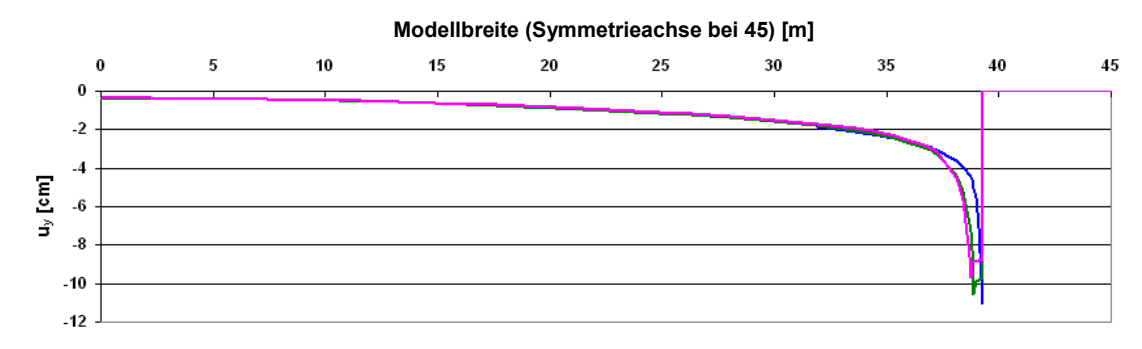

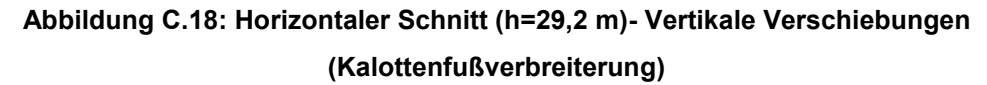

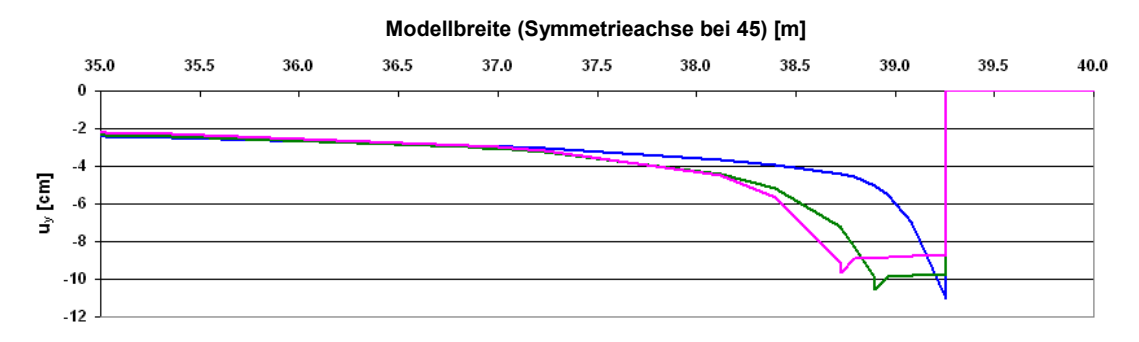

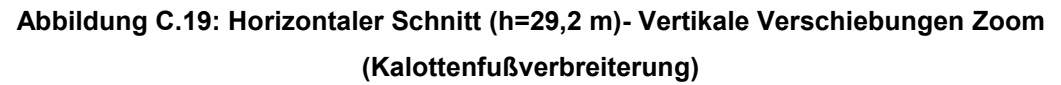

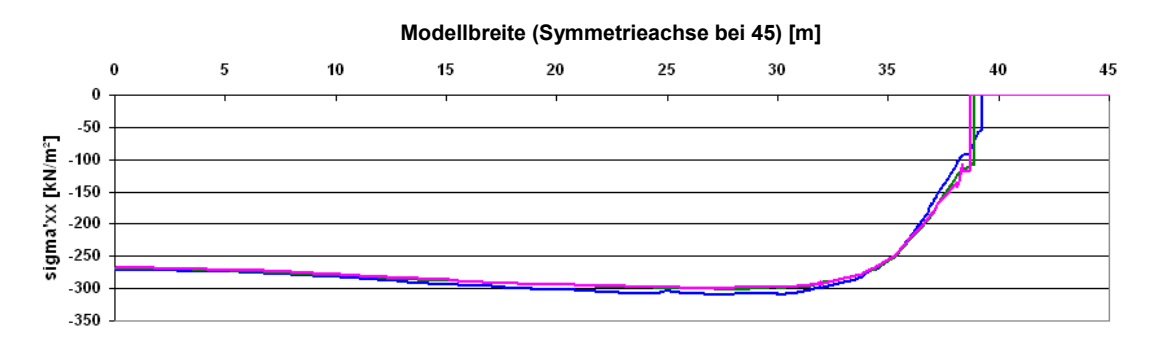

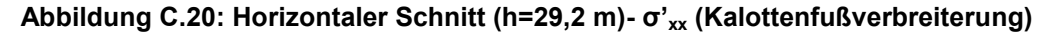

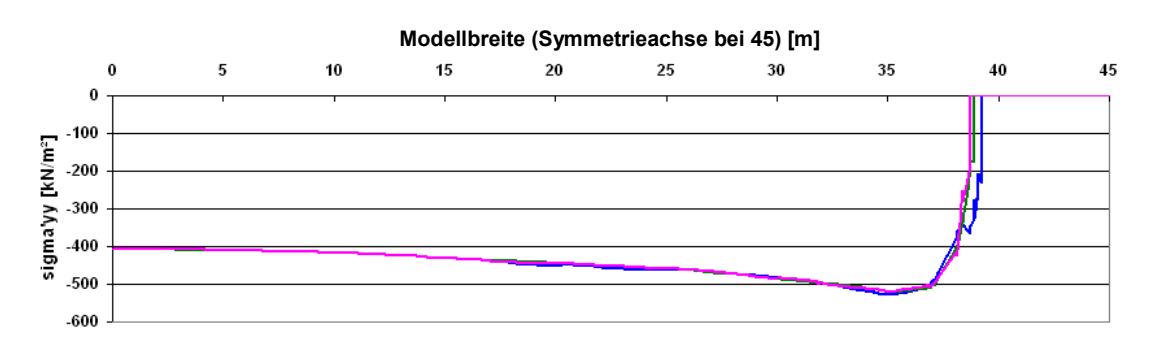

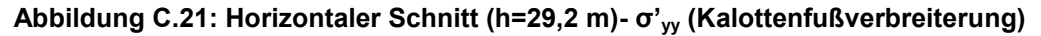

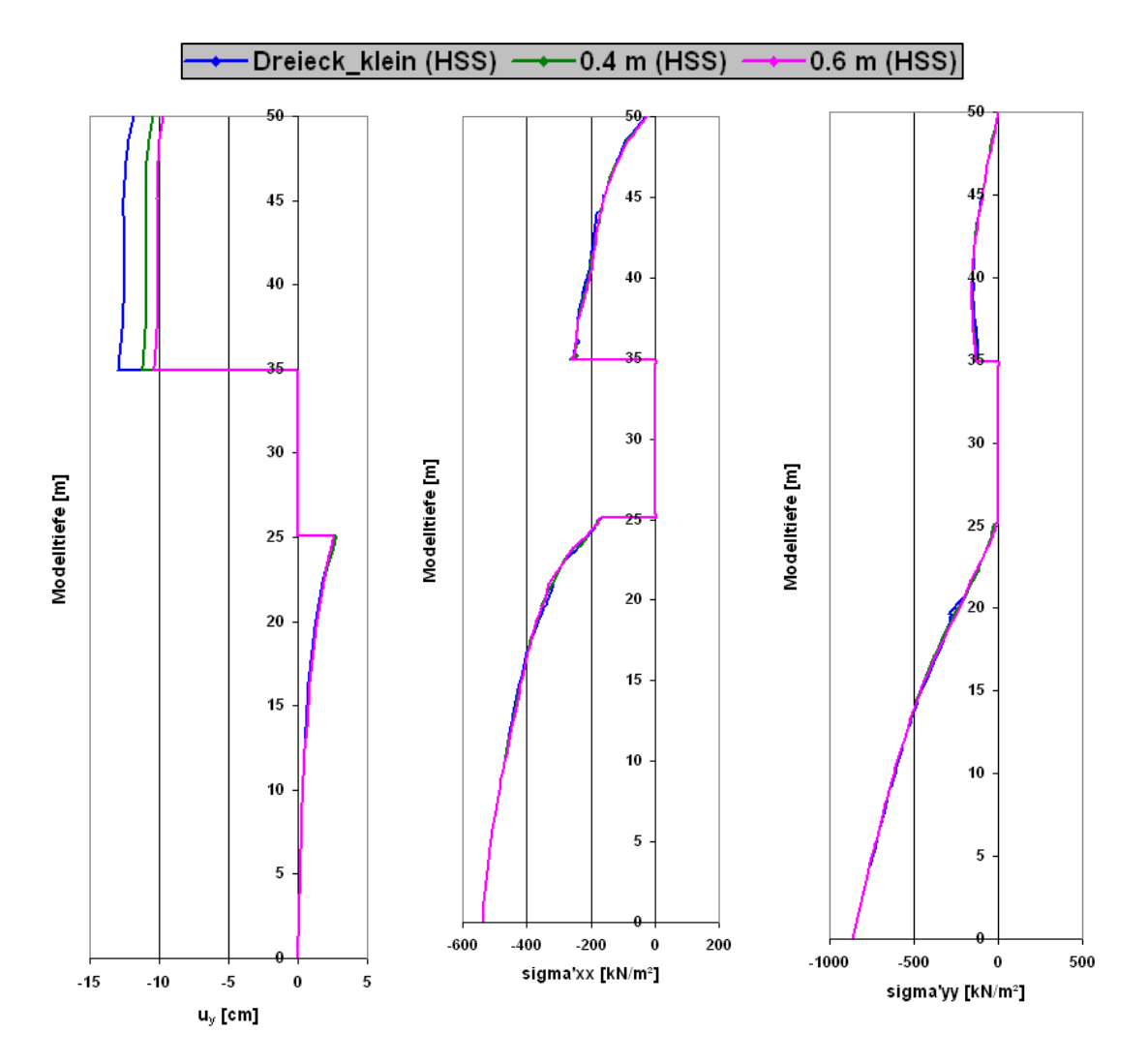

**Abbildung C.22: Vertikaler Schnitt in der Symmetrieachse (Kalottenfußverbreiterung)**

### **C.3 Kalottenfußverbreiterung in Kombination mit Mikropfählen**

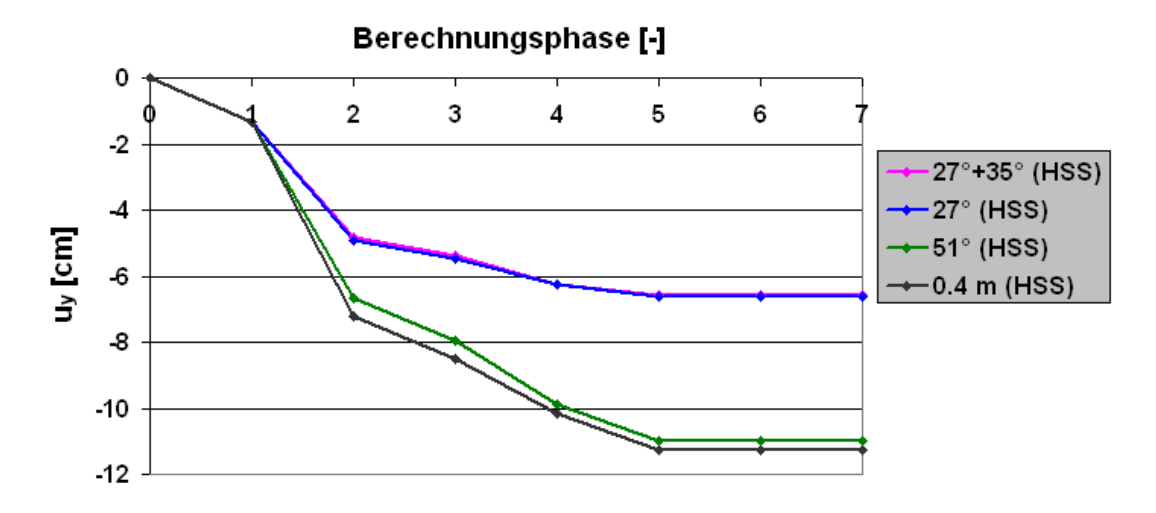

**Abbildung C.23: Vertikale Firstpunktverschiebung (Mikropfahl)**

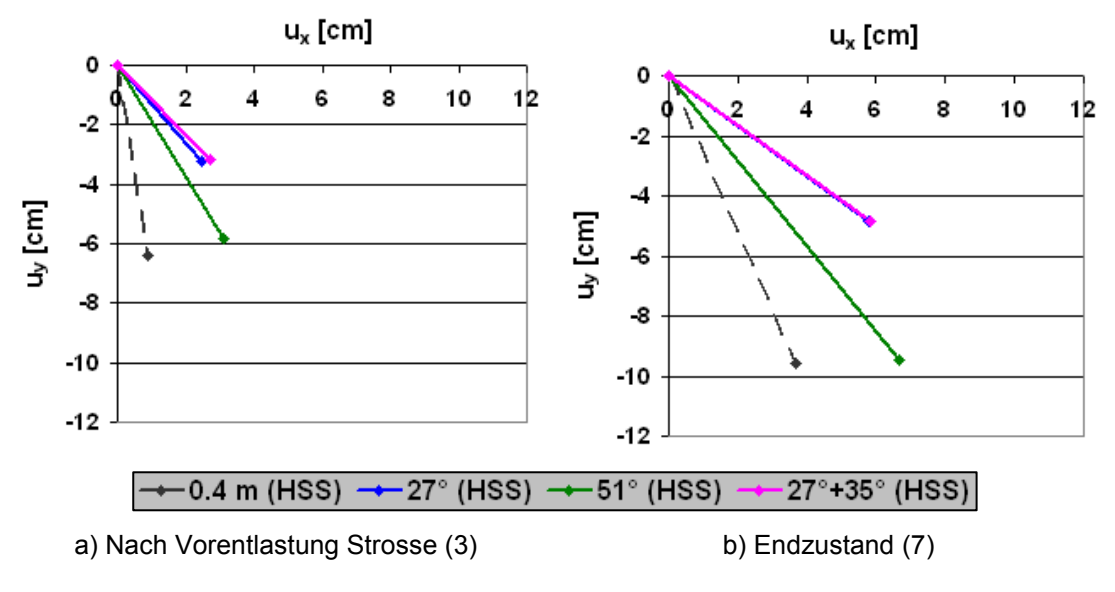

**Abbildung C.24: Verschiebungsvektor im Kalottenfußpunkt (Mikropfahl)**

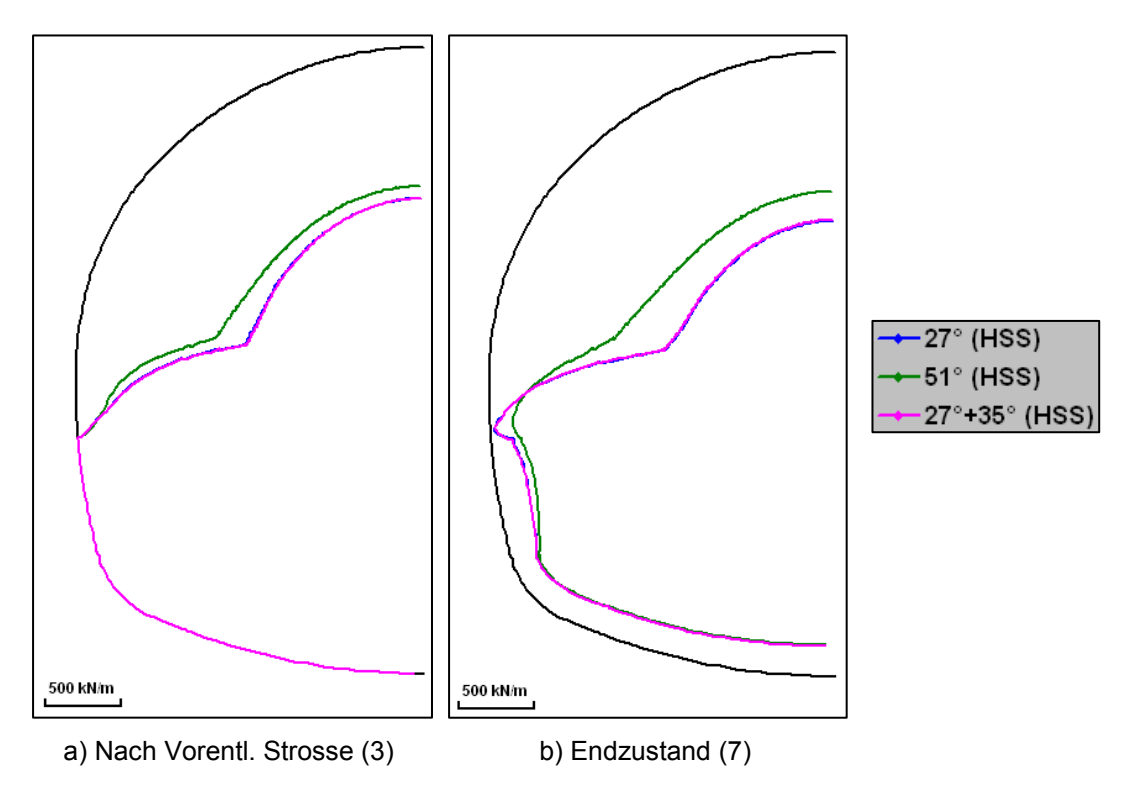

**Abbildung C.25: Normalkräfte in der Tunnelschale (Mikropfahl)**

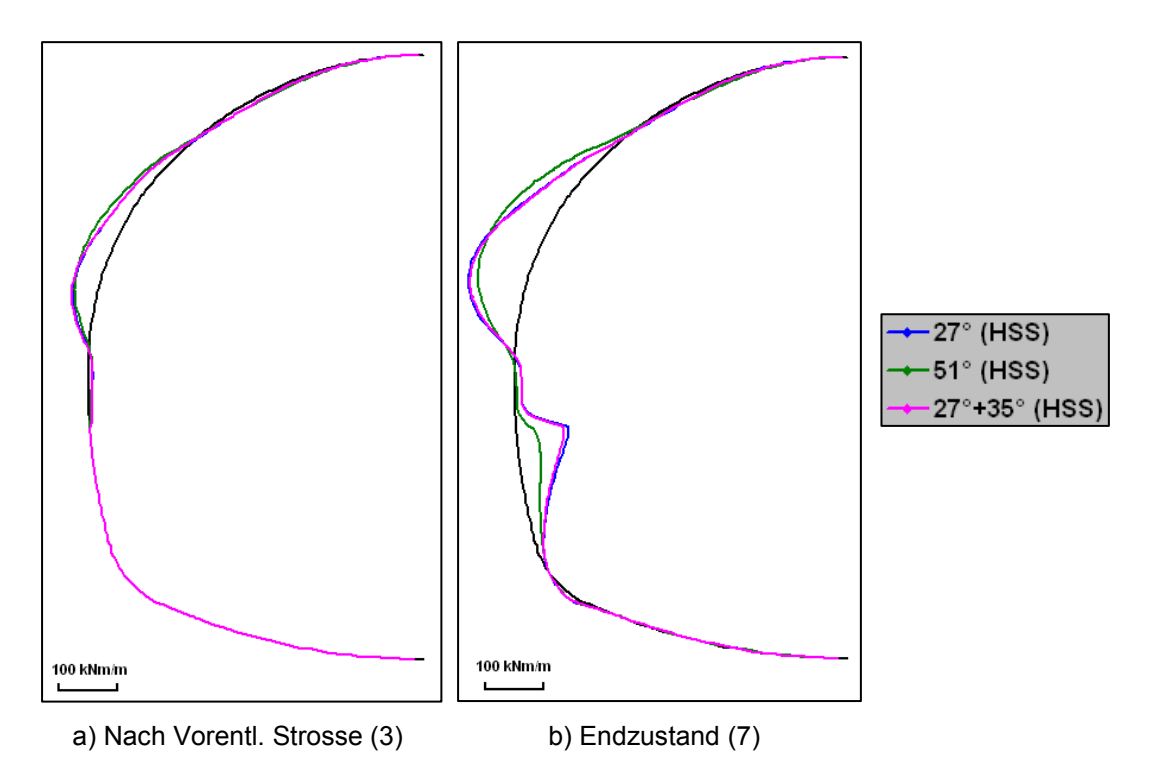

**Abbildung C.26: Biegemomente in der Tunnelschale (Mikropfahl)**

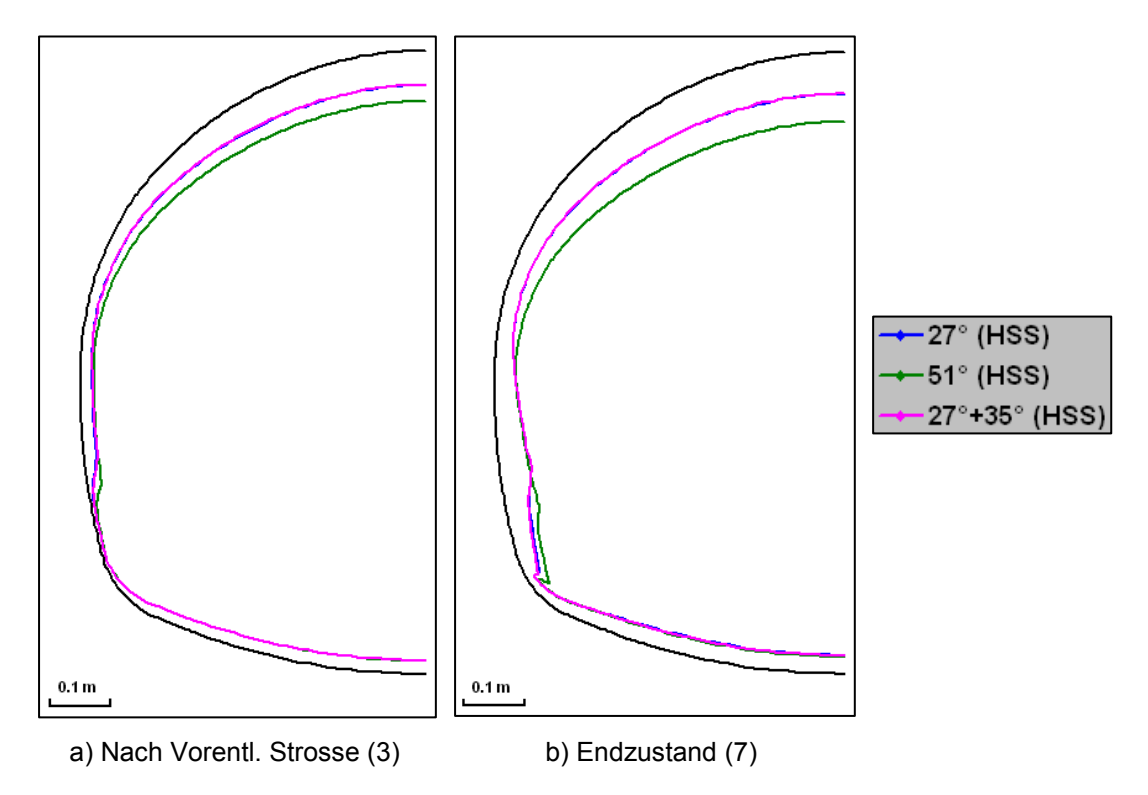

**Abbildung C.27: Verformungen der Tunnelschale (Mikropfahl)**

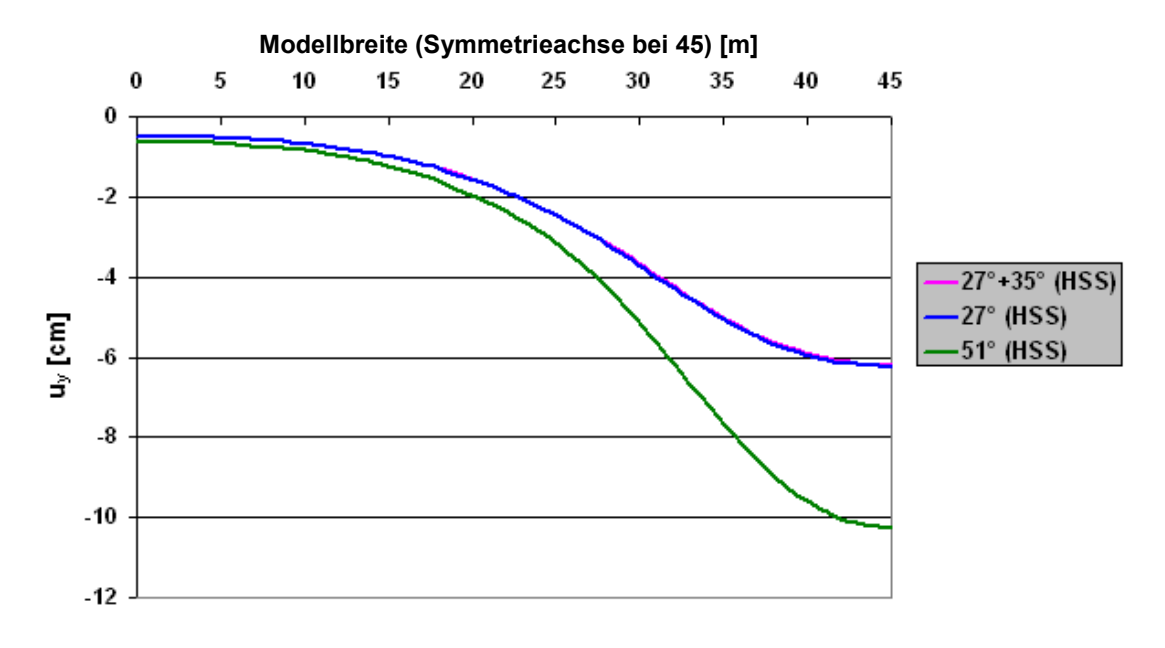

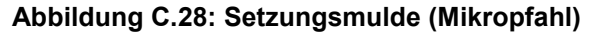

**Anhang D** 

**Ergänzung: Vergleich verschiedener Stoffgesetze**

# **D.1 Zusätzliche Auswertungen**

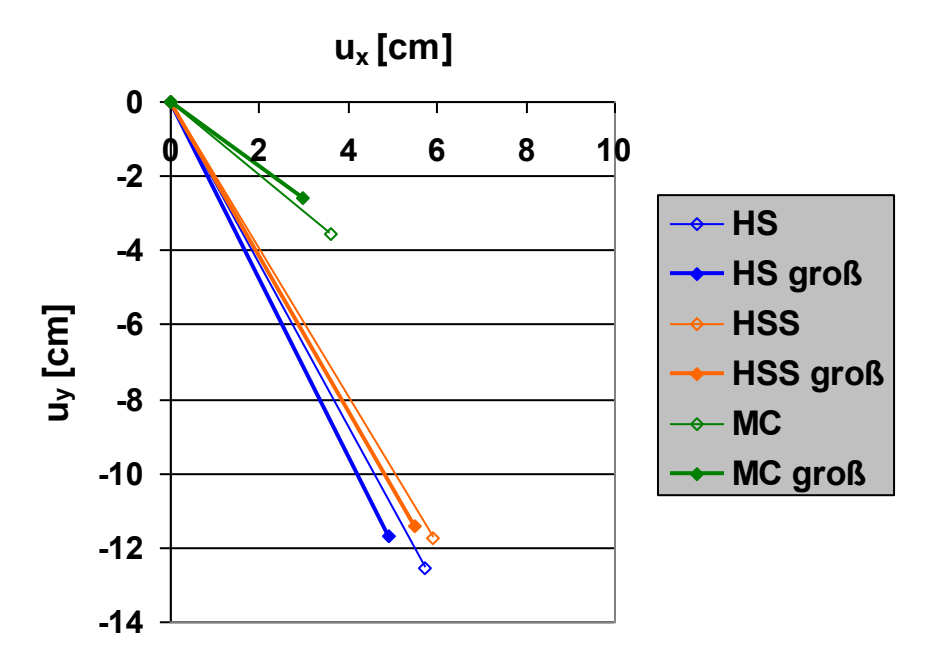

**Abbildung D.1: Verschiebungsvektoren nach Phase 7 (Modellgröße)**

#### **D.2 Tunnelquerschnitt mit 7,5 m Überlagerung**

Im Folgenden ist die Berechnung "Kontinuum" (vgl. Kapitel [3.1\)](#page-33-0) mit einer Überlagerung von 7,5 m dargestellt.

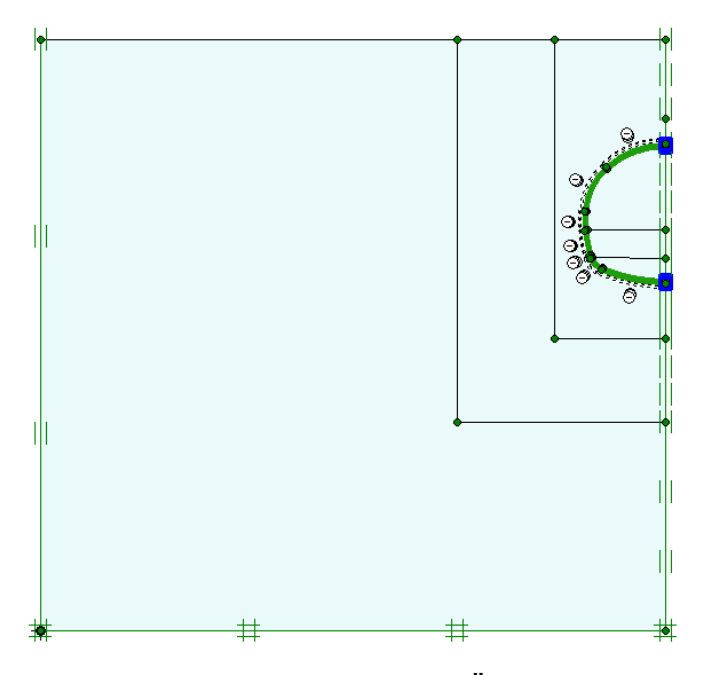

**Abbildung D.2: FE-Modell (7,5 m Überlagerung)**

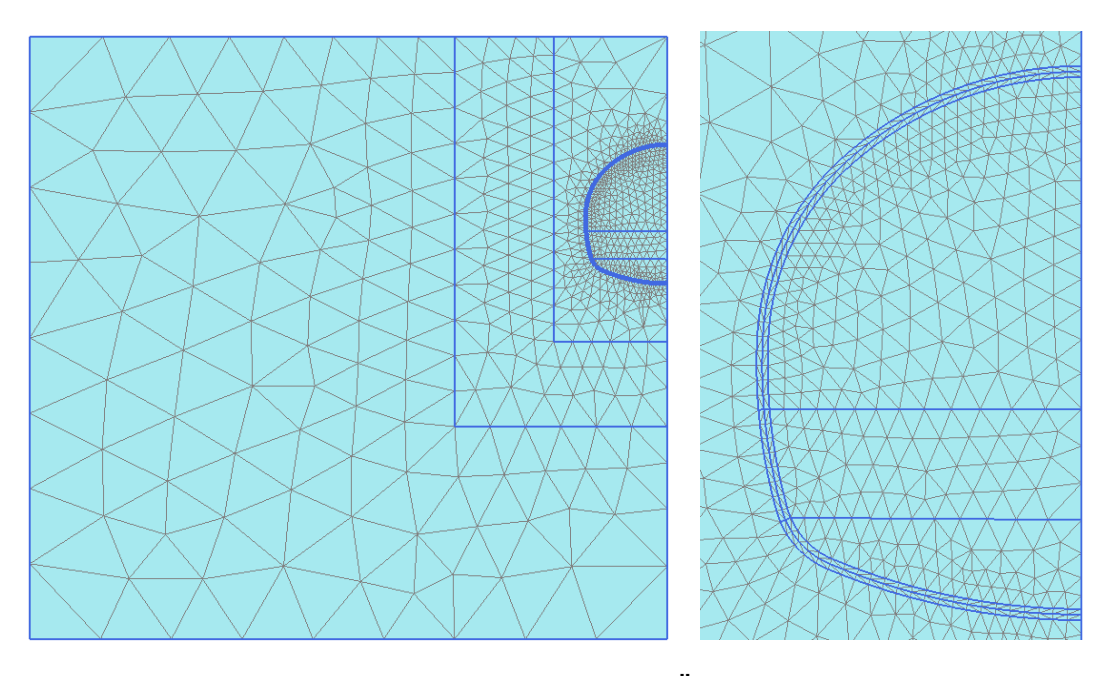

**Abbildung D.3: FE-Netz (7,5 m Überlagerung)**

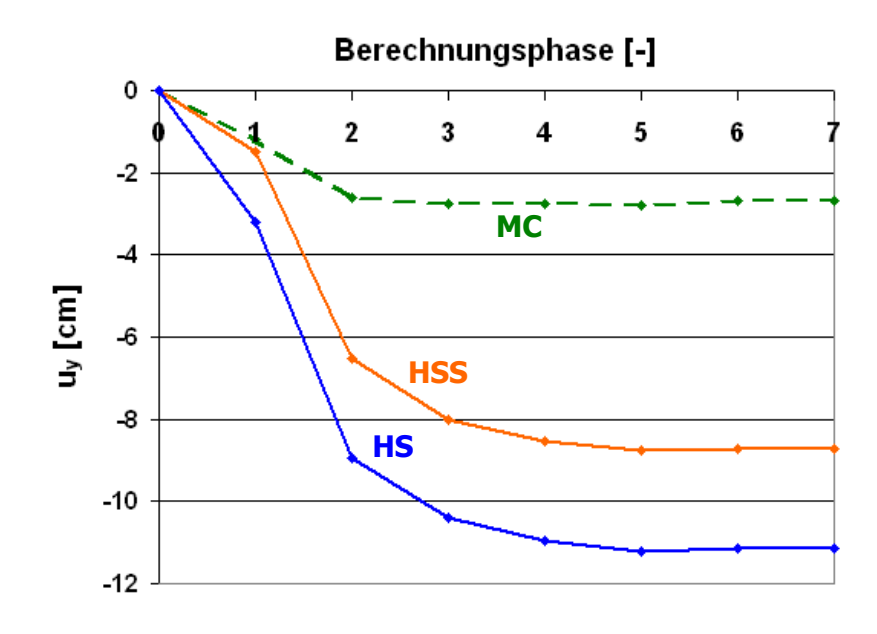

**Abbildung D.4: Vertikale Firstpunktverschiebungen (7,5 m Überlagerung)**

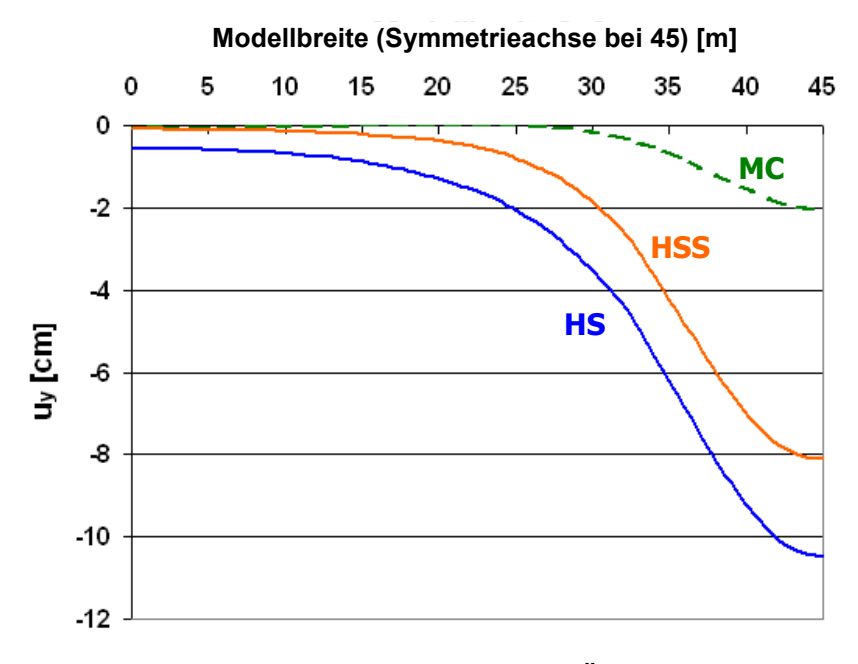

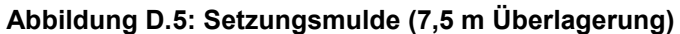

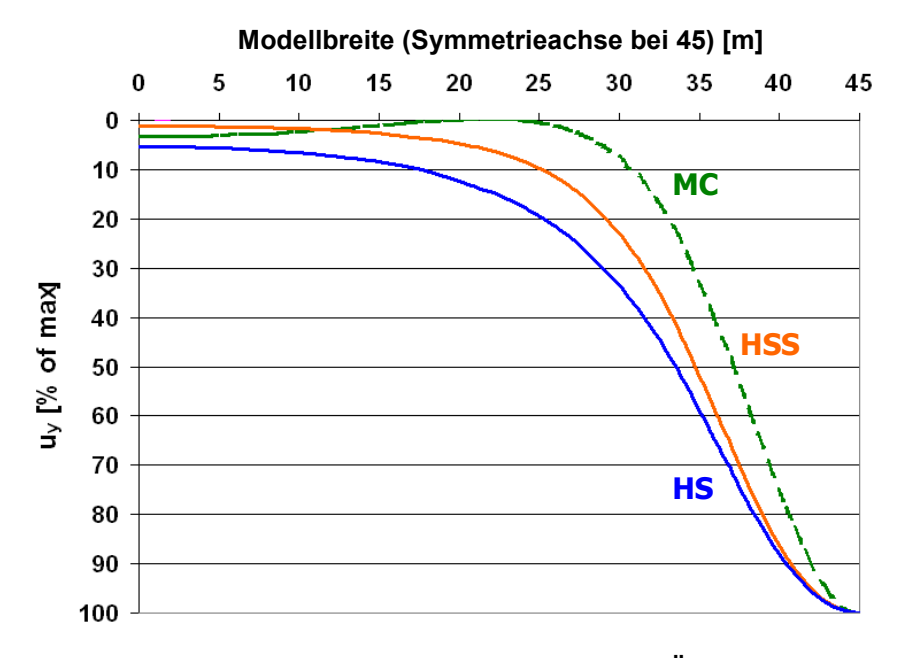

**Abbildung D.6: Normierte Setzungsmulde (7,5 m Überlagerung)**